Production Soudano-Sahélienne (PSS) Exploitation optimale des éléments nutritifs en élevage

Projet de coopération scientifique

# **A model of a perennial grass (Andropogon gayanus) for West Africa (PGWA): description and user's guide**

Santiago Bonachela Castaño, AB-DLO 1)

1) AB-DLO, B.P. 14, 6700 AA Wageningen, les Pays-Bas

IER, Bamako AB-DLO, Wageningen, Haren DAN-UAW, Wageningen

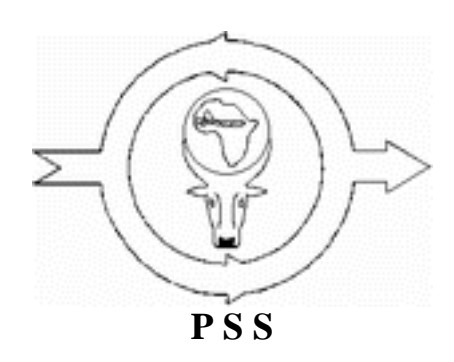

**Rapports PSS Nº 2**

**Wageningen, 1995**

Rapports du projet Production Soudano-Sahélienne (PSS)

Numéro 2

# **Table of Contents**

- **[Abstract](#page-2-0)**
- **[Acknowledgements](#page-2-1)**
- [1. Introduction](#page-2-2)
	- ❍ [1.1. Description of perennial grasses in the Sahel and Sudan zones](#page-2-3)
		- [1.1.1. Tropical perennial grasses](#page-3-0)
		- [1.1.2. Distribution of perennial grasses in the Sahel and Sudan zones](#page-4-0)
	- ❍ [1.2. A growth simulation model of a perennial grass crop \(PGWA\)](#page-5-0)
	- ❍ [1.3. Description of Andropogon gayanus](#page-6-0)

- [2. Model development](#page-7-0)
	- ❍ [2.1. Germination and regrowth](#page-7-1)
	- ❍ [2.2. Phenological development](#page-8-0)
		- [2.2.1. Pre-anthesis phase](#page-9-0)
			- [2.2.1.1. Geographical approach](#page-9-1)
			- [2.2.1.2. Photothermic approach](#page-10-0)
			- $\blacksquare$  [2.2.1.3. Direct approach](#page-12-0)
		- [2.2.2. Post-anthesis and shoot senescence phases](#page-13-0)
	- ❍ [2.3. Dry matter production](#page-14-0)
		- [2.3.1. Cycle of biomass production and nitrogen store of perennial grasses in West](#page-14-1) [African savannahs](#page-14-1)
		- [2.3.2. Dry matter production](#page-15-0)
		- [2.3.3. Growth rate of the crop](#page-17-0)
		- [2.3.4. Dry matter partitioning](#page-18-0)
			- [2.3.4.1. Growth rate of shoots](#page-18-1)
			- [2.3.4.2. Growth rate of roots](#page-18-2)
	- ❍ [2.4. Senescence](#page-19-0)
	- ❍ [2.5. Storage and recirculation of non-structural carbohydrates and nutrients](#page-20-0)
	- ❍ [2.6. Survival of perennial grasses](#page-21-0)
	- ❍ [2.7. Forage exploitation](#page-23-0)
	- ❍ [2.8. Soil water balance](#page-24-0)
		- [2.8.1. Evapotranspiration](#page-24-1)
			- [2.8.1.1. Soil evaporation](#page-25-0)
			- [2.8.1.2. Depth and distribution of roots](#page-25-1)
			- [2.8.1.3. Crop transpiration](#page-27-0)
- [3. User's manual](#page-29-0)
	- ❍ [3.1. Introduction](#page-29-1)
	- ❍ [3.2. Model framework](#page-29-2)
	- ❍ [3.3. Additional information](#page-30-0)
		- [3.3.1. PGRAIN module](#page-30-1)
		- [3.3.2. Crop data file \(CROP.DAT\)](#page-30-2)
		- [3.3.3. Soil data file \(SOIL.DAT\)](#page-31-0)
		- [3.3.4. Timer file \(TIMER.DAT\)](#page-32-0)
		- [3.3.5. Control file \(CONTROL.DAT\)](#page-32-1)
- **[References](#page-33-0)**
- [Appendix A: List of variable acronyms PGWA model](#page-42-0)
- [Appendix B: PGWA Fortran modules](#page-71-0)
- [Appendix C: PGWA data files](#page-233-0)

```
Rapports PSS Nº 2
```
« The research for this publication was financed by the Netherlands' Minister for Development Cooperation. Citation is encouraged. Short excerpts may be translated and/or reproduced without prior permission, on the condition that the source is indicated. For translation and/or reproduction in whole the Section DST/SO of the aforementioned Minister should be notified in advance (P.O. Box 20061, 2500 EB The Hague). Responsibility for the contents and for the opinions expressed rests solely with the authors; publication does not constitute an endorsement by the Netherlands' Minister for Development Co-operation » .

# <span id="page-2-0"></span>**Abstract**

*PGWA is a model for water and nitrogen limited growth conditions. It simulates phenological development and growth, storage and recirculation of non-structural carbohydrates, water use and forage exploitation of a perennial grass crop in tropical areas with a well-pronounced dry season, such as the Sahel and Sudan zones of West Africa. Development and parametrization of the model is based on Andropogon gayanus, a tall, tufted grass that forms part of the vegetation of many savannah areas throughout Africa south of the Sahara. Nutrient and organic matter balances were not considered in this version. A discussion on the main crop processes simulated is included.*

# <span id="page-2-1"></span>**Acknowledgements**

Development of this simulation model was carried out at the Agrosystems department of AB-DLO within the project "Production Soudano-Sahelienne" (PSS).

I would like to express my gratitude to everyone of the Department of Agrosystems at AB, especially to Hein ten Berge, Herman van Keulen, Henk Breman and Sjaak Conijn for their contribution and support, and to Willem Stol and Henriette Drenth for their help.

I am very grateful to the interesting information provided by M. Traoré, R. Groot and A. Coulibaly from the Centre Regional de Recherche Agronomique de Niono (Mali) and A. Buldgen from the Unité de Zootechnie. Faculté des Sciences Agronomiques de Gembloux (Belgique). Equally I thank the ISRA Institute in Senegal, providing me with data on *Andropogon gayanus*.

Thanks, especially, to Peter Uithol for his excellent technical advices and his personal support.

Thanks also to the Instituto de Agricultura Sostenible of Cordoba (C.S.I.C.) in Spain which has financed my post-doctoral stay at AB-DLO.

# <span id="page-2-2"></span>**1. Introduction**

# <span id="page-2-3"></span>**1.1. Description of perennial grasses in the Sahel and Sudan zones**

#### <span id="page-3-0"></span>**1.1.1. Tropical perennial grasses**

Most cultivated grasses and a large number of valuable wild grasses belong to three subfamilies of the *Gramineae* (Bogdan, 1977): the festucoid (temperate grasses); the panicoid (tropical and subtropical grasses); and the chloridoid (a few cultivated tropical grasses and a number of valuable wild grasses of the tropics and of warmer areas of North America) subfamilies. The *Andropogoneae* is the largest tropical tribe in the panicoid subfamily.

The majority of tropical grasses belong to the  $C_4$  species. They have a higher optimum temperature (30-

40 deg.C) and a higher optimum light intensity (50 000-60 000 lux) for photosynthesis than temperate grasses ( $C_A$  species), and they also have a lower minimum plant nitrogen concentration (Penning de

Vries & Van Keulen, 1991). Moreover, most of the tropical grasses are either short-day plants (flowering occurs earlier under short than under long photoperiods) or are photoperiod neutral.

Annual tropical grasses die at the onset of the dry season or even earlier, but in areas with less pronounced dry seasons they can survive longer than one season. All the tillers can potentially bear seeds and are uniform in structure. They constitute the main grazing in arid and semi-arid areas with insufficient moisture in the soil in the dry season to support perennial grasses. Annuals grasses can also be abundant in bush, light forest in less dry areas, overgrazed pastures and as fodder crops.

Perennial tropical grasses have normally a more complex structure than annual grasses. The morphology of grass plants varies especially in the geotropism of the shoots and the length of the internodes, which determine the spatial and hierarchical position of the perennating buds. The extremes are represented by (Humphreys, 1981):

- Tufted or tussock-forming grasses with erect culms having long internodes, that originate from basal shoots with short internodes (such as *Andropogon gayanus*). They usually form tufts that spread on the out side by repeated tillering or through rhizomes with very short internodes from which new groups of tillers originate. Tufted perennials usually develop two types of tillers: fertile or seed-producing tillers with elongated internodes and distant leaves; and sterile tillers with very short, practically invisible internodes and long crowded leaves often forming the bulk of the grazeable herbage. Sterile tillers can remain as such for years or elongate and flower in the next season. Tufted grasses usually form the main bulk in permanent, savannah-type grasslands and some are grown in leys and in sown permanent grasslands ( *Panicum maximum, Pennisetum purpureum, Andropogon gayanus, Paspalum dilatatum, Hyparrhenia rufa, Melinis minutiflora and Cenchrus ciliaris*);

- Creeping or sod-forming grasses with horizontal stems, either belowground (rhizomes) or close to the soil surface (stolons), from which erect or decumbent shoots originate with short internodes and form more even stands than tufted grasses. Rhizomatous grasses with creeping underground shoots usually occur in more moist areas or on sands, avoiding dry areas with hard and dry soil that is difficult to penetrate, common in swampy areas but not in seasonally waterlogged soil (*e.g. Oryza longistaminata* ).

A number of rhizomatous grasses can form both rhizomes and stolons ( *e.g. Cynodon dactylon, Pennisetum clandestinum*). Purely stoloniferous grasses occur predominantly in the tropics and warm regions. The stolons creep horizontally on the soil surface rooting at the internodes ( *e.g. Chloris gayana, Paspalum notatum*). Stoloniferous, and sometimes rhizomatous grasses as well, are often pioneer species able to occupy quickly the bare ground of denuded pastoral land or arable land when it is left fallow. They can represent a certain phase in plant succession, often as a second stage after the dominance of annual weeds in fallows, and are in turn eventually replaced by tufted grasses or bush.

Perennial grasses have a fasciculate root system. Roots originating from the seed are known as primary roots, whereas secondary or adventitious roots develop from the nodes of tillers or creeping stems. Each tiller or group of tillers develops its own roots which makes it independent to a certain degree from other tillers or parts of the tuft with respect to obtaining water and mineral nutrients, although some connection between living tissues of different parts of the tuft can remain for a considerable time. Water and nutrients can be absorbed only by young root tips, densely covered with root hairs, old roots loose this ability. The majority of grass roots are found in the upper soil layers, but a number of roots can penetrate deep into the soil, down to 2 metres or deeper (Taerum, 1970).

### <span id="page-4-0"></span>**1.1.2. Distribution of perennial grasses in the Sahel and Sudan zones**

Based on species composition and vegetation distribution, wildlife and livestock distribution and land use patterns, the Sahel and the Sudan zones were classified into (Le Houérou & Popov, 1981): Sahel zone

- Saharo-Sahelian transition subzone (100-200 mm long-term rainfall);
- Sahel zone proper subzone (200-400 mm);
- Sudano-Sahelian transition subzone (400-600 mm);

#### Sudan zone

- North Sudanian subzone (600-800 mm);
- South Sudanian subzone (800-1000 mm);
- Sudano-Guinean subzone.

Guinean zone

Perennial grasses are an important part of the herbaceous vegetation in the Sudan zone (*Andropogon gayanus, Hyparrhenia dissoluta, Cymbopogon giganteus, Hyparrhenia rufa, Hyparrhenia smithiana, Andropogon tectorum, Andropogon ascinodis*, etc.). They also used to play a significant role in the Saharo-Sahelian subzone and the Sudano-Sahelian subzone, but not in the Sahel proper subzone (Le Houérou, 1989). Saharan and Sahelo-Saharian species (*Aristida pallida, Aristida pappossa, Cymbopogon schoenanthus, Panicum turgidum*) are extremely drought-tolerant but sensitive to fire. Biomass of these species during the dry season is not enough fuel load and their tussocks are too sparsely distributed to carry fire over large distances. Perennial species of the Sudano-Sahelian subzone (*Andropogon gayanus, Aristida longiflora, Hyparrhenia dissoluta and Cymbopogon giganteus*), mostly belonging to the *Andropogoneae* tribe, are extremely tolerant to fire, but they are at the dry limit of their geographical distribution area. The paucity of perennial grasses in the Sahel zone proper has been explained by the combined effect of the fire, that limits the development of Saharian species, and water

```
Rapports PSS Nº 2
```
availability and crop exploitation, that limit the settlement of Sudanian *Andropogoneae* species.

At present, perennial grasses have almost disappeared in the Sahel zone, even in areas where there has been little or no grazing by livestock (Le Houérou, 1993). In the Sudan zone, *Andropogon gayanus*  grows in areas with more than 700 mm of mean annual precipitation ([Breman & De Ridder, 1991\)](http://library.wur.nl/way/catalogue/documents/Sahel/MANUAL/MANUAL.HTM).

## <span id="page-5-0"></span>**1.2. A growth simulation model of a perennial grass crop (PGWA)**

During the last decades, the combination of an exponentially growing anthropozoic pressure (human and livestock populations) on the land, with prolonged drought periods has resulted in crop expansion over rangelands, a reduction of length of the fallow periods and severe degradation of savannahs in the Sahel zone (Le Houérou, 1989). This has lead to a sharp imbalance between natural resources and their exploitation, resulting in exhaustion and degradation of the soils. Degradation of soils has led to bare sand enclosed in a ring of species with a very short growth cycle on sandy soils and to bare plains with a hard crust, carrying only few microdunes with vegetation on loamy soils (Breman *et al.*, 1991). Degradation of savannahs has led to elimination of perennial grasses (*Andropogon gayanus, Aristida longiflora*, etc.) and replacement of annual grasses of good fodder quality by less productive, palatable and nutritious annual species (Le Houérou, 1989). These processes of degradation, to a less extent, have also taken place in the north Sudan zone (Breman, per. comm.). Natural re-establishment of perennial grasses has not occurred after the drought, not even in areas without rangeland exploitation ([Breman &](http://library.wur.nl/way/catalogue/documents/Sahel/MANUAL/MANUAL.HTM) [De Ridder, 1991\)](http://library.wur.nl/way/catalogue/documents/Sahel/MANUAL/MANUAL.HTM).

Establishment of perennial grass crops, such as *Andropogon gayanus*, in integrated farming systems can be a feasible way of improving degraded rangelands or cropping areas (Dieng, 1991) and it could provide a fodder resource to reduce weight losses of livestock in the long dry season ([Breman & De](http://library.wur.nl/way/catalogue/documents/Sahel/MANUAL/MANUAL.HTM) [Ridder, 1991](http://library.wur.nl/way/catalogue/documents/Sahel/MANUAL/MANUAL.HTM)). *Andropogon gayanus*, a large tufted perennial grass, appears to be the best adapted to monsoonal climates with long dry seasons (Jones, 1979): it was common in protected Sudano-Sahelian areas prior to the drought of 1969-73 and it still occurs in the Louga and Dahra areas of Senegal (Le Houérou, 1993).

At present, more than 300 000 ha of poor acid soils in the tropical America have been planted with *Andropogon gayanus* cv. *bisquamulatus*. Seeds were introduced from northern Nigeria by CIAT in 1973. It has also been introduced as a temporary forage crop within a groundnut-cotton rotation in the groundnut basin of Senegal (Dieng *et al*., 1991). Technology for crop establishment and management was also developed.

This study was aimed to construct a model for a perennial grass crop in the Sahel and Sudan zones with the following future objectives:

- to provide an interactive tool for modellers and field scientists to identify those crop or soil processes for which more insight is required;

- to understand the added value of perennial grasses in the production systems of the region compared to annual species;

- to identify agro-ecosystems in which the introduction or stimulation of perennial grasses are technically and economically feasible.

The model parametrization has been based on *Andropogon gayanus* data. Some parts of the model, such as storage and recirculation of reserve carbohydrates or crop survival, serve as research tools due to the early stage of understanding.

## <span id="page-6-0"></span>**1.3. Description of Andropogon gayanus**

*Andropogon gayanus* Kunth belongs to the grass tribe *Andropogoneae*, subfamily *Panicoideae*. It is a tall, coarse, erect, perennial grass with culm height of 1-3 m and forms tussocks up to 1 m in diameter as results of short rhizome internodes and intravaginal branching.

The species occurs in Africa almost exclusively between the 400 mm and 1500 mm (Bowden, 1964) under a wide range of edaphic conditions: well adapted to low fertility conditions and acid soils (Amezquita *et al.*, 1990). *Andropogon gayanus* is highly productive and moderately nutritious in pure stands without nitrogen fertilization (Jones, 1979) and a constituent of most of the savannahs of tropical Africa south of the Sahara (Bowden, 1964).

Four botanical varieties are distinguished (Keller-Grein & Schultze-Kraft, 1990).

- The variety *polycladus* Hack. [syn. var. *squamulatus* (Hochst.) Stapf] is the most widely distributed of the four varieties: it occurs north and south of the equator in Africa.

- The variety *bisquamulatus* (Hochst.) Hack. has a geographical distribution almost identical to that of var. *polycladus* north of the equator, but it does not occur south of the equator. Bowden (1963a) and Mejía-M. (1984) suggested that *bisquamulatus* is more vigorous and aggressive than the other varieties. - The variety *gayanus* (syn. var. *genuinus* Hack) has a distribution similar to that of var. *bisquamulatus*. It occurs, often as a dominating species, in seasonal swamps and flood plains (Clayton, 1972; Bogdan, 1977).

- The variety *tridentatus* Hack. mostly occurs in semi-desert grassland vegetation in West Africa (Bogdan, 1977).

The native habitat of the *bisquamulatus* and *polycladus* varieties is characterized by a long dry season of 2-9 month (Bowden, 1964). These varieties retain green leaves for much of this period, and rapidly start a regrowth at the onset of the rains (Bowden, 1963a; Bogdan, 1977). They are dominating species over large areas of the Guinean and Sudanian (*Isoberlia-Hyparrhenia-Andropogon* ) savannahs and are also frequent in the drier Sahelian zone (*Acacia-Terminalia-Andropogon, Acacia-Combretum-sorghum* and *Combretum-Cenchrus* savannahs) as well as in the West African derived and coastal shrub-savannahs (Keller-Grein & Schultze-Kraft, 1990).

The root system of *Andropogon gayanus* var. *bisquamulatus* consists of (Bowden, 1963b):

- short-branched rhizomes forming a compact mass near the soil surface (90% of root dry matter);
- fibrous roots, fine, profusely branched, distributed just beneath the surface and growing horizontally;
- vertical roots, fine, less branched and growing vertically;

```
Rapports PSS Nº 2
```
- cord roots, short and thick that anchor the plant and store starch.

Virtually all savannahs in which *Andropogon gayanus* occurs naturally are exposed to periodic burning, which removes almost all aerial parts. *Andropogon gayanus* is able to regrow after a fire because its rhizomes and roots are below the soil surface (Bowden, 1964).

# <span id="page-7-0"></span>**2. Model development**

The present version of the model, called PGWA, is based on the model PGWL-FSE, described in a provisional version of this report. It is written in FORTRAN-77 using the Fortran Simulation Environment FSE, version 2 (van Kraalingen, unpublished).

PGWA simulates regrowth and emergence, growth and development, senescence, water use, forage exploitation, storage and recirculation of reserve carbohydrates and survival of a perennial grass crop in tropical areas with a pronounced dry season, such as the Sahel and Sudan regions. Nutrient and organic matter balances are not considered in this version.

A listing of model variables is in [the Appendix A](#page-42-0).

## <span id="page-7-1"></span>**2.1. Germination and regrowth**

Regrowth of perennial grasses starts at the beginning of the rainy season, which occurs some time after the first rains (Breman, 1991; de Bie, 1991; Cesar, 1992). In field experiments carried out in Senegal (Dieng*,* 1991) and in Mali (R. Groot, personal communication) the onset of growth of perennial grasses was observed after approximately 25 mm of rainfall in one or few subsequent days. Water availability is regarded the major factor determining crop regrowth and seed germination. Temperature is not considered a limiting factor under Sahel-Sudan conditions. Simulation of germination and regrowth is based on the emergence part of the spring wheat model of van Keulen & Seligman (1987)

*Andropogon gayanus* can be planted by using vegetative material in regions where labour availability and cost permit, but this system is not likely to be adopted because of the ease of seed production and harvesting (Spain & Couto, 1990). Crop establishment by sowing is assumed. Seeds of *Andropogon gayanus* have a very small caryopsis (900-1700 units per gram) and, hence, very limited nutrient reserves as a basis for initial development, which could explain the slow emergence observed under field conditions. Sowing depth of 1.5-2.5 cm (Bowden, 1963a) or 2-4 cm (Zimmer *et al.,* 1983) is considered optimum. Germination is assumed to start and proceed through its various phases if soil moisture in the upper 10 cm of the soil exceeds a threshold value. This value is calculated as 1.3 (CRWCCG, file CROP. DAT) times the water content at wilting point. Emergence occurs after eight days of unhampered germination processes (Dieng, 1991). If the soil dries out below the critical soil water content within four days after the onset of germination, the process is halted but will resume after rewetting from the point where it stopped. However, if drying out occurs five or more days after the onset of germination

```
Rapports PSS Nº 2
```
and dry soil conditions persist for more than six days, seeds are assumed to die (sowing failure). Thus, drying out of the soil after the onset of germination will delay emergence and could also reduce the final number of seedlings and, therefore, initial crop biomass. To account for a poor emergence a reduction factor (RFIBWS, -) has been introduced, equal to the ratio between actual and maximum possible days with dry soil conditions after the onset of germination, to modify the initial crop biomass.

Crop regrowth is simulated similarly to crop emergence, but because of the higher availability of reserves in adult plants, sprouting occurs faster than seedling emergence. As in seedling emergence a reduction factor (RFIBWS, -), accounting for dry soil conditions during the regrowth process is used to modify initial shoot biomass.

Dates of regrowth and germination after sowing are calculated with a subroutine called PGCR ([Appendix B\)](#page-71-0).

## <span id="page-8-0"></span>**2.2. Phenological development**

Major processes like dry matter partitioning, storage and recirculation of assimilates and nutrients, senescence as well as nitrogen concentration and forage quality of perennial grasses depend directly or indirectly on the physiological age of the plant. Thus, a description of phenology in quantitative terms is required for crop modelling.

Most of the tropical perennial grasses are either short-day plants (flowering earlier under short than under long photoperiods) or are day-neutral. In the Sahel and Sudan regions, the main growth cycle of perennial grasses starts at the beginning of the regular rains (May to July) and ends in the cool dry season (November to February). Subsequently, if water is available in the soil, a new growth cycle can start after cutting or burning. During this new growing period, stem elongation and flowering can occur again when the cycle starts in the cool dry season (short day lengths), but not when the cycle starts later in the hot dry season due to the increasing day length (Dieng *et al.*, 1991).

*Andropogon gayanus* is a short-day plant with a critical day length for flowering of 12-14 h (above which plants do not flower). Similar values of critical day length have been reported for other *Andropogoneae* grasses (Tompsett, 1976). Flowering and stem elongation of *Andropogon gayanus* occurred earlier when day length was shortened from 12 to 8 h. Moreover, there may be a juvenile phase of development of around 6 weeks when flowering and stem elongation cannot be induced, even under inductive photoperiods (Tompsett, 1976). Tompsett also observed a close association between stem elongation and flowering events in all his experiments, and suggested a close relation between the internal mechanisms controlling these events.

As the processes governing phenological development of *Andropogon gayanus* are not well understood, a descriptive model is used. The life cycle is divided into two phases using the main development stages (DVS):

- pre-anthesis, from emergence or regrowth (DVS equal to 0) to flowering (DVS equal to 1);

```
Rapports PSS Nº 2
```
- post-anthesis, from flowering to grain maturity (DVS equal to 2);

Following grain maturity, all living aboveground biomass produced during the growing season will die. This phase is called shoot senescence (SSS, -): from grain maturity (SSS equal to 0) to complete death of the aboveground biomass (SSS equal to 1). During this phase DVS is equal to 2.

Crop phenology is simulated in a subroutine called PGPHE [\(Appendix B](#page-71-0)).

### <span id="page-9-0"></span>**2.2.1. Pre-anthesis phase**

A significant correlation between latitude of the collection site (origin of the accession) and flowering date of *Andropogon gayanus* was found by Foster (1962) in Nigeria: accessions from northern Nigeria started to flower earlier than those from the southern part. Annual grass species from Mali behaved in the same way (de Ridder, 1979).

Foster (1962) throughout Nigeria and Dieng (1991) at Thies (Senegal) observed that flowering of *Andropogon gayanus* coincided with the end of the wet season. In Senegal, Monniaux (1978) found that time to flowering was closely correlated to the number of rainy days per year and that neither mean annual precipitation nor mean annual temperature improved the prediction. Flowering response of *Andropogon gayanus* accessions collected in Africa from sites between 8 and 12 deg.N was well synchronized with the end of the rainy season at similar or higher latitudes in tropical America, but at lower latitudes flowering started long before the end of the rainy season because of the shorter day lengths (Miles & Grof, 1990).

This flowering behaviour, that is a result of different photoperiod responses among genotypes, could be an adaptation of *Andropogon gayanus* to the length of the rainy season (Grof & Thomas, 1990).

Field data on the stage of stem elongation are very rough (Haggar, 1970; Dieng *et al.*, 1991; Cesar, 1992). The close association between stem elongation and flowering of *Andropogon gayanus* observed by Tompsett (1976) appears not to be confirmed by these field data.

To simulate the rate of development during the pre-anthesis phase  $(DVR1, d^{-1})$  three options are offered by the current version of the model.

### <span id="page-9-1"></span>**2.2.1.1. Geographical approach**

The last day of the rainy season (ER, in Day Of the Year, doy) was considered a good indicator of flowering date in the rainy season across the Sahel and Sudan regions (Foster, 1962; Monniaux, 1978; Dieng *et al.*, 1991). In Mali (13deg.*-*17 deg.N), Hiernaux (1984) found a close relation between average date of the last rains and latitude  $(r = -0.90)$ . The end of the rainy season is defined as the last day with rainfall of 15 mm or more, or the first day of the last five consecutive days with accumulated rainfall of 20 mm or more. For West Africa, the end of the rainy season could be estimated for any specific site from latitude (LATS, degrees) and longitude (LONS, degrees) as follows (Kowal & Kassam, 1978):

#### **ER = 352 - 5.7\*LATS - 0.7\*LONS** (1)

Table 1 presents experimental values of flowering date in the rainy season for *Andropogon gayanus* and estimation of end of the rains for several sites in West Africa.

Estimations of ER were close to the experimental flowering dates (Table 1), with the exception of Thies. Dieng *et al.* (1991) pointed out that flowering coincided with ER, but they did not define this environmental characteristic. Using the definition of Hiernaux (1984), ER occurred the julian calendar day 275 (average value for 1987-1990 years). The influence of the Atlantic Ocean at Thies (located near the coast) could explain the later ending of the rains.

*Table 1. Experimental flowering date (FDRS, doy) and estimated values of end of the rains (ER, doy) calculated with the equation 1 for several sites in West Africa.*

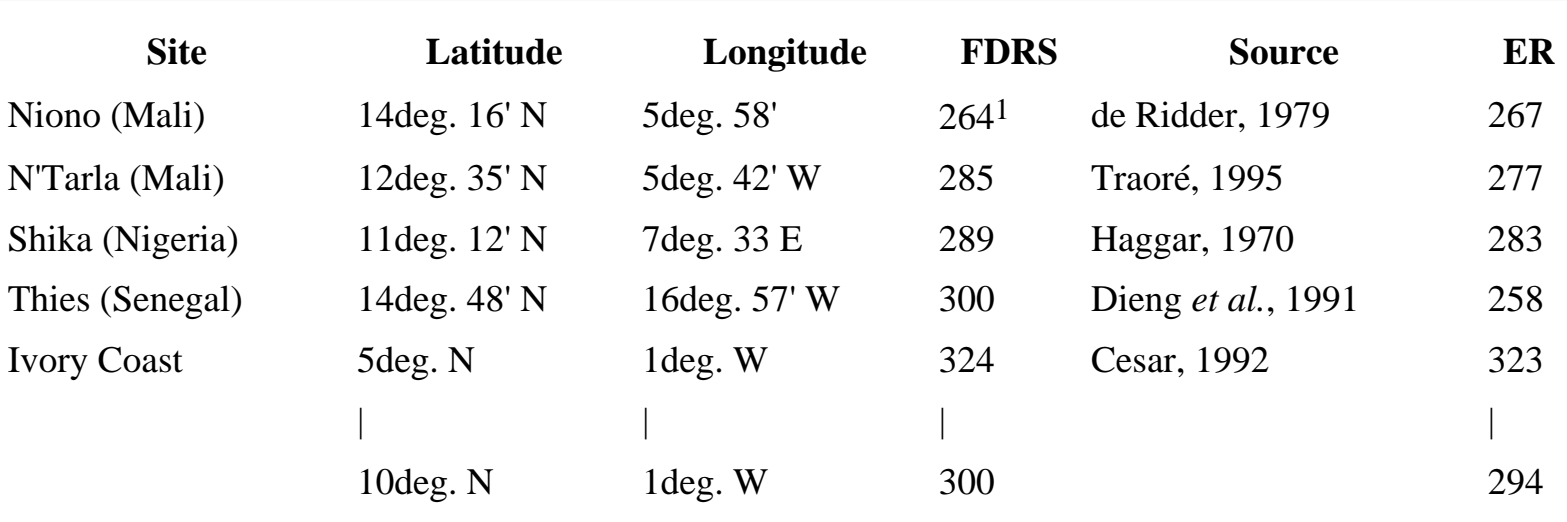

1) FDRS was estimated as the date of beginning of flowering plus 10 days

#### <span id="page-10-0"></span>**2.2.1.2. Photothermic approach**

The onset of the rainy season is extremely variable in West Africa: for several sites in Mali, where rainfall records for 30 years were available, the extreme values for the beginning of the rainy season varied more than 100 days among years. However, flowering of *Andropogon gayanus* occurred at similar dates regardless the onset of the growth period (de Ridder, 1979; Dieng *et al*., 1991). Photoperiod has a regulatory effect on flowering date of *Andropogon gayanus* under different starting dates of the growing season (de Ridder, 1979). However, this photoperiodic regulation is limited: for a very early or very late start of the growing season the flowering date of *Andropogon gayanus* differed markedly (de Ridder, 1979). For those situations the geographical approach for determining flowering date is not suitable.

```
Rapports PSS Nº 2
```
Using date of flowering in *Andropogon gayanus* in relation to date of emergence in Niono, Mali (de Ridder, 1979), the rate of development from emergence to beginning of flowering could be estimated. For that purpose, it was considered that the rate of development in the pre-anthesis period depends linearly on the mean air temperature (TMPA, deg.C) and on the photoperiodically active daylength (DAYLP, h), without interactions between both factors (Robert & Summerfield, 1987). A critical daylength (CRDAYL, h) was also assumed at or below which flowering of *Andropogon gayanus*  accessions depends on temperature, regardless of photoperiod, but beyond this critical daylength development rates increase when photoperiod shortens. This assumption is based on the flowering behaviour of several short day crops in tropical and sub-tropical areas (Hadley *et al*., 1983) including *Andropogon gayanus* (de Ridder, 1979).

If the photoperiod exceeds CRDAYL:

#### **DVR1** =  $A2 + B2 * DAYLP(3)$

A2 and B2 are parameters (CROP.DAT file)

If the photoperiod is shorter than CRDAYL:

 $$ 

 $C2 = BTD / TUEA$ 

 $D2 = 1 / TUEA$ 

where, BTD is the base temperature for plant development, a value of 10 deg.C being used in other  $C_4$ 

species (Heemst, 1986) was assumed. TUEA is the thermal sum (deg.C d) from emergence to anthesis (CROP.DAT file). TUEA can be calculated from the de Ridder data.

Using the de Ridder (1979) data set A2 and B2 were optimized (Table 2) with the FSEOPT program (Stol *et al.,* 1992).

*Table 2. Optimum parameter values.*

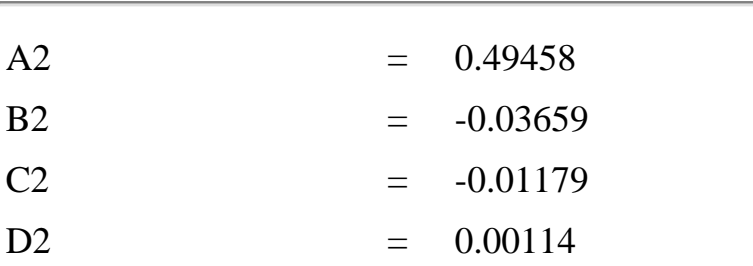

 $CRDAYL = 12.84$ 

Simulated data are similar to experimental values, except for the first emergence date (Table 3). Flowering of this emergence date was considerably later than of the following emergences. Other factors in addition to photoperiod and temperature must have caused this response.

*Table 3. Experimental and simulated flowering dates (doy) under different emergence dates (doy).*

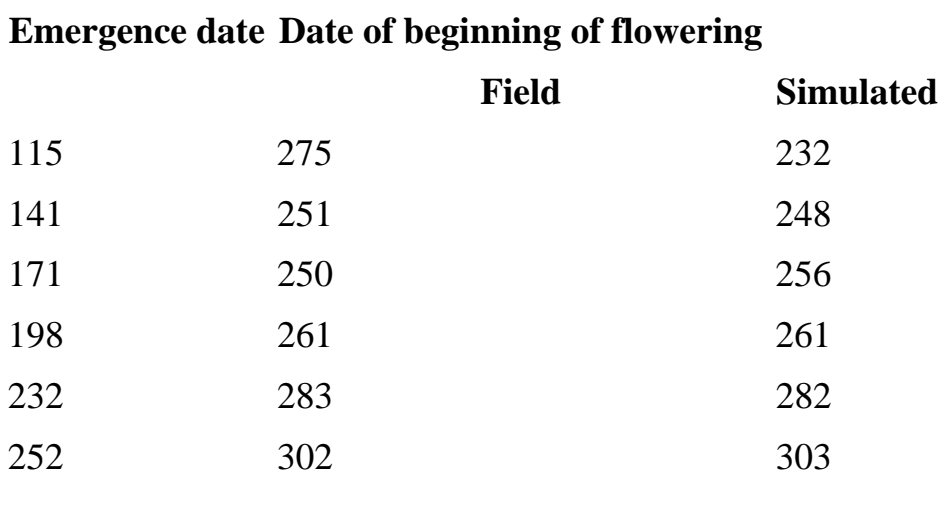

In this study, flowering date data refer to newly emerged crops. In Senegal, no dif ferences were found in the date of flowering of *Andropogon gayanus* in the first and second year after sowing (Dieng *et al.*, 1991).

The variety of *Andropogon gayanus* used in this study (de Ridder, 1979) was *tridentatus*, that appears to have an earlier flowering date than *bisquamulatus* (Table 1).

#### <span id="page-12-0"></span>**2.2.1.3. Direct approach**

If the date of beginning of stem elongation [SEDRS (doy) in the rainy season and SEDDS (doy) in the dry season] and the date when 50 % of the plants have flowered [FDRS (doy) in the rainy season and FDDS (doy) in the dry season] are known for a specific site and variety, the development rate is calculated as follows:

in the rainy season:

before the onset of stem elongation in the sowing year:

### **DVR1 = SEDVS / (SEDRS - EMERGD)** (4a)

before the onset of stem elongation in subsequent years:

#### **DVR1 = SEDVS / (SEDRS - BGRS)** (4b)

after the onset of stem elongation in the sowing and subsequent years:

#### **DVR1 = (1 - SEDVS) / (FDRS - SEDRS)** (4c)

where, BGRS (doy) is the date of beginning of crop growth in the rainy season and EMERGD (doy) emergence date after sowing (both calculated in the PGCR subroutine, [Appendix B\)](#page-71-0)

in the dry season:

before the onset of stem elongation:

#### **VR1 = SEDVS / (SEDDS - BGDS)** (5a)

after the onset of stem elongation:

#### **VR1 = (1 -SEDVS)/ (FDDS - SEDDS)** (5b)

where, BGDS (d) is the date of starting a new crop cycle in the dry season. SEDVS is a numerical value between 0 and 1, arbitrarily set to 0.35, for the stage of beginning of stem elongation.

#### <span id="page-13-0"></span>**2.2.2. Post-anthesis and shoot senescence phases**

The development rate during the post-anthesis phase  $(DVR2, d^{-1})$  is temperature-dependent only. This assumption is used on cereals (van Keulen & Seligman, 1987) and other annual crop (Penning de Vries *et al.*, 1989) models. Time from flowering to harvest of *Andropogon gayanus* was relatively constant among years in the Brazilian Cerrados (de Andrade *et al.*, 1983), lasting on average 40 days, In a Sudan area of Mali the time from flowering to crop maturity was longer, lasting around two months (Traoré, 1995).

#### $DVR2 = BTD / TUAM + 1 / TUAM * TMPA (6)$

TUAM is the thermal sum (deg.C d) from anthesis to crop maturity, a value of 1000 being used (Traoré, 1995). Parameter values are in file CROP.DAT [\(Appendix C](#page-233-0)).

In the geographical and direct approaches, while the actual to potential transpiration ratio (TRANSR, -) reduces the rate of development during the pre-anthesis phase, it accelerates it during the post-anthesis

```
Rapports PSS Nº 2
```
phase.

The development rate during the phase of shoot death (SSR,  $d^{-1}$ ) is also temperature-dependent only.

### $SSR = BTD / TUMD + 1 / TUMD * TMPA (7)$

TUMD is the thermal sum (deg.C d) from crop maturity to complete death of shoot (file CROP.DAT, Appendix C).

# <span id="page-14-0"></span>**2.3. Dry matter production**

### <span id="page-14-1"></span>**2.3.1. Cycle of biomass production and nitrogen store of perennial grasses in West African savannahs**

In the Sudanian and Guinean savannahs of Ivory Coast (Cesar, 1992) and the Sudanian savannahs of Burkina Faso (Fournier, 1987), mostly comprising of perennial grasses, the main growth cycle starts at the beginning of the regular rains (May to July), maximum aboveground biomass (2500-7000 kg ha<sup>-1</sup>) is reached at the end of the rainy season (September to November) and seed formation usually occurs at the beginning of the dry season. Burning is a common practice, carried out from the beginning of the dry season onwards (December to April). Between the end of the rainy season and burning a new growing period could start (new tillers appear from the base of the tussocks), if water is available in the rooted soil (Piot, 1968; Monnier, 1968; Cesar, 1992). Growth is assumed to start when light reaches the dormant buds at the base of tussocks, but it could be masked by old dead parts of the plant. After burning (almost the entire aboveground biomass disappears), a new growing period starts. In the Guinean zone, perennial grasses grows continuously until the next rainy season, but in the Sudan zones regrowth is usually small (leaves do not reach more than 5 cm) and growth stops soon because of soil water depletion. Subsequently, green leaves wilt and die and no new regrowth takes place until the next rainy season (Fournier, 1987; Cesar, 1992).

The nitrogen store in the aerial biomass is minimal during the dry season (after burning) and the beginning of the rainy season. Subsequently, the nitrogen store increases, reaches a maximum (15-35 kg ha<sup>-1</sup>) before or around flowering and later decreases due to seed fall, leaching, volatilization or recirculation (Haggar, 1970; Egunjobi, 1974; Breman, 1991; Abbadie, 1984; Traoré, 1995).

Root biomass of perennial grasses varies seasonally. In most of the studies, root biomass continuously increased during the rainy season, achieving a maximum at the beginning of the dry season (postflowering phase) and later decreased during the dry season (San Jose *et al.*, 1982; Fournier, 1987; Dieng *et al.*, 1991; Cesar, 1992; Traoré, 1995). Data on root biomass were much more variable than on shoots. Root biomass also responded to variable weather conditions among years. Root biomass in the Guinean and Sudanian savannahs decreased to one fourth of their previous values after the drought period of 1971-1973 (Cesar, 1992).

Perenniality is associated with a high rate of root growth relative to that of shoots. Belowground biomass was greater than aboveground biomass in savannahs from Ivory Coast (10 000-20 000 kg ha<sup>-1</sup>) and Burkina Faso (3000-10 000 kg ha-1). However, in sown grasslands of *Andropogon gayanus* located in the Sudan-Sahel transition zone (Dieng *et al*., 1991) and in the Sudan zone (Traoré, 1995), root biomass  $(3000-5000 \text{ kg ha}^{-1})$  was considerably lower than that of the shoots  $(10\ 000-17\ 000 \text{ kg ha}^{-1})$ . It is difficult to explain such considerable differences. In some savannahs, they could be partly caused by the presence of geophyte species with large root systems.

The store of nitrogen in the roots in a Sudanian savannah vegetation varied rapidly throughout the year (Abbadie, 1984) with no clearly defined trend. In *Andropogon gayanus* grasslands in Mali the maximal nitrogen store occurred during the post-flowering phase (Breman, 1991; Traoré, 1995).

### <span id="page-15-0"></span>**2.3.2. Dry matter production**

The rate of dry matter production of a perennial grass is determined, on a daily basis, with the equation developed by ten Berge *et al.* (1994), but the nitrogen content of shoots (ANSH, g shoot nitrogen per m  $<sup>2</sup>$  ground surface) is used instead of nitrogen content of leaves. Thus, the maximum rate of dry matter</sup> production (MXDMP, kg ha<sup>-1</sup> d<sup>-1</sup>) is calculated from daily incident global radiation (RDD, MJ m<sup>-2</sup> d<sup>-1</sup>) and the amount of nitrogen contained in the shoots with the equation:

#### **MXDMP =10 p ANSH [1 - e-epsil RDD/(p ANSH)]** (8)

where p is the initial shoot nitrogen use coefficient (grams of dry matter produced per day and per gram shoot nitrogen), epsil is the initial global radiation use coefficient (grams of dry matter produced per MJ incident global radiation). The parameter p represents the overall efficiency with which shoot nitrogen is used in producing dry matter. Both parameters can be estimated directly from experimental data.

Dry matter production is calculated in the subroutine PGDM [\(Appendix B](#page-71-0)).

#### *Limitations to dry matter production:*

1) Below a threshold value of the shoot nitrogen concentration (AVNCSH,  $kg kg^{-1}$ ), dry matter production (DMP,  $kg$  ha<sup>-1</sup> d<sup>-1</sup>) is progressively reduced when the shoot nitrogen concentration approaches the minimum shoot nitrogen concentration (MNNCSH, kg nitrogen per kg dry matter) and is null below MNNCSH. This is a physiological limitation: when the level of nitrogen in the shoots falls below a minimum net assimilation becomes negative (van Keulen & Seligman, 1987). Above AVNCSH, the rate of dry matter production is equal to MXDMP.

The minimum and maximum nitrogen concentration in the shoots decrease with plant development because of synthesis of nitrogen-poor components later in the crop's life. If the nitrogen source becomes exhausted, the decrease is even stronger because of intensive nitrogen redistribution. Fig. 1 shows the

```
Rapports PSS Nº 2
```
maximum and minimum concentrations of nitrogen in the aboveground biomass of *Andropogon gayanus* during the main growth cycle. This figure summarizes data from different areas of West Africa (Oyenuga, 1957; Haggar, 1970; Egunjobi, 1974; Cissé & Breman, 1980; Dieng *et al* ., 1991; Traoré, 1995). Minimum shoot nitrogen concentration is around 5 g per kg DM until flowering and later decreases to 2-3 g per kg DM. These values of minimum shoot nitrogen concentration are similar to *Andropogon gayanus* data collected by [Breman & De Ridder \(1991\).](http://library.wur.nl/way/catalogue/documents/Sahel/MANUAL/MANUAL.HTM) Maximum and minimum nitrogen concentrations of *Andropogon gayanus*, a perennial  $C_4$  grass, are also similar to values of annual  $C_4$ grasses summarized by Penning de Vries & Van Keulen (1991).

#### *[Figure 1.](#page-248-0) Maximum and minimum shoot nitrogen in Andropogon gayanus.*

2) Limited water supply results in a reduction in water use and crop growth (van Keulen & Seligman, 1987). To account for water-limited conditions, the ratio actual to potential transpiration (TRANSR, -) is used as a reduction factor that multiply DMP. Below a threshold value of TRANSR (CRTRCA, -, file CROP.DAT) the rate of dry matter production is set to 0.

3) The growth rate of *Andropogon gayanus* during the dry season was lower than in the rainy season even under optimum water supply. This behaviour has been attributed to low air humidities at Sotuba, Mali (Krul & Breman, 1991) but also to low minimum temperatures at Thies (Dieng *et al.* , 1991).

Under laboratory conditions, stomata of *Andropogon gayanus* showed no response to external air humidity [leaf-air vapour pressure deficit (VPD) from 1 to 4 kPa], but the rate of leaf photosynthesis steadily decreased beyond a value around 2.5-3.0 kPa leaf-air VPD. The leaf water potential also decreased substantially with increasing leaf-air VPD (El-Sharkawy *et al.* , 1984).

*Andropogon gayanus* species do not occur in areas where the mean minimum temperature of the coldest month is less than 4.4 deg.C (Bowden, 1964), although it is tolerant to light frost (Singh & Chatterjee, 1968), but no data are available about crop dormancy caused by low temperature.

Table 4 shows monthly values of minimum temperature and VPD of the air during the above mentioned dry seasons of Thies and Sotuba (Kita, a nearby weather station is used instead of Sotuba).

*Table 4. Monthly average of daily values of minimum temperature (TMMN, deg.C) and air vapour pressure deficit (VPD, kPa) during the dry season of 1988/89 at Thies and 1978/79 at Kita.*

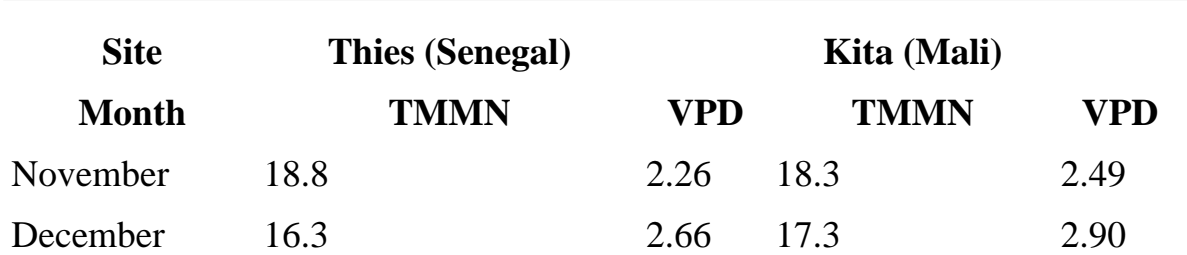

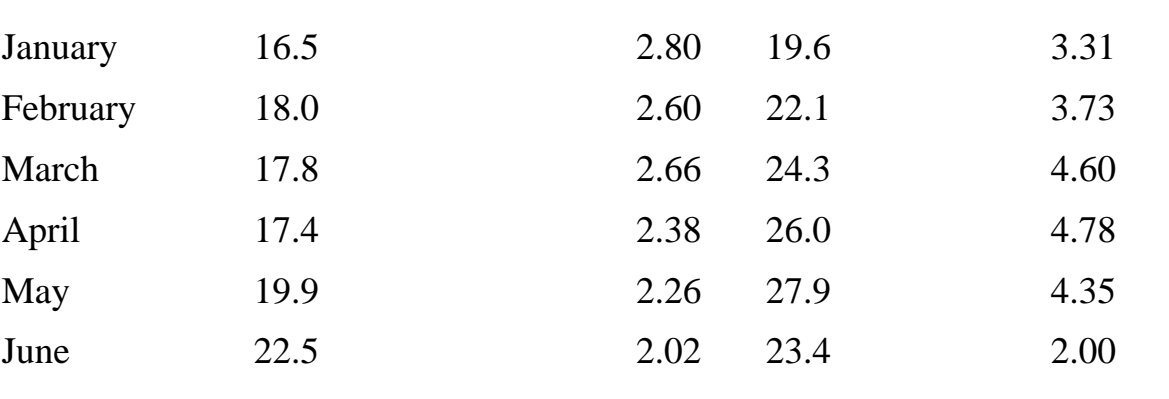

At Sotuba, after burning (January 1979), the aerial living biomass of *Andropogon gayanus* was slightly higher under optimum water supply (150 kg ha<sup>-1</sup> in March and 320 kg ha<sup>-1</sup> in June) than without irrigation (60 and 100 kg ha-1, respectively). Crop photosynthesis might be reduced by low values of VPD during the dry season, but not by temperature. From March onwards, minimum temperature was equal to or higher than the optimum flowering temperature (Tompsett, 1976).

At Thies, low night temperatures during the cold dry season could lead to accumulation of starch in leaf chloroplasts and reduced dry matter production. This response to low night temperatures has been described for other C4 species (West, 1973). VPD values are not likely limiting crop growth.

Further insight of growth of perennial grasses during the dry season is needed. It seems difficult to explain the low observed values of aerial biomass through air humidity or temperature limitations only.

The model assumes that low air humidity can reduce dry matter production. A reduction factor (RFCAAH, -), function of air vapour pressure deficit, is introduced to account for this effect. This factor is equal to 1 below a VPD threshold value (CRVPD1, file CROP.DAT) of 3.0 kPa (El-Sharkawy *et al*., 1984) and from there on decreased linearly till 0 at CRVPD2 (arbitrarily set to 5 kPa, file CROP.DAT). Temperature is not considered to limit growth for West African conditions.

Thus, the actual rate of dry matter production (ADMP,  $kg$  ha<sup>-1</sup> d<sup>-1</sup>) is calculated as follows:

### **ADMP = DMP \* MIN(TRANSR, RFCAAH)** (9)

### <span id="page-17-0"></span>**2.3.3. Growth rate of the crop**

Rapports PSS Nº 2

The growth rate of the crop consists of two terms: actual dry matter production (ADMP) and nonstructural carbohydrates translocated from senescent shoots and roots (Subsection 2.5).

The maximum growth rate calculated for  $C_4$  species (most of the perennial grasses of West Africa) is

approximately 400 kg ha -1 d-1 (Lövenstein *et al*., 1992), but the maximum growth rate reported (MXGRCR, file CROP.DAT) of *Andropogon gayanus* grass was 305 kg ha-1 d-1 (Traoré, 1995). This

```
Rapports PSS Nº 2
```
value is used as maximum growth rate in the current version of the model.

Thus, the actual growth rate of the crop (GRCR, kg ha<sup>-1</sup> d<sup>-1</sup>) is calculated as:

### **GRCR = MAX[MXGRCR, ADMP + (WCTSH+WCTRT)/ASRQCR)]** (10)

where WCTSH (kg ha<sup>-1</sup> d<sup>-1</sup>) and WCTRT (kg ha<sup>-1</sup> d<sup>-1</sup>) are carbohydrates translocated from senescent shoots and roots, respectively, and ASRQCR is the assimilate requirement for dry matter production of the crop.

### <span id="page-18-0"></span>**2.3.4. Dry matter partitioning**

Under potential growth conditions, partitioning of dry matter between shoot and roots is a function of the stage of plant development. However, biomass allocation may be modified, either by environmental constraints (water shortage and nutrient deficiencies) or by crop management (forage exploitation).

The fraction of dry matter allocated to the shoots (FBSH, -) and roots (FBRT, -) under potential growth conditions has been estimated from experimental data in Mali (Traoré, 1995).

Dry matter partitioning is calculated in the subroutine PGDM ([Appendix C\)](#page-233-0).

#### <span id="page-18-1"></span>**2.3.4.1. Growth rate of shoots**

Under potential growth conditions, the growth rate of shoots (GRSH, kg ha<sup>-1</sup> d<sup>-1</sup>) is calculated as the fraction of dry matter allocated to shoots times actual rate of dry matter production. However, water stress or nitrogen deficiency can modify dry matter partitioning in favour of the roots (Brouwer, 1963; Hamblin, 1987). RFSGWS (-) is a reduction factor introduced to account for water stress effects on shoot growth rate: its value is equal to 1 when the plant water uptake meet the transpirational demand and equal to 0.9 (rather arbitrarly assumed) times TRANSR under water-limited conditions. RFSGND, (-) is a reduction factor accounting for nitrogen deficiency effects on shoot growth rate: if the shoot nitrogen concentration approaches to its minimum value, the value of RFSGND decreases with decreasing nitrogen concentration.

Growth rate of shoots is constrained to the maximum reported value:  $260 \text{ kg}$  ha<sup>-1</sup> d<sup>-1</sup> (Egunjobi, 1974) in the pre-anthesis phase and 20 kg ha<sup>-1</sup> d<sup>-1</sup> (Traoré, 1995) in the post-anthesis phase. The recorded increase in shoot biomass after flowering has been small, zero or negative (Haggar, 1970; Egunjobi, 1974; Breman, 1991; Dieng *et al.,* 1991; Traoré, 1995). Seed production is low and extremely variable: the maximum yield of pure seed recorded was about 350 kg ha-1 but under commercial conditions, seed production is in the range of 65-120 kg ha-1 (Ferguson, 1990).

### <span id="page-18-2"></span>**2.3.4.2. Growth rate of roots**

Under potential growth conditions, the root growth rate (GRRT,  $kg$  ha<sup>-1</sup> d<sup>-1</sup>) is calculated as the fraction of dry matter allocated to the roots times actual rate of dry matter production. However, as mentioned before, water stress or nitrogen deficiency can reduce shoot growth and therefore more dry matter can be allocated to the roots.

Root growth temporarily ceases after cutting or grazing and all assimilates are allocated to the shoots (Sibma & Ennik, 1988). This limitation continues as long as the shoot to root ratio is less than a critical value. In the model this critical ratio (SHRTR, -, file CROP.DAT) was set, rather arbitrarily, to 0.5.

Root growth also ceases when the nitrogen concentration in the roots is equal to or below a minimum value. Fig. 2 shows the root nitrogen concentration of *Andropogon gayanus* at N'Tarla and Cinzana (Traoré, 1995) during the rainy season. No systematic decrease in root nitrogen concentration with plant age was observed as in the shoots. The same behaviour has been reported for annual grasses (Penning de Vries & Van Keulen, 1991). The store of root nitrogen is calculated as a fraction of the total crop nitrogen store. This fraction has been estimated from experimental data in Mali (Traoré, 1995).

*[Figure 2.](#page-249-0) Maximum and minimum root nitrogen in Andropogon gayanus.*

### <span id="page-19-0"></span>**2.4. Senescence**

In the Sudanian savannahs (Fournier, 1987; Cesar, 1992), significant increases in dead shoot biomass start in August-September, the senescence process accelerate strongly after ripening (November) and most of the shoot biomass are dead in December. In Guinean savannahs, shoot senescence is delayed, particularly in wetter areas or years, compared to Sudanian savannahs (Cesar, 1992).

Dynamics of senescence and disappearance of perennial grass roots were described in the *Trachypogon* savannahs of the High Central Plains of Venezuela (San Jose *et al.,* 1982), an area characterised by a pronounced seasonal rainfall of 1300 mm and a four months dry season. While most of the root biomass was functioning during the first half of the wet season (vegetative growing period), most of it was nonfunctional during the dry season (functional roots remained constant circa  $240 \text{ kg}$  ha<sup>-1</sup>). Non-functional root biomass increased during the second half of the rainy season and decreased during the dry season and more rapidly during the beginning of the next wet season.

Measurements of turnover rates of the perennial grass roots (ratio between annual belowground growth and maximum belowground dry matter) suggest that roots may survive on the average for one year: values of 1.08 for an *Andropogoneae* Guinean savannah (Menaut & Cesar, 1979); 0.85 for Sudanian savannahs (Fournier, 1987), around 1 for a *Trachypogon* savannah (San Jose *et al.*, 1982) and 0.72 for an *Andropogon* grassland (Dieng *et al.*, 1991) have been recorded. A root turnover rate of 1 has been assumed in the present model.

PGWA assumes that senescence of perennial grasses starts at the stage of stem elongation (Fournier,

1987; Cesar, 1992). Death rate of shoots and roots is calculated as the relative death rate times the living biomass of shoots and roots, respectively. The relative death rate increases with crop age: for shoots it is calculated in such a way that approximately half of the shoot biomass is dead at crop maturity (Fournier, 1987); for roots it is arbitrarly assumed to be half that of the shoots. Shoot senescence data of Traoré (1995), who reported only 10 % of the aboveground biomass dead in December, are quite different from savannah data (Fournier, 1987; Cesar, 1992).

Water stress accelerates crop death rates (Fournier, 1983). In the current model it is assumed that the relative senescence rate of shoot and roots increases by a factor (WSESSH and WSESRT, -, respectively), defined as a function of the intensity and duration of water stress (Tables WSESST and WSESRT, file CROP.DAT).

Following crop maturity, the remaining living shoots senescence. During that period, the rate of shoot senescence is a function of air temperature and living biomass (Subsection 2.2.2).

Root death continues after crop maturity, but this process is limited by the minimum structural roots needed for reserve storage. As reserves are used, structural roots progressively die.

## <span id="page-20-0"></span>**2.5. Storage and recirculation of non-structural carbohydrates and nutrients**

It is accepted that a minimum level of energy is necessary to ensure plant survival and to start regrowth after complete defoliation or burning of perennial tropical grasses (Humphreys, 1981). Circulation of assimilates and nutrients between above and belowground parts of perennial tropical grasses has been hypothesized (de Rham, 1971; Villecourt *et al*., 1979; Abbadie, 1984; Cesar, 1992; Breman, 1991) to explain regrowth, either after burning in the dry season (most of the aboveground plant material has disappeared) or at the beginning of the rainy season (most of the aboveground plant material is dead). That could also explain the higher biomass production and nutrient store of perennial grasses in comparison to annual grasses observed in the Sahel zone (Cissé & Breman, 1980). During the last part of the growing cycle, leaves and stems wilt and die. In these processes they loose about half their dry matter (Fournier, 1987; Cesar, 1992); part of this biomass is translocated to the seeds (low demand), but the remainder could be transported to roots and basal parts of stems, where it is stored. At the beginning of regrowth, these reserves are remobilized and used to develop new rooted shoots until the plant is photosynthetically independent. In other natural ecosystems such as tundras, storage and internal recirculation of nutrients are important attributes of perennial plants, enabling them to survive where the availability of nutrients is extremely low (Berendse & Jonasson, 1992).

Some experimental evidence is available to support this hypothesis, e. g. nitrogen translocation from shoots to roots at the end of the growth cycle in the rainy season has been measured in *Andropogon gayanus* plants (Breman, 1991). However, most of the data used to support the hypothesis on storage and recirculation of carbohydrates and nutrients are indirect indications, such as the dynamics of shoot and root biomass (Fournier, 1987; Cesar, 1992) where seasonal variations in root biomass are often masked by the high variability in observed data (Fournier, 1987; Abbadie, 1984; Cesar, 1992), by the

Rapports PSS Nº 2

distinction between living and dead roots and by interseasonal variations, *e.g*. major drought periods, (Cesar, 1992). Further research is needed to determine whether or not the internal recirculation of nutrients and energy exists and to assess the importance of these processes.

PGWA assumes the existence of storage and internal recirculation of energy between above and belowground parts of tropical perennial grasses. Accumulation of carbohydrates takes place in the roots and stem bases of perennial herbaceous grasses (Stoddart *et al*., 1975). For *Andropogon gayanus* is assumed to occur in the upper part of the root system, which includes rhizomes and cord roots (94 % of the total dry matter of the roots, Bowden, 1963b), because of the common practice of shoot burning.

Translocation of root reserves for regrowth could start either after an effective rainfall event at the onset of the rainy season or after burning or cutting of dead aboveground biomass in the dry season, if enough water is available in the soil [higher than a threshold value set to 25 mm (CRWARC, mm, CROP. DAT)]. The length of time during which store reserves are being depleted with the onset of growth used to be a few days for grasses (White, 1973). It has been arbitrarily set to 3 and 10 days. for the dry and rainy season, respectively (TCRTDS and TCRTRS, file CROP.DAT). The rate of translocation of reserves is defined as the difference between potential and actual rate of growth and the potential growth rate is calculated with a relative growth rate (RGR, file CROP.DAT). Below a minimum concentration of the reserves, set to  $0.05 \text{ kg kg}^{-1}$  (MNCRS, file CROP.DAT), translocation stop.

As vegetative growth proceeds, there is a gradual replenishment of stored carbohydrates (Stoddart *et al.*, 1975). Storage of carbohydrates is assumed to start once translocation of reserves for regrowth has ceased: a fraction of the assimilates allocated to the roots (FRBARS, -, file CROP.DAT) is stored as reserves. Moreover, if production exceeds the demand of carbohydrates, the surplus is also stored as reserves. The concentration of non-structural carbohydrates is limited to a maximum value of 0.3 kg kg-1 (MXCRS, file CROP.DAT) derived from data for lucerne (Versteeg, 1985).

A fraction of non-structural carbohydrates (WCWSH from shoots and WCWRT from roots, kg ha<sup>-1</sup> d<sup>-1</sup>) and nutrients from senescent material may be translocated to other plant parts, where it can be used either for dry matter production or stored as reserves. During the shoot senescence phase (SSS 0 to 1), non-structural carbohydrates are assumed to be used for maintenance respiration of the crop.

Once active growth ceases, stored reserves gradually decline though the dormant period, being used in respiration. That which remains at the end of the dormant season provides the material with which growth begins (Stoddart *et al.*, 1975).

# <span id="page-21-0"></span>**2.6. Survival of perennial grasses**

In the Sahel and Sudan zones, the rate of crop growth during the long dry season is usually to be low (limited either by water, nutrients or climatic conditions). This could be a mechanism for avoiding or delaying extreme water stress. Normally, most of available water is depleted soon in the dry season and the aerial parts of the plant wilt and die (Cesar, 1992). Subsequently, plants remain in dormancy until the

```
Rapports PSS Nº 2
```
first effective rainfall event triggers regrowth in the next rainy season. During this dormancy period plants maintain perennating buds, that become rooted shoots when conditions are favourable for plant growth. The survival mechanisms of tropical perennial grasses are not well understood, but it is accepted that perennating bud survival requires (Humphreys, 1981): - maintenance of a root system able to extract soil moisture to maintain plant turgor and promote the nutrient uptake needed for bud elongation; - accumulation of energy to cover respiratory losses during the dormant periods and to translocate reserve carbohydrates to activate buds until they become photosynthetically independent.

These requirements are indirectly supported by experimental data.

- Perennial grasses at the dry limit of their geographical distribution area, such as *Andropogon gayanus*  in the Sudan-Sahel transition subzone and the North Sudan zones disappeared from these regions after the severe drought periods of 1969-1973 and 1982-83 (Diarra, 1976; Le Houérou, 1989). If the rate of plant water uptake cannot meet the transpiration requirement to maintain plant turgor, plant water status declines and the plant dies when a critical relative water content (RWC, -) is reached. Sinclair & Ludlow (1985) reported that leaves of 27  $C_4$  grasses died at a average value of RWC of 25% (s.e. of 1%).

- *Andropogon gayanus* (var. *tridentatus*) plants died under forage exploitation, but not without exploitation (Cissé & Breman, 1980). Defoliation, by reducing the level of energy interception and hence carbohydrate production reduces the store of non-structural carbohydrates in the plant (Richards & Caldwell, 1985). Subsequently, plant death can occur when the energy required for maintenance of the existing biomass during the dormant period or for root activity and bud elongation at the onset of the growth period is not met.

In PGWA, plant death can be caused either by depletion of available soil water or by exhaustion of nonstructural carbohydrate reserves.

### *Water*

Transpirational demand is defined as a function of dry matter production and vapour pressure deficit (Section 8.1.3) in growing periods, and is equal to the cuticular transpiration rate in periods of aboveground biomass senescence (SSS 0 to 1) and plant dormancy. During summer dormancy, the water use of some perennial plants (*Agropyrum elongatum*, *Oryzopsis holciformis, Medicago sativa and Hordeum bulbosum*) in the Central Negev Highlands (Israel) was measurable, fluctuating from 0.1 to 0.3 mm d-1 (Tadmor *et al.*, 1966). PGWA assumes that cuticular transpiration rate fluctuates within this range depending on aboveground biomass.

Once available water for transpiration is used, dehydration of plants starts and they die after a few days (TCCDWE equals to 8 d, file CROP.DAT).

#### *Non-structural carbohydrates*

During crop dormancy, carbohydrates from reserves are respired to provide energy for maintenance of existing biomass. Maintenance requirements of roots and shoots are calculated using fixed coefficients

```
Rapports PSS Nº 2
```
and taking into account temperature effects (Penning de Vries & Van Laar, 1982). The reference temperature is assumed to be 25 deg.C. Because of the low plant activity during crop dormancy, compared with growth periods, a reduction factor, set to 0.05 (RFMR, file CROP.DAT) is used to estimate actual respiration losses.

Build-up of carbohydrate reserves in roots occurs during the growing periods (Subsection 2.5).

When non-structural carbohydrate reserves are exhausted, some structural plant parts are respired and plants die after a few days (TCCDRE equals to 8 d, file CROP.DAT).

## <span id="page-23-0"></span>**2.7. Forage exploitation**

Data on adaptation of *Andropogon gayanus* to forage exploitation seem conflicting. High forage yields of *Andropogon gayanus* were observed in a Sudano-sahelian area of Senegal with Atlantic influence (Dieng *et al.*, 1991) and in wetter areas of West Africa (Audrau *et al.*, 1966; Haggar, 1970; Barrault, 1973) and India (Singh & Chatterjee, 1968), with 3-4 cuttings per year and with fertilizer application. No plant mortality was reported. However, a very high plant mortality under light exploitation regimes in the wet season of 1974 was observed in the Sudano-Sahelian zone of Mali (Cissé & Breman, 1980), and the disappearance of *Andropogon gayanus* and other perennial grasses in the Sudano-Sahelian transition zone has also been attributed to overgrazing (Le Houérou & Guillet, 1985). In these two cases death of *Andropogon gayanus* plants occurred immediately after the prolonged drought period of 1969- 73 in a zone where *Andropogoneae* perennial grass species are at the drier limit of their geographical distribution. Thus, the observed mortality of already extremely weak plants may be explained by the reduction in the carbohydrate pool caused by the forage exploitation (Caldwell *et al.*, 1981).

PGWA simulates forage exploitation in a simple way, based on the assumption that shoot biomass density is independent of height. The fraction of biomass (living and dead) removed by exploitation is calculated as the difference between height of the crop and height of exploitation (file CROP.DAT). Height of the crop is defined as a function of crop development stage, calculated as the fraction of the maximum height of the canopy (Dieng *et al.,* 1991) times the maximum canopy height. This parameter is equal to 2.5 m in the rainy season (MXHCRS, file CROP.DAT) and 1 m in the dry season (MXHCDS, file CROP.DAT) according to Dieng *et al.* (1991). The maximum height of the canopy may be lower because of previous exploitation, but water or nutrient effects on height of the canopy are not considered.

As tufted perennial grass species exhibit rapid internode elongation from the onset of stem elongation (around September for *Andropogon gayanus*), active apical and intercalary meristems are elevated and could therefore be removed by cutting or grazing. When this happens regrowth, that can only proceed after activation of new basal axillary meristems is delayed and reduced (Richards & Caldwell, 1985). In the model, removal of the active meristems by cutting or grazing from the beginning of stem elongation results in the onset of a new vegetative cycle (Audrau *et al.,* 1966) with translocation of carbohydrate reserves from roots to shoots and the death in a few days of most of the living biomass left below the

exploitation height.

### <span id="page-24-0"></span>**2.8. Soil water balance**

The Sahel water balance developed by van Keulen (1975) and adapted to the Fortran Simulation Environment, version 2.0, by van Kraalingen (unpublished) is used in the model ([Appendix B:](#page-71-0) DRSAHE.FOR). The soil profile is divided into a maximum number of 10 layers or compartments. Thickness of soil compartments and plant characteristics are inputs to the model (file SOIL.DAT, [Appendix C](#page-233-0)).

Four specific volumetric water contents (cm<sup>3</sup> H<sub>2</sub> O cm<sup>-3</sup> soil) are directly or indirectly (by definition of the texture classification of each layer) required: saturation (WCST), field capacity (WCFC), wilting point (WCWP) and air dry (WCAD)

Run-off occurs when the water supplied (rainfall plus run-on) exceeds the infiltration capacity of the soil and the water accumulated at the soil surface exceeds surface storage capacity. Run-off from a field can be 0-20 % of precipitation and even higher on unfavourable soils or with large and high intensity showers (Stroosnijder & Koné, 1991). Because of lack of detailed information, infiltrated rainfall (INRAIN, mm  $d^{-1}$ ), actual rainfall minus run-off (or plus run-on), is calculated with an empirical relation as a function of daily rainfall (RAIN, mm  $d^{-1}$ ):

### **INRAIN = MAX [0, RAIN1\*(RAIN - RAIN2)]** (11)

RAIN1 (-) and RAIN2 (mm d<sup>-1</sup>) are input parameters (file CROP.DAT)

Redistribution of the infiltrated water is assumed to occur within one day. This is reasonable except in heavy clay soils. Thus, if infiltrated water exceeds the water holding capacity of a layer, the excess drains into the next layer. If more water enters the profile than can be retained at field capacity, the excess drains below the root zone (DRAIN, mm  $d^{-1}$ ). Waterlogging conditions are not simulated.

### <span id="page-24-1"></span>**2.8.1. Evapotranspiration**

Potential evapotranspiration in the Sahel, calculated with Penman's formula, varies from less than 1800 mm yr-1 in the south to over 2200 to the north (Cochemé & Franquin, 1967; Davy *et al.,* 1976). The difference between experimentally measured and calculated values was less than 4% (Riou, 1975). Daily potential evapotranspiration is around 4 mm  $d^{-1}$  in the cool dry season and 6.5 mm  $d^{-1}$  in the hot dry season, with lower values along the ocean shore and higher values in continental areas with strong winds (Le Houérou, 1989)

The Penman-Monteith combination equation (van Laar *et al*., 1992) is used to calculate potential

```
Rapports PSS Nº 2
```
evapotranspiration (PET, mm  $d^{-1}$ ) in the subroutine PETP ([Appendix B](#page-71-0)).

#### <span id="page-25-0"></span>**2.8.1.1. Soil evaporation**

Water losses through soil evaporation are especially important at the beginning of the rainy season when soil cover is low or absent and soil temperatures are very high. Temperature values between 50-60 deg.C were measured in June in a Sudano-Sahelian area of Mali, Stroosnijder & Koné (1991). Soil evaporation continues, albeit at a decreasing rate, until the soil is air dry. Potential soil evaporation rate (EVSC, mm  $(d<sup>-1</sup>)$  is calculated, taking into account shading of the soil surface by living and dead plant material, with an adaptation of Ritchie's equation (1972). An extinction coefficient for the crop canopy of 0.5 (van Laar *et al.*, 1992) and SCC (m<sup>2</sup> m<sup>-2</sup>), the shading cover of living and dead aboveground biomass, instead of leaf area index are used. SCC is tabulated as a function of total living and dead shoot biomass (Traoré, 1995):

#### **EVSC = PET \* EXP(-.5\*SCC)** (12)

Actual soil evaporation rate (EVSW, mm d<sup>-1</sup>) is calculated using the formulation of Stroosnijder (1982) in the subroutine DRSAHE ([Appendix B\)](#page-71-0). A distinction is made between days with rain and days without rain. In the former case, actual evaporation rate is set equal to the potential, taking into account that the top layer cannot be depleted beyond air-dry water content. For days without rain actual evaporation rate is below the potential and the reduction is approximated using the experimental field observation that cumulative evaporation is proportional to the square root of time after the last rain (Stroosnijder, 1982, 1987). The proportionality factor (mm  $d^{-1/2}$ ) is assumed to be equal to the product of 0.6 (d-1/2) the potential evaporation rate times the time of integration (van Laar *et al.,* 1992).

#### <span id="page-25-1"></span>**2.8.1.2. Depth and distribution of roots**

The rooted depth (ZRT, m) is defined as the deepest point from which the crop effectively extracts water. The potential elongation rate of roots (PRER,  $m d^{-1}$ ) is set equal to 0.08, but physical, chemical and biological factors both in the soil and in the crop can lead to lower extension rates (Hamblin, 1987). For annual cereals in temperate and Mediterranean conditions the value of PRER was around 0.02 m d<sup>-1</sup> (Gregory *et al*., 1978; Barraclough & Leigh, 1984). In West African conditions a higher value of 0.03 m  $d^{-1}$  has been assumed (Jansen & Gosseye, 1986) as temperatures are more favourable. A reduction factor (WRFRE, -) is introduced to account for low soil moisture conditions where root tips are located (Salim *et al.*, 1965). WRFRE is assumed to be equal to the water uptake reduction factor for that soil compartment.

The maximum rooting depth (MXRDCC, m) depends on species and cultivar characteristics: on friable soils, rooting depths of *Andropogon gayanus* of 3 m have been found (Schultze-Kraft, unpublished); this value has been set for MXRDCC. Maximum rooting depth also depends on soil characteristics (MXRDSC, m), as root penetration ceases when an impermeable layer in the profile is reached.

Moreover, generally root extension ceases around flowering (Penning de Vries *et al.*, 1989), but if water is present in the layer where root tips are located root extension may continue after flowering (Gregory *et al*., 1978; McGowan *et al*., 1984; Bonachela, 1991).

Most of the roots of perennial grasses in West Africa savannahs are concentrated in the upper soil layers (Menaut & Cesar, 1979; Cesar, 1992). In Ivory Coast, cumulative biomass distribution of perennial grass roots (CWRT, kg ha-1) from different savannah types could accurately be described by a negative exponential function (Cesar, 1992). Similar root distribution patterns were observed in *Andropogon gayanus* in Mali (Breman, 1991; Traoré, 1995). However, the root distribution varied between the rainy and dry season: relatively more roots were found in deeper layers in the dry than in the rainy season (Traoré, 1995).

The model simulates biomass distribution of the roots on the basis of a negative exponential function:

### $CWRT = WSRT * (1 - e^{RTDE * DEPTH/ZRT})$  (13)

where WSRT (kg ha<sup>-1</sup>) is the structural root biomass, DEPTH (m) is the depth of upper or lower boundary of a layer and RTDE is a parameter describing the extinction coefficient for the exponential function.

A value of RTDE of 5 (-), mean value from different Guinean savannahs (Cesar, 1992), is used during the rainy season. This value gives fair estimates for the root biomass distribution of *Andropogon gayanus* (Traoré, 1995) at the end of the rainy growing season, but not at the end of the dry growing season (Table 5). For that season, a value of RTDE equal to 3 gives better root distribution estimates.

*Table 5. Comparison of cumulative root distribution (%) of Andropogon gayanus within the profile at the end of the rainy growing season (21.1.94) and at the end of the dry season (27.4.94) with simulated values obtained with a negative exponential function using different values of the exponent RTDE. N'Tarla (Mali).*

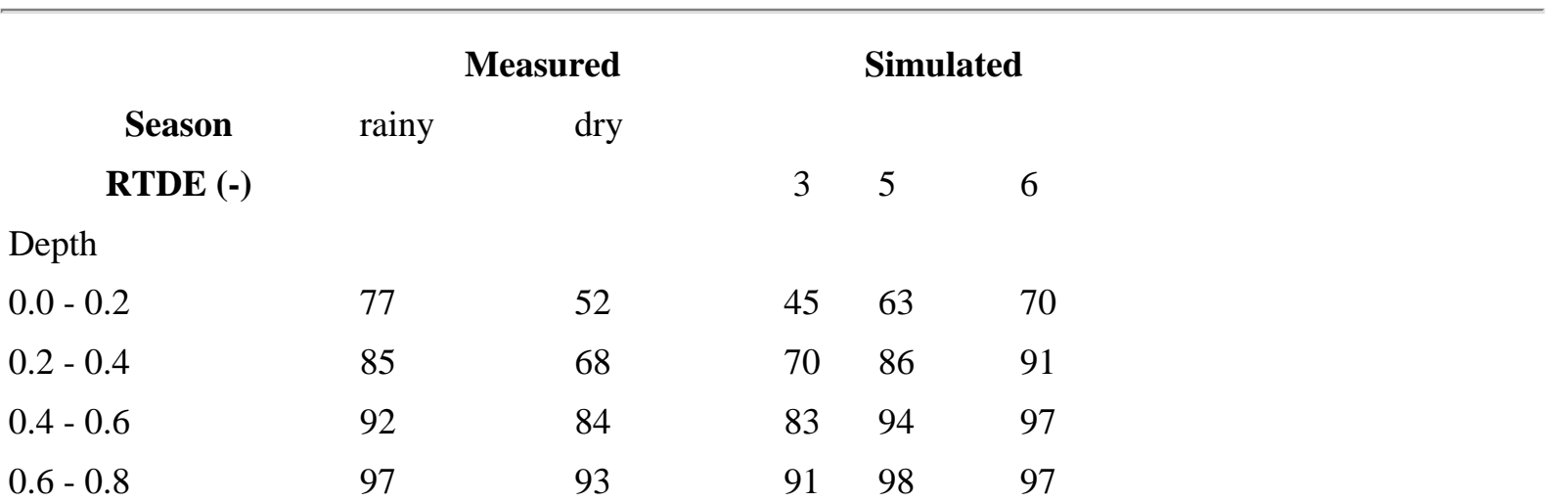

http://library.wur.nl/way/catalogue/documents/Sahel/RAP2/RAP2A.HTM (27 of 42)1-4-2010 12:55:53

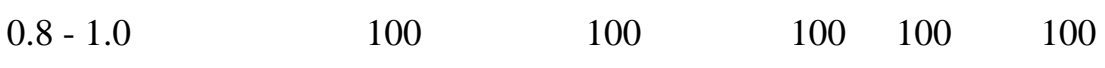

An average value of 100 m g-1 (Siddique *et al.*, 1990) for the specific root dry matter is used to determine root length in each rooted layer (RL, m m-2).

#### <span id="page-27-0"></span>**2.8.1.3. Crop transpiration**

Potential transpiration rate (MTRANS, mm d<sup>-1</sup>) is determined directly from daily dry matter production, taking into account nitrogen-limited conditions (DMP,  $g$  m<sup>-2</sup> d<sup>-1</sup>), but not air humidity conditions (RFCAAH, Subsection 2.3.2).

Tanner & Sinclair (1983) showed that transpirational efficiency of a crop species is conservative over a wide range of conditions. Thus, on a daily basis, the transpiration rate could be estimated as (Amir & Sinclair, 1991):

#### **MTRANS = DMP\*VPD/(WUEC\*10** (14)

where WUEC is the water-use efficiency coefficient, assumed to be equal to 12 Pa for *Andropogon gayanus* based on Tanner & Sinclair (1983). Mean daily vapour pressure deficit (VPD, kPa) is estimated from the air water vapour content [vapour pressure early in the morning VP (kPa)] and minimum temperature (TMMN deg.C)] and mean day temperature (MDT, deg.C), defined as (Peake *et al.*, 1978):

#### **MDT = TMMX - 0.25\*(TMMX-TMMN)** (15)

where TMMX is the maximum daily temperature (deg.C)

Water uptake by the roots depends on maximum transpiration rate (MTRANS) and availability of water in the soil. For a gramineous annual crop rooting density is not, normally, considered a limiting factor for water uptake (van Keulen, 1975). Most available field data, for example for cereal crops, show no relationship between water uptake and root length density (Gregory *et al.,* 1978; Hamblin *et al.*, 1990; Siddique *et al.* , 1990). In these cases, water uptake is limited by water potential in the rooted soil volume rather than by root density (van Keulen & Seligman, 1987).

However, in some situations this assumption may be not valid. Roots of various species extracted water from the upper half of the soil profile, where most of roots are concentrated, until soil moisture potential fell below -1.5 MPa, but in deeper layers some residual water was left (Jordan & Miller, 1980; Bonachela, 1991). Jordan *et al.* (1983) suggested that the low root density in the deeper layers could limit water uptake. Moreover, below a root length density of 1 cm cm<sup>-3</sup> the residual water in the profile at the end of the growth cycle increased as root length density decreased (Cooper *et al.*, 1987; Bonachela, 1991).

Perennial grass crops usually continue growth during rainless periods even when most of the available water is in the deeper soil layers, where root density is usually very low (Breman, 1991; Dieng *et al.*, 1991; Cesar, 1992). Thus, under those conditions, root density could limit the rate of water uptake and affect the rate of growth and survival of the crop. A maximum transpiration rate per unit of root length (MXTRRL) of 1.25 kg m-1 d -1 (Azam-Ali *et al*., 1984) is used in the model to account for root density limitations.

The model treats each soil compartment individualy but compensatory water use can occur, i.e. when part of the root system is in dry soil compartments, those parts that are in wetter compartments, will take up more water (cf. Lawlor, 1973).

Water uptake by roots is equal to water demand (MTRANS) under optimum water supply, but decrease below a critical water content (water-limited conditions). The calculation of water uptake capacity under water-limited conditions is based on Doorenbos & Kassam (1979) and Driessen (1986). A critical moisture content (WCCR,  $cm<sup>3</sup> H<sub>2</sub>O cm<sup>-3</sup>$  soil) per soil compartment is defined that denotes the

transition from potential to water-limited conditions, through the soil water depletion fraction (SWDF, -). The value of SWDF depends on species or variety and evaporative demand (Driessen, 1986).

For each soil layer, the following variables are calculated:

critical water content:

#### **WCCR(I) = (1.-SDWF)\*(WCFC(I)-WCWP(I))+WCWP(I)** (16)

water availability (WACWC, mm d<sup>-1</sup>) before water stress can occur:

### **WACWC(I) = MAX(0., (WCLQT(I)-WCCR(I))\*TKL(I)\*1000)** (17)

maximum water extractable by roots (WARL, mm  $d^{-1}$ ), obtained by multiplying the maximum transpiration rate per unit root length (kg  $H_2O$  m<sup>-1</sup> root d<sup>-1</sup>) by the root length (RL, m m<sup>-2</sup>):

### **WARL(I) = MXTRRL\*RL(I)** (18)

maximum water availability (mm  $d^{-1}$ ) taking into account water availability and root length:

### **MXWA(I) = MIN (WACWC(I), WARL(I))** (19)

a reduction factor for water uptake due to low water availability (-):

#### $RFWU(I) = MIN(1., MAX(0., (WCLQT-WCWP(I))/(WCCR(I)-WCWP(I))))$  (20)

Thus, the rate of water wptake for transpiration for each soil layer is calculated as:

### **TRWL(I) =MTRANS\* ERL(I)/ERLB \* RFWU(I)** (21)

where ERL is effective root length (m  $m^{-2}$ ) per layer, that it is equal to the root length (RL, m  $m^{-2}$ ), and ERLB is the cumulative effective root length  $(m m^{-2})$ .

If total available water within the rooted profile is higher than the water demand (MTRANS) water supply is optimal (rate of water uptake from layers where RFWU is equal to 1 is increased to compensate for those layers with RFWU below 1); alternatively the crop is under water stress and the transpiration rate is below the potential.

The sum of TRWL over the profile is actual transpiration (TWE, mm  $d^{-1}$ ). The ratio between actual and potential transpiration rate is the transpiration ratio (TRANSR, -).

# <span id="page-29-0"></span>**3. User's manual**

## <span id="page-29-1"></span>**3.1. Introduction**

This chapter guides users in running the model and also offers field researchers the possibility to contribute to further development of the model. Many of the model assumptions have been introduced in the form of input parameters in the file CROP.DAT and, therefore, can be easily modified.

A separate description of the Fortran Simulation Environtment (version 2) and the SAHEL water balance is in preparation (contact to D.W.G. van Kraalingen). The description of the WEATHER system (van Kraalingen *et al.* , 1991), RADIAT and PENMAN (van Kraalingen & Van Keulen, 1987) and the TTUTIL system (Rappoldt & Van Kraalingen, 1990) can be obtained from the AB-TPE group. These modules will therefore not be further treated in this manual.

## <span id="page-29-2"></span>**3.2. Model framework**

The PGWA model consists of the following parts:

- framework module, FSE 2.0
- modules manager, MODELS
- modules
	- ❍ emergence and regrowth (PGCR)
	- $\circ$  beginning of the rains (PGRAIN)
	- ❍ water uptake (PGWU)
- ❍ water balance (DRSAHE)
- ❍ potential evaporation (PETP, PENMAN and ASTRO)
- ❍ crop growth ( PGDM)
	- phenology (PGPHE)
	- forage exploitation (PGEXP)
- Weather and TTUTIL
- Input files:
	- ❍ TIMER.DAT (FSE, MODELS)
	- ❍ CONTROL.DAT (FSE)
	- ❍ WEATHER.DAT (FSE)
	- ❍ RERUNS.DAT (FSE)
	- ❍ CROP.DAT (PGDM, MODELS)
	- ❍ SOIL.DAT (DRSAHE)

## <span id="page-30-0"></span>**3.3. Additional information**

### <span id="page-30-1"></span>**3.3.1. PGRAIN module**

PGRAIN determines the beginning of the rainy season (DBRR, doy) each year. DBRR tries to simulate the start of regular rains. It is calculated using the Hiernaux (1984) definition: DBRR is defined as the first day with rain equal to or higher than 25 mm (RAIN1, file CROP.DAT) or the first of five consecutive days with accumulated rain equal to or higher than 25 mm (RAIN3, file CROP.DAT). To reduce the effect of very early rains in the year, outside the main rainy season, an additional condition, i. e. that accumulated rain during 20 days (TCRD1, file CROP.DAT) following the possible date of start of the rainy season must be higher than 20 mm (RAIN3, file CROP.DAT), has been included.

### <span id="page-30-2"></span>**3.3.2. Crop data file (CROP.DAT)**

Depending on data availability, different approaches can be used to simulate crop development ([Appendix B:](#page-71-0) PGPHE.FOR). Before running the model, definition of the integer variables IVPDRS and IVPDDS permit select one of them:

- IVPDRS or IVPDDS is equal to 0 when the flowering date is known; in that case values have to be assigned to the integer variable FDRS and also to FDDS [\(Appendix A](#page-42-0)) if occurs flowering in the dry season.

- IVPDRS is equal to 1 when flowering date is estimated from the geographical data of the site (LATS and LONGS). This approach can only be used in the rainy season.

- IVPDRS or IVPDDS is equal to 2 when flowering date is estimated from daylength and temperature data. In that case site-specific or accession-specific values have to be assigned to the variables C2, D2 and TUEA.

**IVPDRS** or **IVPDDS**  $= 0$ FDRS : flowering date in rainy season

FDDS : flowering date in the dry season  $IVPDRS = 1$ LATS : latitude of the simulation site FDDS : flowering date in the dry season, if present **IVPDRS** or **IVPDDS**  $= 2$ BTD : base temperature for development TUEA : thermal sum from emergence to anthesis CRDAYL : critical daylength

For the post-anthesis and crop senescence phases accession-specific values have to be assigned to TUAM and TUMD variables.

Shoot nitrogen data can be introduced as follows: - as a function of development stage (IVSCNS equals 0); - as a function of day of the year (IVSCNS equals 1).

Forage exploitation always occurs, by burning (TYPEXP equals 0) or cutting (TYPEXP equals to 1, cutting height can be selected with the variable HEC, m), at the end of the shoot senescence phase in the dry season.

Exploitation of forage may be simulated using either of three approaches:

- by introducing the date of the first exploitation, the time interval between exploitations and their total number;

- by introducing the critical value of aboveground biomass that triggers exploitation;

- by introducing the development stages at which exploitation is triggered.

The selection among these aproaches is governed by the integer variables EDRS in the rainy season and EDDS in the dry season:

- $-$  EDRS = 0 or EDDS = 0, for the time interval approach;
- $-$  EDRS = 1 or EDDS = 1, for the critical biomass approach;
- $-$  EDRS = 2 or EDRS = 2, for the critical phenological stage approach.

The soil water depletion fraction (SWDF) for *Andropogon gayanus* can be determined from crop groups 4 and 5 (Doorenbos *et al*., 1978).

### <span id="page-31-0"></span>**3.3.3. Soil data file (SOIL.DAT)**

Basic input requirements: TKL : thickness of soil compartments WCLQT : initial water content

Soil moisture characteristics can be defined by the user: WCAD : water content at air dry;

WCWP : water content at wilting point; WCFC : water content at field capacity; WCST : water content at saturation.

For more information about the DRSAHE water balance contact to D.W.G. van Kraalingen (AB-DLO).

### <span id="page-32-0"></span>**3.3.4. Timer file (TIMER.DAT)**

In the TIMER.DAT file ([Appendix C\)](#page-233-0) an integer variable (IVSSC) has been introduced to select the starting point of the model (there are two possible ways of running PGWA):

- if IVSSC is equal to 0 the model simulates several subsequent growing years from sowing; sowing date (SD) must be defined in file CROP.DAT.

- if IVSSC is equal to 1 the model simulates several subsequent years from an established crop; initial values of aboveground (IWSH) and belowground biomass (IWRT) and rooting depth (IZRT) must be defined in the CROP.DAT file.

The model must always start before the beginning of the rainy season (parameter DAYB).

Basic input requirements DAYB : start day of simulation FINTIM : last day of simulation IYEAR : start year of simulation WTRDIR : directory of weather data CNTR : country code of weather data ISTN : station number of weather data IVSSC : Selection of the starting point of the model  $IVSSC = 0$ SD : sowing date  $IVSSC = 1$ IWSH : initial shoot weight IWRT : initial root weight IZRT : initial rooting depth

### <span id="page-32-1"></span>**3.3.5. Control file (CONTROL.DAT)**

This file is used to name the timer, crop, and soil files.

# **[Appendix A: List of variable acronyms PGWA model](#page-42-0)**

# **[Appendix B: PGWA Fortran modules](#page-71-0)**

# **[Appendix C: PGWA data files](#page-233-0)**

# <span id="page-33-0"></span>**References**

Abbadie, L., 1984. Evolution saisonnière du stock d'azote dans la strate herbacée d'une savane soumise au feu en Côte d'Ivoire. Acta Oecol. Oecol. Plant. 5: 321-334.

Amezquita, M.C., E.A. Pizarro & J.M. Toledo, 1990. Range of adaptation of *Andropogon gayanus.* In: Toledo J.M., R. Vera, C. Lascano & J.M. Lenne (Eds.), *Andropogon gayanus* Kunth, a grass for tropical acid soils. Centro Internacional de Agricultura Tropical (CIAT), Cali. p. 37-64.

Amir, J. & T.R. Sinclair, 1991. A model of water limitation on spring wheat growth and yield. Field Crops Res. 28: 59-69.

Andrade R.P. de, D. Thomas & J.E. Ferguson, 1983. Seed production of pasture species in a tropical savanna region of Brazil. II. Grasses. Trop. Grassl. 17: 59-64.

Audrau, J., G. Lamarque, J.P. Lebrun & R. Rivière, 1966. Emsembles pastoraux du Logone et du Moyen Chari (République du Tchad), I.E.M.V.T., Mont Pellier, 210 pp.

Azam-Ali, S.N., P.G. Gregory & J.L. Monteith, 1984. Effects of planting density on water use and productivity of pearl millet ( *Pennisetum typhoides*) grown on stored water. I. Growth of roots and shoots. Exp. Agric. 20: 203-214.

Barraclough, P.H. & R.A. Leigh, 1984. The growth and activity of winter wheat roots in the field: the effect of sowing date and type of soil on root growth of high yielding crops. J. Agric. Sci. Camb. 103: 59-74.

Barrault, J., 1973. La recherche fourragère au Nord-Cameroun. Production et valeur alimentaire de quelques fourrages locaux (travaux menés par l'IRAT de 1965 à 1971). Agron. Trop. 28: 173-188.

Berendse, F. & S. Jonasson, 1992. Nutrient use and nutrient cycling in northern ecosystems. In: Chapin, F.S., R.L. Jefferies & J.R. Reynolds (Eds.), Arctic ecosystems in a changing climate. An ecophysiological perspective. Academic Press, San Diego. p. 337-356.

Berge, H.F.M. ten, M.C.S. Wopereis, J.J.M. Riethoven, T.M. Thiyagarajan & R. Sivasamy, 1994. The ORYZA\_0 model applied to optimize nitrogen use in rice. In: Berge, H.F.M. ten M.C.S. Wopereis & J. C. Shin (Eds.), SARP Research Proceedings, Wageningen. p. 235-253.

Bie, S. de, 1991. Wildlife resources of the West African savannas. Ph. D. Thesis, Wageningen Agricultural University, Wageningen. p. 51-83.

Bogdan, A.V., 1977. Tropical pasture and fodder plants (grasses and legumes). Tropical Agricultural Series, Longman, London & New York. 475 pp.

Bonachela, S., 1991. Caracterizacion de los cereales de invierno en la provincia de Granada (sistema radical, uso del agua y productividad). Doble aprovechamiento (forraje + grano). Ph. D. Thesis, Córdoba. 210 pp.

Bowden, B.N., 1963a. Studies on *Andropogon gayanus* Kunth. I. The use of *Andropogon gayanus* in agriculture. Emp. J. Exp. Agric. 31: 267-273.

Bowden, B.N., 1963b. The root distribution of *Andropogon gayanus* var. *bisquamulatus*. East Afr. Agric. For. J. 29: 157-159.

Bowden, B.N., 1964. Studies on *Andropogon gayanus* Kunth. III. An outline of its biology. J. Ecol. 52: 255-271.

Breman, H., 1991. La productivité des herbes pérennes et des arbres. In: [Penning de Vries, F.W.T. & M.](http://library.wur.nl/way/catalogue/documents/Sahel/PENNING/INDEX.HTM) [A. Djitèye \(Eds.\),](http://library.wur.nl/way/catalogue/documents/Sahel/PENNING/INDEX.HTM) La productivité des pâturages sahéliens, Agric. Res. Rep. 918, Pudoc, Wageningen. p. 284-295.

Breman, H. & N. de Ridder, 1991. [Manual sur les pâturages des pays sahéliens](http://library.wur.nl/way/catalogue/documents/Sahel/MANUAL/MANUAL.HTM). Karthala, ACCT, CABO-DLO et CTA, Wageningen. 485 pp.

Breman, H., I.B. Cissé & M.A. Djitèye, 1991. Exploitation, dégradation et désertification. In: [Penning](http://library.wur.nl/way/catalogue/documents/Sahel/PENNING/INDEX.HTM) [de Vries, F.W.T. & M.A. Djitèye \(eds; 2nd edition\),](http://library.wur.nl/way/catalogue/documents/Sahel/PENNING/INDEX.HTM) La productivité des pâturages sahéliens. Une étude des sols, des végétations et de l'exploitation de cette ressource naturelle. Agric. Res. Rep. 918. Pudoc, Wageningen. p. 382-384.

Brouwer, R., 1963. Some aspects of the equilibrium between overground and belowground plant parts. Meded. Inst. Biol. Scheikd. Onderz. Landb. gewass. 231: 31-39.

Caldwell, M.M., J.H. Richards, D.A. Johnson, R.S. Nowak & R.S. Dzurec, 1981. Coping with herbivory: Photosynthesis capacity and resource allocation in two semiarid A*gropyron* bunchgrasses. Oecologia, Berl. 59: 178-184.

Cesar, J., 1992. La production biologique des savanes de Côte-d'Ivoire et son utilisation par l'homme. Biomasse, valeur pastorale et production fourragère. IVMVT. 575 pp.

Cissé, M.I. & H. Breman, 1980. Influence de l'exploitation sur un pâturage à *Andropogon gayanus* Kunth var. *tridentatus*. Rev. Elev. Med. Vet. Pays Trop. 33: 407-416.

Clayton, W.D., 1972. Gramineae. In: Herpper, F.N. (Ed.), Flora of West tropical Africa, vol. III, part 2, 2nd ed., Crown agents for overseas governments and administration, London. p. 349-512.

Cochemé, J. & P. Franquin, 1967. Etude agroclimatologique de l'Afrique sèche au Sud du Sahara en Afrique Occidentale. Projet conjoint OMN/UNESCO/FAO, FAO, Rome. 325 pp.

Cooper, P.J.M., P.J. Gregory, J.D.H. Keatinge & S.C. Brown, 1987. Effects of fertilizer, variety and location on barley production under rainfed conditions in Northern Syria. 2. Soil water dynamics and crop water use. Field Crop Res. 16: 67-84.

Davy, E.G., F. Mattei & S.I. Salomom, 1976. An evaluation of climate and water resources for development of agriculture in the Sudano-Sahelian zone of West Africa. Especial environmental report 9, WMO, no. 459, WMO Geneva. 289 pp.

Diarra, L., 1976. Composition floristique et productivité des pâturages soudano-sahéliens sous une pluviosité annuelle moyenne de 1100 à 400 mm. Thesis, Bamako. 95 pp.

Dieng, A. 1991. Introduction de la culture fourragère temporaire d'*Andropogon gayanus* Kunth var. *bisquamulatus* dans la fermette intensifiée du bassin arachidier sénégalais. Ph. D. Thesis, Gembloux. 201 pp.

Dieng, A., A. Buldgen & R. Compere, 1991. La culture fourragère temporaire d'*Andropogon gayanus* Kunth var. *bisquamulatus* en zone soudano-sahélienne sénégalaise. 1. Systématique, morphologie, dispersion et biologie de la variété cultivée. Bull. Rech. Gembloux 26: 279-296.

Doorenbos J. & A.H. Kassam, 1979. Yield response to water. FAO Irrigation and Drainage paper no. 33, F.A.O., Rome. 193 pp.

Doorenbos J., A.H. Kassam, C. Bentvelder & G. Uittenbogaard, 1978. Yield response to water. U.N. Economic Commission West Asia, Rome.

Driessen, P.M., 1986. The water balance of the soil. In: H. van Keulen & J. Wolf (Eds.), Modelling of Agricultural Production: weather, soils and crops. Simulation Monographs, Pudoc, Wageningen. p. 76- 116.

Egunjobi, J.K.,1974. Dry matter, nitrogen and mineral element distribution in an unburnt savanna during the year. Oecol. Plant. 9, 1-10.

El-Sharkawy, M.A., J.H. Cock, A.A. Held, 1984. Water use efficiency of cassava. II. Differing sensitivity of stomata to air humidity in cassva and other warm-climate species. Crop Sci. 24: 503-507.

Ferguson, J.E. 1990. Seed production of *Andropogon gayanus.* In: J.M. Toledo, R. Vera, C. Lascano & J.
M. Lenne (Eds.), *Andropogon gayanus* Kunth, a grass for tropical acid soils, Centro Internacional de Agricultura Tropical (CIAT), Cali. p. 277-302.

Foster, W.H., 1962. Investigations preliminary to the production of cultivars of *Andropogon gayanus*. Euphytica 11: 46-52.

Fournier, A., 1983. Analyse démographique appliquée aux feuilles de quatre espèces de graminées de savane (Côte-d'Ivoire). Acta Oecol. Oecol. Plant. 4: 183-203.

Fournier, A., 1987. Cycle saisonnier de la phytomasse et de la production herbacée dans les savanes soudaniennes de Nazinga (Burkina Faso). Comparaison avec d'autres savanes ouest-africaines. Bull. Ecol. 18: 409-430.

Gregory, P.J., M. McGowan, P.V. Biscoe & B. Hunter, 1978. Water relations of winter wheat. I. Growth of the root system. J. Agric. Sci. Camb. 91: 91-102.

Grof, B. & D. Thomas, 1990. The agronomy of *Andropogon gayanus.* In: J.M.Toledo, R. Vera, C. Lascano & J.M. Lenne (Eds.) *Andropogon gayanus* Kunth, a grass for tropical acid soils, Centro Internacional de Agricultura Tropical (CIAT), Cali. p. 157-178.

Hadley, P., E.H. Roberts & R.J. Summerfield, 1983. A quantitative model of reproductive development in cowpea [*Vigna unguiculata* (L) Walp.] in relation to photoperiod and temperature, and implications for screening germplasm. Ann. Bot. 51: 531-543.

Haggar, R.J., 1970. Seasonal production of *Andropogon gayanus* . I. Seasonal changes in yield components and chemical composition. J. Agric. Sci., Camb. 74: 487-494.

Hamblin, A.P., 1987. The influence of soil structure on water movement, crop root growth and water uptake. Adv. Agron. 38: 94-157.

Hamblin, A.P., D. Tennat & M.W. Perry, 1990. The cost of strees. Dry matter partitioning changes with seasonal suply of water and nitrogen in dryland wheat. Plant and Soil 122: 47-58.

Heemst, H.D.J. van, 1986. Crop phenology and dry matter distribution. In: H. van Keulen & J. Wolf (Eds.), Modelling of Agricultural Production: weather, soils and crops. Simulation Monographs, Pudoc, Wageningen. p. 27-40.

Hiernaux, P., 1984. Distribution des pluies et production herbacée au Sahel: une méthode empirique pour caractériser la distribution des précipitations journalières et ses effets sur la production herbacée, Premiers résultats acquis dans le Sahel Malien. CIPEA, Bamako.

Humphreys, L.R., 1981. Environmental adaptation of tropical pasture plants, McMillan, London. 258 pp.

Jansen, D.M. & P. Gosseye, 1986. Simulation of growth of millet (*Pennisetum americanum*) as influenced by water stress. Simulation Reports CABO-TT no. 10, Wageningen. 108 pp.

Jones, C.A., 1979. The potential of *Andropogon gayanus* Kunth in the Oxisol and Ultisol savannas of tropical America. Herbage Abstr. 49: 1-8.

Jordan, W.R & F.R. Miller, 1980. Genetic variability in sorghum root systems. Implications for drought tolerance. In: N.C. Turner & P.J. Kramer (Eds), adptations of plants to water and hight temperature stresses. Wiley, New York. p. 383-399.

Jordan, W.R., W.A. Dugas Jr. & P.J. Shouse, 1983. Strategies for crop improvement for drought prone regions. Agric. Water Manag. 7, 281-299.

Keller-Grein, G. & R. Schultze-Kraft, 1990. Botanical description and natural distribution of *Andropogon gayanus.* In: J.M. Toledo, R. Vera, C. Lascano & J.M. Lenne (Eds.), *Andropogon gayanus* Kunth, a grass for tropical acid soils. Centro Internacional de Agricultura Tropical (CIAT), Cali. p. 1-18.

Keulen, H. van, 1975. Simulation of water use and herbage growth in arid regions. Simulation Monographs, Pudoc, Wageningen. 176 pp.

Keulen, H. van & N.G. Seligman, 1987. Simulation of water use, nitrogen nutrition and growth of a spring wheat crop. Simulation monographs, Pudoc, Wageningen. 310 pp.

Kowal, J.M. & A.H. Kassam, 1978. Agricultural ecology of savanna. A study of West Africa. Oxford University Press, Oxford. p. 69-78.

Kraalingen, D.W.G. van & H. van Keulen, 1987. Model development and applications for the 'Project pilote en agrometeorologie'. CABO-DLO, Wageningen. 166 pp.

Kraalingen, D.W.G. van, W. Stol, P.W.J. Uithol & M. Verbeek, 1991. User Manual of CABO/TPE Weather System. CABO/TPE internal comunications, 27 pp.

Krul, J.M. & H. Breman, 1991. L'influence du feu. In: [F.W.T. Penning de Vries & M.A. Djitèye \(Eds.\)](http://library.wur.nl/way/catalogue/documents/Sahel/PENNING/INDEX.HTM) La productivité des pâturages sahéliens, Agric. Res. Rep. 918, Pudoc, Wageningen. p. 356-352.

Laar, H.H. van, J. Goudriaan & H. van Keulen, 1992. Simulation of crop growth for potential and waterlimited productions situations (As applied to spring wheat). Simulation Reports CABO-TT no. 27, Wageningen. 72 pp.

Lawlor, D.W., 1973. Growth and water absortion of wheat with part of the roots at different water potentials. New Phytol. 72: 297-305.

Le Houérou, H.N., 1989. The grazing land ecosystems of the African Sahel. Ecological Studies 75, Springer-Verlag, Heidelberg, p. 65-123.

Le Houérou, H.N., 1993. Grasslands of the Sahel. In: R.T. Coupland (Ed.), Ecosystems of the world 8b, Natural grasslands, Elsevier, Amsterdam, p. 197-220.

Le Houérou, H.N. & H. Guillet, 1985. Conservation versus desertization in African arid lands. Proc. 2nd Int. Conf. Conservation Biology, Univ. of Michigan, Ann-Arbor. p. 441-461.

Le Houérou, H.N. & G.F. Popov, 1981. An ecoclimatic investigation of inter-tropical Africa. Plant Prod. Protec. Pap. 31, FAO, Rome. 40 pp.

Lövenstein. H., E.A. Lantinga, R. Rabbinge & H. van Keulen, 1992. Principles of theoretical production ecology, Wageningen Agricultural University. p. 36.

McGowan, M., P. Blanch, P.G. Gregory & D. Haycock, 1984. Water relations of winter wheat. The root system and osmotic adjustment in relation to crop evaporation. J. Agric. Sci. Camb. 102: 415-425.

Mejía-M., M., 1984. *Andropogon gayanus* Kunth: bibliografía analítica. Centro Internacional de Agricultura Tropical (CIAT), Cali. 196 pp.

Menaut, J.C. & J. Cesar, 1979. Structure and primary production of Lamto savannas, Ivory Coast. Ecol. 60: 1197-1210.

Miles, J.W. & B. Grof, 1990. Genetics and plant breeding of *Andropogon gayanus.* In: J.M. Toledo, R. Vera, C. Lascano & J.M. Lenne (Eds.), *Andropogon gayanus* Kunth, a grass for tropical acid soils. Centro Internacional de Agricultura Tropical (CIAT), Cali. p. 19-36.

Monniaux, G., 1978. Structure génétique des populations naturelles d'*Andropogon gayanus* Kunth au Sénégal. Office de la Recherche Scientifique et Technique d'Outre-Mer (ORSTOM), Dakar. 103 pp.

Monnier, Y., 1968. Les effets des feux de brousse sur une savane préforestière de Côte-d'Ivoire. Abidjan, Ets. éburnéennes no. IX, 260 pp.

Oyenuga, V.A., 1957. The composition and agricultural value of some grass species in Nigeria, Emp. J. Exp. Agric. 25: 237-255.

Peake, D.C.I., E.F. Henzell & G.B. Stirk, 1978. Simulation of herbage production and soil water use by

biloela buffel grass in small plot experiments at Narayen. Tropical Agronomy, CSIRO, St. Lucia, Brisbane, Queensland.

Penning de Vries, F.W.T & H. van Keulen, 1991. La production actual et l'action de l'azote et du phosphore. In: [F.W.T. Penning de Vries & M.A. Djitèye \(Eds.\),](http://library.wur.nl/way/catalogue/documents/Sahel/PENNING/INDEX.HTM) La productivité des pâturages sahéliens, Agric. Res. Rep. 918, Pudoc, Wageningen. p. 196-225.

Penning de Vries, F.W.T & H.H. van Laar, 1982. Simulation of plant growth and crop production. Simulation Monographs, Pudoc, Wageningen. 308 pp.

Penning de Vries, F.W.T., D.M. Jansen, H.F.M. ten Berge & A. Bakema, 1989. Simulation of ecophysiological processes of growth in several annual crops. Simulation Monographs 29, Pudoc, Wageningen. 291 pp.

Piot, J., 1968. Végétaux ligneux et pâturage des savanes de l'Adamaoua. Maison-Alfort, IEMVT, Wakwa, CRZ. 41 pp.

Rappoldt, C. & D.W.G. van Kraalingen, 1990. Reference manual of the FORTRAN utility library TTUTIL with applications. Simulation Reports CABO-TT no. 20, Wageningen. 122 pp.

Rham, P. de, 1971. L'azote dans quelques forêts, savanes et terrains de culture d'Afrique tropicale humide (Côte-d'Ivoire). Ph. D. Thesis, Lausanne. 124 pp.

Richards, J.H. & M.M., Caldwell, 1985. Soluble carbohydrates, concurrent photosynthesis and efficiency in regrowth following defoliation: a field study with A*gropyron* species. J. App. Ecol. 22: 907- 920.

Ridder, N. de 1979. Fotoperiodiciteit in the Sahel. een zaaitijdenproef met ruim 20 in Sahel voorkomende plantesoorten en een model voor de berekening van bloeidatum van deze soorten. PPS, Wageningen. 27 pp.

Riou, C., 1975. La détermination pratique de l'évaporation. Application à l'Afrique Centrale. Mém 80, ORSTOM, Paris. 236 pp.

Ritchie, J.T., 1972. Model for predicting evapotranspiration from a row crop with incomplete cover. Water Resour. Res. 8: 1208-1213.

Robert, E.H. & R.J. Summerfield, 1987. Measurement and prediction of flowering in annual crops. In: F. G. Atherton (Ed.), Manipulation of Flowering, Proc. of the 45th Easter School, Faculty of Agricultural Science, Univ. of Nottingham. London, Butterwoths, p.17-50.

Salim, M.H., G.W. Todd & A.M. Schlehuber, 1965. Root development of wheat, oats and barley under conditions of soil moisture stress. Agron. J. 57: 603-607.

San Jose, J.J., F. Berrade & J. Ramirez, 1982. Seasonal changes of growth, mortality and disappearance of belowground root biomass in the *Trachypogon* savanna grass. Ecol. Plant. 3, 17: 347-358.

Sibma, L. & G.C. Ennik, 1988. Ontwikkeling en groei van produktiegrass onder Nederlandse omstandigheden. Pudoc, Wageningen. 53 pp.

Siddique, K.H.M., R.K. Belford & D. Tennant, 1990. Root:shoot ratios of old and modern, tall and semidwarf wheats in a mediterranean environment. Plant and Soil 121:89-98.

Sinclair, T.R. & M.M. Ludlow, 1985. Who taught plants thermodynamics? The unfulfilled potential of plant water potential. Aust. J. Plant Physiol. 12: 213-217.

Singh, R.D. & B.N. Chatterjee, 1968. Growth analysis of perennial grasses in tropical India. I. Herbage growth in pure grass swards. Exp. Agric. 4: 117-125.

Spain, J.M. & W. Couto, 1990. Establishment and initial development of *Andropogon gayanus.* In: J.M. Toledo, R. Vera, C. Lascano & J.M. Lenne (Eds.), *Andropogon gayanus* Kunth, a grass for tropical acid soils. Centro Internacional de Agricultura Tropical (CIAT), Cali. p. 222-246.

Stoddart, L.A., A.H. Smith & T.W. Box, 1975. Range management, McGraw-Hill series in Forest resources, New York, p.104-146.

Stol, W., D.I. Rouse, D.W.G. van Kraalingen & O. Klepper, 1992. FSEOPT a FORTRAN program for calibration and uncertainty analysis of simulation models. Simulation Reports CABO-TT no. 24, Wageningen. 24 pp.

Stroosnijder, L., 1882. Simulation of the soil water balance. In: F.W.T. Penning de Vries & H.H. van Laar (Eds.), Simulation of plant growth and crop production. Simulation Monographs, Pudoc, Wageningen. p. 175-193.

Stroosnijder, L., 1987. Soil evaporation: test of a practical approach under semi-arid conditions. Neth. J. Agric. Sci. 35: 417-426.

Stroosnijder, L. & D. Koné, 1991. Le bilan d'eau du sol. In: [Penning de Vries, F.W.T. & M.A. Djitèye](http://library.wur.nl/way/catalogue/documents/Sahel/PENNING/INDEX.HTM)  [\(Eds.\),](http://library.wur.nl/way/catalogue/documents/Sahel/PENNING/INDEX.HTM) La productivité des pâturages sahéliens, Agric. Res. Rep. 918, Pudoc, Wageningen. p. 133-165.

Tadmor, N.H., O.P. Cohen, L. Shanan & M. Evenari, 1966. Moisture use of pasture plants in desert environment. Paper submitted to the X International Grassland Congress, Helsinki. 24 pp.

Taerum, R., 1970. Comparative shoot and root growth studies on six grasses in Kenya. E. Afr. Agric. For. J. 36: 94.

Tanner, C.B. & R.T. Sinclair, 1983. Efficient water use in crop production: research or re-research? In: H.M. Taylor, W.R. Jordan & T.R. Sinclair (Eds.), Limitations to efficient water use in crop production. ASA, Madison. p. 1-27.

Tompsett, P.B., 1976. Factors affecting the flowering of *Andropogon gayanus* Kunth: responses to photoperiod, temperature and growth regulators. Ann. Bot. 40: 695-705.

Traoré, M., 1995. Utilisation des éléments nutritifs par une graminée pérenne : *Andropogon gayanu*. Thèse 3ème cycle, ISFRA, Bamako (in press).

Versteeg, M.N., 1985. Factors influencing the productivity of irrigated crops in Southern Peru, in relation to prediction by simulation models. Ph. D. Thesis, Wageningen Agricultural University, Wageningen. 182 pp.

Villecourt, P., W. Smidt & J. Cesar, 1979. Recherches sur la composition chimique (N,P,K) de la strate herbacée de la savane de Lamto (Cote d'Ivoire). Rev. Ecol. Biol. Sol. 16: 9-15.

West, S.H., 1973. Carbohydrate metabolism and photosynthesis of tropical grasses subjected to low temperatures. In: R.O. Slatyer (Ed.), Plant response to climatic factors. Proc. Uppsala Symp., 1970, Unesco, Paris. p. 165-168.

White, L.M., 1973. Carbohydrate reserves of grasses. a review. J. Range Manage. 26: 13-18.

Zimmer, A.H., D.M. Pimentel, C.B. do Valla & N.F. Seiffert, 1983. Aspestos práticos na formaçaode pastagens. Technical circular no. 12, Empresa Brasileira de Pesquisa agropecuária (EMBRAPA) at the Centro Nacional de Pesquisa de Gado Corte (CNPGC) Campo Grande.

Appendix A: List of variable acronyms PGWA model

A auxiliar variable to calculate flowering date d PENMAN A1 parameter used in the flowering date equation d PGPHE A1GRRS auxiliar variable used to calculate rate of reserves growth  $kg$  ha-1 PGDM  $=$ A1GRSH auxiliar variable used in the calculation of shoot growth rate  $k\varrho$  ha-1 PGDM = A1MRRC auxiliar variable used to calculate rate of maintenance crop respiration kg ha-1 d-1  $PGDM =$ A1SDND auxiliar variable used to calculate the date when shoots die (nitrogen deficiency) - PGDM = A2 parameter used in the development rate equation d-1 PGPHE A2GRRS variable used to calculate storage of non-structural carbohydrates kg ha-1  $PGDM =$ ACR variable used to calculate cumulative rainfall (onset of regular rains) mm  $PGRAIN =$ ACR1 variable used to calculate cumulative rainfall (onset of regular rains) mm  $PGRAIN =$ ADMP actual dry matter production  $kg$  ha-1 d-1 PGDM = ADR cumulative daylength reduction from maximum daylength date to flowering date  $h$  PGDR = PGPHE ADWSRT auxiliar variable used to calculate water stress effects on root senescence -  $PGDM =$ ADWSSH auxiliar variable used to calculate water stress effects on shoot senescence  $-$  PGDM  $=$ AIRDR parameter for airdry  $m3 m-3$  DRSAHE = ALB albedo of a vegetation/soil system for a herbaceous vegetation  $PETP =$ ANCR amount of nitrogen in the crop  $kg$  ha-1 PGDM  $=$ ANGA parameter of the Ängstrom equation - MODELS **PETP** ANGB parameter of the Ängstrom equation - MODELS **PETP** ANRT amount of nitrogen in roots  $kg$  ha-1 PGDM =

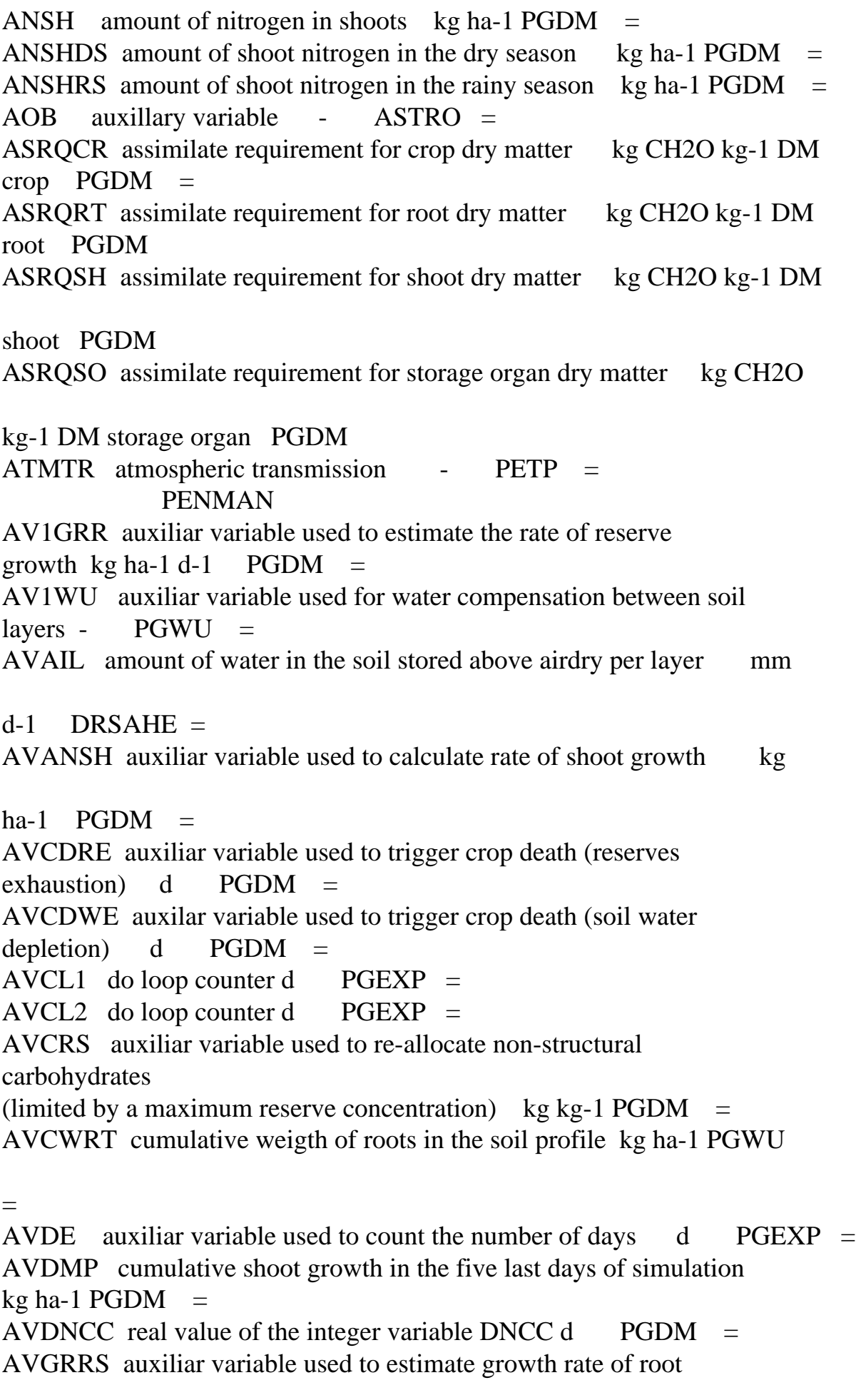

reserves kg ha-1 d-1 PGDM  $=$ AVGRRT auxiliar variable used to estimate growth rate of structural roots  $kg$  ha-1 d-1 PGDM AVGRSH auxiliar variable used to estimate growth rate of shoots kg

ha-1 d-1  $PGDM =$ AVHCDS auxiliar variable used to estimate height of crop canopy in

the dry season kg ha-1 d-1  $PGDM =$ AVHCRS auxiliar variable used to estimate height of crop canopy in

the dry season kg ha-1 d-1  $PGDM =$ AVMHDB auxiliar variable to estimate maximum height of dead shoots

 $m$  PGDM  $=$ 

AVMRRC auxiliar variable used in the calculation of the rate of crop maintenance respiration  $kg$  ha-1 PGDM = AVNCSH threshold value of shoot nitrogen concentration, below which the shoot growth rate is progressively reduced  $kg kg-1$  PGDM  $=$ AVRAD local equivalent of daily total solar radiation J m-2 d-1 PENMAN AVRFWU auxiliar variable used to calculate a reduction factor affecting water uptake -  $PGWU =$ AVRTRT auxiliar variable used to calculate reserve translocation to roots kg ha-1 PGDM  $=$ AVRTSH auxiliar variable used to calculate reserve translocation to shoots kg ha-1 PGDM  $=$ AVSDND auxiliar variable used to calculate the date of shoot death (nitrogen limitation) -  $PGDM =$ AVSE1 auxiliar variable used to separate dead and living shoots removed by exploitation -  $PGDM =$ AVSE2 auxiliar variable used to separate dead and living shoots

removed by exploitation  $m2$  PGDM  $=$ 

AVSE3 auxiliar variable used to separate dead and living shoots removed by exploitation  $m2$  PGDM  $=$ 

AVSGND threshold value of shoot nitrogen concentration used in the

calculation of the shoot growth rate under limited-nitrogen conditions kg kg-1  $PGDM =$ AVSS auxiliar variable used to simulate water stress effects on

crop phenology  $d$  PGDM  $=$  $PGPHE =$ AVSS1 auxiliar variable to simulate water stress effects on phenology - PGPHE = AVTWD auxiliar variable used in the calculation of cumulative water drainage mm PGWU = AVVP array variable used to store vapour pressure values in the ten last days of simulation  $kPa$  PGDM = AVWDRT auxiliar variable used to estimate weight of dead roots kg ha-1  $PGDM =$ AVWU array variable used for water compensation between soil  $layers - PGWU =$  $\mathbf{B}$  local equivalent of coefficient of the Ångström equation PENMAN B1 parameter of the flowering date equation d degrees-1 PGPHE B2 parameter of the development rate equation d-1 h-1 PGPHE BALANS intermediate variable used to check the biomass balance kg ha-1  $PGDM =$  $BG$  date of beginning of crop regrowth d PGDM =  $PGPHE =$ BGDS date of beginning of crop regrowth in the dry season  $d$  PGDM =  $PGPHE =$ BTD base temperature for crop development  $°C$  PGPHE BU coefficient in wind function for calculating evaporative demand  $s$  m-1 PENMAN = C1 parameter of the flowering date equation d degrees-1 PGPHE CAP maximum water flow which can be stored in a soil layer mm d-1  $DRSAHE =$ CDMP average dry matter production in the last five days of simulation  $kg \text{ ha-1 d-1}$  PGDM =  $CHECK$  water balance check variable mm DRSAHE = CHKPBB variable used in the biomass balance kg ha-1 PGDM  $=$  $CIR$  cumulative infiltrated rainfall mm  $PGWU =$ CIRDS cumulative infiltrated rainfall in the dry season mm  $PGWU =$ CIRRS cumulative infiltrated rainfall in the rainy season mm PGWU = CORF auxiliar variable used to do the biomass balance kg ha-1 d-1  $PGDM =$ COSLD amplitude of sine of solar height  $-$  ASTRO = MODELS PGDR  $CR$  cumulative rain per year mm PGWU =

CRDAYL critical photoperiodically active daylength h PGPHE CRDD cumulative radiation MJ m-2 PGDM  $=$ CRDP cumulative rainfall in the dormant phase mm  $PGWU =$ CRDS cumulative rainfall in the dry season mm  $PGWU =$ CRRS cumulative rainfall in the rainy season mm  $PGWU =$ CRSRT concentration of reserves in roots kg kg-1 PGDM  $=$ CRTRCT critical transpiration ratio below which crop assimilation stops - PGDM PGPHE CRVPD critical vapour pressure deficit (crop assimilation limitation) kPa PGDM CRVPER critical vapour pressure to indicate the end of the rainy season kPa PGDM CRWARC critical amount of water extractable by the roots that trigger a new regrowth mm PGDM CRWCCG multiplication factor used to calculate critical water content in crop germination - PGCR CRWCCS critical water content value for crop regrowth m3 m-3 PGCR CSHRTR maximum value of the root:shoot ratio for new root growth -

### PGDM

CVP cumulative vapour pressure in the ten last days of simulation  $kPa$  PGDM = CWDRT cumulative weight of dead roots kg ha-1 PGDM  $=$ CWDSH cumulative weight of dead shoots kg ha-1 PGDM  $=$ CWRT auxiliar variable used to calculate cumulative weight of roots  $kg \text{ ha-1 } PGWU =$ CWSEDS threshold value of aboveground biomass from which exploitation occur in the dry season kg ha-1 PGEXP CWSERS threshold value of aboveground biomass from which exploitation occur in the rainy season kg ha-1 PGEXP  $CWV$  concentration of water vapour kg m-3 PGDM = DAYL astronomic daylength  $h$  ASTRO = MODELS PGDR DAYLF daylength at flowering date  $h$  PGDR = DAYLP photoperiodically active daylength  $h$  ASTRO = MODELS PGDR

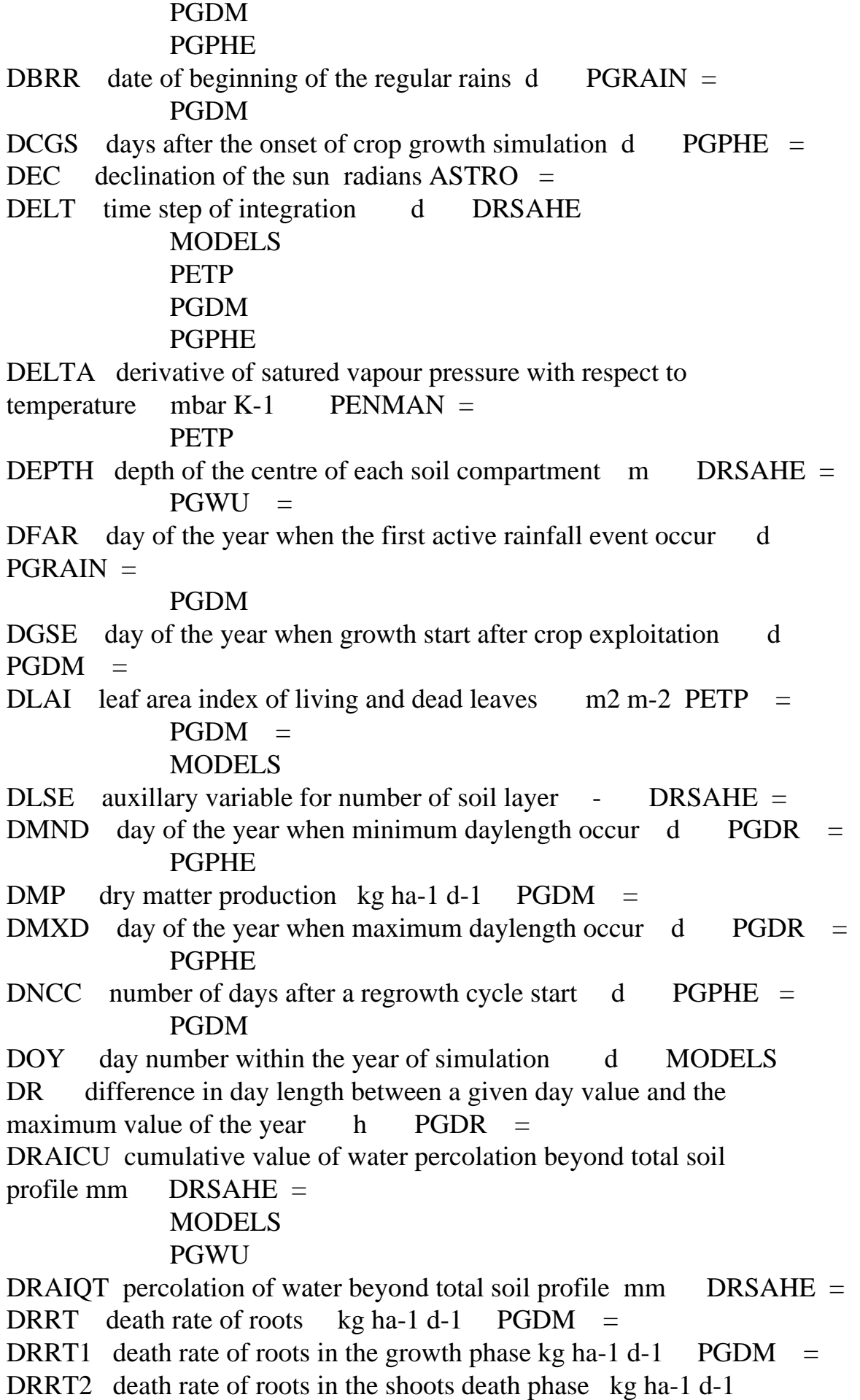

 $PGDM =$ DRRT3 death rate of structural roots after reserves have been used  $kg$  ha-1 d-1 PGDM = DRSH actual death rate of shoots kg ha-1 d-1 PGDM  $=$ DRSH1 death rate of shoots during growth phases kg ha-1 d-1 PGDM  $=$ DRSH2 death rate of shoots during shoot death phases kg ha-1 d-1  $PGDM =$ DRSHEX death rate of shoots remaining after exploitation kg ha-1  $d-1$  PGDM  $=$ DS0 daily extraterrestrial radiation  $J m-2 d-1$  ASTRO = MODELS **PETP**  PGDR DSINB daily total of sine of solar height  $s$  ASTRO = MODELS PGDR DSINBE daily total of effective solar height  $s$  ASTRO = MODELS PGDR DSLR number of days without significant infiltration counted from the last day with significant infiltration  $d$  DRSAHE = DVR development rate d-1 PGDM =  $PGPHE =$ DVR1 development rate from emergence to crop flowering d-1 PGPHE = DVR2 development rate from flowering to crop maturity  $d-1$  PGPHE = DVRC constant value of development rate d-1 PGPHE DVS development stage - PGDM =  $PGPHE =$  PGEXP DVSEDS array variable used to indicate development stage when exploitation occur in the dry season - PGEXP DVSERS array variable used to define development stage when exploitation occur in the rainy season - PGEXP DVSEX variable used to estimate development stage after exploitation - PGPHE = DWD auxiliar variable equal to daily water drainage rate mm d-1 **PGWU** E0 potential evaporation of open water mm d-1  $PENMAN =$  $PETP =$ 

E4 conversion constant  $m2$  ha-1 PETP  $=$ EA isothermal evaporation mm d-1  $PENMAN =$ EAC evaporative demand of the atmosphere mm d-1  $\text{PENMAN}$  = PETP ECTTB table of epidermical transpiration as a function of living biomass mm d-1 PGWU EDAYDS variable used to count number of days and used to simulate crop exploitation in the dry season d  $PGEXP =$ EDAYRS variable used to count number of days and used to simulate crop exploitation in the reany season d  $PGEXP =$ EDDS option to select a simulation approach for forage exploitation in the dry season - PGEXP EDRS option to select a simulation approach for forage exploitation in the rainy season - PGEXP EDS variable used to define whether or not exploitation occur in the dry growth season - PGEXP EES soil evaporation proportionality factor m-1 DRSAHE ELEV elevation of the site m MODELS PENMAN PETP EMERG flag to indicate emergence date -  $\angle$  PGCR =  $PGDM =$  MODELS EMERGD emergence date d PGDM = EPSIL initial global radiation use coefficient g MJ-1 PGDM ERL effective root length per soil layer m m-2 PGWU = ERLB cumulative effective root length m m-2  $PGWU =$ ERS variable used to know whether or not exploitation occur in the rainy growth phase - PGEXP ES0 potential evaporation of soil mm d-1 PENMAN  $=$  $PETP =$  $ET0$  potential evapotranspiration mm d-1 PENMAN =  $PETP =$ ETRANS epidermical transpiration mm d-1  $PGWU =$ EVAPD drying power term of ET0 mm d-1 PETP  $=$ EVAPR radiation term of ET0 mm d-1 PETP  $=$ EVSC potential soil evaporation rate mm d-1 DRSAHE  $=$  $PETP =$  MODELS EVSD soil evaporation rate as function of DSLR mm d-1 DRSAHE  $=$ 

EVSH soil evaporation rate as function of available soil water mm  $DRSAHE =$ EVSW actual soil evaporation rate mm d-1 DRSAHE  $=$  MODELS **PGWU** EVSW2 intermediate value of EVSW mm d-1 DRSAHE  $=$ EVSWCU cumulative evaporation mm  $DRSAHE =$  MODELS EXPDVS flag to indicate whether or not exploitation will affect crop development stage - PGPHE = PGDM EXPTYP type of exploitation when the whole aboveground biomass produced in the rainy season dies - PGEXP FBRT fraction of biomass allocated to roots -  $PGDM =$ FBSH fraction of biomass allocated to shoots -  $PGDM =$ FBSHTB table of biomass allocation to the shoots - PGDM FCNART fraction of crop nitrogen allocated to roots - PGDM = FCWRT fraction carbohydrates withdrawn from dead roots - PGDM FCWSH fraction of carbohydrates withdrawn from the dead shoots -PGDM FD date of flowering d PGPHE = FDBRE fraction of dead aboveground biomass removed by exploitation  $PGDM =$ FDDS date of flowering in the dry season d PGPHE FDRS date of flowering in the rainy season d  $PGPHE =$  PGDM PGDR FIELD parameter for field capacity  $m3 m-3$  DRSAHE = FILEI1 name of input file no. 1 - MODELS **PGCR**  PGDM PGEXP PGPHE PGRAIN PGWU FILEI2 name of input file no. 2 - MODELS FILEI3 name of input file no. 3 - MODELS FILEI4 name of input file no. 4 - MODELS FILEI5 name of input file no. 5 - MODELS FILEIT name of timer input file - MODELS FILIN name of file with soil data - DRSAHE

FINTIM finish time of simulation d MODELS FLBRE fraction of living aboveground biomass removed by exploitation- - PGDM FLOW infiltration into the upper layer mm d-1 DRSAHE  $=$ FLXCU cumulative flux for each layer boundary mm  $DRSAHE =$  MODELS FLXQT layer boundary fluxes (rates) mm d-1 DRSAHE  $=$  MODELS FMHCTB table of fraction of maximum height of crop canopy - PGDM FRABS fraction absorbed PAR or RDD per species - PETP = FRBARS fraction of root growth allocated to reserves - PGDM FSBRE fraction of standing biomass removed by exploitation - PGDM = GAMMA psychometric constant mbar  $K-1$  PENMAN = **PETP** GRCR actual growth rate of the crop  $kg$  ha-1 d-1 PGDM = GRNSH maximum daily amount of nitrogen allocated to shoots kg ha-1  $d-1$  PGDM  $=$ GRRS actual growth rate of reserves kg ha-1 d-1  $PGDM =$ GRRT actual growth rate of structural roots  $kg$  ha-1 d-1 PGDM = GRSH actual growth rate of shoots kg ha-1 d-1 PGDM  $=$ GRSHTB table of maximum growth rate of shoots kg ha-1 d-1 PGDM  $HCC$  crop canopy height m  $PGDM =$  $PGFXP =$  $HCCDS$  height of crop canopy in the dry season m PGDM =  $HCCRS$  height of crop canopy in the rainy season m PGDM = HE height above soil surface of forage exploitation m  $PGEXP =$  PGDM HEC height above soil surface of forage exploitation after the whole aboveground biomass produced in the rainy season die m PGEXP HEDS height above soil of forage exploitation in the dry season m PGEXP HERS height above soil of forage exploitation in the rainy season m PGEXP HLP1 local auxiliar variable used used to calculate water balance in DRSAHE module  $\qquad$  - DRSAHE = I do loop counter - PGCR PGDM PGEXP PGRAIN **PGWU** 

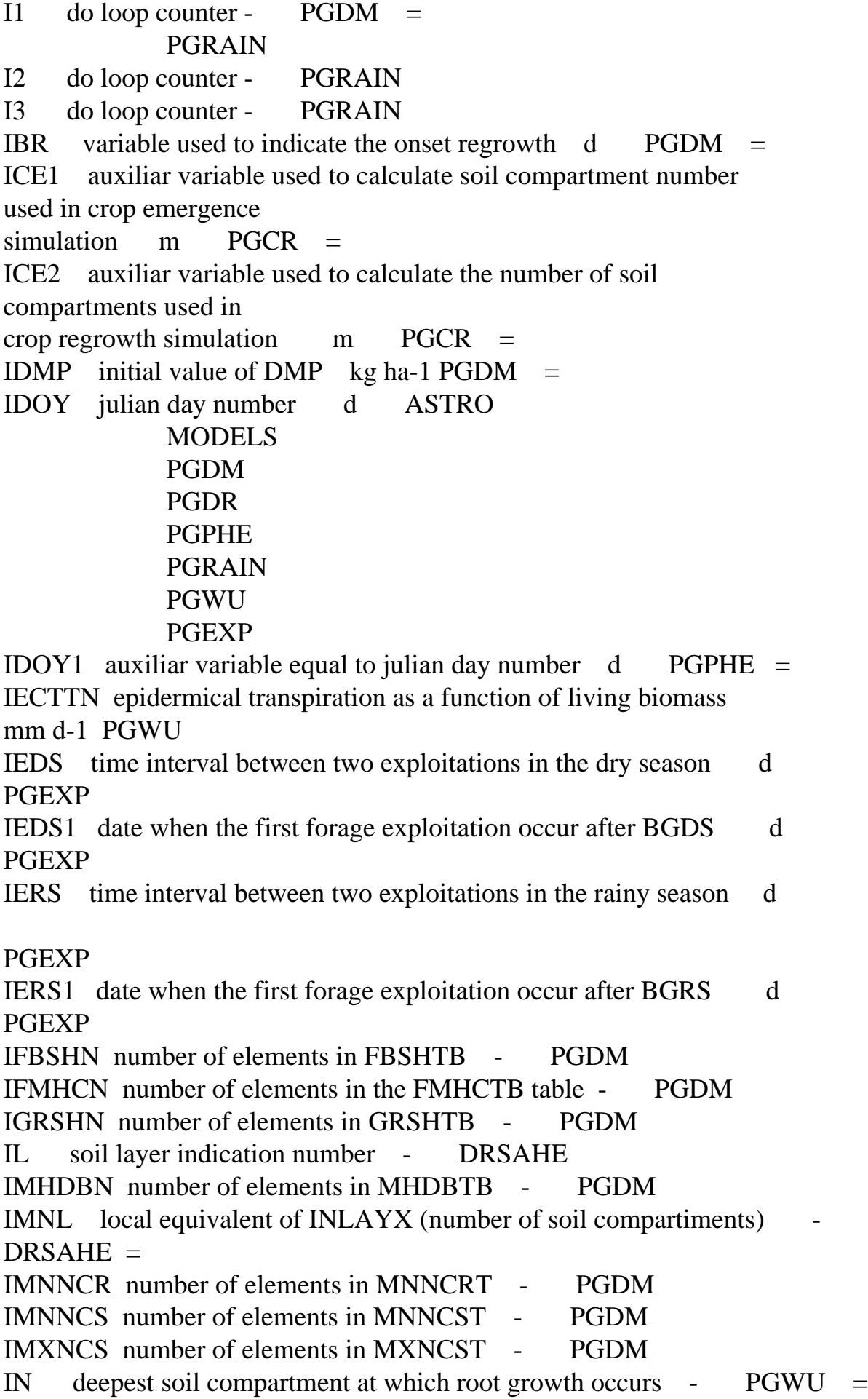

### MODELS

INARTN number of elements in NARTTB - PGDM INF water infiltration rate into the soil mm d-1 DRSAHE  $=$ INFCU cumulative infiltration mm DRSAHE  $=$  MODELS INLAY number of soil compartments - DRSAHE =  $PGWU =$  MODELS INLAYX number of soil compartiments - MODELS = DRSAHE PGCR PGDM PGWU INRAIN infiltrated rainfall mm MODELS =  $PGRAIN =$  PGWU INTBMX integer variable to set size of local arrays  $\sim$  PGDM  $=$  $PGEXP =$  $PGWU =$ IRDRTN number of elements in RDRTTB - PGDM IRDSHN number of elements in RDSHTB - PGDM ISDSAN number of elements in SSATB - PGDM ISHNDS number of elements in SHNDST - PGDM ISHNRS number of elements in SHNRST - PGDM ISSAN number of elements in SSATB - PGDM ISTAT2 variable used in the WEATHR routine - PGRAIN ISWDFN number of elements in SWDFTB - PGWU ITASK task that subroutine should perform - DRSAHE MODELS **PETP**  PGCR PGDM PGEXP PGPHE PGRAIN PGWU ITMP intermediate variable in calculation of the soil moisture characteristic - DRSAHE = ITYL integer version of TYL (type of soil per compartment) -  $DRSAHE =$ IUNIT unit number to be used, see file usage below - DRSAHE IUNITD unit that can be used for input files - MODELS **PGCR** 

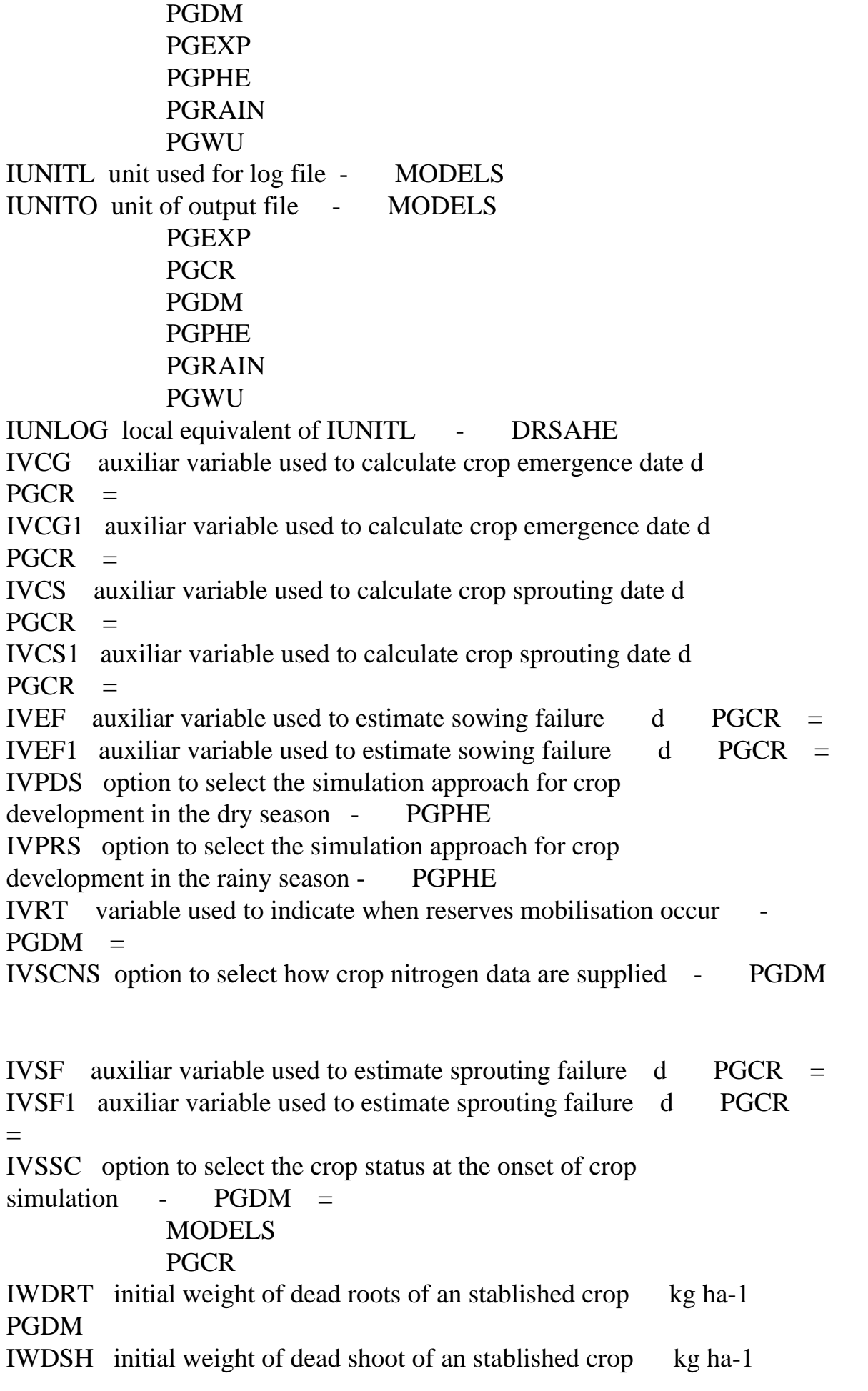

PGDM IWRS initial weight of reserves of and stablished crop kg ha-1 PGDM IWRT initial weight of roots of an stablished crop kg ha-1 PGDM IWRTS Initial weight of roots at emergence kg ha-1 PGDM IWSERS number of elements in WSERST - PGDM IWSESS number of elements in WSESST - PGDM IWSH initial weight of stems of an stablished crop kg ha-1 PGDM IWSHS initial weight of shoots at emergence kg ha-1 PGDM IYEAR year of simulation - MODELS IZRT initial root depth after crop emergence or sprouting  $m$  PGCR = MODELS PGDM IZRT1 initial root depth at onset of crop regrowth m PGDM IZRTR initial root depth at crop sprouting m PGCR PGDM IZRTS initial root depth at crop regrowth m PGCR KL PAR extinction coefficient - MODELS **PETP** LAI leaf area index m2 m-2 PETP  $=$  $PGDM =$  MODELS LAT latitude of weather station degrees MODELS LATS latitude of simulation site degrees ASTRO MODELS PGDM PGDR PGPHE LDRT last day of reserves translocation  $d$  PGDM = LHVAP latent heat of evaporation of water J kg-1 PENMAN  $=$ LHVP latent heat of evaporation of water J kg-1 PENMAN  $=$ **PETP** LONGS longitude of the site degrees PGPHE LVCC flag to trigger a new regrowth after exploitation  $-$  PGPHE = LVCDDS flag to identify a crop senescence phase after a dry growth  $season - PGDM =$  $PGPHE =$  PGEXP LVCDP flag to identify crop dormant phase  $-$  PGDM  $=$  $PGPHE =$  PGEXP LVCDRS flag to indentify a crop senescence period after the rainy

growing season -  $PGDM =$  $PGPHE =$  PGEXP LVCGDS flag to identify a crop growth phase in the dry season -  $PGDM =$  $PGPHE =$  $PGWU =$ **PGEXP**  MODELS LVCGRS flag to indentify a crop growth period in the rainy season  $PGDM =$  $PGPHE =$  $PGWU =$  PGEXP MODELS LVCS flag to indicate that crop growth simulation start -, MODELS =  $PGDM =$  $PGWU =$  PGEXP PGPHE LVDMA logical variable to indicate that exploitation has occurred  $PGDM =$ LVEX flag to indicate whether or not exploitation has occurred  $PGEXP =$  $PGPHE =$  PGDM LVRSVP logical variable to indicate the occurrence of the rainy  $season - PGDM =$ LVSS logical variable that indicates whether or not shoot death is going to occur (water stress)  $-$  PGPHE  $=$  PGDM LWRT rate of losses of roots kg ha-1 d-1  $PGDM =$ LWSH rate of losses of shoots kg ha-1 d-1 PGDM  $=$ MAINRT maintenance respiration coefficient of roots kg CH2O PGDM MAINSH maintenance respiration coefficient of shoots kg CH2O PGDM MAINSO maintenance respiration coefficient of storage organs kg CH2O PGDM MDSE maximum depth affected by soil evaporation (mod.) m DRSAHE MDT mean day temperature  $°C$  PGDM =

MHDB maximum height of dead shoots m PGDM MHDBTB table of maximum height of dead shoot as a function of DVS PGDM MNCRS minimum concentration of reserves kg kg-1 PGDM MNDAYL minimum value of photoperiodically active daylength h PGDR = MNNCRT minimum nitrogen concentration in roots kg kg-1  $PGDM =$ MNNCSH minimum nitrogen concentration in shoots kg kg-1 PGDM  $=$ MNNCST table of minimum nitrogen concentration in shoots  $k$ g kg-1 PGDM MRRCR maintenance respiration rate of crop  $kg$  ha-1 d-1 PGDM = MRRRS maintenance respiration rate of storage organs kg ha-1 d-1  $PGDM =$ MRRRT maintenance respiration rate of roots  $kg$  ha-1 d-1 PGDM = MRRSH maintenance respiration rate of shoots kg ha-1 d-1  $PGDM =$ MSVPDT mean day saturated vapour pressure  $kPa$  PGDM = MSWCA gamma in Driessen equation (user-defined) - DRSAHE  $MSWCAT$  gamma in Driessen equation (standard set) - DRSAHE = MTRANS maximum crop transpiration (no water limitations) mm d-1  $PGDM =$  $PGWU =$ **MODELS** MVP mean daily value over 10-days intervals of vapour pressure early in the morning  $kPa$  PGDM = MVPDT mean day vapour pressure  $kPa$  PGDM =

MXAR maximum amount of assimilates remobilisated kg ha-1 d-1 PGDM

MXCRS maximum concentration of reserves in the roots kg kg-1 PGDM

MXDAYL maximum value of photoperiodically active daylength h PGDR

#### =

# PGPHE

MXDMP maximum dry matter production  $kg$  ha-1 d-1 PGDM = MXGRCR maximum growth rate of the crop kg ha-1 d-1 PGDM MXGRRS maximum growth rate of reserves kg ha-1 d-1 PGDM MXGRSH maximum growth rate of shoots kg ha-1 d-1 PGDM  $=$ MXHCDS maximum crop canopy height in the dry season m PGDM MXHCRS maximum crop canopy height in the rainy season m PGDM MXNCSH maximum nitrogen concentration in shoots  $kg kg-1$  PGDM = MXNCST table of maximum nitrogen concentration in shoots kg kg-1 PGDM

```
http://library.wur.nl/way/catalogue/documents/Sahel/RAP2/APPENA.TXT
```
MXTDM total dry matter per crop cycle kg ha-1 PGDM MXTRRL maximum transpiration rate per unit of root length kg m-1 d-1 PGWU MXTWD maximum total water drainage per crop cycle mm PGWU =  $MXTWE$  maximum total water evaporated per crop cycle mm PGWU =  $MXTWT$  maximum total water transpired per crop cycle mm  $PGWU =$ MXTWU cumulative evapotranspiration per year mm  $PGWU =$ MXVPD maximum vapour pressure deficit for crop assimilation kPa PGDM MXWA available water above the critical water content and taking into account the maximum transpiration rate of roots (layer) mm d-1  $PGWU =$ MXWAWS available water above the critical water content and taking into account the maximum transpiration rate of roots (rooted profile) mm d-1  $PGWU =$ MXWCR maximum weigth of the crop in the rainy season kg ha-1 PGDM = MXWCRD maximum weigth of the crop in the dry season kg ha-1 PGDM  $=$ MXWRT maximum weigth of roots in the rainy season kg ha-1 PGDM  $=$ MXWRTD maximum weigth of roots in the dry season kg ha-1 PGDM  $=$ MXWSH maximum weigth of shoots in the rainy season kg ha-1 PGDM  $=$ MXWSHD maximum weigth of shoots in the dry season kg ha-1 PGDM  $=$ NARTTB table of nitrogen allocated to the roots - PGDM NCRT nitrogen concentration in roots kg kg-1 PGDM  $=$ NCSH nitrogen concentration in shoots kg kg-1 PGDM  $=$ NEDS number of cuttings in the dry season - PGEXP NERS number of cuttings in the rainy season - PGEXP NL local equivalent of INLAY - DRSAHE NRDTYP number of soil types defined (Rijtema/Driessen system) -  $DRSAHE =$ NSCCG number of soil compartments used in crop germination simulation - PGCR = NSCCS number of soil compartments used in crop regrowth simulation  $PGCR =$  $NSH$  shoot nitrogen g m-2 PGDM NUE overall shoot nitrogen use efficiency g g-1 d-1  $PGDM =$ NVGTYP number of soil types defined (Van Genuchten system)  $DRSAHE =$ OUTPUT flag to indicate if output should be done - DRSAHE **PETP** 

 PGDM PGPHE PGWU **MODELS** P initial shoot nitrogen use coefficient g g-1 d-1 PGDM PBAR barometric pressure mbar PENMAN = PBRS possible date of onset of regular rains  $d$  PGRAIN = PCE potential crop evapotranspiration mm d-1  $PETP =$ PCRS auxiliar variable used to calculate concentration of reserves  $kg kg-1$  PGDM  $=$  $PF$  relative moisture content as function of  $pF$  (array) - DRSAHE = PFWC00 pF values at a relative water content of  $0.0$  (array) DRSAHE PFWC01 pF values at a relative water content of 0.1 (array) - DRSAHE PFWC02 pF values at a relative water content of 0.2 (array) - DRSAHE PFWC03 pF values at a relative water content of 0.3 (array) - DRSAHE PFWC04 pF values at a relative water content of 0.4 (array) - DRSAHE PFWC05 pF values at a relative water content of 0.5 (array) - DRSAHE PFWC06 pF values at a relative water content of 0.6 (array) - DRSAHE PFWC07 pF values at a relative water content of 0.7 (array) - DRSAHE PFWC08 pF values at a relative water content of 0.8 (array) - DRSAHE PFWC09 pF values at a relative water content of 0.9 (array) - DRSAHE PFWC10 pF values at a relative water content of 1.0 (array) - DRSAHE PGRCR potential growth rate of crop  $kg$  ha-1 d-1 PGDM = **PGRRT** potential growth rate of roots  $kg$  ha-1 d-1 PGDM = PGRSH potential growth rate of shoots kg ha-1 d-1  $PGDM =$ PI ratio of circumference to diameter of a circle (3.141592654) - $ASTRO =$ PRRE potential rate of root extension m d-1 PGDM  $PSE$  potential evaporation mm d-1  $PETP =$ PSYCON psychrometric instrument constant mbar K-1 PENMAN  $=$ PTRANS potential transpiration mm d-1  $PETP =$ 

## MODELS

Q10 factor accounting for increase of maintenance respiration with

a 10 °C rise temperature - PGDM R1 flag to indicate that the ACR is higher than a certain  $threshold$  -  $PGRAIN =$ R2 flag to indicate that the ACR1 is higher than a certain  $threshold - PGRAIN =$ RAD conversion constant  $(PI/180)$  rad degr-1 ASTRO = RAIN daily amount of rainfall mm d-1 DRSAHE  $=$  $MODELS =$  PGRAIN PGWU RAIN1 constant value of amount of rainfall mm PGRAIN RAIN2 constant amount of rainfall used in DBRR estimation mm PGRAIN RAIN3 constant of amount of rainfall used in DBRR estimation mm PGRAIN RAINCU cumulative value of amount of rainfall / irrigation mm  $DRSAHE =$ RAINF value of runoff or runon mm d-1 MODELS  $=$  $PGRAIN =$ RAINF1 parameter of the equation for runoff/runon simulation -MODELS **PGRAIN** RAINF2 parameter of the equation for runoff/runon simulation mm d-1 MODELS PGRAIN RB net outgoing longwave radiation J m-2 d-1 PENMAN  $=$ **PETP** RDD daily total solar radiation  $J m-2 d-1$  PGDM = MODELS **PETP**  PGRAIN RDMSOL maximum root depth by soil limitation m PGDM RDNIL root penetration in the deepest soil compartment m PGWU  $=$ RDRRT relative death rate of roots  $d-1$  PGDM = RDRRTC relative death rate of structural roots after reserves are used d-1 PGDM RDRSH relative death rate of shoots  $d-1$  PGDM = RDRTTB table of relative death rates of roots tabulated as function of DVS - PGDM RDSHTB table of relative death rates of shoots tabulated as

function of DVS - PGDM RDSLR rate of change in number of days since last rain (DSLR) -  $DRSAHE =$ REFCFC reflection coefficient for RDD of a closed vegetation -  $PENMAN =$ REFCFS reflection coefficient for RDD of a soil surface  $\qquad -$  PENMAN = REFCFW reflection coefficient for RDD of a water surface - PENMAN = RELSSD intermediate variable in the PENMAN calculation - PENMAN  $=$ RER actual root extension rate m d-1 PGDM  $=$ RESOIL soil evaporation rate per layer mm d-1 DRSAHE  $=$ RFCAAH reduction factor affecting crop assimilation acounting by low air humidity  $-$  PGDM  $=$ RFCFC reflection coefficient for RDD of a closed vegetation -  $PENMAN =$  PETP RFCFS reflection coefficient for RDD of a soil surface  $-$  PENMAN = PETP RFIBWS reduction factor that modify the initial biomass (water  $limitation$  -  $PGCR =$  $PGDM =$  MODELS RFLWU reduction factor that limit maximum water use of the crop  $PGDM =$ RFMR reduction factor that modify the maintenance respiration in the dormant crop phase - PGDM RFSGND reduction factor that modify shoot growth (nitrogen deficiency) - PGDM = RFSGWS reduction factor that modify shoot growth (water availability) -  $PGDM =$ RFWU reduction factor that modify water uptake per layer - PGWU = RGRRT relative growth rate of roots kg kg-1 d-1 PGDM RGRSH relative growth rate of shoots kg kg-1 d-1 PGDM RL root length of each soil layer  $m m-2$  PGWU = RNC net absorbed radiation of a closed vegetation mm d-1 PENMAN  $=$ RNEFF growth per unit of radiation and unit of shoot nitrogen g  $g-1$  MJ-1 m-2 PGDM = RNS net absorbed radiation of a soil surface mm d-1 PENMAN  $=$ RNSC net absorbed radiation by vegetation and soil J m-2 d-1 PETP = RNW net absorbed radiation of a water surface mm d-1  $\text{PENMAN}$  =  $RRD$  relative root depth - PGWU = RTDE parameter discribing the extinction coefficient of the

exponential function used to simulated root distribution in the soil -  $PGWU =$ RTDEDS parameter discribing the extinction coefficient of the exponential function used to simulated root distribution during the dry season in the soil - PGWU RTDERS parameter describing the extinction coefficient of the exponential function used to simulated root distribution during the rainy in the soil - PGWU RTRT reserve translocation to roots  $kg$  ha-1 d-1 PGDM = RTSH reserve translocation to shoots kg ha-1 d-1  $PGDM =$ RUE overall radiation use efficiency g MJ-1 PGDM =  $SC \quad solar \, constant \, J \, m-2 \, s-1 \quad ASTRO =$  MODELS PGDR  $SD$  sowing date d DRSAHE = MODELS PGDM SDCG soil depth used to simulate crop germination m PGCR SDCS soil depth used to simulate crop regrowth m PGCR SDEX logical variable that trigger shoots death after exploitation  $PGDM =$ SDSATB table of specific dead shoot area as a function of DVS ha kg-1 PGDM  $SDSHA$  specific dead shoot area ha kg-1 PGDM =  $SED$  date of beginning of stem elongation d PGPHE = SEDDS date of beginning of stem elongation stage in the dry season d PGPHE SEDRS date of beginning of stem elongation stage in the rainy season d PGPHE SEDVS numerical value of the development stage at the beginning of stem elongation - PGDM PGPHE SHBDP biomass remaining in the dormant phase kg ha-1 PGDM SHNDST table of actual nitrogen accumulated in the shoots in the dry season kg ha-1 PGDM SHNRST table of actual nitrogen accumulated in the shoots in the rainy season kg ha-1 PGDM SHRTR shoot to root biomass ratio  $-$  PGDM  $=$  $SINLD$  seasonal offset of sine of solar height -  $ASTRO =$ 

 MODELS PGDR SPROUT flag to indicate a new regrowth caused by new rains - PGCR =  $PGDM =$  MODELS SRTW specific root weight m g-1 PGWU SSATB table of specific shoot area as a function of DVS ha kg-1 PGDM SSHA specific shoot area ha kg-1 PGDM  $=$  $SSR$  shoot senescence rate d-1 PGPHE = PGDM  $SSS$  shoot senescence stage - PGDM =  $PGPHE =$  PGEXP  $STBC$  Stefan Boltzmann constant J m-2 d-1 K-1 PENMAN = STTIME start time of simulation d MODELS SUM summation auxillary variable - DRSAHE =  $PETP =$  $SVAR$  local equivalent of SVP mbar PENMAN =  $SWD$  seasonal water drainage mm  $PGWU =$  $SWDF$  soil water depletion fraction - PGWU = SWDFTB table of soil water depletion fraction - PGWU SWE seasonal water evaporated mm PGWU = SWIT6 switch variable used to initialize soil moisture content DRSAHE SWIT8 switch variable used to initialize soil moisture characteristic - DRSAHE SWIT9 switch variable used to initialize soil moisture characteristic - DRSAHE SWITC1 auxiliar variable used to switch  $\overline{\phantom{a}}$  - PGDM =  $PGEXP =$  $PGPHE =$ SWITC2 auxiliar variable used to switch  $\qquad -$  PGDM  $=$  $PGEXP =$ SWITC3 auxiliar variable used in the calculation of reserve translocation - PGDM = SWITCH auxiliar variable used in different routines as a swicth  $PGDM =$  $PGPHE =$  $PGRAIN =$  $PGWU =$ SWT seasonal water transpired mm PGWU =

SWU seasonal water evapotranspired mm PGWU = TCCDRE time constant used to calculate crop death (reserves exhaustion) d PGDM TCCDWE time constant used to calculate crop death (water depletion) d PGDM TCCE time constant used to calculate crop emergence d PGCR TCCS time constant used to calculate crop regrowth d PGCR PGDM TCEF time constant used to simulate sowing failure d PGCR TCRD1 time constant used to estimate DBRR d PGRAIN TCRD2 time constant used to estimate DBRR d PGRAIN TCRTDS time constant used to simulate reserve translocation in the dry season d PGDM TCRTRS time constant used to simulate reserve translocation in the rainy season d PGDM TCSDND time coefficient used to simulate shoot death (nitrogen deficiency) d PGDM TCSF time constant used to simulate regrowth failure d PGCR TCSS time constant used to simulate aboveground biomass death after forage exploitation d PGDM TCWSCD time constant used to simulate aboveground biomass death (water stress) d PGPHE TDIF difference between maximum and minimum temperature °C PENMAN = TDM total dry matter kg ha-1 PGDM TDMP total dry matter of the previous day  $kg$  ha-1 PGDM = TERMNL flag to indicate if simulation is to stop  $-$  PGCR  $=$  $PGDM =$  PETP PGPHE PGWU MODELS TIME time of simulation d DRSAHE **MODELS** TINY auxiliar variable used to avoid calculation errors  $\blacksquare$  - PGDM =  $PGPHE =$ TKL thickness of soil compartments m DRSAHE TKLX thickness of soil compartments  $m$  DRSAHE = MODELS PGCR PGDM

 PGWU TMAX local equivalent of TMMX <sup>°</sup>C PENMAN TMIN local equivalent of TMMN <sup>o</sup>C PENMAN TMMN daily minimum temperature °C MODELS PETP PGDM PGRAIN TMMX daily maximum temperature °C MODELS PETP PGDM PGRAIN TMNNCR table of minimum nitrogen concentration in roots - PGDM TMPA daily mean temperature  $°C$  PENMAN =  $PGDM =$  PGPHE TRADEF auxiliar variable used for water compensation between soil layers mm  $PGWU =$ TRANSR transpiration ratio - PGDM =  $PGWU =$  MODELS PGPHE TREF reference temperature for maintenance respiration <sup>°</sup>C PGDM TRW total water uptake rate from the soil by the canopy mm d-1  $DRSAHE =$  $TRWCU$  cumulative transpiration mm DRSAHE = MODELS TRWL actual rate of water extraction per soil compartment mm d-1  $DRSAHE =$  $PGWU =$ **MODELS** TSNCDM multiplicative factor used to define a threshold value of shoot nitrogen concentration below which dry matter production is reduced - PGDM TSNCSG multiplicative factor used to define a threshold value of shoot nitrogen concentration below which shoot growth rate is reduced - PGDM TSWE total water evaporated per year mm  $PGWU =$ TUAM thermal units from anthesis to maturity  ${}^{\circ}C d$  PGPHE TUEA thermal units from emergence to anthesis <sup>o</sup>C d PGPHE TUMDDS thermal units from maturity to death of the total seasonal aboveground biomass in the dry season °C d PGPHE TUMDRS thermal units from maturity to death of the total seasonal

aboveground biomass in the rainy season  $\degree$ C d PGPHE TWA total water availability above wilting point in the rooted soil mm  $PGWU =$ **MODELS**  PGDM  $TWD$  total water drainage per year mm  $PGWU =$ TWE total water evaporated per year mm  $PGWU =$ TWS total water stored in the soil profile mm  $PGWU =$ TWT total water transpired by roots mm d-1  $PGWU =$ TWU total water extracted by roots mm d-1  $PGWU =$ TYL type of soil per compartment - DRSAHE VAP vapour pressure mbar  $PENMAN =$ VAR amount of water available for evaporation of layer (array) mm  $DRSAHE =$ VGA parameter of the van Genuchten equation - DRSAHE VGAT parameter of the van Genuchten equation cm-1 DRSAHE  $=$ VGM parameter of the van Genuchten equation - DRSAHE  $=$ VGN parameter of the van Genuchten equation - DRSAHE VGNT parameter of the van Genuchten equation - DRSAHE  $=$ VGR parameter of the van Genuchten equation - DRSAHE VGWRT parameter of the van Genuchten equation - DRSAHE  $=$ VGWST parameter of the van Genuchten equation - DRSAHE =  $VP$  early morning vapour pressure  $kPa$  PETP = MODELS PGDM PGRAIN VPD vapour pressure deficit  $kPa$  PGDM = WA available water above wilting point per soil compartment mm d-1  $PGWU =$ WACWC available water above critical water content per soil  $component$  mm d-1  $PGWU$  = WARL available water taking into account the maximum root capacity for transpiration mm d-1  $PGWU =$ WATCH auxiliar variable used to trigger crop regrowth -  $PGDM =$ WCAD water content at airdry  $m3 m-3$  DRSAHE = WCADX volumetric water content airdry m3 m-3 DRSAHE  $=$  MODELS WCCG total water content in the upper soil layers used to simulate

crop emergence mm  $PGCR =$ 

WCCR soil water content in the upper layer used used in crop sprouting estimation mm  $PGWU =$ WCCS total water content in the upper soil layers used to simulate

crop regrowth mm  $PGCR =$ WCFC water content at field capacity m3 m-3 DRSAHE = WCFCX volumetric water content at field capacity  $m3 m-3$  DRSAHE = MODELS PGWU

WCL intermediate value of volumetric water content per soil compartment  $m3 m-3$  DRSAHE = WCLCH rate of change of water content per soil compartment (array)

 $mm d-1$  DRSAHE = WCLQT initial volumetric water content per soil compartment m3 m-3

 $DRSAHE =$ 

 MODELS PGCR PGDM PGWU

WCLQTM intermediate value of WCLQT (volumetric water content per soil compartiment) m3 m-3 DRSAHE  $=$ WCR weight of living crop  $kg$  ha-1 PGDM = WCST volumetric water content at saturation  $m3 m-3$  DRSAHE = WCSTT volumetric soil moisture content at saturation in Driessen eq. (standard set) m3 m-3 DRSAHE  $=$ WCSTX global equivalent of volumetric water content at saturation  $m3 m-3$  DRSAHE = MODELS WCTRT weight of carbohydrate reserves translocated to roots kg ha-1  $PGDM =$ WCTSH weight of carbohydrate reserves translocated to shoots kg ha-1  $PGDM =$ WCUM total amount of soil water mm DRSAHE = WCUMCH rate of change in amount of stored soil water, averaged over  $DELT$  mm d-1 DRSAHE = WCUMO total amount of soil water of previous time step mm  $DRSAHE =$ WCWP water content at wilting point  $m<sup>3</sup> m-3$  DRSAHE = WCWPCG total water content at wilting point in the upper soil layers used to simulate crop emergence mm  $PGCR =$ WCWPCS soil water stored at wilting point mm  $PGCR =$ 

WCWPX volumetric water content at wilting point per compartment  $DRSAHE =$ 

> MODELS PGCR PGDM PGWU

WCWRT weight of carbohydrates withdrawn from roots kg ha-1 d-1  $PGDM =$ 

WCWSH weight of carbohydrates withdrawn from shoots kg ha-1 d-1  $PGDM =$ 

WDCR weight of dead crop  $kg$  ha-1 PGDM =

WDRT weight of dead roots  $kg$  ha-1 PGDM =

WDSH weight of dead shoots  $kg$  ha-1 PGDM =

WDSHE weight of dead shoot exploitated kg ha-1 PGDM  $=$ 

WDSHRE weight of dead shoot removed by exploitation kg ha-1 d-1  $PGDM =$ 

WILTP parameter for wilting point  $m3 m-3$  DRSAHE =

WIND local equivalent of WN m s-1 PENMAN

WN average wind speed m s-1 MODELS **PETP** 

## PGRAIN

WORT2 auxiliar variable used to calculate death rate of roots in the shoot death phase  $kg$  ha-1 PGDM  $=$ WOSH2 auxiliar variable used to calculate death rate of shoots in the shoot death phase  $kg$  ha-1 PGDM  $=$ WOSHDE auxiliar variable used to calculate death rate of shoots after exploitation kg ha-1 PGDM  $=$ WOSRT weigth of old structural roots that are going to die after crop regrowth  $kg$  ha-1 PGDM  $=$ WREL intermediate variable in calculation of soil characteristic according to Van Genuchten  $\qquad$  - DRSAHE = WRFRE reduction factor that affect the rate of root extension (soil moisture in the deepest compartment)  $\overline{\phantom{a}}$  - PGDM =  $PGWU =$ **MODELS** WRMFD weight of reserves translocated the first day of mobilisation kg ha-1 PGDM WRS weight of reserves kg ha-1 PGDM  $=$ WRT weight of living roots kg ha-1 PGDM  $=$ WRT2 weight of roots when  $DVS = 2$  kg ha-1 PGDM = WS water stored per soil compartment mm PGWU = WSB weight of standing biomass kg ha-1 PGDM  $=$ 

WSERST table of water stress effects on the relative death rate of

roots as a function of accumulated days of water stress - PGDM WSESRT variable that quantify water stress effects on the relative  $death$  rate of roots - PGDM  $=$ WSESSH variable that quantify water stress effects on the relative  $death$  rate of shoots - PGDM = WSESST table of water stress effects on the relative death rate of shoots as a function of accumulated days of water stress - PGDM WSH weight of living shoots kg ha-1 PGDM  $=$  $PGWU =$  MODELS PGEXP WSH2 weight of leaves when  $DVS = 2$  kg ha-1 PGDM WSHE weight of total living shoot exploitated kg ha-1 d-1  $PGDM =$ WSHRE weight of living shoot removed by exploitation kg ha-1 d-1 PGDM = WSRT weight of structural roots kg ha-1 PGDM  $=$  $PGWU =$  MODELS WSTAT status code from weather system - MODELS WTRTER flag whether weather can be used by model - MODELS WUEC water use efficiency coefficient Pa PGDM YEAR vear of simulation - MODELS  $ZRT$  root depth m MODELS =  $PGDM =$  $PGWU =$  $ZRTMS$  maximum rooting depth as soil characteristic m DRSAHE = MODELS A - 12, Appendix A: List of variable acronyms PGWA model variable description unit module(s) Appendix A: List of variable acronyms PGWA model, A - 11 variable description unit module(s)

Appendix B: PGWA Fortran modules

Table des matières

PGWA.FOR MODELS.FOR PGCR.FOR PGRAIN.FOR PGWU.FOR DRSAHE.FOR PETP.FOR PENMAN.FOR ASTRO.FOR PGDM.FOR PGPHE.FOR PGEXP.FOR PGWA.FOR PROGRAM MAIN CALL FSE END \*----------------------------------------------------------------------\* \* \* \* \* \* FORTRAN Simulation Environment (FSE 2.0a) \* \* September, 1993 \* \* \* \* \* \* FSE 2.0 is a simulation environment suited for simulation of \* \* biological processes in time, such as crop and vegetation growth,\*

\* insect population development etc.
\*

```
* 
   *
* The MAIN program, subroutine FSE and subroutine MODELS are 
 *
* programmed by D.W.G. van Kraalingen, DLO Centre for 
   *
* Agrobiological Research, PO Box 14, 6700 AA, Wageningen, The 
   *
* Netherlands (e-mail: d.w.g.van.kraalingen@cabo.agro.nl). 
 *
* 
   *
* A manual of FSE 2.0 is in preparation. 
   *
* 
   *
* Version 1.0 of FSE is described in: 
   *
* Kraalingen, D.W.G. van 1991. The FSE system for crop 
simulation, *
    Simulation Report CABO-TT No.23, Centre for Agrobiological
   *
    Research, Dept. of Theoretical Production Ecology, 77 pp.
   *
* 
   *
* Data files needed for FSE 2.0: 
 *
* (excluding data files used by models called from 
MODELS):
     - CONTROL.DAT (contains file names to be used),
   *
* - timer file whose name is specified in CONTROL.DAT, 
   *
* - optionally, a rerun file whose name is specified in 
   *
* CONTROL.DAT, 
   *
* - weather data files as specified in timer file 
   *
* Object libraries needed for FSE 2.0: 
   *
```
\* - TTUTIL (at least version 3.2)

\* - WEATHER (at least version from 17-Jan-1990)

\*----------------------------------------------------------------------\*

SUBROUTINE FSE

\*

\*

IMPLICIT REAL (A-Z)

\*-----Standard declarations for simulation and output control

 INTEGER ITASK , INSETS, ISET , IPFORM, IL, ILEN LOGICAL OUTPUT , TERMNL, RDINQR CHARACTER COPINF\*1, DELTMP\*1 INTEGER INPRS

 INTEGER IMNPRS PARAMETER (IMNPRS=100) CHARACTER PRSEL(IMNPRS)\*11

\*-----Declarations for time control INTEGER IDOY, IYEAR REAL DELT, DOY, FINTIM, PRDEL, STTIME, TIME, YEAR

\*-----Declarations for weather system INTEGER IFLAG , ISTAT1, ISTAT2 , ISTN REAL ANGA , ANGB , ELEV , LAT , LONG, RDD REAL TMMN , TMMX , VP , WN , RAIN LOGICAL WTRMES , WTRTER CHARACTER WTRDIR\*80, CNTR\*7, WSTAT\*6, DUMMY\*1

\*-----Declarations for file names and units INTEGER IUNITR , IUNITD , IUNITO , IUNITL , IUNITC CHARACTER FILEON\*80, FILEOL\*80 CHARACTER FILEIC\*80, FILEIR\*80, FILEIT\*80 CHARACTER FILEI1\*80, FILEI2\*80, FILEI3\*80, FILEI4\*80, FILEI5\*80

\*-----Declarations for observation data facility INTEGER INOD , IOD

INTEGER IMNOD

### PARAMETER (IMNOD=100) INTEGER IOBSD(IMNOD)

- \*-----Unit numbers for control file (C), data files (D),
- \* output file (O), log file (L) and rerun file (R). File name
- for
- \* control file and empty strings for input files 1-5.
- \* WTRMES flags any messages from the weather system

 DATA IUNITC /10/, IUNITD /20/, IUNITO /30/ DATA IUNITL /40/, IUNITR /50/ DATA FILEIC /'CONTROL.DAT'/ DATA FILEI1 /' '/, FILEI2 /' '/, FILEI3 /' '/ DATA FILEI4 /' '/, FILEI5 /' '/ DATA WTRMES /.FALSE./

\*-----Open control file and read names of normal output file, log file

\* and rerun file (these files cannot be used in reruns) CALL RDINIT (IUNITC,0, FILEIC) CALL RDSCHA ('FILEON', FILEON) CALL RDSCHA ('FILEOL', FILEOL) CALL RDSCHA ('FILEIR', FILEIR) CLOSE (IUNITC)

\*-----Open output file and possibly a log file CALL FOPENS (IUNITO, FILEON, 'NEW', 'DEL') IF (FILEOL.NE.FILEON) THEN CALL FOPENS (IUNITL, FILEOL, 'NEW', 'DEL') ELSE  $IUNITL = IUNITO$ END IF

\*-----See if rerun file is present, and if so read the number of rerun \* sets from rerun file

CALL RDSETS (IUNITR, IUNITL, FILEIR, INSETS)

\* \*

\*======================================================================\* \*======================================================================\*

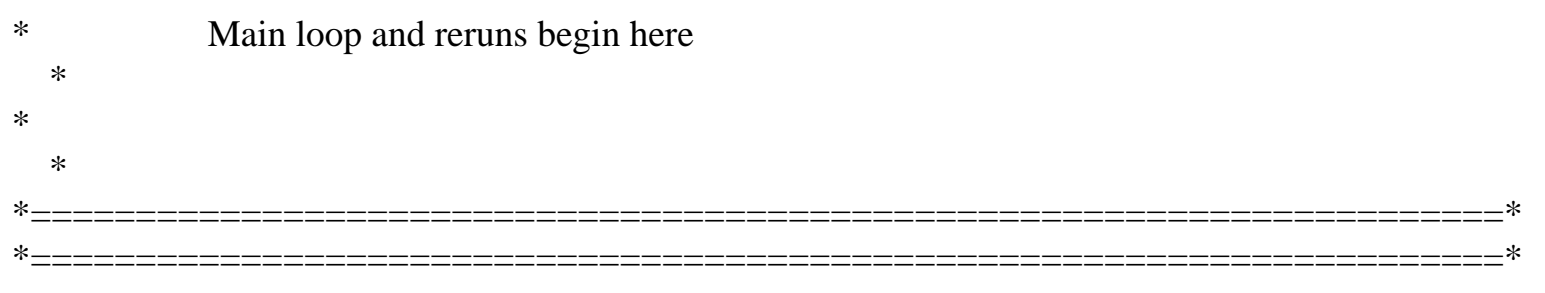

DO 10 ISET=0,INSETS

WRITE (\*,'(A)') ' FSE 2.0a: Initialize model'

\*-----Select data set CALL RDFROM (ISET, .TRUE.)

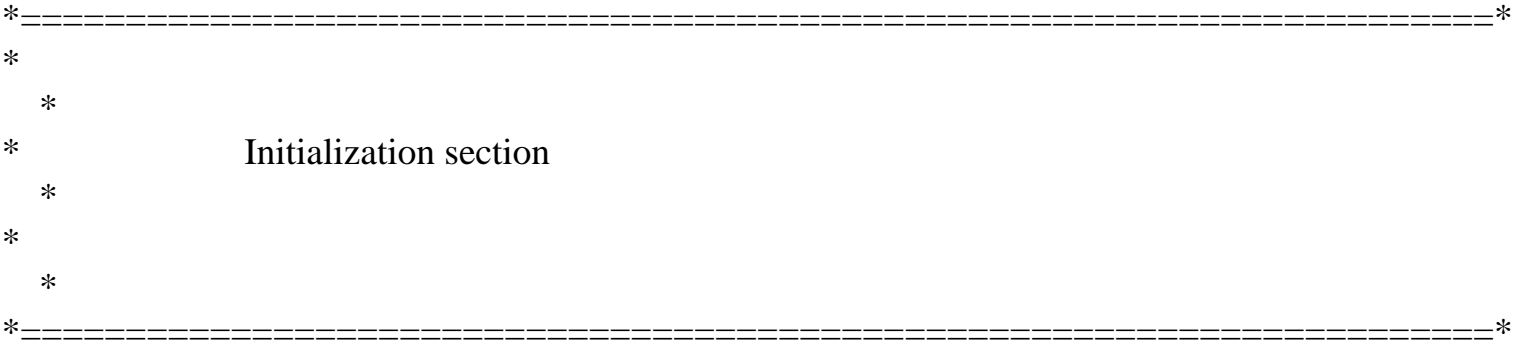

 $ITASK = 1$  $TERMNL = .FALSE.$ WTRTER = .FALSE.

\*-----Read names of timer file and input files 1-5 from control

\* file (these files can be used in reruns) CALL RDINIT (IUNITC,IUNITL,FILEIC) CALL RDSCHA ('FILEIT', FILEIT) IF (RDINQR ('FILEI1')) CALL RDSCHA ('FILEI1', FILEI1) IF (RDINQR ('FILEI2')) CALL RDSCHA ('FILEI2', FILEI2) IF (RDINQR ('FILEI3')) CALL RDSCHA ('FILEI3', FILEI3) IF (RDINQR ('FILEI4')) CALL RDSCHA ('FILEI4', FILEI4) IF (RDINQR ('FILEI5')) CALL RDSCHA ('FILEI5', FILEI5) CLOSE (IUNITC)

\*-----Read time, control and weather variables from timer file CALL RDINIT (IUNITD , IUNITL, FILEIT)

```
http://library.wur.nl/way/catalogue/documents/Sahel/RAP2/APPENB.TXT
```

```
 CALL RDSREA ('STTIME', STTIME)
    CALL RDSREA ('FINTIM', FINTIM)
    CALL RDSREA ('PRDEL' , PRDEL )
    CALL RDSREA ('DELT' , DELT )
    CALL RDSINT ('IYEAR' , IYEAR )
    CALL RDSINT ('ISTN' , ISTN )
    CALL RDSINT ('IPFORM', IPFORM)
    CALL RDSCHA ('COPINF', COPINF)
    CALL RDSCHA ('DELTMP', DELTMP )
    CALL RDSCHA ('WTRDIR', WTRDIR)
    CALL RDSCHA ('CNTR' , CNTR)
    CALL RDSINT ('IFLAG' , IFLAG)
*-----See if observation data variable exists, if so read it
    IF (RDINQR('IOBSD')) THEN
     CALL RDAINT ('IOBSD' , IOBSD, IMNOD, INOD)
    IF (IOBSD(1).EO.0) INOD = 0 ELSE
    INOD = 0 END IF
*-----See if variable with print selection exists, if so read it
```
 IF (RDINQR('PRSEL')) THEN CALL RDACHA ('PRSEL',PRSEL,IMNPRS,INPRS) ELSE  $INPRS = 0$  END IF CLOSE (IUNITD)

\*-----Initialize TIMER and OUTDAT routines CALL TIMER2 (ITASK, STTIME, DELT, PRDEL, FINTIM, & IYEAR, TIME , DOY , IDOY , TERMNL, OUTPUT)  $YEAR = REAL (IYEAR)$ CALL OUTDAT (ITASK, IUNITO, 'TIME', TIME)

\*-----Open weather file and read station information and return

\* weather data for start day of simulation.

\* Check status of weather system, WTRMES flags if warnings or errors

- \* have occurred during the whole simulation. WTRTER flags if the run
- \* should be terminated because of missing weather

 CALL STINFO (IFLAG , WTRDIR, ' ', CNTR, ISTN, IYEAR, & ISTAT1, LONG , LAT, ELEV, ANGA, ANGB) CALL WEATHR (IDOY , ISTAT2, RDD, TMMN, TMMX, VP, WN, RAIN) IF (ISTAT1.NE.0.OR.ISTAT2.NE.0) WTRMES = .TRUE. IF (ISTAT1.GE.0) THEN WRITE (WSTAT,'(I6)') ABS (ISTAT2) ELSE  $WSTAT = '444444'$ END IF

\*-----Conversion of total daily radiation from kJ/m2/d to J/m2/d  $RDD = RDD*1000.$ 

\*-----Call routine that handles the different models CALL MODELS (ITASK , IUNITD, IUNITO, IUNITL,

- & FILEI1, FILEI2, FILEI3, FILEI4, FILEI5,
- & FILEIT, OUTPUT, TERMNL,
- & DOY , IDOY , YEAR , IYEAR ,
- & TIME , STTIME, FINTIM, DELT ,
- & LAT , WSTAT , WTRTER,
- & RDD , TMMN , TMMX , VP , WN, RAIN)

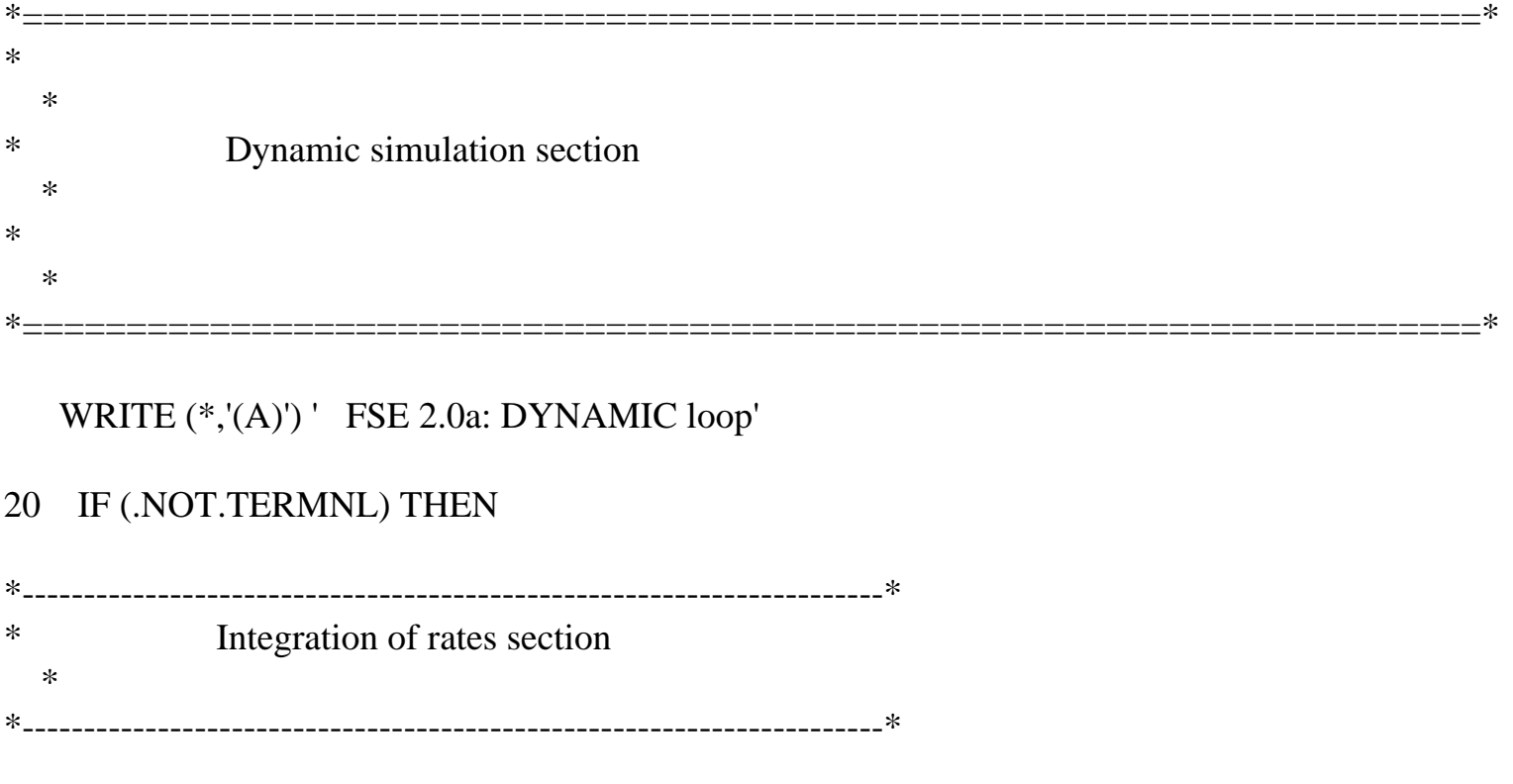

IF (ITASK.EQ.2) THEN

\*--------Carry out integration only when previous task was rate

\* calculation

 $ITASK = 3$ 

\*--------Call routine that handles the different models CALL MODELS (ITASK , IUNITD, IUNITO, IUNITL, & FILEI1, FILEI2, FILEI3, FILEI4, FILEI5, & FILEIT, OUTPUT, TERMNL, & DOY , IDOY , YEAR , IYEAR , & TIME , STTIME, FINTIM, DELT , & LAT , WSTAT , WTRTER,

& RDD , TMMN , TMMX , VP , WN, RAIN)

\*--------Turn on output when TERMNL logical is set to .TRUE. IF (TERMNL) OUTPUT = .TRUE.

END IF

\*----------------------------------------------------------------------\* \* Calculation of driving variables section \* \*----------------------------------------------------------------------\*

 $ITASK = 2$ 

\*-----Write time of output to screen and file IF (OUTPUT) THEN IF (ISET.EQ.0) THEN WRITE (\*,'(13X,A,I5,A,F7.2)') & 'Default set, Year:', IYEAR, ', Day:', DOY ELSE WRITE (\*,'(13X,A,I3,A,I5,A,F7.2)') & 'Rerun set:', ISET, ', Year:', IYEAR, ', Day:', DOY END IF IF (OUTPUT) CALL OUTDAT (2, 0, 'TIME', TIME) END IF

\*-----Get weather data for new day and flag messages CALL STINFO (IFLAG , WTRDIR, ' ', CNTR, ISTN, IYEAR, & ISTAT1, LONG , LAT, ELEV, ANGA, ANGB) CALL WEATHR (IDOY, ISTAT2, RDD, TMMN, TMMX, VP, WN, RAIN) IF (ISTAT1.NE.0.OR.ISTAT2.NE.0) WTRMES = .TRUE.

```
 IF (ISTAT1.GE.0) THEN
      WRITE (WSTAT,'(I6)') ABS (ISTAT2)
    ELSE
      WSTAT = '444444'
    END IF
*-----Conversion of total daily radiation from kJ/m2/d to J/m2/d
   RDD = RDD*1000.*----------------------------------------------------------------------*
          Calculation of rates and output section
   *
*----------------------------------------------------------------------*
*-----Call routine that handles the different models
    CALL MODELS (ITASK , IUNITD, IUNITO, IUNITL,
```
- & FILEI1, FILEI2, FILEI3, FILEI4, FILEI5,
- & FILEIT, OUTPUT, TERMNL,
- & DOY , IDOY , YEAR , IYEAR ,
- & TIME , STTIME, FINTIM, DELT ,
- & LAT , WSTAT , WTRTER,
- & RDD , TMMN , TMMX , VP , WN, RAIN)

IF (TERMNL.AND..NOT.OUTPUT.AND.PRDEL.GT.0.) THEN

```
*--------Call model routine again if TERMNL is switched on while
```

```
* OUTPUT was off (this call is necessary to get output to
```
file

```
* when a finish condition was reached and output generation
```
\* was off)

 $OUTPUT = .TRUE.$ 

CALL OUTDAT (2, 0, 'TIME', TIME)

CALL MODELS (ITASK , IUNITD, IUNITO, IUNITL,

```
 & FILEI1, FILEI2, FILEI3, FILEI4, FILEI5,
```
- & FILEIT, OUTPUT, TERMNL,
- & DOY , IDOY , YEAR , IYEAR ,
- & TIME , STTIME, FINTIM, DELT ,
- & LAT , WSTAT , WTRTER,
- & RDD , TMMN , TMMX , VP , WN, RAIN)
- END IF

```
*----------------------------------------------------------------------*
```
\*

\* Time update

\*----------------------------------------------------------------------\*

\*-----Check for FINTIM, OUTPUT and observation days CALL TIMER2 (ITASK, STTIME, DELT, PRDEL, FINTIM, & IYEAR, TIME , DOY , IDOY , TERMNL, OUTPUT)  $YEAR = REAL (IYEAR)$  DO 30 IOD=1,INOD,2 IF (IYEAR.EQ.IOBSD(IOD).AND.IDOY.EQ.IOBSD(IOD+1))  $&$  OUTPUT = .TRUE. 30 CONTINUE

 GOTO 20 END IF

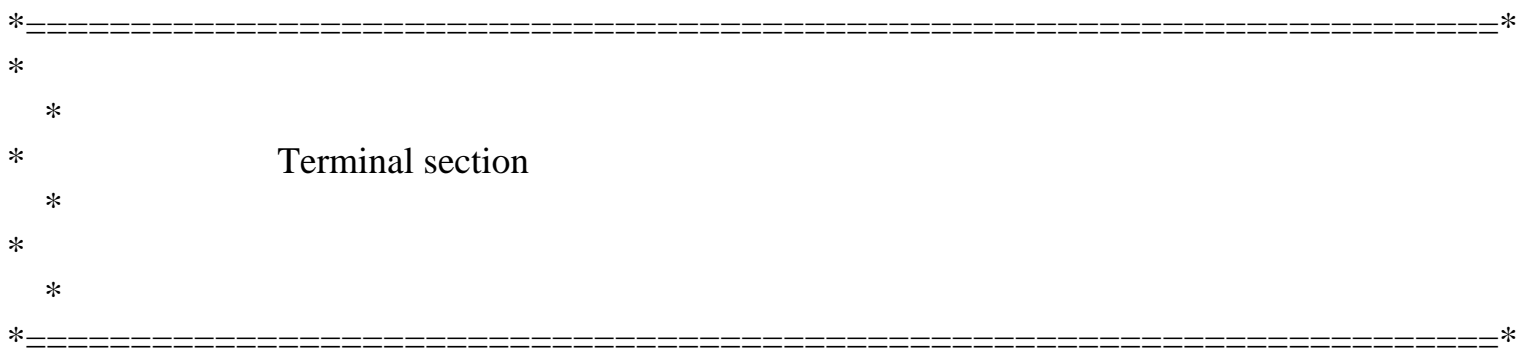

 $ITASK = 4$ 

WRITE (\*,'(A)') ' FSE 2.0a: Terminate model'

CALL OUTDAT (2, 0, 'TIME', TIME)

\*-----Call routine that handles the different models CALL MODELS (ITASK , IUNITD, IUNITO, IUNITL, & FILEI1, FILEI2, FILEI3, FILEI4, FILEI5, & FILEIT, OUTPUT, TERMNL, & DOY , IDOY , YEAR , IYEAR , & TIME , STTIME, FINTIM, DELT , & LAT , WSTAT , WTRTER, & RDD , TMMN , TMMX , VP , WN, RAIN) \*-----Generate output file dependent on option from timer file

```
 IF (IPFORM.GE.4) THEN
  IF (INPRS.EQ.0) THEN
    CALL OUTDAT (IPFORM, 0, 'Simulation results',0.)
```
### ELSE

- \* Selection of output variables was in timer file
- \* write tables according to output selection array PRSEL CALL OUTSEL (PRSEL,IMNPRS,INPRS,IPFORM,'Simulation

results')

 END IF END IF

IF (WTRTER) THEN

WRITE  $(*, '(), A, /, /, /')$ 

- & ' The run was terminated due to missing weather' WRITE (IUNITO,'(/,A,/,/,/)')
- & ' The run was terminated due to missing weather' IF (IUNITO.NE.IUNITL) WRITE (IUNITL,'(/,A,/,/,/)')
- & ' The run was terminated due to missing weather' END IF

\*-----Delete temporary output file dependent on switch from timer

# file

 IF (DELTMP.EQ.'Y'.OR.DELTMP.EQ.'y') CALL OUTDAT (99, 0, ' ', 0.)

10 CONTINUE

```
 IF (INSETS.GT.0) CLOSE (IUNITR)
```
\*-----If input files should be copied to the output file,

\* copy rerun file (if present) and timer file and if there,

# input

\* files 1-5

IF (COPINF.EQ.'Y'.OR.COPINF.EQ.'y') THEN

 IF (INSETS.GT.0) CALL COPFL2 (IUNITR, FILEIR, IUNITO, .TRUE.)

CALL COPFL2 (IUNITD, FILEIT, IUNITO, .TRUE.)

 IF (FILEI1.NE.' ') CALL COPFL2 (IUNITD, FILEI1, IUNITO, .TRUE.)

 IF (FILEI2.NE.' ') CALL COPFL2 (IUNITD, FILEI2, IUNITO, .TRUE.)

 IF (FILEI3.NE.' ') CALL COPFL2 (IUNITD, FILEI3, IUNITO, .TRUE.)

 IF (FILEI4.NE.' ') CALL COPFL2 (IUNITD, FILEI4, IUNITO, .TRUE.)

```
http://library.wur.nl/way/catalogue/documents/Sahel/RAP2/APPENB.TXT
```

```
 IF (FILEI5.NE.' ') CALL COPFL2 (IUNITD, FILEI5, IUNITO, 
.TRUE.)
    END IF
```
- \*-----Delete all .TMP files that were created by the RD\* routines
- during simulation CALL RDDTMP (IUNITD)

```
*-----Write to screen which files contain what
   IL = ILEN (FILEON) WRITE (*,'(/,3A)') ' File: ',FILEON(1:IL),
   & ' contains simulation results'
    WRITE (*,'(2A)') ' File: WEATHER.LOG',
   & ' contains messages from the weather system'
   IL = ILEN (FILEOL) WRITE (*,'(3A,/)') ' File: ',FILEOL(1:IL),
```
& ' contains messages from the rest of the model'

\*-----Write message to screen and output file if warnings and/or

errors

- \* have occurred from the weather system, pause and wait for return
- \* from user to make sure he has seen this message

IF (WTRMES) THEN

- WRITE (\*,'(/,A,/,A,/,A)') ' WARNING from FSE:',
- & ' There have been errors and/or warnings from',
- & ' the weather system, check file WEATHER.LOG' WRITE (IUNITO,'(A,/,A,/,A)') ' WARNING from FSE:',
- & ' There have been errors and/or warnings from',
- & ' the weather system, check file WEATHER.LOG'

WRITE  $(*,(A)')$  ' Press  $\leq$  Enter $>$ ' READ (\*,'(A)') DUMMY

```
 END IF
```

```
*-----Close output file and temporary file of OUTDAT
    CLOSE (IUNITO)
    CLOSE (IUNITO+1)
```

```
*-----Close log file (if used)
```
#### IF (FILEOL.NE.FILEON) CLOSE (IUNITL)

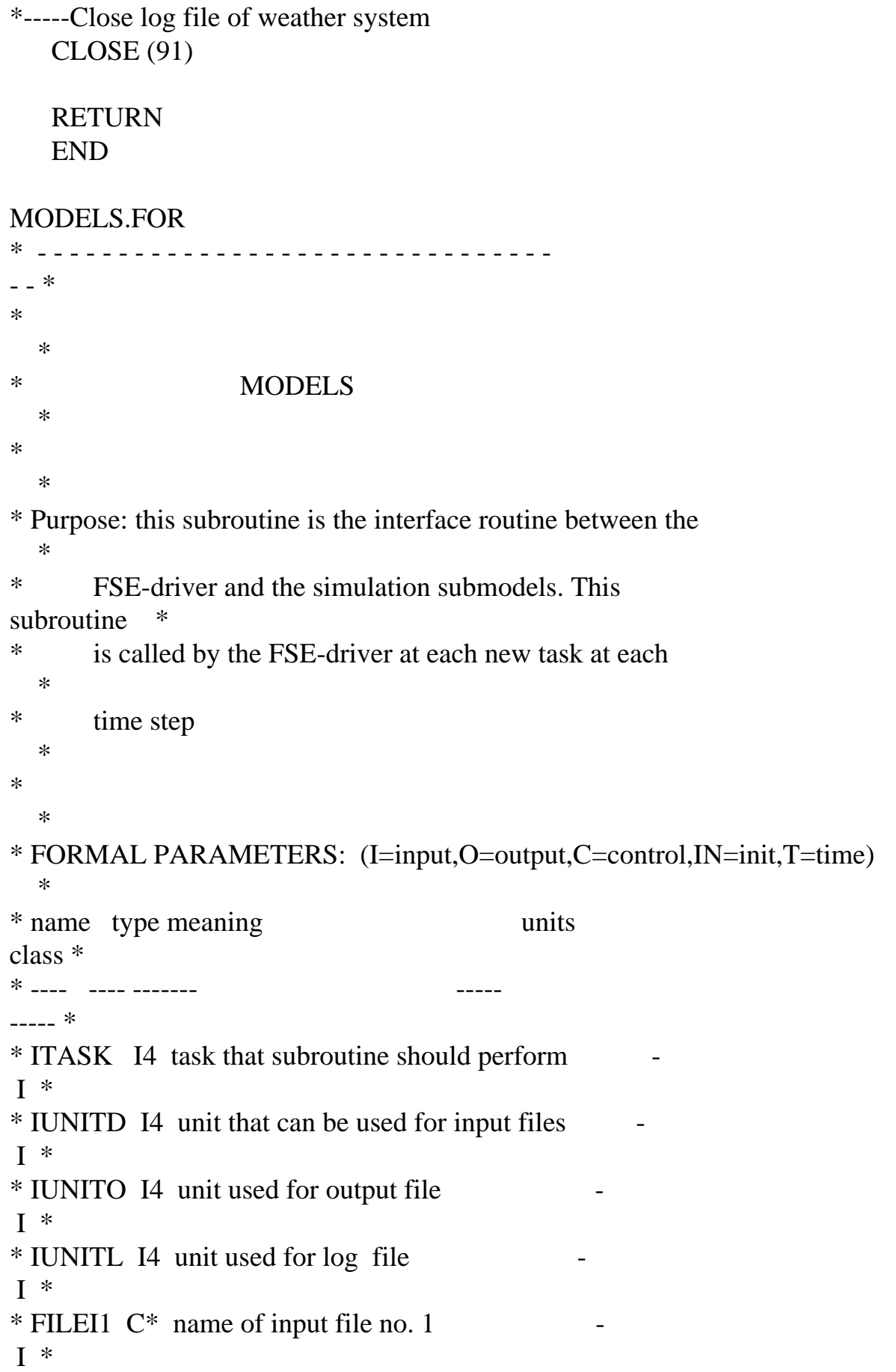

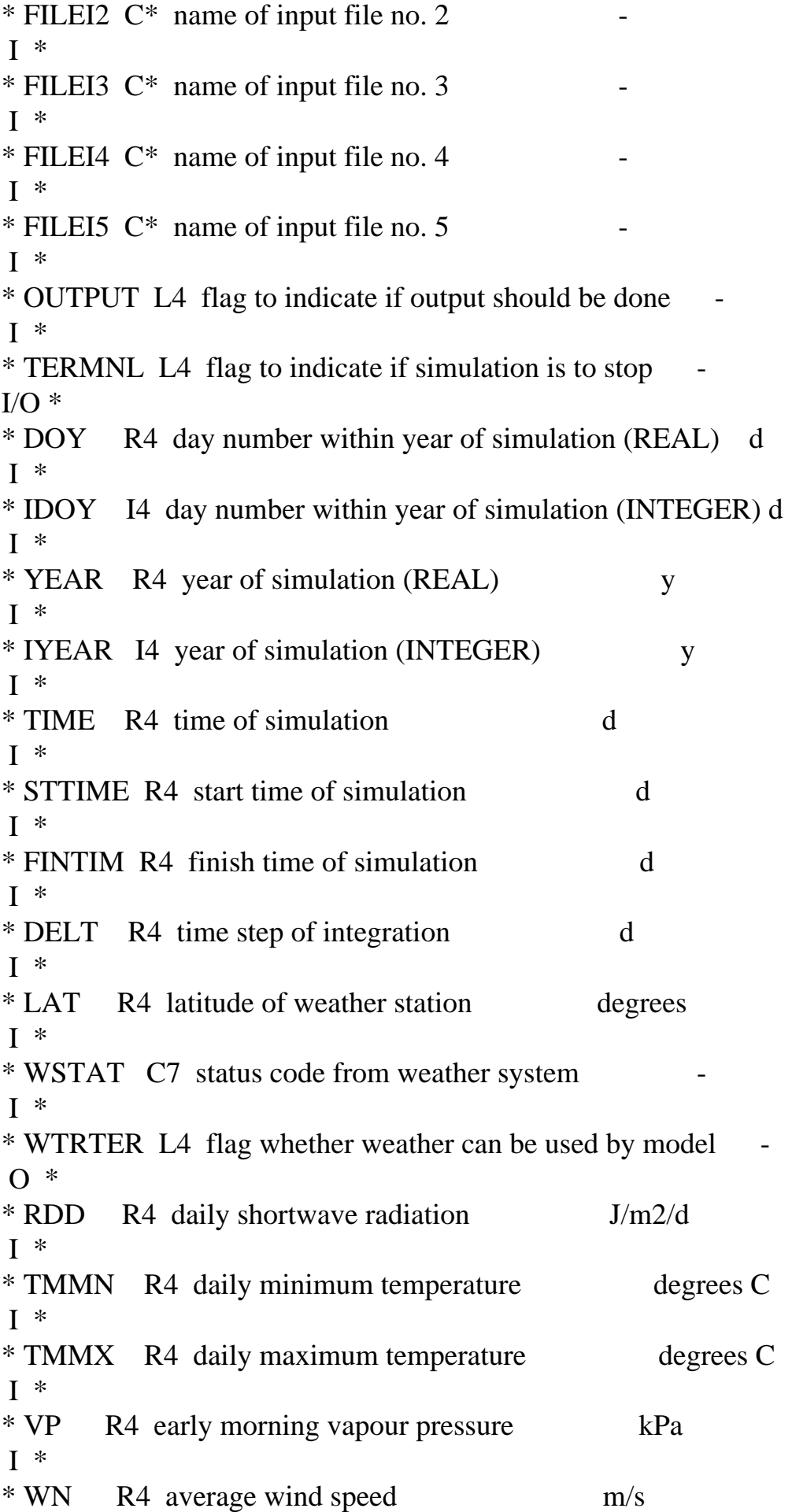

```
I^** RAIN R4 daily amount of rainfall mm/d 
I^*\ast *
* fatal error checks: none 
 *
* warnings : none 
   *
* subprograms called: RDINIT, RDSREA, RDSINT, OUTDAT, TIMER2, 
 *
* PGCR, PGRAIN, ASTRO, PETP, PEWU, DRSAHE and 
PGDM *
* file usage : FILEI1 and FILE2 (see CONTROL.DAT) 
   *
* - - - - - - - - - - - - - - - - - - - - - - - - - - - - - - - - 
- - *
    SUBROUTINE MODELS (ITASK , IUNITD, IUNITO, IUNITL,
   & FILEI1, FILEI2, FILEI3, FILEI4, FILEI5,
```

```
 & FILEIT, OUTPUT, TERMNL,
```
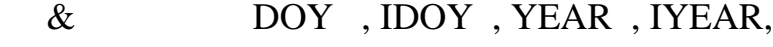

- & TIME , STTIME, FINTIM, DELT ,
- & LAT , WSTAT , WTRTER,
- & RDD , TMMN , TMMX , VP , WN, RAIN)

IMPLICIT REAL(A-Z)

\* --- formal parameters

\*

\*

```
 INTEGER ITASK, IUNITD, IUNITO, IUNITL, IDOY, IYEAR
 LOGICAL OUTPUT, TERMNL, WTRTER
 CHARACTER FILEI1*(*), FILEI2*(*) , FILEI3*(*)
 CHARACTER FILEI4*(*), FILEI5*(*), FILEIT*(*)
 REAL DOY, YEAR, TIME, STTIME, FINTIM, DELT, LAT
 REAL RDD, TMMN, TMMX, VP, WN, RAIN
 CHARACTER WSTAT*6
```
\* --- local declarations

 INTEGER IVSSC REAL ANGA,ANGB,ELEV

REAL KL,LAI,DLAI

\* --- PGCR module

\*

 INTEGER SD LOGICAL EMERG,SPROUT REAL IZRT

\* --- DRSAHE module

\*

 INTEGER INLAYX,INLAY REAL EVSW REAL DRAICU,EVSWCU,INFCU,TRWCU,ZRTMS

PARAMETER (INLAYX  $= 10$ )

 REAL TRWL(INLAYX),TKLX(INLAYX) REAL WCADX(INLAYX),WCWPX(INLAYX),WCFCX(INLAYX),WCSTX(INLAYX) REAL WCLQT(INLAYX),FLXQT(INLAYX+1),FLXCU(INLAYX+1)

\* --- PGWU module

\*

 INTEGER IN REAL TWA,WRFRE,TRANSR

\* --- PETP module

\*

REAL PTRANS,EVSC

\* --- PGDM module

\*

LOGICAL LVCGRS,LVCGDS,LVCS

\* --- ASTRO module

\*

 REAL LATS,SC,DS0,SINLD,COSLD, & DAYL, DAYLP, DSINB, DSINBE

REAL INRAIN

SAVE

\*

-------------------------------------------------------------------- \*

 IF (ITASK .EQ. 1) THEN CALL RDINIT (IUNITD,IUNITO,FILEIT) \* ----- variable to select how crop simulation starts and the water \* balance model \* CALL RDSINT ('IVSSC', IVSSC) CLOSE (IUNITD,STATUS='DELETE') CALL RDINIT (IUNITD,IUNITO,FILEI1) \* ----- sowing date \* IF (IVSSC.EQ.0) THEN CALL RDSINT ('SD' , SD ) END IF \* ----- parameters of the Angstrom equation and latitude and \* \* elevation of the site \* CALL RDSREA ('ANGA', ANGA) CALL RDSREA ('ANGB', ANGB) CALL RDSREA ('ELEV', ELEV) CALL RDSREA ('LATS', LATS) \* ----- extinction coefficient; \* CALL RDSREA ('KL' , KL ) \* ----- parameters of the calculatio of infiltrated rainfall \* CALL RDSREA ('RAINF1', RAINF1) CALL RDSREA ('RAINF2', RAINF2) CLOSE (IUNITD,STATUS='DELETE') \* ----- initial value of the logical variable used to trigger crop

\*

```
* growth simulation 
   *
    LVCS = FALSE.
    END IF
```

```
* --- photosyntetic active daylength (DAYLP, h) 
   *
    IF (ITASK.EQ.2) THEN
    CALL ASTRO (IDOY, LATS, SC, DS0, SINLD, COSLD,
   & DAYL, DAYLP, DSINB, DSINBE)
    END IF
```

```
* --- infiltrated rainfall (INRAIN, mm/d)
```

```
RAIN = MAX(0., RAIN) IF (ITASK .EQ. 2) THEN
 IF (RAIN.GE.RAINF2) THEN
  RAINF = RAINF1 * MAX(0., RAIN-RAINF2)INRAIN = MAX(0., RAIN - RAINF) ELSE
 INRAIN = RAIN END IF
 END IF
```
\* --- potential evaporation and transpiration

\*

\*

```
 CALL PETP (ITASK,OUTPUT,TERMNL,DELT,
 & ELEV,ANGA,ANGB,DS0,RDD,TMMN,TMMX,VP,WN,
```

```
 & KL,LAI,DLAI,PTRANS,EVSC)
```
IF (ITASK.EQ.2) THEN

```
* ----- water uptake
```
\*

```
 CALL PGWU (ITASK,IUNITD,IUNITO,FILEI1,OUTPUT,TERMNL,
 & INLAYX,TKLX,WCFCX,WCWPX,WCLQT,ZRT,IDOY,
 & LVCGRS,LVCGDS,LVCS,EVSW,DRAICU,RAIN,MTRANS,
 & INRAIN,WSH,WSRT,
 & TWA,WRFRE,TRANSR,TRWL)
```
END IF

\* --- water balance

\*

CALL DRSAHE (ITASK,IUNITD,IUNITL,FILEI5,INLAYX,

- & TIME,DELT,OUTPUT,EVSC,INRAIN,TRWL,
- & INLAY,TKLX,ZRTMS,
- & WCADX,WCWPX,WCFCX,WCSTX,
- & EVSW,FLXQT,WCLQT,
- & DRAICU,EVSWCU,INFCU,TRWCU,FLXCU)

\* --- emergence date

\*

 IF (ITASK.EQ.1 .OR. (IVSSC.EQ.0 .AND. ITASK.EQ.3 & .AND. .NOT.LVCS .AND. IDOY.GE.SD)) THEN CALL PGCR (ITASK,IUNITD,IUNITO,FILEI1,TERMNL,INLAYX,TKLX, & WCLQT,WCWPX,IVSSC,EMERG,SPROUT,IZRT,RFIBWS) IF (EMERG) ZRT=IZRT END IF

\* --- water uptake

\*

IF (ITASK.EQ.3 .OR. ITASK.EQ.1) THEN

CALL PGWU (ITASK,IUNITD,IUNITO,FILEI1,OUTPUT,TERMNL,

- & INLAYX,TKLX,WCFCX,WCWPX,WCLQT,ZRT,IDOY,
- & LVCGRS,LVCGDS,LVCS,EVSW,DRAICU,RAIN,MTRANS,
- & INRAIN,WSH,WSRT,
- & TWA,WRFRE,TRANSR,TRWL)

END IF

\* --- crop growth module

\*

CALL PGDM (ITASK,IUNITD,IUNITO,OUTPUT,TERMNL,FILEI1,

- & IDOY,DELT,RDD,TMMX,TMMN,VP,DAYLP,
- & IVSSC,EMERG,RFIBWS,LATS,
- & WRFRE,TRANSR,TWA,MTRANS,
- & INLAYX,WCLQT,WCWPX,TKLX,
- & LAI,DLAI,ZRT,LVCS,LVCGRS,LVCGDS,
- & WSH,WSRT)

RETURN

END

PGCR.FOR

```
-------------------------------------------------------------------- *
* 
   *
* R e g r o w t h (s p r o u t i n g) a n d e m e r g e n c 
\mathsf{e}* o f p e r e n n i a l g r a s s e s 
   *
* PGCR 
   *
* 
   *
* author : Santiago Bonachela-Castano 
 *
* 
   *
* date : December 1993 
   *
* 
   *
* purpose: the programme calculates: 
 *
* - emergence date of a perennial grass crop, taken into 
   *
         account the soil water content in the upper 10 mm of
   *
         soil;
   *
* - sprouting or regrowth date, taken into account the 
   *
* soil water content in the upper 20 mm of soil. 
   *
       It is based on the spring wheat model from Van Keulen
and *
       Seligman (1987).
   *
* 
   *
* 
   *
* FORMAL PARAMETERS: (I=input,O=output,C=control,IN=init,T=time) 
   *
* name type meaning units 
class *
```
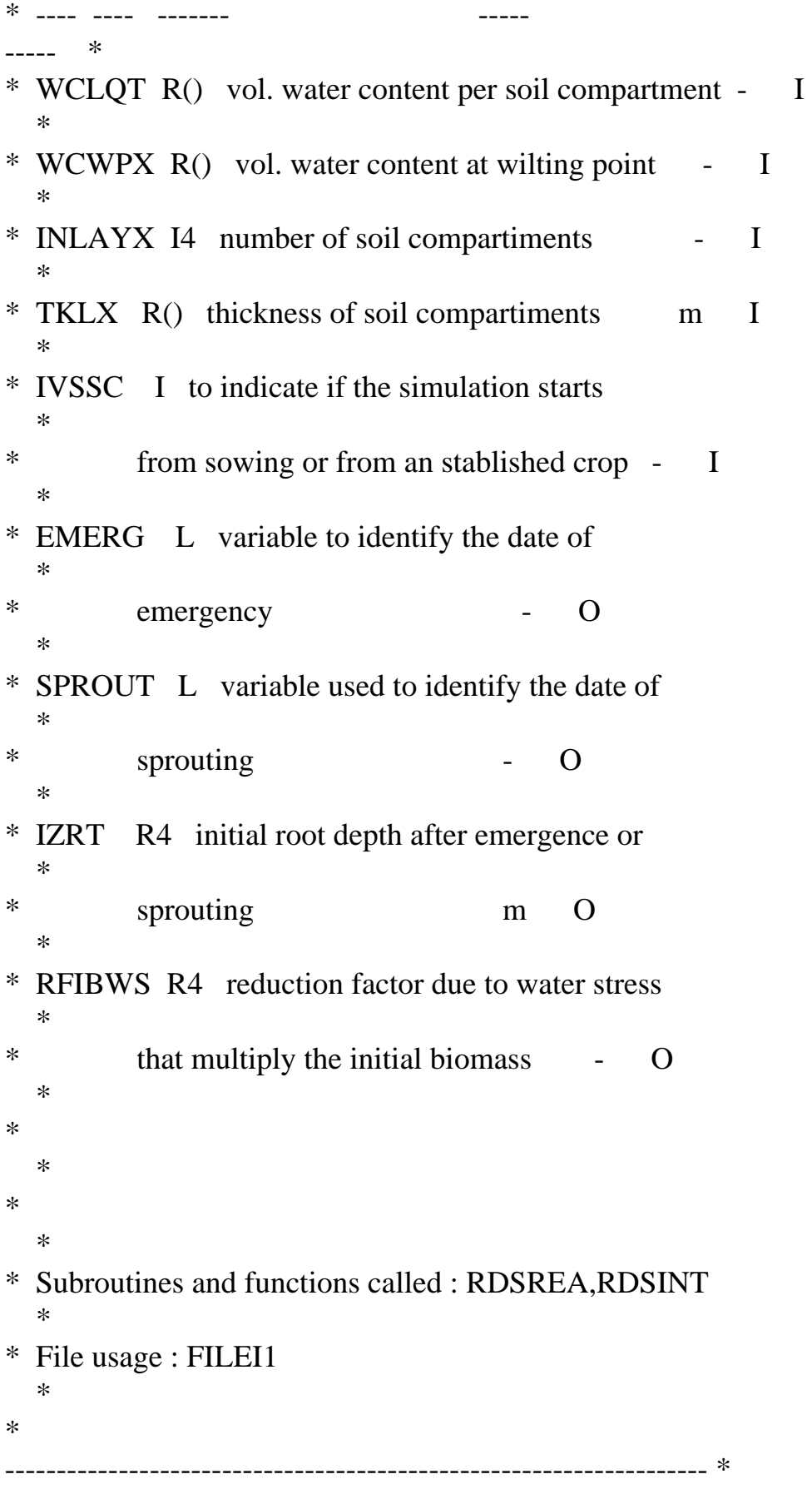

## SUBROUTINE PGCR (ITASK,IUNITD,IUNITO,FILEI1,TERMNL,INLAYX,TKLX,

#### & WCLQT,WCWPX,IVSSC,EMERG,SPROUT,IZRT,RFIBWS)

IMPLICIT REAL (A-Z)

\* --- formal arguments

\*

 INTEGER IUNITD,IUNITO,ITASK,IVSSC,INLAYX REAL TKLX(INLAYX),WCLQT(INLAYX),WCWPX(INLAYX) REAL RFIBWS,IZRT CHARACTER FILEI1\*(\*) LOGICAL TERMNL,EMERG,SPROUT

\* --- local declarations

\*

 INTEGER IVCG,IVCG1,IVEF,IVEF1,NSCCG,TCCE,TCEF,I, & IVCS,IVCS1,IVSF,IVSF1,NSCCS,TCCS,TCSF REAL WCCG,WCCS,WCWPCG,WCWPCS

SAVE

\* ---------------------------------------------------------------------\* \* I n i t i a l i z a t i o n \* \* ---------------------------------------------------------------------\*

IF (ITASK.EQ.1) THEN

CALL RDINIT (IUNITD,IUNITO,FILEI1)

\* - - - - - - - - - - - - - - - - - - - - - - - - - - - - - - - - - - \* \* \* \* ----- E m e r g e n c e... \* IF (IVSSC.EQ.0) THEN \* ------- initial root depth at crop emergence (m) \*

CALL RDSREA ('IZRTS' , IZRTS )

```
* ------- soil depth for crop germination (m) 
   *
      CALL RDSREA ('SDCG' , SDCG )
* ------- critical water content for crop germination (CRWCCG, -) 
   *
      CALL RDSREA ('CRWCCG', CRWCCG )
* ------- time constant for crop emergence (TCCE, d) and sowing 
   *
* failure (TCEF, d) 
   *
      CALL RDSINT ('TCCE' , TCCE )
      CALL RDSINT ('TCEF' , TCEF )
     END IF
  * - - - - - - - - - - - - - - - - - - - - - - - - - - - - - - - - 
  \ast* 
   *
* --- Sprouting...
   *
* ----- initial root depth at crop sprouting (m) 
   *
     CALL RDSREA ('IZRTR' , IZRTR )
* ----- soil depth for crop sprouting (m) 
 *
     CALL RDSREA ('SDCS' , SDCS )
* ----- critical water content for crop sprouting (CRWCCS, -) 
   *
     CALL RDSREA ('CRWCCS', CRWCCS )
* ----- time constant for crop crop sprouting (TCCS, d) and 
 *
* sprouting failure (TCSF, d) 
    *
     CALL RDSINT ('TCCS' , TCCS )
     CALL RDSINT ('TCSF' , TCSF )
```
#### CLOSE (IUNITD,STATUS='DELETE')

\* --- initial values:

\*

IZRT  $= 0$ .  $IVCG = 0$ IVEF  $= 0$  $IVCS = 0$  $IVSF = 0$  $WCCG = 0$ .  $WCWPCG = 0.$  $IVCG1 = 0$  $IVEF1 = 0$  $EMERG = .FALSE.$  $WCCS = 0$ .  $WCWPCS = 0.$  $IVCS1 = 0$  $IVSF1 = 0$  $RFIBWS = 1.$  $SPROUT = FALSE$ .

```
* --- number of soil compartments considered for crop 
germination *
* (NSCCG,- ) and crop sprouting (NSCCS, -) 
   *
    ICE1 = 0. IF (IVSSC.EQ.0) THEN
      DO 10 I=1, INLAYX
      ICE1 = ICE1 + TKLX(I)WCWPCG = WCWPCG + WCWPX(I)*TKLX(I)*1000. IF (ICE1.GE.SDCG) THEN
      NSCCG = I GO TO 20
       END IF
10 CONTINUE
     END IF
20 CONTINUE
    ICE2 = 0. DO 30 I=1, INLAYX
     ICE2 = ICE2 + TKLX(I)WCWPCS = WCWPCS + WCWPX(I)*TKLX(I)*1000. IF (ICE2.GE.SDCS) THEN
```
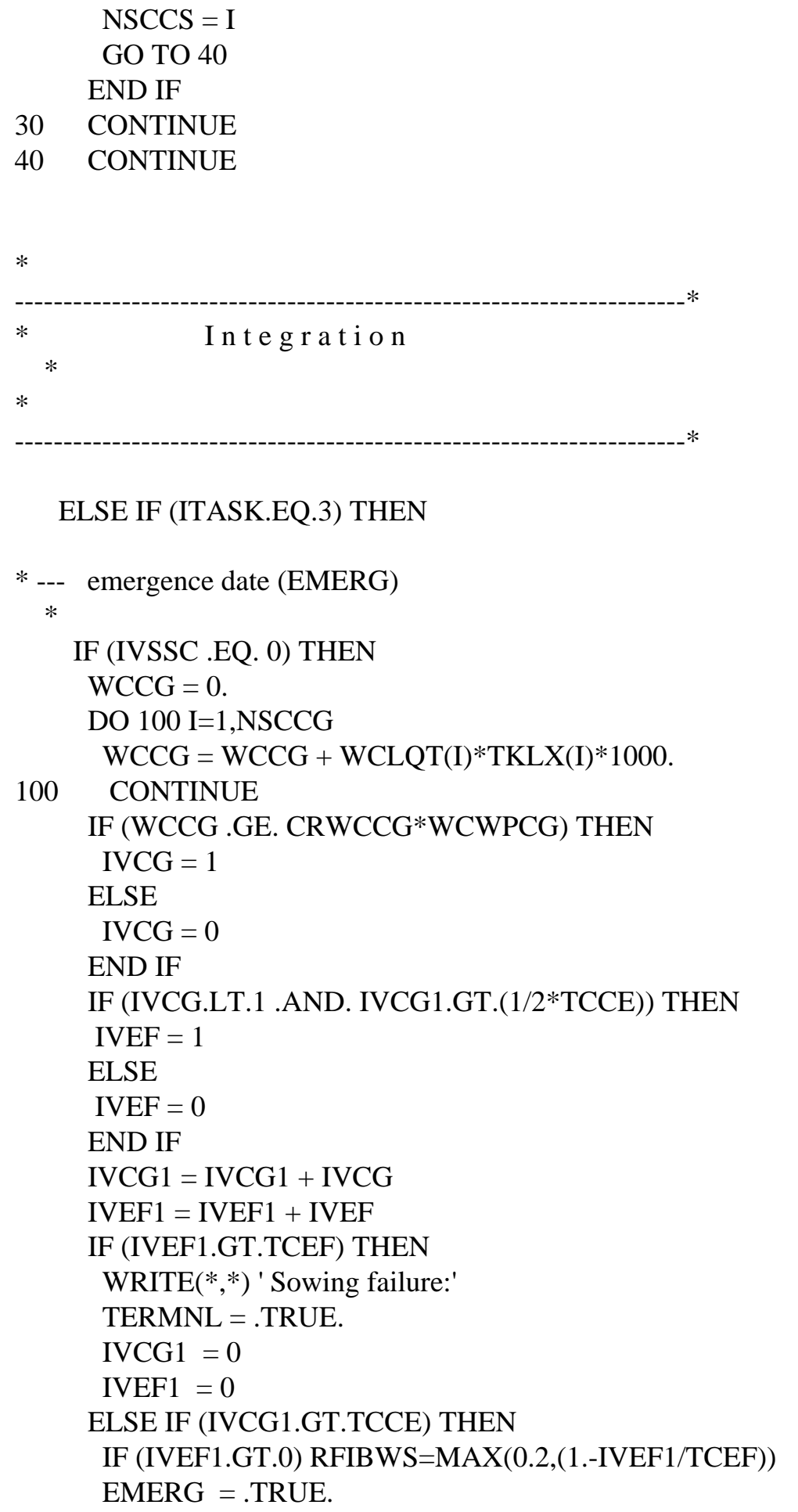

```
 END IF
     IF (EMERG) THEN
     IZRT = IZRTS END IF
    END IF
* --- sprouting date (SPROUT) 
    *
    IF (IVSSC .GE. 1) THEN
     WCCS = 0. DO 110 I=1,NSCCS
     WCCS = WCCS + WCLQT(I)*TKLX(I)*1000.110 CONTINUE
     IF (WCCS .GT. CRWCCS*WCWPCS) THEN
     IVCS = 1 ELSE
     IVCS = 0 END IF
     IF (IVCS.EQ.0 .AND. IVCS1.GE.1) THEN
     IVSF = 1 ELSE
     IVSF = 0 END IF
     IVCS1 = IVCS1 + IVCSIVSF1 = IVSF1 + IVSF IF (IVSF1.GT.TCSF) THEN
     IVCS1 = 0IVSF1 = 0 ELSE IF (IVCS1.GT.TCCS) THEN
      SPROUT = .TRUE. IF (IVSF1.GT.0) RFIBWS=MAX(0.2,(1.-IVSF1/TCSF))
      IVCS1 = 0IVSF1 = 0 END IF
      IF (SPROUT) THEN
     IVCS1 = 0IVSF1 = 0 END IF
     IF (SPROUT) IZRT=IZRTR
    END IF
   END IF
```
RETURN

#### END

### PGRAIN.FOR

\*

-------------------------------------------------------------------- \* \* \* \* B e g i n n i n g o f r e g u l a r r a i n s \* \* \* \* PGRAIN \* \* \* \* author : Santiago Bonachela-Castano \* \* AB-DLO, Wageningen \* \* \* \* date : December 1993 \* \* \* \* purpose: this programme calculates the date of the onset of the \* rainy season (DBRR, d) for perennial grasses in the \* \* Sahel and the Sudan zone of West Africa. The DBRR \* \* estimates the beginning of regular rainfall events. Its \* \* calculation is based on Hiernaux (1984) "Distribution \* \* des pluis et production herbace au Sahel". The DBRR is \* \* defined as the first day with rain equal or higher than \* RAIN1 (or the first of the first five consecutive days \* \* with accumulated rain equal or higher than RAIN2). To

\*

```
* reduce the effect of very early rains in the year, 
   *
* outside the main rainy season, the additional 
condition *
       that accumulated rain during 20 days (TCRD1) that
follow
       the possible DBRR must be higher than 25 \text{ mm} (RAIN3)
has *
* been added. 
   *
* 
   *
* FORMAL PARAMETERS: (I=input,O=output,C=control,IN=init,T=time) 
 *
* name type meaning units 
class *
  ---- ---- ------ ---- ---- ----- -----
     \ast* ACRAIN I4 amount of rain which triggers new crop 
 *
* growth mm I 
   *
* TCRD1 I4 time constant for rain distribution d I 
 *
* TCRD2 I4 time constant for rain distribution d I 
 *
* RAIN1 R4 constant value of amount of rainfall mm I 
 *
* RAIN2 R4 constant value of amount of rainfall mm I 
 *
* RAIN3 R4 constant value of amount of rainfall mm I 
 *
* DBRR I4 date of the beginning of regular rains d O 
 *
* 
   *
* Fatal errors checks: none 
   *
* 
   *
* Subroutines and functions called : WEATHR 
   *
```
\* File usage : FILEI1 \* \*

-------------------------------------------------------------------- \*

#### SUBROUTINE PGRAIN (ITASK,IUNITD,IUNITO,FILEI1,IDOY,DFAR,DBRR)

```
* --- formal arguments
```
\*

 IMPLICIT REAL (A-Z) INTEGER ITASK,IUNITD,IUNITO,IDOY,DFAR,DBRR CHARACTER FILEI1\*(\*)

\* --- local variables

\*

 INTEGER TCRD1,TCRD2 INTEGER PBRS,I,I1,I2,I3,ISTAT2 LOGICAL R1,R2,SWITCH

SAVE

```
* --- I n i t i a l i z a t i o n 
    *
```
IF (ITASK.EQ.1) THEN

```
 CALL RDINIT (IUNITD,IUNITO,FILEI1)
```
\* --- parameters of PGRAIN. Crop emergence is calculated as a \*

```
* function of rainfall events
```
\*

 CALL RDSINT ('TCRD1' , TCRD1 ) CALL RDSINT ('TCRD2' , TCRD2 ) CALL RDSREA ('RAIN1' , RAIN1 ) CALL RDSREA ('RAIN2' , RAIN2 ) CALL RDSREA ('RAIN3' , RAIN3 ) CALL RDSREA ('RAINF1' , RAINF1) CALL RDSREA ('RAINF2' , RAINF2)

```
 CLOSE (IUNITD,STATUS='DELETE')
```

```
* --- initial values 
   *
    SWITCH = .TRUE.DBRR = 0DFAR = 0R1 = FALSE.
    R2 = FALSE.
    ACR = 0.
    ACR1 = 0.* -- c a l c u l a t i o n
   *
   ELSE IF (ITASK.EQ.3) THEN
* --- initial values 
   *
    SWITCH = TRUE.
    DBRR = 0DFAR = 0R1 = FALSE.
    R2 = FALSE.
    ACR = 0.
    ACR1 = 0.
* --- request weather data 
   *
     DO 10 I=IDOY, 365
    CALL WEATHR (I, ISTAT2, RDD, TMMN, TMMX,
  \& VP, WN, RAIN)
* --- infiltrated rainfall (INRAIN, mm/d) 
   *
    IF (RAIN.GT.RAINF2) THEN
     RAINF = RAINF1 * (RAIN - RAINF2)INRAIN = MAX(0., RAIN - RAINF) ELSE
     INRAIN = RAIN END IF
```

```
* --- calculation of the day of first active rainfall event 
   *
    IF (SWITCH) THEN
     IF (INRAIN.GE.RAIN1) THEN
     DFAR = ISWITCH = <b>FALSE</b>.
     ELSE IF (INRAIN.GT.1. .AND. INRAIN.LT.RAIN1) THEN
     ACR = 0.
      DO 20 I1=I, I+TCRD2-1
       CALL WEATHR (I1, ISTAT2, RDD, TMMN, TMMX,
  \& VP, WN, RAIN)
       IF (RAIN.GT.RAINF2) THEN
       RAINF = RAINF1 * (RAIN - RAINF2)INRAIN = MAX(0., RAIN - RAINF) ELSE
       INRAIN = RAIN END IF
      ACR = ACR + INRAIN20 CONTINUE
      IF (ACR.GE.RAIN3) THEN
      DFAR = ISWITCH = FALSE. END IF
     END IF
    END IF
* --- calculation of the day of beginning of regular rains 
  *
    IF (INRAIN.GE.RAIN1) THEN
    ACR = 0.
    PBRS = I DO 30 I2=I+1, I+TCRD1
      CALL WEATHR (I2, ISTAT2, RDD, TMMN, TMMX,
  \& VP, WN, RAIN)
      IF (RAIN.GT.RAINF2) THEN
      RAINF = RAINF1 * (RAIN - RAINF2)INRAIN = MAX(0., RAIN - RAINF) ELSE
      INRAIN = RAIN END IF
     ACR = ACR + INRAIN30 CONTINUE
    R1 = ACR.GE.RAIN2
```

```
 IF (R1) THEN
       DBRR = PBRS
       GOTO 50
      END IF
     ELSE IF (INRAIN.GT.1. .AND. INRAIN.LT.RAIN1) THEN
     ACR = 0.
     ACR1 = 0. DO 40 I3=I, I+TCRD1+TCRD2-1
      CALL WEATHR (I3, ISTAT2, RDD, TMMN, TMMX,
  \& VP, WN, RAIN)
      IF (RAIN.GT.RAINF2) THEN
      RAINF = RAINF1*(RAIN-RAINF2)INRAIN = MAX(0., RAIN - RAINF) ELSE
      INRAIN = RAIN END IF
      IF (I3 .LE. (I+TCRD2-1)) THEN
      ACR = ACR + INRAIN ELSE
     ACR1 = ACR1 + INRAIN END IF
40 CONTINUE
     R1 = ACR.GE.RAIN3R2 = ACR1.GE.RAIN2 IF (R1 .AND. R2) THEN
      DBRR = I GO TO 50
      END IF
     END IF
10 CONTINUE
50 CONTINUE
    END IF
    RETURN
    END
PGWU.FOR
* 
    -------------------------------------------------------------------- *
* 
  *
* Water uptake of perennial grasses
```

```
 *
* 
   *
* (PGWU) 
   *
* 
   *
* 
   *
* author: Santiago Bonachela Castano 
   *
* 
   *
* date: March 1994 
   *
* 
   *
* 
   *
* purpose: to simulate water uptake of perennial grasses crops 
 *
* during several subsequent seasons (both rainy and dry) 
   *
* 
   *
* main characteristics: 
   *
* - developed from the SAHEL water balance (van Keulen, 1975); 
   *
* - compensatory effects among soil compartments for water 
uptake
* takes place as result of the water availability and the root 
   *
* length density. 
   *
* 
   *
* 
   *
* Formal parameters: (I=input,O=output,C=control,IN=init,T=time) 
   *
* name type meaning units 
class *
```
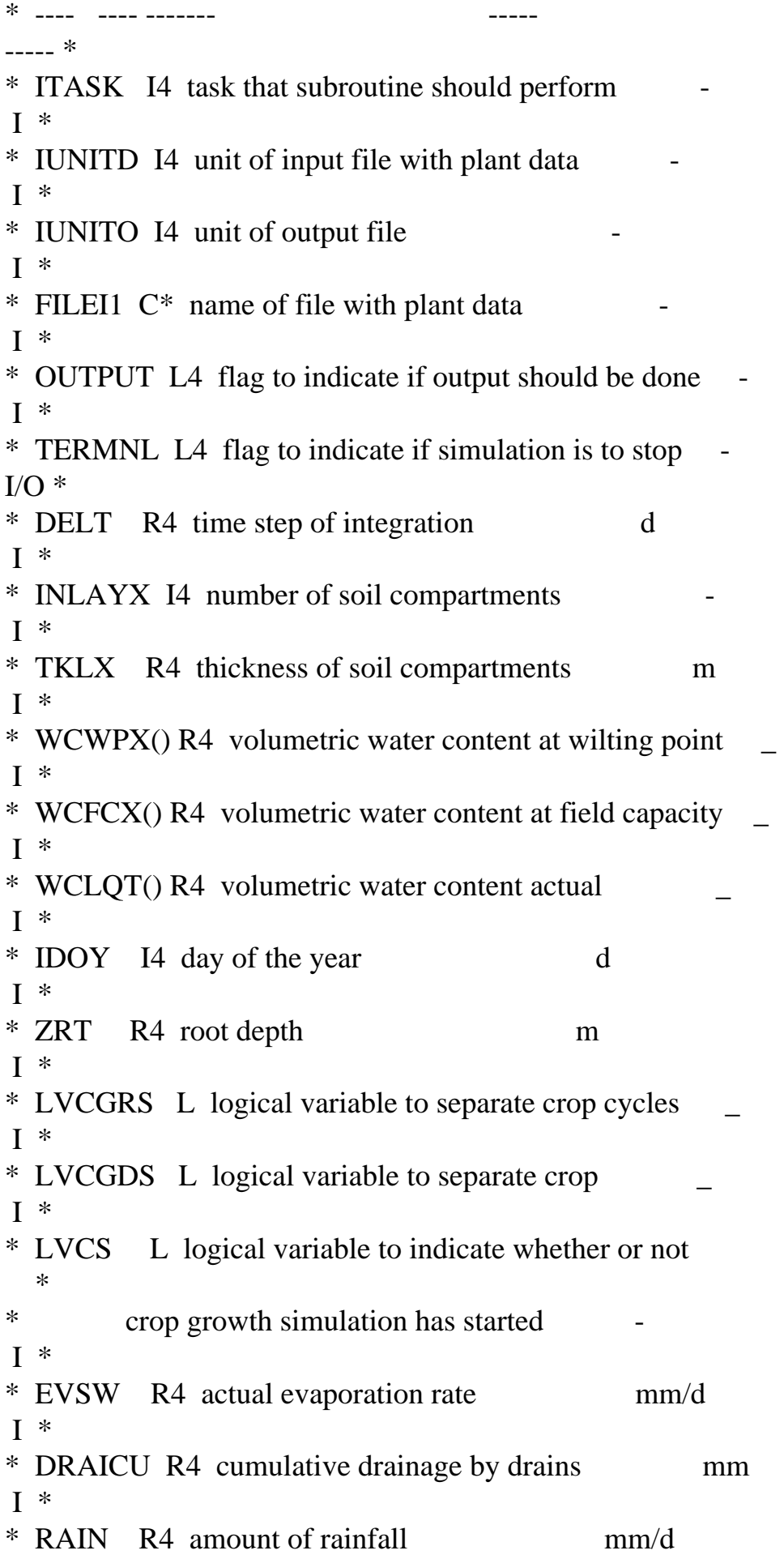

```
I^** INRAIN R4 infiltrated rainfall mm/d 
I^** MTRANS R4 maximum transpiration mm/d 
 I *
* WSH R4 weigth of shoots kg/ha 
I^** WSRT R4 weigth of structural roots kg/ha 
 I *
* TWA R4 total water availability mm 
O^** WRFRE R4 water reduction factor for root extension mm 
O^** TRANSR R4 transpiration ratio - 
O^** TRWL() R4 actual rate of water extraction by roots 
   *
* per soil compartment mm/d 
O^** 
  *
* 
   *
* 
   *
* Routines called : OUTDAT,RDINIT,RDSREA,RDAREA 
   *
* Functions called : LINT 
 *
* File usage : IUNITD, IUNITO 
   *
* 
-------------------------------------------------------------------- *
   SUBROUTINE PGWU (ITASK,IUNITD,IUNITO,FILEI1,OUTPUT,TERMNL,
   & INLAYX,TKLX,WCFCX,WCWPX,WCLQT,ZRT,IDOY,
   & LVCGRS,LVCGDS,LVCS,EVSW,DRAICU,RAIN,MTRANS,
```
- & INRAIN,WSH,WSRT,
- & TWA,WRFRE,TRANSR,TRWL)

## IMPLICIT REAL (A-Z)

\* --- formal parameters INTEGER ITASK,IUNITD,IUNITO,INLAYX,IDOY REAL TKLX(INLAYX),WCFCX(INLAYX),WCWPX(INLAYX),WCLQT(INLAYX), & TRWL(INLAYX) LOGICAL OUTPUT,TERMNL,LVCGRS,LVCGDS,LVCS CHARACTER\*(\*) FILEI1 REAL ZRT,WSRT,WSH,TRANSR,TWA,WRFRE,EVSW,MTRANS,INRAIN

\* --- local declarations INTEGER I,IN,INLAY,INTBMX,ISWDFN,IECTTN,SWITCH PARAMETER (INLAY  $= 10$ ) REAL DEPTH(INLAY),WCCR(INLAY),WA(INLAY),WACWC(INLAY), & MXWA(INLAY),WARL(INLAY),RFWU(INLAY), & CWRT(INLAY),RL(INLAY),ERL(INLAY),AVWU(INLAY) PARAMETER (INTBMX  $=$  40) REAL SWDFTB(INTBMX),ECTTB(INTBMX)

# SAVE \* -------------------------------------------------------------------- \* \* I n i t i a l i z a t i o n \* \* -------------------------------------------------------------------- \*

```
 IF (ITASK.EQ.1) THEN
```
\* ----- input section

\*

\*

CALL RDINIT (IUNITD, IUNITO, FILEI1)

```
* P a r a m e t e r s 
   *
```

```
* ----- specific root weight (SRTW, m/g)
```

```
 CALL RDSREA ('SRTW' , SRTW )
```

```
* ----- parameter in the exponential function used to simulated 
root \overline{a}
```

```
* distribution in the rooted soil
```
\*

```
 CALL RDSREA ('RTDERS', RTDERS)
 CALL RDSREA ('RTDEDS', RTDEDS)
```
\* ----- maximum transpiration rate per unit of root length (MXTRRL, \*

\*  $kg/m/d)$ 

\*

CALL RDSREA ('MXTRRL', MXTRRL)

\* ----- initial values of variables in the argument list

\*

\* availability;

\*

 $TWA = 0.$ TWS  $= 0$ .  $ZRT = 0$ .  $TRANSR = 1.$  $MTRANS = 0.$ WSH  $= 0$ . WSRT  $= 0$ . WRFRE  $= 0$ .  $LVCGRS = .FALSE.$  $LVCGDS = .FALSE.$  $LVCS = FALSE$ .

\* ----- initial values:

\*

 $MXTWT = 0.$  $MXTWE = 0.$  $MXTWD = 0.$  $MXTWU = 0.$  $SWT = 0$ .  $SWE = 0$ .  $SWD = 0$ .  $SWU = 0$ .  $CR = 0$ .  $CIR = 0.$ TWT  $= 0$ . TSWE  $= 0$ .  $TWU = 0.$  $TWD = 0.$  $DWD = 0.$
$AVTWD = 0.$  $CRRS = 0$ . CRDS  $= 0$ .  $CIRRS = 0.$  $CIRDS = 0.$ CRDP  $= 0$ .  $IN = 0$ TWE  $= 0$ .  $SWITCH = 0$ 

```
* F u n c t i o n s 
   *
```
\* ----- epidermical transpiration as a function of living biomass

```
 CALL RDAREA ('ECTTB' , ECTTB, INTBMX, IECTTN)
```
\* ----- soil water depletion fraction as a function of MTRANS

\*

\*

CALL RDAREA ('SWDFTB', SWDFTB, INTBMX, ISWDFN)

CLOSE (IUNITD, STATUS='DELETE')

```
* ----- initial values
```
\*

```
DO 10 I=1, INLAYX
```
\* ----- depth of the centre of each soil compartment

\*

```
 IF (I.EQ.1) THEN
     DEFTH(1)=0.5*TKLX(1) ELSE
      DEPTH(I)=DEPTH(I-1)+0.5*TKLX(I-1)+0.5*TKLX(I)
     END IF
     TRWL(I) = 0.CWRT(I) = 0.RL(I) = 0.WA(I) = 0.WACWC(I) = 0.MXWA(I) = 0.\text{ERL}(I) = 0.AVWU(I) = 1.10 CONTINUE
```
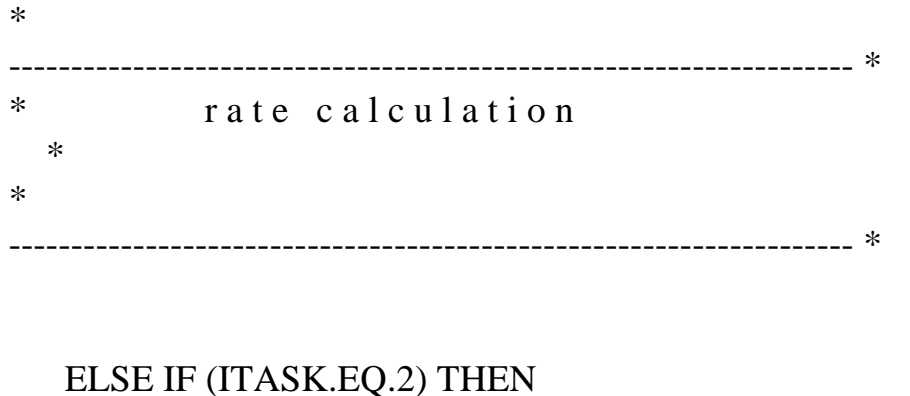

\* ----- initial values at the beginning of each running day

```
 *
```

```
 DO 20 I=1, INLAYX
    AVWU(I) = 1.TRWL(I) = 0.20 CONTINUE
   TWE = 0.
   ERLB = 0.MXWAWS = 0. TRADEF = MTRANS
   AV1WU = 0.
```

```
* ----- before crop emergence...
```
\*

IF (ZRT.EQ.0. .OR. .NOT.LVCS) GO TO 30

\* ----- maximum transpiration rate or water demand (mm/d)

```
 *
```

```
 ETRANS = LINT(ECTTB,IECTTN,WSH)
 IF (.NOT.LVCGRS .AND. .NOT.LVCGDS) THEN
  MTRANS = ETRANS
 ELSE IF (MTRANS.EQ.0.) THEN
  MTRANS = ETRANS
 ELSE
MTRANS = MAX(0., ETRANS, MTRANS) END IF
```
\* ----- root length distribution of each soil layer (RL, \* \* m root /m2 ground) \*

DO 40 I=1, IN

```
 IF (I.EQ.IN) THEN
      RRD = 1.
      ELSE
      RRD = MIN(1., (DEPTH(I)+0.5*TKLX(I))/ZRT) END IF
      IF (LVCGRS) THEN
      RTDE = RTDERS ELSE
      RTDE = RTDEDS END IF
     CWRT(I) = 0.1 * WSRT * (1. - EXP(-RTDE*RRD)) IF (I.EQ.1) THEN
      AVCWRT = 0.1 * WSRT * EXP(-RTDE)RL(I) = (CWRT(I) + AVCWRT) * SRTW ELSE
      RL(I) = (CWRT(I)-CWRT(I-1)) * SRTW
      END IF
40 CONTINUE
* ----- soil water depletion fraction (SWDF, -) 
   *
     SWDF = LINT(SWDFTB,ISWDFN,MTRANS)
    DO 50 I=1, INLAYX
* ----- critical water content (WCCR, -) per soil layer 
   *
     WCCR(I) = (1.-SWDF) * (WCFCX(I)-WCWPX(I)) + WCWPX(I)* ----- water availability above the critical water content (mm/d) 
   *
      IF (I.EQ.IN) THEN
      WACWC(I) = MAX(0., (WCLQT(I)-WCCR(I)) * RDNIL * 1000.) ELSE
      WACWC(I) = MAX(0., (WCLQT(I)-WCCR(I))*TKLX(I) *1000.)
      END IF
* ----- water availability taking into account root length (WARL, 
  *
* mm/d)
   *
     WARL(I) = MXTRRL * RL(I)* ----- water availability above the critical water content taking 
   *
* into account root length (MXWA, mm/d)
```
\*

```
MXWA(I) = MIN(WACWC(I), WARL(I))MXWAWS = MXWAWS + MXWA(I)* ----- reduction factor on water uptake (RFWU, -) 
 *
      IF (.NOT.LVCGRS .AND. .NOT.LVCGDS) THEN
      RFWU(I) = 1. ELSE
      AVRFWU = MAX(0.,(WCLQT(I)-WCWPX(I))/(WCCR(I)-WCWPX(I)))
      RFWU(I) = MIN(1., AVRFWU) END IF
* ----- effective root length (ERL, m/m2) per soil layer 
   *
     ERL(I) = RL(I) * RFWU(I)* ----- cumulative effective root length (ERLB, m/m2) 
   *
     ERLB = ERLB + ERL(I)50 CONTINUE
60 CONTINUE
* ----- water uptake per soil compartment (TRWL, mm/d) 
   *
     DO 70, I=1,INLAYX
      IF (AVWU(I).EQ.1.) THEN
       IF (.NOT.LVCGRS .AND. .NOT.LVCGDS) RFWU(I)=1.
      TRWL(I) = TRWL(I) + TRADEF * ERL(I)/ERLB * RFWU(I)* ----- boundary condition due to water availability 
   *
       IF (TRWL(I).GT.WA(I)) THEN
       TRWL(I) = WA(I)AVWU(I) = 0. END IF
* ----- boundary condition due to maximum transpiration per unit 
of *
* root length 
   *
       IF (TRWL(I).GT.MXTRRL*RL(I)) THEN
       TRWL(I) = MXTRRL*RL(I)AVWU(I) = 0. END IF
      ELSE IF (AVWU(I).EQ.0.) THEN
```

```
TRWL(I) = TRWL(I) + TRADEF * ERL(I)/ERLB * RFWU(I) END IF
* ----- water uptake in the rooted soil (TRW, mm/d) 
   *
     TWE = TWE + TRWL(I)IF (RFWU(I).LT.1.) AVWU(I)=0.AV1WU = AV1WU + AVWU(I)70 CONTINUE
* ----- loop for water compensation between soil layers 
  *
     IF (MXWAWS.GE.TRADEF) THEN
     TRADEF = MAX(0., MTRANS-TWE) IF (TRADEF.GE.1.E-3 .AND. AV1WU.GT.0.) THEN
      TWE = 0.
      AV1WU = 0.ERLB = 0.
      DO 80 I=1, INLAYX
        IF (AVWU(I).EQ.1.) THEN
        ERLB = ERLB + ERL(I) ELSE
        RFWU(I) = 0.\text{ERL}(I) = 0. END IF
80 CONTINUE
       GO TO 60
      END IF
     END IF
* ----- water uptake in the rooted soil (TRW, mm/d) 
   *
    DO 90 I=1, INLAYX
     TRWL(I) = - TRWL(I)90 CONTINUE
* ----- actual to potential transpiration ratio (TRANSR, -) 
   *
     IF (LVCGRS .OR. LVCGDS) THEN
      IF (TRADEF.LT.1.E-3) THEN
      TRANSR = 1. ELSE
```

```
 TRANSR = TWE/MTRANS
 MTRANS = TWE END IF
 ELSE
 TRANSR = 1. END IF
```
\* ----- water reduction factor for root extension (WRFRE, -)

\*

 $WRFRE = RFWU(IN)$ 

30 CONTINUE

\* ----- reduction factor values when the growing cycle finish \* IF (.NOT.LVCGRS .AND. .NOT.LVCGDS) THEN  $TRANSR = 1.$ 

WRFRE  $= 1$ . END IF

\* -------------------------------------------------------------------- \* \* Output of variables \* \* -------------------------------------------------------------------- \*

\* ----- state variables and water stress factors \*

 IF (OUTPUT .OR. TERMNL) THEN CALL OUTDAT (2,0,'TWA' , TWA ) CALL OUTDAT (2,0,'TRANSR', TRANSR) \* CALL OUTDAT (2,0,'WRFRE' , WRFRE )

\* ------- variables for the sensitivity analysis \*

> CALL OUTDAT (2,0,'MXTWT' , MXTWT ) CALL OUTDAT (2,0,'MXTWE' , MXTWE ) CALL OUTDAT (2,0,'MXTWU' , MXTWU ) CALL OUTDAT (2,0,'MXTWD' , MXTWD ) CALL OUTDAT (2,0,'TWT' , TWT )

 CALL OUTDAT (2,0,'TWS' , TWS ) CALL OUTDAT (2,0,'TSWE' , TSWE ) CALL OUTDAT (2,0,'TWU' , TWU ) CALL OUTDAT (2,0,'TWD' , TWD ) CALL OUTDAT (2,0,'CR' , CR ) CALL OUTDAT (2,0,'CIR' , CIR ) CALL OUTDAT (2,0,'SWT' , SWT ) CALL OUTDAT (2,0,'SWE' , SWE ) CALL OUTDAT (2,0,'SWU' , SWU ) CALL OUTDAT (2,0,'SWD' , SWD ) \* CALL OUTDAT (2,0,'CRRS' , CRRS ) \* CALL OUTDAT (2,0,'CRDS' , CRDS ) \* CALL OUTDAT (2,0,'CRDP' , CRDP ) END IF

-------------------------------------------------------------------- \* \* I n t e g r a t i o n \* \* -------------------------------------------------------------------- \*

ELSE IF (ITASK.EQ.3) THEN

```
* ----- before crop emergence...
```
\*

\*

IF (ZRT .EQ. 0.) GO TO 100

\* ----- deepest soil compartment where root growth takes place  $(IN)$ 

```
 DO 110 I=1,INLAYX-1
     IF (ZRT.GT.0. .AND. ZRT.LE.(DEPTH(1)+0.5*TKLX(1))) THEN
     IN = 1 ELSE IF (ZRT.GT.(DEPTH(I)+0.5*TKLX(I)).AND.
  & \text{ZRT.LE.} (DEPTH(I+1)+0.5*TKLX(I+1))) THENIN = I+1 END IF
110 CONTINUE
```
\* ----- root penetration in the deepest soil compartment (RDNIL,

m) \*

 IF (IN.EQ.1) THEN  $RDNIL = ZRT$ 

```
 ELSE
     RDNIL = ZRT-(DEPTH(IN-1)+0.5*TKLX(IN-1)) END IF
* ----- maximum water availability (WA, mm) per soil layer and 
total *
* water stored in the profile (TWS, mm) 
   *
    TWA = 0.TWS = 0. DO 120 I=1,INLAYX
      IF (I.EQ.IN) THEN
      WA(I) = MAX(0., (WCLQT(I)-WCWPX(I)) * RDNIL * 1000.)TWA = TWA + WA(I)
```
ELSE

```
WA(I) = MAX(0., (WCLQT(I)-WCWPX(I))*TKLX(I) * 1000.) IF (I.LE.IN) TWA=TWA+WA(I)
```
END IF

120 CONTINUE  $TWS = 0.$  DO 130 I=1,INLAYX  $WS = MAX(0., WCLQT(I) * TKLX(I) * 1000.)$  $TWS = TWS + WS$ 

```
130 CONTINUE
```
100 CONTINUE

```
* ----- seasonal transpiration (SWT, mm), soil evaporation (SWE, 
mm) ** and water drainage (SWD, mm) 
   *
     IF (DRAICU .LT. AVTWD) THEN
      DWD = DRAICU - AVTWD
     ELSE
     DWD = 0. END IF
     AVTWD = DRAICU
     IF (LVCGRS .AND. SWITCH.NE.0) THEN
     CRRS = 0.
     CIRRS = 0.SWT = 0.
     SWE = 0.
```

```
SWD = 0.
    SWU = 0.
    CRRS = CRRS + RAINCIRRS = CIRRS + INRAINSWT = SWT + TWESWE = SWE - EVSWSWU = SWT + SWESWD = SWD - DWDSWITCH = 0 ELSE IF (LVCGRS.AND. SWITCH.EQ.0) THEN
    CRRS = CRRS + RAINCIRRS = CIRRS + INRAINSWT = SWT + TWESWE = SWE - EVSWSWU = SWT + SWESWD = SWD - DWD ELSE IF (LVCGDS .AND. SWITCH.NE.1) THEN
    CRDS = 0.CIRDS = 0.SWT = 0.
    SWE = 0.
    SWU = 0.
    SWD = 0.
    CRDS = CRDS + RAINCIRDS = CIRDS + INRAINSWT = SWT + TWESWE = SWE - EVSWSWU = SWT + SWESWD = SWD - DWDSWITCH = 1 ELSE IF (LVCGDS .AND. SWITCH.EQ.1) THEN
    CRDS = CRDS + RAINCIRDS = CIRDS + INRAINSWT = SWT + TWESWE = SWE - EVSWSWU = SWT + SWESWD = SWD - DWD ELSE IF (.NOT.LVCGRS .AND. .NOT.LVCGDS .AND. SWITCH.NE.2) 
THEN
    CRDP = 0.SWT = 0.
    SWE = 0.
    SWD = 0.
```

```
SWT = SWT + TWECRDP = CRDP + RAINSWE = SWE - EVSWSWD = SWD - DWDSWITCH = 2 ELSE IF (.NOT.LVCGRS .AND. .NOT.LVCGDS .AND. SWITCH.EQ.2) 
THEN
    SWT = 0.
    SWE = 0.
    SWD = 0.
    CRDP = CRDP + RAINSWT = SWT + TWESWE = SWE - EVSWSWD = SWD - DWD END IF
* ----- total transpiration (TWT, mm), soil evaporation (TWE, mm) 
  *
* and water drainage (TWD, mm) per year 
  *
    IF (IDOY.EQ.1) THEN
    MXTWT = TWT MXTWU = TWU
    MXTWE = TSWEMXTWD = TWDCR = 0.
    CIR = 0.TWT = 0.
    TSWE = 0.
    TWD = 0.
    TWU = 0.
    CR = CR + RAINCIR = CIR + INRAINTWT = TWT + TWE TSWE = TSWE - EVSW
    TWU = TWU + TWE - EVSWTWD = TWD - DWD ELSE IF (IDOY.NE.1) THEN
    CIR = CIR + INRAINCR = CR + RAINTWT = TWT + TWETSWE = TSWE - EVSWTWU = TWU + TWE - EVSW
```
 $TWD = TWD - DWD$  END IF \* -------------------------------------------------------------------- \* \* T e r m i n a t i o n \* \* -------------------------------------------------------------------- \* ELSE IF (ITASK .EQ. 4) THEN END IF RETURN END DRSAHE.FOR \* ---------------------------------------------------------------------- \* \* SUBROUTINE DRSAHE \* \* \* \* Author : Daniel van Kraalingen \* \* Date : December 1993 \* \* Version: 1.1 \* \* \* \* Purpose: Tipping bucket water balance routine \* \* \* \* FORMAL PARAMETERS: (I=input,O=output,C=control,IN=init,T=time) \* \* name type meaning units class \* \* ---- ---- ------- ----- ----- \* \* control

\*

```
* ITASK I4 determines action of routine - 
C,I^** IUNIT I4 unit number to be used, see file usage below - 
IN.C.I *
* IUNLOG I4 unit number in use for LOG FILE - 
IN.C.I *
* = 0, no log file is used or assumed to exist
    *
* > 0, error messages are written to log file
    *
* FILIN C* name of file with soil data
IN.C.I *
* INLAYX I4 number of layers as declared in calling program- 
 IN *
* 
    *
* time variables 
 *
* TIME R4 simulation time d 
T.I *
* DELT R4 time step d 
T.I *
* OUTPUT L4 Flag to indicate if output should be done - 
  I *
* 
    *
* dynamic input 
 *
* EVSC R4 potential evaporation rate mm/d 
 I *
* RAIN R4 rainfall / irrigation rate mm/d 
  I *
* TRWL R4 actual transpiration rate per layer mm/d 
  I *
* 
    *
* soil description (available after initial call) 
 *
* INLAY I4 number of layers specified in input file - 
 O^** TKLX R4 thickness of soil compartments m 
IN,O *
```

```
* ZRTMS R4 maximum rooting depth as soil characteristic - 
O^** WCADX R4 volumetric water content airdry - 
IN, O^** WCWPX R4 volumetric water content at wilting point - 
IN.O *
* WCFCX R4 volumetric water content at field capacity - 
IN.O *
* WCSTX R4 volumetric water content at saturation - 
IN,O *
* 
    *
* dynamic output 
 *
* EVSW R4 actual (realized) evaporation rate mm/d 
O^** FLXQT R4 layer boundary fluxes (rates) mm/d 
O^** WCLQT R4 volumetric soil water content per layer - 
O^** 
 *
* cumulated, derived and help variables 
 *
* DRAICU R4 cumulative drainage by drains mm 
O^** EVSWCU R4 cumulative evaporation mm 
O^** INFCU R4 cumulative infiltration mm 
 O^** TRWCU R4 cumulative transpiration mm 
O^** FLXCU R4 cumulative flux for each layer boundary mm 
O^** 
    *
*------------------------------------------------------------------------*
    SUBROUTINE DRSAHE (ITASK , IUNIT , IUNLOG, FILIN, INLAYX,
   & TIME , DELT , OUTPUT, EVSC , RAIN , 
TRWL,
   & INLAY , TKLX , ZRTMS ,
   & WCADX , WCWPX , WCFCX , WCSTX,
```
 & EVSW , FLXQT , WCLQT , & DRAICU, EVSWCU, INFCU, TRWCU, FLXCU)

IMPLICIT REAL (A-Z)

\* --- formal parameters INTEGER ITASK, IUNIT, IUNLOG, INLAYX, INLAY CHARACTER FILIN\*(\*) LOGICAL OUTPUT

 REAL TIME , DELT , EVSC , RAIN , EVSW REAL DRAICU, EVSWCU, INFCU, TRWCU, ZRTMS

 REAL TRWL(INLAYX) , TKLX(INLAYX) , WCADX(INLAYX) , WCWPX(INLAYX) REAL WCFCX(INLAYX), WCSTX(INLAYX), FLXQT(INLAYX+1), WCLQT(INLAYX) REAL FLXCU(INLAYX+1)

\* --- local variables

\* --- control, switch, temporary and miscellaneous variables INTEGER IL, ITMP, NL INTEGER SWIT6, SWIT8, SWIT9 REAL WCUM, WCUMO, TRW, FLOW, CAP, DRAIQT, WCUMCH, CHECK

\* --- soil description arrays INTEGER IMNL PARAMETER (IMNL=10) INTEGER ITYL(IMNL) REAL TKL(IMNL) , TYL(IMNL) , DEPTH(IMNL) REAL WCAD(IMNL) , WCWP(IMNL) , WCFC(IMNL) , WCST(IMNL) REAL WCLQTM(IMNL), WCLCH(IMNL), WCL(IMNL)

\* --- variables for calculation of evaporation (modification May, 94)

 REAL VAR(IMNL), RESOIL(IMNL) REAL SUM, EES, EVSW2, EVSH, EVSD, RDSLR, DSLR

\* --- variables for limitation soil evaporation effects until

\* a maximum depth INTEGER DLSE REAL MDSE, SD

\* --- soil characteristics according to Rijtema/Driessen system

\* the number of soil types defined is NRDTYP INTEGER NRDTYP PARAMETER (NRDTYP=20) REAL MSWCAT(NRDTYP), WCSTT(NRDTYP), MSWCA(IMNL)

\* --- soil characteristics according to Van Genuchten system

The number of soil types defined is NVGTYP INTEGER NVGTYP PARAMETER (NVGTYP=2) REAL VGWRT(NVGTYP), VGWST(NVGTYP), VGAT(NVGTYP), VGNT(NVGTYP) REAL VGA(IMNL) , VGR(IMNL) , VGN(IMNL) REAL VGM, HLP1, WREL

\* --- linear interpolation on user-defined log scale REAL PFWC00(IMNL), PFWC01(IMNL), PFWC02(IMNL), PFWC03(IMNL) REAL PFWC04(IMNL), PFWC05(IMNL), PFWC06(IMNL), PFWC07(IMNL) REAL PFWC08(IMNL), PFWC09(IMNL), PFWC10(IMNL) REAL PF(22)

\* --- parameters for field capacity, wilting point and airdry REAL FIELD, WILTP, AIRDR PARAMETER (FIELD =  $1.0E2$ , WILTP =  $1.6E4$ , AIRDR =  $1.0E7$ )

\* --- functions REAL LINT, INTGRL

REAL AVAIL(IMNL)

#### SAVE

\* gamma, dimensionless (Rijtema/Driessen) DATA MSWCAT /.0853, .0450, .0366, .0255, .0135, .0153, .0243, \$ .0299, .0251, .0156, .0186, .0165, .0164,

.0101,

\$ .0108, .0051, .0085, .0059, .0043, .0108/

\* saturated soil moisture content, dimensionless (Rijtema/Driessen)

DATA WCSTT /.3950, .3650, .3500, .3640, .4700, .3940,

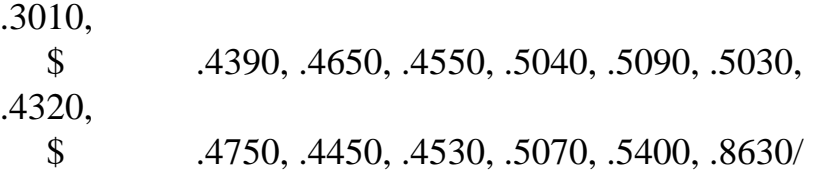

- \* van Genuchten form:
- \* TETA-r, dimensionless DATA VGWRT / 0.0448, 0.0000/
- \* TETA-s, dimensionless DATA VGWST / 0.4012, 0.4505/
- \* ALPHA in cm-1 DATA VGAT / 0.0036, 0.0067/
- \* N, dimensionless DATA VGNT / 1.5007, 1.2318/
- \* end van Genuchten form
	- IF (ITASK.EQ.1) THEN

CALL RDINIT (IUNIT,IUNLOG,FILIN)

 CALL RDSINT ('NL',NL) IF (NL.GT.IMNL) CALL ERROR

- & ('DRSAHE','too many layers defined in data file')  $INLAY = NL$ IF (INLAYX.LT.NL) CALL ERROR
- & ('DRSAHE','too few layers in external arrays')
- \* read thicknesses, and evaporation proportionality factor CALL RDFREA ('TKL', TKL, IMNL, NL) CALL RDSREA ('EES',EES)
- \* read maximum depth affected by soil evaporation (mod.) CALL RDSREA ('MDSE', MDSE)
- \* read switch CALL RDSINT ('SWIT9',SWIT9)
- \* read type of moisture characteristic CALL RDSINT ('SWIT8',SWIT8)

IF (SWIT9.EQ.1) THEN

\* moisture characteristics by user-defined parameters

CALL RDFREA ('WCST' ,WCST ,IMNL,NL)

IF (SWIT8.EQ.1) THEN

```
* Driessen moisture characteristic
        CALL RDFREA ('MSWCA',MSWCA,IMNL,NL)
        DO 10 IL=1,NL
         WCFC(IL) = WCST(IL)*EXP (-MSWCA(IL)*LOG 
(FIELD)**2)
         WCWP(IL) = WCST(IL)*EXP (-MSWCA(IL)*LOG 
(WILTP)**2)
        WCAD(IL) = WCST(IL)*EXP (-MSWCA(IL)*LOG(AIRDR)**2)10 CONTINUE
      ELSE IF (SWIT8.EQ.2) THEN
* Van Genuchten moisture characteristic
       CALL RDFREA ('VGA' ,VGA ,IMNL,NL)
        CALL RDFREA ('VGR' ,VGR ,IMNL,NL)
        CALL RDFREA ('VGN' ,VGN ,IMNL,NL)
        DO 20 IL=1,NL
        VGM = 1.-1/VGN(IL)HLP1 = (FIELD*VGA(IL))**VGN(IL))WREL = (1.+HLP1)**(-VGM)WCFC(IL) = WREL*(WCST(IL)-VGR(IL))+VGR(IL)HLP1 = (WILTP*VGA(IL))**VGN(IL))WREL = (1.+HLP1)**(-VGM)WCWP(IL) = WREL*(WCST(IL)-VGR(IL))+VGR(IL)HLP1 = (AIRDR*VGA(IL))**VGN(IL))WREL = (1.+HLP1)**(-VGM)WCAD(IL) = WREL*(WCST(IL)-VGR(IL))+VGR(IL)20 CONTINUE
      ELSE IF (SWIT8.EQ.3) THEN
* linear interpolation on user-defined log scale
```

```
* read pF values
       CALL RDFREA ('PFWC00',PFWC00,IMNL,NL)
```
 CALL RDFREA ('PFWC01',PFWC01,IMNL,NL) CALL RDFREA ('PFWC02',PFWC02,IMNL,NL) CALL RDFREA ('PFWC03',PFWC03,IMNL,NL) CALL RDFREA ('PFWC04',PFWC04,IMNL,NL) CALL RDFREA ('PFWC05',PFWC05,IMNL,NL) CALL RDFREA ('PFWC06',PFWC06,IMNL,NL) CALL RDFREA ('PFWC07',PFWC07,IMNL,NL) CALL RDFREA ('PFWC08',PFWC08,IMNL,NL) CALL RDFREA ('PFWC09',PFWC09,IMNL,NL) CALL RDFREA ('PFWC10',PFWC10,IMNL,NL)

\* set up relative moisture content values

 $PF(2) = 0.0$  $PF(4) = 0.1$  $PF(6) = 0.2$  $PF(8) = 0.3$  $PF(10) = 0.4$  $PF(12) = 0.5$  $PF(14) = 0.6$  $PF(16) = 0.7$  $PF(18) = 0.8$  $PF(20) = 0.9$  $PF(22) = 1.0$ 

\* fill array with pf values for subsequent soil

layers

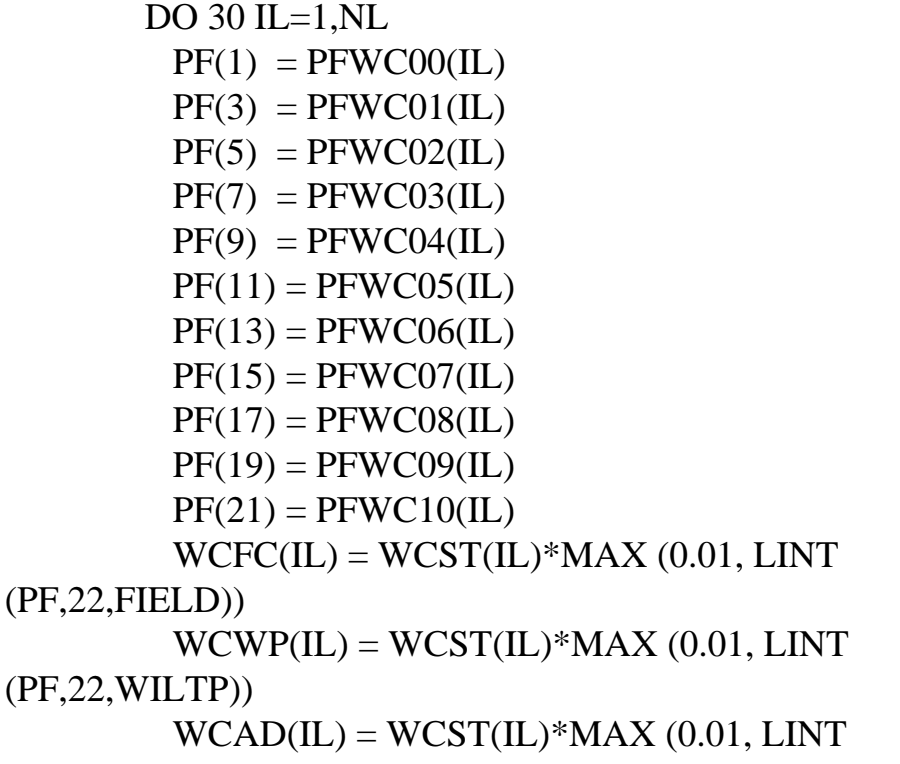

# (PF,22,AIRDR))

30 CONTINUE

## ELSE IF (SWIT8.EQ.4) THEN

\* user must specify pf-curve parameters to be read \* and include error check CALL RDFREA ('WCFC',WCFC,IMNL,NL) CALL RDFREA ('WCWP',WCWP,IMNL,NL) CALL RDFREA ('WCAD',WCAD,IMNL,NL)

## ELSE

 CALL ERROR ('DRSAHE','Illegal SWIT8 value') END IF

## ELSE IF (SWIT9.EQ.2) THEN

```
* physical properties from soil type number
       CALL RDFREA ('TYL',TYL,IMNL,NL)
```

```
 IF (SWIT8.EQ.1) THEN
```

```
* Driessen moisture characteristic
        DO 40 IL=1,NL
        ITYL(IL) = NINT (TYL(IL))ITMP = ITYL(IL)WCST(IL) = WCSTT(ITMP) WCFC(IL) = WCST(IL)*EXP (-MSWCAT(ITMP)*LOG 
(FIELD)**2)
```

```
 WCWP(IL) = WCST(IL)*EXP (-MSWCAT(ITMP)*LOG 
(WILTP)**2)
```

```
 WCAD(IL) = WCST(IL)*EXP (-MSWCAT(ITMP)*LOG 
(AIRDR)**2)
```

```
40 CONTINUE
```
ELSE IF (SWIT8.EQ.2) THEN

```
* Van Genuchten moisture characteristic
        DO 50 IL=1,NL
         ITYL(IL) = NINT (TYL(IL))ITMP = ITYL(IL)
```
 $WCST(IL) = VGWST(ITMP)$  $VGM = 1.-1/VGNT(ITMP)$ 

```
HLP1 = (FIELD*VGAT(ITMP))**VGNT(ITMP))WREL = (1.+HLP1)**(-VGM)WCFC(IL) =WREL*(WCST(IL)-VGWRT(ITMP))+VGWRT(ITMP)
        HLP1 = (WILTP*VGAT(ITMP))**VGNT(ITMP))WREL = (1.+HLP1)**(-VGM)WCWP(IL) =WREL*(WCST(IL)-VGWRT(ITMP))+VGWRT(ITMP)
        HLP1 = (AIRDR*VGAT(ITMP))**VGNT(ITMP))WREL = (1.+HLP1)**(-VGM)WCAD(IL) =WREL*(WCST(IL)-VGWRT(ITMP))+VGWRT(ITMP)
50 CONTINUE
      ELSE
        CALL ERROR
   & ('DRSAHE','SWIT8 wrong value ; should be 1 or 
2')
      END IF
     ELSE
      CALL ERROR ('DRSAHE','SWIT9 wrong value ; should be 1 
or 2')
     END IF
* initial water contents
     CALL RDSINT ('SWIT6',SWIT6)
     IF (SWIT6.EQ.1) THEN
* in hydrostatic equilibrium
      WRITE (*,'(2A,/,A)')
   & ' WARNING from DRSAHE: initial soil moisture',
   & ' in hydrostatic equilibrium',
   & ' not implemented. Instead, field capacity is used.'
      IF (IUNLOG.GT.0) WRITE (IUNLOG,'(2A,/,A)')
   & ' WARNING from DRSAHE: initial soil moisture',
   & ' in hydrostatic equilibrium',
```
& ' not implemented. Instead, field capacity is used.'

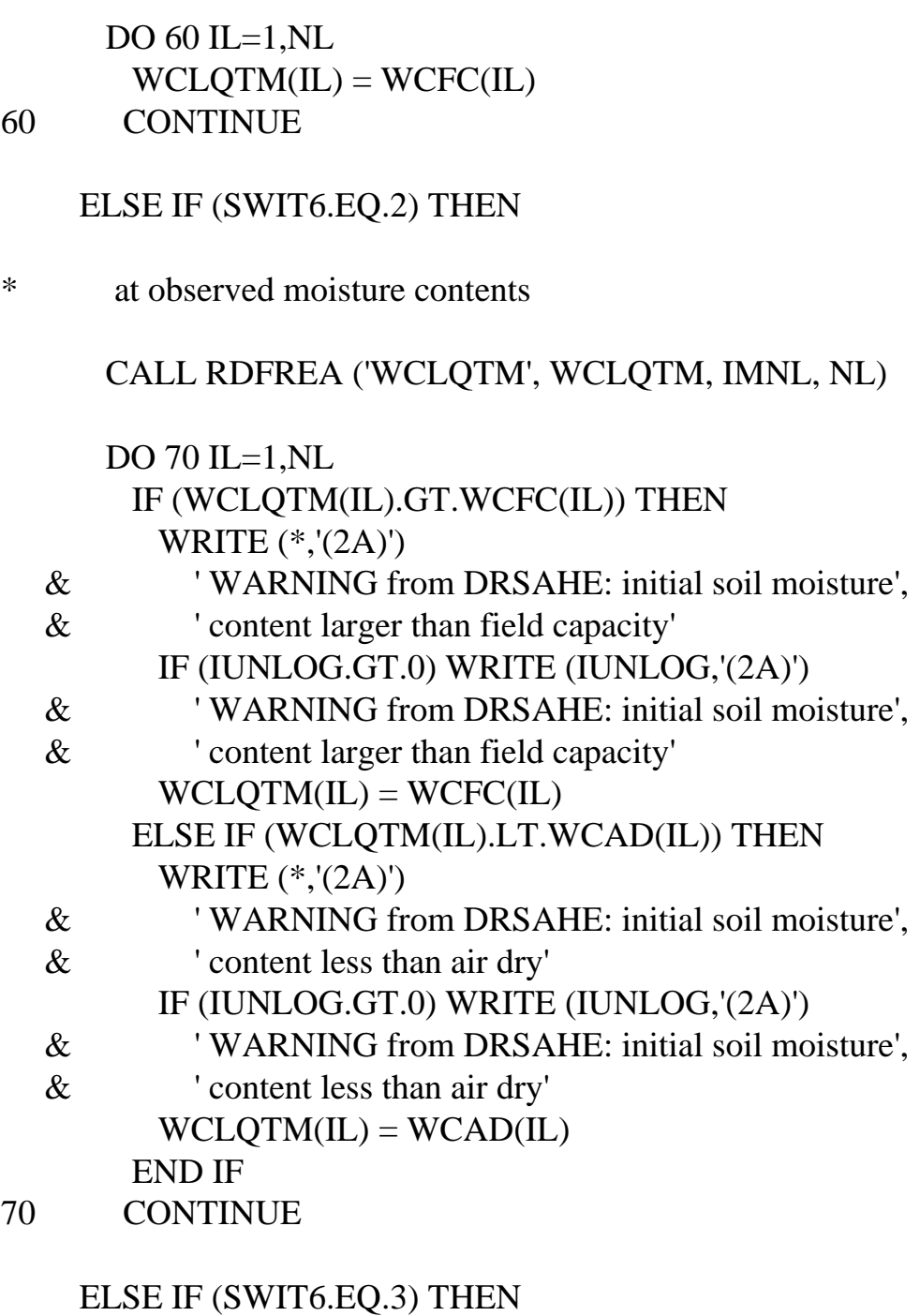

\* at wilting point

 DO 80 IL=1,NL  $WCLQTM(IL) = WCWP(IL)$ 

80 CONTINUE

ELSE

CALL ERROR ('DRSAHE',

& 'SWIT6 wrong value ; should be 1, 2 or 3')

END IF

- \* end of reading from data file CLOSE (IUNIT)
- \* calculate array with depths  $DEFTH(1) = 0.5*TKL(1)$  DO 90 IL=2,NL  $DEFTH(IL) = DEPTH(IL-1)+0.5*TKL(IL-1)+0.5*TKL(IL)$ 90 CONTINUE
- 
- \* maximum rooting depth as soil characteristic  $ZRTMS = DEPTH(NL) + 0.5*TKL(NL)$

```
* Initialize remaining state variables
    WCUM = 0. DO 100 IL=1,NL
     WCLQT(IL) = WCLQTM(IL)WCUM = WCUM+WCLQT(IL)*TKL(IL)*1000.FLXCU(IL) = 0.FLXQT(IL) = 0.AVAIL(IL) = 0.
```

```
100 CONTINUE
```

```
FLXCU(NL+1) = 0.FLXQT(NL+1) = 0.
```
 $EVSW = 0.$  $DRAICU = 0.$  $EVSWCU = 0.$  $RAINCU = 0.$  $INFCU = 0.$ TRWCU  $= 0$ .  $DSLR = 50$ .

\* copy soil description arrays to external arrays DO 110 IL=1,NL  $TKLX(IL) = TKL(IL)$  $WCADX(IL) = WCAD(IL)$  $WCWPX(IL) = WCWP(IL)$  $WCFCX(IL) = WCFC(IL)$ 

 $WCSTX(IL) = WCST(IL)$ 

#### 110 CONTINUE

- \* set not used elements to zero DO 120 IL=NL+1,INLAYX  $TKLX(IL) = 0.$  $WCADX(IL) = 0.$  $WCWPX(IL) = 0.$  $WCFCX(IL) = 0.$  $WCSTX(IL) = 0.$ 120 CONTINUE
- \* Deeper layer affected by soil evaporation  $SD = 0$ . DO 130 IL=1, INLAYX  $SD = SD + TKLX(IL)$  IF (SD.GE.MDSE) THEN  $DLSE = IL$  GO TO 140 END IF
- 130 CONTINUE
- 140 CONTINUE

ELSE IF (ITASK.EQ.2) THEN

- \* ================
- \* Rate calculation
- \* ================
- \* determine rates of change of water balance
- \* check: number of layers for external arrays is great
- \* enough to hold data IF (INLAYX.LT.NL) THEN CALL ERROR
	- & ('DRSAHE','too few layers in external arrays') END IF
- \* check: evaporation should be negative IF (EVSC.GT.0.) THEN

WRITE (\*,'(2A,/,2A)')

- & ' WARNING from DRSAHE: potential soil evaporation',
- & ' has positive sign !',

```
http://library.wur.nl/way/catalogue/documents/Sahel/RAP2/APPENB.TXT
```
- & ' To extract water from the soil,',
- & ' the sign should be negative.'

 $EVSC = 0$ . END IF

- 
- \* check: rainfall should be positive IF (RAIN.LT.0.) THEN WRITE (\*,'(2A,/,2A)')
	- & ' WARNING from DRSAHE: rainfall',
	- & ' has negative sign !',
	- & ' To add water to the soil through rainfall,',
	- & ' the sign should be positive.'  $RAIN = 0.$ 
		- END IF
- \* check: transpiration should be negative and 'available' DO 200 IL=1,NL

```
 IF (TRWL(IL).GT.0.) THEN
  WRITE (*,'(2A,/,2A)')
```
- & ' WARNING from DRSAHE: transpiration',
- & ' has positive sign !',
- & ' To extract water from the soil,',
- & ' the sign should be negative.'

```
TRWL(IL) = 0.
```

```
 END IF
```

```
 IF (-DELT*TRWL(IL).GT.AVAIL(IL)) THEN
  WRITE (*,'(2A)')
```

```
 & ' WARNING from DRSAHE: transpiration',
```

```
 & ' not available in layer !'
     TRWL(IL) = -AVAIL(IL)/DELT ENDIF
```

```
200 CONTINUE
```
- \* set rates of change to zero and make local water status \* array equal to current water status, reset fluxes DO 220 IL=1,NL  $WCLCH(IL) = 0.$  $WCL(IL) = WCLOT(IL)$  $FLXQT(IL) = 0.$
- 220 CONTINUE

```
FLXQT(NL+1) = 0.
```

```
* cumulate transpiration
    TRW = 0. DO 230 IL=1,NL
     TRW = TRW + TRWL(IL)230 CONTINUE
```
- \* effectuate transpiration on local status array DO 240 IL=1,NL  $WCL(IL) = WCL(IL) + DELT*TRWL(IL)/(TKL(IL)*1000.)$  $AVAIL(IL) = MAX$ (0.,(WCL(IL)-WCAD(IL))\*TKL(IL)\*1000.)/DELT
- 240 CONTINUE

 $INF = MAX(0., RAIN)$ 

```
EVSH = MAX (EVSC, -AVAIL(1)-INF)
    EVSD = MAX (EVSC, 0.6*EVSC*(SORT (DSLR+1.)-SQRT
(DSLR))-INF)
```

```
 IF (INF.GT.0.5) THEN
 EVSW2 = EVSHRDSLR = -(DSLR-1.)/DELT ELSE
 EVSW2 = EVSDRDSLR = 1. END IF
```

```
* calculate array for exponential extinction of evaporation
    SUM = 0. DO 250 IL=1,NL
      IF (IL.LE.DLSE) THEN
       VAR(IL) = (AVAIL(IL)*DELT)*EXP(-EES*BEPTH(IL))SUM = SUM+VAR(IL) ELSE
       VAR(IL) = 0. END IF
250 CONTINUE
```

```
* effectuate evaporation on local status array and 
calculate
```
\* the actual soil evaporation

```
EVSW = 0. DO 260 IL=1,NL
      IF (SUM.GT.0.) THEN
* water available somewhere in the profile
       RESOLL(IL) = EVSW2*VAR(IL)/SUM IF (-DELT*RESOIL(IL).GT.AVAIL(IL)) 
RESOIL(IL)=-AVAIL(IL)
       EVSW = EVSW + RESOLL(IL) ELSE
* water not available in profile
       RESOLL(IL) = 0.0 END IF
      WCL(IL) = WCL(IL) + DELT*RESOLL(IL)/(TKL(IL)*1000.)260 CONTINUE
* effectuate infiltration on local status array
* nog een keer naar delt kijken
    FLOW = 0. IF (INF.GT.0.) THEN
     FLOW = INFFLXOT(1) = FLOW DO 270 IL=1,NL
       CAP = (WCFC(IL)-WCL(IL))*TKL(IL)*1000. IF (CAP.LE.FLOW*DELT) THEN
* water flow does not fit into compartment
         WCL(IL) = WCFC(IL) FLOW = FLOW-CAP/DELT
        ELSE
* water flow does fit into compartment
         WCL(IL) = WCL(IL) + FLOW * DELT/(TKL(IL) * 1000.)FLOW = 0. END IF
       FLXQT(IL+1) = FLOW270 CONTINUE
     END IF
     DRAIQT = -FLOW
    WCUMCH = 0. DO 280 IL=1,NL
      WCLCH(IL) = (WCL(IL) - WCLQT(IL)) / DELT
* rounded errors
      IF (WCL(IL).EQ.WCAD(IL)) THEN
```
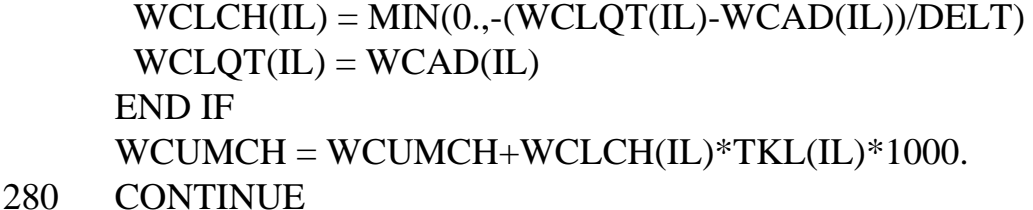

- IF (OUTPUT) THEN
- \* output integrals
- CALL OUTDAT (2,0,'DRAICU',DRAICU)
- CALL OUTDAT (2,0,'EVSWCU',EVSWCU)
- CALL OUTDAT (2,0,'RAINCU',RAINCU)
- CALL OUTDAT (2,0,'TRWCU',TRWCU)
- \* CALL OUTDAT (2,0,'WCUM',WCUM)
- \* CALL OUTDAT (2,0,'DSLR',DSLR)
- CALL OUTARR ('WCLQT',WCLQT,1,NL)
- \* CALL OUTARR ('FLXCU',FLXCU,1,NL+1)
- \* output rates
- \* CALL OUTDAT (2,0,'WCUMCH', WCUMCH)
- \* CALL OUTDAT (2,0,'EVSH' , EVSH )
- \* CALL OUTDAT (2,0,'EVSD' , EVSD )
- \* CALL OUTDAT (2,0,'EVSW2' , EVSW2 ) CALL OUTDAT (2,0,'TRW' , TRW )
- CALL OUTDAT (2,0,'EVSW' , EVSW )
- \* CALL OUTARR ('FLXQT',FLXQT,1,NL+1)
- \* CALL OUTARR ('WCLCH',WCLCH,1,NL)
- \* CALL OUTARR ('RESOIL',RESOIL,1,NL) END IF
- \* checks on calculated rate variables DO 290 IL=1,NL IF (RESOIL(IL).GT.0.) CALL ERROR
	- & ('RESOIL','evaporation rate greater than zero')
- 290 CONTINUE
	- ELSE IF (ITASK.EQ.3) THEN
- \* ===========
- \* Integration
- \* ===========
- \* checks IF (INLAYX.LT.NL) CALL ERROR

 & ('DRSAHE','too few layers in external arrays') WCUMO = WCUM

DO 400 IL=1,NL

\* water content per layer

```
 IF (WCL(IL).EQ.WCAD(IL)) THEN
       WCLOT(IL) = WCAD(IL) ELSE
       WCLQT(IL) = INTGRL (WCLQT(IL), WCLCH(IL), DELT)
      END IF
     AVAIL(IL) = MAX(0.,(WCL(IL)-WCAD(IL))*TKL(IL)*1000.)/DELT
```
400 CONTINUE

DO 420 IL=1,NL+1

FLXCU(IL) = INTGRL (FLXCU(IL), FLXQT(IL), DELT)

420 CONTINUE

```
 DRAICU = INTGRL (DRAICU, DRAIQT, DELT)
 EVSWCU = INTGRL (EVSWCU, EVSW , DELT)
 RAINCU = INTGRL (RAINCU, RAIN , DELT)
INFCU = INTGRL (INFCU, INF, DELT)
TRWCU = INTGRL (TRWCU, TRW, DELT) WCUM = INTGRL (WCUM , WCUMCH, DELT)
DSLR = INTGRL (DSLR , RDSLR , DELT)
```

```
* check on value of water content per layer
     DO 430 IL=1,NL
      CHECK = WCLQT(IL)/WCAD(IL) IF (CHECK .LT. (1.-1.E-5)) THEN
        WRITE (*,*) ' Error in DRSAHE.FOR :'
        WRITE (*,*) ' water content less than air dry'
        WRITE (*,*) 'IL',IL,'WCLQT(IL)',WCLQT(IL)
        WRITE (*,*) 'IL',IL,'WCAD(IL)',WCAD(IL)
        PAUSE
       END IF
      CHECK = WCLOT(IL)/WCFC(IL) IF (CHECK .GT. (1.+1.E-5)) THEN
        WRITE (*,*) ' Error in DRSAHE.FOR : '
        WRITE (*,*) 'water content greater than field 
capacity'
        WRITE (*,*) 'IL',IL,'WCLQT(IL)',WCLQT(IL)
```

```
 WRITE (*,*) 'IL',IL,'WCFC(IL)',WCFC(IL)
        PAUSE
       END IF
430 CONTINUE
```

```
* check on correctness of balance, use relative error
     CHECK = (WCUMO-WCUM)+DELT*(INF+DRAIQT+EVSW+TRW)
     IF (ABS (CHECK/(0.5*(WCUMO+WCUM))).GT.0.001) THEN
      WRITE (*,*) 'Error in DRSAHE.FOR :'
      WRITE (*,*) 'DRSAHE','water balance check exceeds
```
limit'

```
 WRITE (*,*) 'WCUMO',WCUMO,'WCCUM',WCUM,'INF',INF
 WRITE (*,*) 'DRAIQT',DRAIQT,'EVSW',EVSW,'TRW',TRW
  PAUSE
 END IF
```
 ELSE IF (ITASK.EQ.4) THEN **CONTINUE**  ELSE CALL ERROR ('DRSAHE','wrong ITASK')

```
 END IF
```
 RETURN END

```
PETP.FOR
* 
-------------------------------------------------------------------- *
* 
   *
* P o t e n t i a l e v a p o t r a n s p i r a t i o n 
   *
* (PETP) 
   *
* author : J.G. Conijn
* 
   *
* purpose : calculation of potential evaporation and transpiration 
of *
* an herbaceous vegetation 
   *
* 
   *
```

```
* FORMAL PARAMETERS: (I=input,O=output) 
  *
* name type meaning units 
class *
* ---- ---- ------- ----- 
----- *
* ITASK I4 Task that subroutine should perform - 
 I *
* OUTPUT L4 Flag to indicate if output should be done - 
 I *
* TERMNL L4 Flag to indicate if simulation is to stop - 
\rm LO *
* TIME R4 Time of simulation d 
I^** DOY R4 Day of the year d 
I^** DELT R4 Time step of integration d 
I^** DS0 R4 Daily extra-terrestrial radiation J/m2/d 
 I *
* RDD R4 Daily shortwave radiation J/m2/d 
I^** TMMN R4 Daily minimum temperature degrees C 
 I *
* TMMX R4 Daily maximum temperature degrees C 
I^** VP R4 Early morning vapour pressure kPa 
I^** WN R4 Average wind speed m/s 
I^** KL R4 PAR extinction coefficient of leaves
I^** LAI R4 Leaf area index m2/m2 
 I *
* DLAI R4 Leaf area index of dead leaves m2/m2 
I^** PTRANS R4 Potential transpiration mm/d 
O^** EVSC R4 Potential evaporation mm/d 
O^** 
  *
* Warnings : none
```
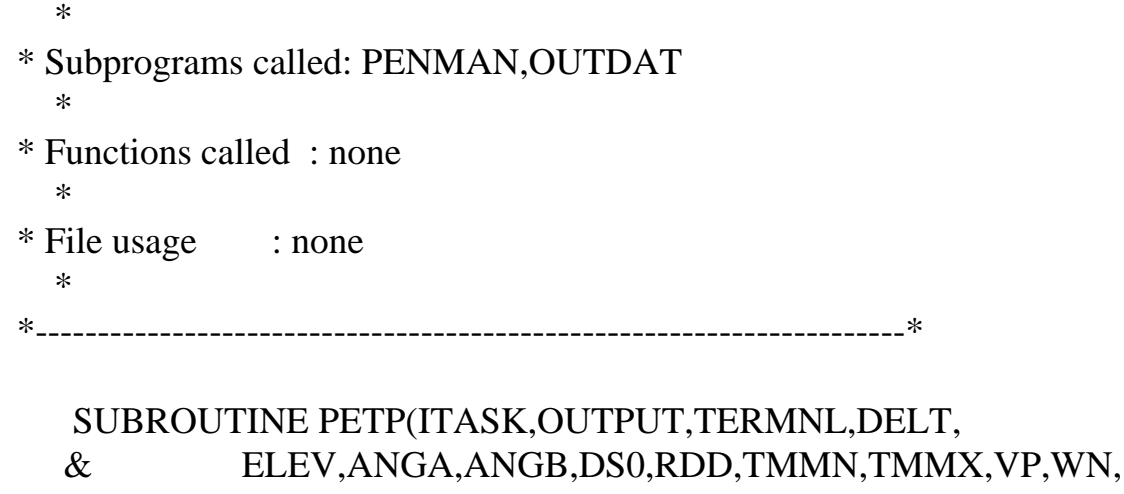

& KL,LAI,DLAI,PTRANS,EVSC)

### IMPLICIT REAL (A-Z)

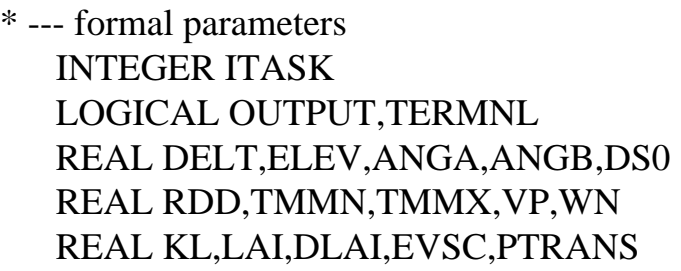

\* --- local declarations

REAL ATMTR,E0,ES0,ET0,EVAPR,EVAPD,

- & RFCFS,RFCFC,RB,LHVP,EAC,DELTA,GAMMA,ALB,RNSC,
- & E4,SUM,FRABS,
- & PSE,PCE

PARAMETER  $(E4 = 1.E4)$ 

## SAVE

\* -------------------------------------------------------------------- \* \* I n i t i l i z a t i o n \* \* -------------------------------------------------------------------- \*

# IF (ITASK .EQ. 1) THEN

\* ----- initial values

\*

 $LAI = 0$ .  $DLAI = 0.$ \* -------------------------------------------------------------------- \* \* Rate calculation \* \* -------------------------------------------------------------------- \* ELSE IF (ITASK .EQ. 2) THEN \* ----- evapotranspiration (PENMAN) \*  $ATMTR = RDD / DSO$  IF (ATMTR .GT. 1.) THEN WRITE(\*,\*) 'RDD is greater than daily extraterrestrial ', & 'radiation DS0 !'  $WRITE(*,*)$  'RDD = ',RDD,' > DS0 = ',DS0  $ATMTR = 1.$  END IF  $VP = VP * 10.$  CALL PENMAN (ELEV,ANGA,ANGB,ATMTR,TMMN,TMMX,RDD,WN,VP,  $\&$  E0,ES0,ET0, & RFCFS,RFCFC,RB,LHVP,EAC,DELTA,GAMMA)  $VP = VP / 10.$  $E0 = 10. * E0$  $ES0 = 10. * ESO$  $ET0 = 10. * ETO$ \* ----- albedo of a vegetation/soil system for a herbaceous \* \* vegetation \*  $SUM = 0.7 * KL * LAI$  $FRABS = 1. - EXP(-SUM)$  $ALB = RFCFS * (1. - FRABS) + RFCFC * FRABS$ \* ----- net absorbed radiation (mm/d)

\*

 $RNSC = (RDD * (1. - ALB) - RB) / LHVP$ 

```
* ----- radiation and drying power term of ET0 (mm/d) 
 *
    EVAPR = (DELTA * RNSC) / (DELTA + GAMMA) EVAPD = (GAMMA * EAC) / (DELTA + GAMMA)
* ----- potential transpiration of the herbaceous vegetation 
   *
     (PTRANS, mm/d) *
     IF (LAI.GT.0.) THEN
     PTRANS = FRABS * EVAPR + EVAPD * MIN(2., LAI) ELSE
     PTRANS = 0. END IF
* ----- potential evaporation (PSE, mm) 
   *
    SUM = 0.7 * KL * (LAI + DLAI)PSE = (EVAPR + EVAPD) * EXP(-SUM)EVSC = -PSE* ----- potential crop evapotranspiration (PCE) 
 *
    PCE = PSE + PTRANS* 
           -------------------------------------------------------------------- *
* O u t p u t o f v a r i a b l e s 
   *
* 
    -------------------------------------------------------------------- *
     IF (OUTPUT .OR. TERMNL) THEN
* ------- rate variables 
   *
      CALL OUTDAT (2,0,'PTRANS', PTRANS)
      CALL OUTDAT (2,0,'PSE' , PSE )
      CALL OUTDAT (2,0,'PCE' , PCE )
      CALL OUTDAT (2,0,'ES0' , ES0 )
```
http://library.wur.nl/way/catalogue/documents/Sahel/RAP2/APPENB.TXT (70 of 162)1-4-2010 12:55:59

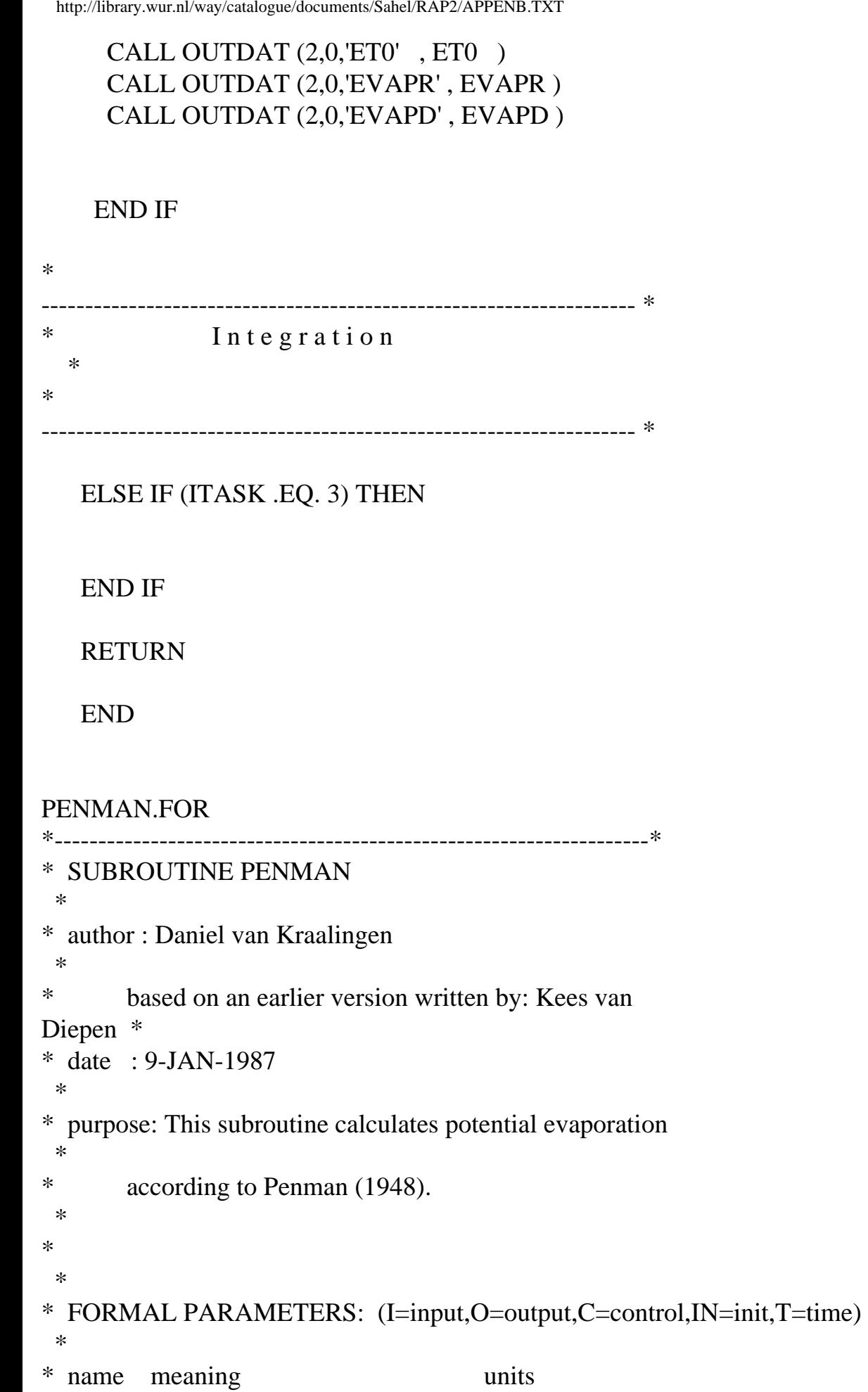

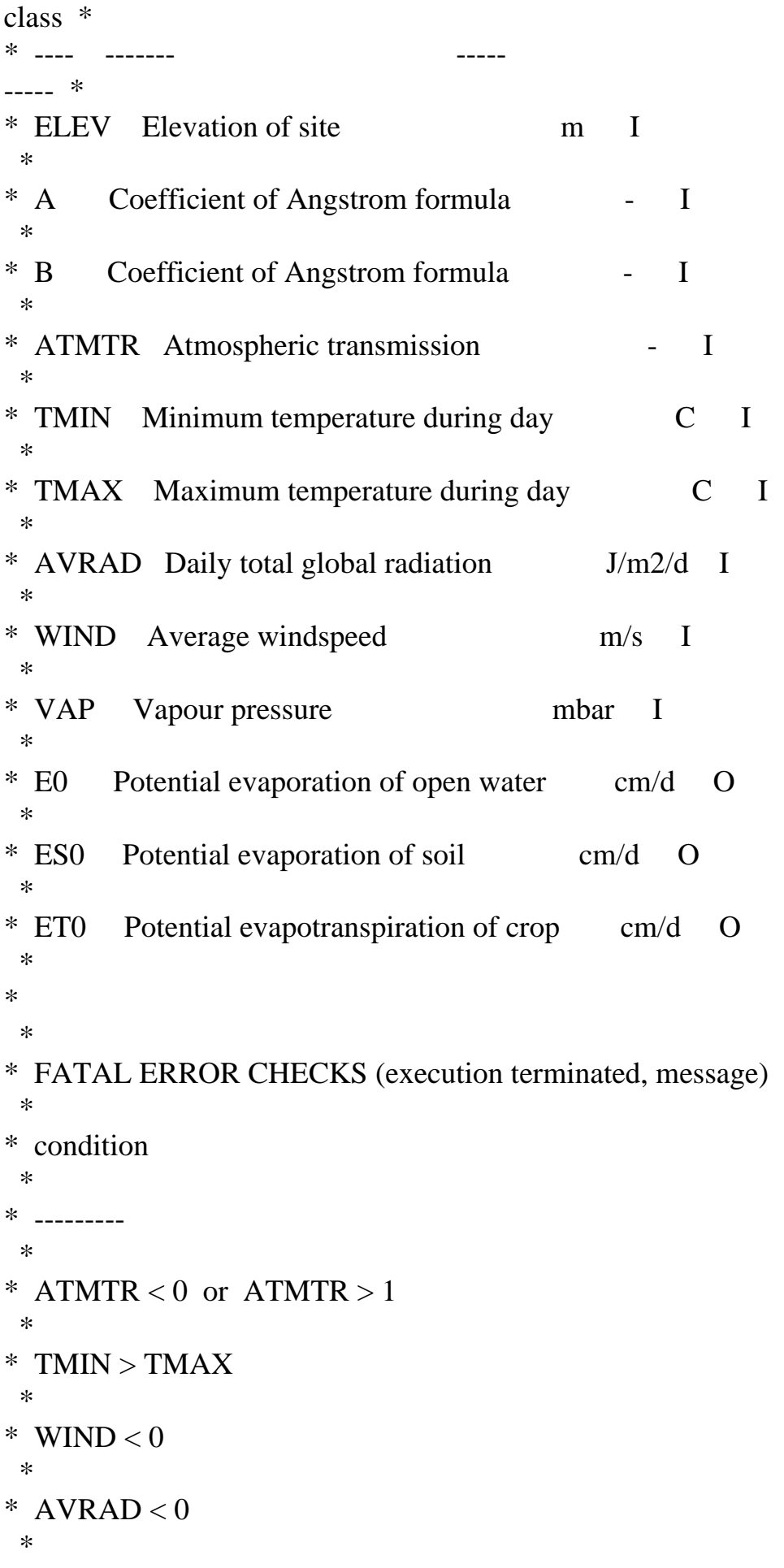

```
* 
  *
* WARNINGS (nonzero value of IWAR returned) 
  *
* condition returned IWAR value 
  *
* --------- ------------------- 
  *
* AVRAD > 40,000,000 J m-2 d-1 1
  *
* 
  *
* WARNINGS (with correction and message to the screen) 
  *
* condition 
  *
* ----\ast* VAP > SVAP * 1.01 (entered vapour pressure > theor. saturated) 
 \ast* 
  *
* SUBROUTINES and FUNCTIONS called : LIMIT 
  *
* 
  *
* FILE usage : none 
  *
*--------------------------------------------------------------------*
```
 SUBROUTINE PENMAN (ELEV,A,B,ATMTR,TMIN,TMAX,AVRAD,WIND,VAP, \$ E0,ES0,ET0,<br>\$ RECES.RECI \$ RFCFS,RFCFC,RB,LHVP,EAC,DELTA,GAMMA)

IMPLICIT REAL (A-Z)

\* --- Albedo for water surface, soil surface and canopy PARAMETER (REFCFW  $= 0.05$ ) PARAMETER (REFCFS  $= 0.15$ ) PARAMETER (REFCFC  $= 0.25$ )

\* --- Latent heat of evaporation of water (J/kg=J/mm) and
- \* Stefan Boltzmann constant (J/m2/d/K) Psychrometric
- \* instrument constant (mbar K-1) PARAMETER (LHVAP  $= 2.45E6$ ) PARAMETER (STBC  $= 4.9E-3$ ) PARAMETER (PSYCON=  $0.000662$ ) SAVE

\* --- Different variable names used for communication with other

\* modules

 $RFCFS = REFCFS$  $RFCFC = REFCFC$  $LHVP = LHVAP$ 

\* --- Errors and warnings on some input variable ranges IF (ATMTR.LT.0..OR.ATMTR.GT.1.) & CALL ERROR ('PENMAN','ATMTR<0 or >1') IF (TMIN.GT.TMAX) CALL ERROR ('PENMAN','TMIN > TMAX') IF (WIND.LT.0.) CALL ERROR ('PENMAN','WIND < 0') IF (AVRAD.LT.0.) CALL ERROR ('PENMAN','AVRAD < 0')

\* --- Mean daily temperature and temperature difference (Celsius)  $TMPA = (TMIN + TMAX)/2.$  $TDIF = TMAX-TMIN$ 

\* --- Coefficient Bu in wind function, dependent on

\* temperature difference

 $BU = 0.54+0.35*LIMIT$  (0.,1.,(TDIF-12.)/4.)

- \* --- Barometric pressure (mbar), Psychrometric constant (mbar/K) PBAR = 1013.\*EXP(-0.034\*ELEV/(TMPA+273.))  $GAMMA = PSYCON*PBAR$
- \* --- Saturated vapour pressure according to equation
- \* of Goudriaan (1977)  $SVAP = 6.11*EXP(17.4*TMPA/(TMPA+239.))$
- \* IF (VAP.GT.SVAP\*1.01) CALL ERROR ('PENMAN','VAP > SVAP') IF (VAP .GT. SVAP) THEN WRITE $(*,*)$  'VP is greater than saturated VP !' WRITE $(*,*)'VP = 'VAP,' > SVP = 'SVAP'$  $VAP = SVAP$

## END IF

- \* --- Derivative of SVAP with respect to temperature, i.e. slope of the
- \* SVAP-temperature curve (mbar/K) DELTA = 239.\*17.4\*SVAP/(TMPA+239.)\*\*2

\* --- The expression n/N (RELSSD) from the Penman formula is estimated

```
* from the Angstrom formula: RI = RA(A+B.n/N) ->
```
- $n/N = (RI/RA-A)/B$ ,
- \* where AVRAD=RI and ANGOT=RA, the Angot radiation,

 $RELSSD = LIMIT (0.,1., (ATMTR-A)/B)$ 

- \* --- Terms of the Penman formula, for water surface, soil
- \* surface and canopy
- \* Net outgoing long-wave radiation (J/m2/d) according
- $*$  to Brunt (1932)

## $RB =$

STBC\*(TMPA+273.)\*\*4\*(0.56-0.079\*SQRT(VAP))\*(0.1+0.9\*RELSSD)

- \* --- Net absorbed radiation, expressed in mm/d RNW = (AVRAD\*(1.-REFCFW)-RB)/LHVAP  $RNS = (AVRAD*(1.-REFCFS)-RB)/LHVAP$ RNC = (AVRAD\*(1.-REFCFC)-RB)/LHVAP
- \* --- Evaporative demand of the atmosphere (mm/d)  $EA = 0.26*(SVAP-VAP)*(0.5+BU*WIND)$  $EAC = 0.26*(SVAP-VAP)*(1.0+BU*WIND)$
- \* --- Penman formula (1948), and conversion to cm/d  $E0 = 0.1*(DELTA*RNW+GAMMA*EA)/(DELTA+GAMMA)$  ES0 = 0.1\*(DELTA\*RNS+GAMMA\*EA)/(DELTA+GAMMA) ET0 = 0.1\*(DELTA\*RNC+GAMMA\*EAC)/(DELTA+GAMMA)

```
 RETURN
 END
```
## ASTRO.FOR

\*

-------------------------------------------------------------------- \*

```
* SUBROUTINE ASTRO 
   *
* 
   *
* Purpose: This subroutine calculates astronomic and 
photoperiodical *
* daylength, diurnal radiation characteristics such as 
the
* daily integral of sine of solar elevation and solar 
   *
* constant. 
   *
* 
   *
* Source : Simulation reports 27, Nov. 1992, CABO-DLO (SUCROS) 
   *
* 
   *
* FORMAL PARAMETERS: (I=input,O=output,C=control,IN=init,T=time) 
   *
* name type meaning units 
class *
* ---- ---- -------
----- *
* IDOY I4 Daynumber (Jan 1st = 1)
I^** LATS R4 Latitude of the site degrees 
I^** SC R4 Solar constant J m-2 
s-1 O *
* DS0 R4 Daily extraterrestrial radiation J m-2 
d-1 O ** SINLD R4 Seasonal offset of sine of solar height - 
O^** COSLD R4 Amplitude of sine of solar height
O^** DAYL R4 Astronomic daylength (base = 0 degrees) h
O^** DAYLP R4 Photoperiodical daylength (base = 4 degrees) h 
O^** DSINB R4 Daily total of sine of solar height s
O^** DSINBE R4 Daily total of effective solar height s
```

```
O^** 
  *
* FATAL ERROR CHECKS (execution terminated, message) 
 *
* condition: LAT > 67, LAT < 67 *
* 
   *
* FILE usage : none 
 *
* 
     -------------------------------------------------------------------- *
    SUBROUTINE ASTRO (IDOY, LATS, SC , DS0, SINLD, COSLD,
   & DAYL, DAYLP, DSINB, DSINBE)
    IMPLICIT REAL (A-Z)
    INTEGER IDOY
    SAVE
*-----PI and conversion factor from degrees to radians
   PI = 3.141592654RAD = PI/180.
*-----check on input range of parameters
    IF (LATS.GT.67.) STOP 'ERROR IN ASTRO: LATS> 67'
    IF (LATS.LT.-67.) STOP 'ERROR IN ASTRO: LATS>-67'
*-----declination of the sun as function of daynumber (IDOY)
   DEC = -ASIN (SIN (23.45*RAD)*COS (2.*PI*(IDOY+10.)/365.))*-----SINLD, COSLD and AOB are intermediate variables
   SIND = SIN (RAD*LATS)*SIN (DEC) COSLD = COS (RAD*LATS)*COS (DEC)
    AOB = SINLD/COSLD
*-----daylength (DAYL) and photoperiodical daylenght (DAYLP)
   DAYL = 12.0*(1.+2.*ASIN (AOB)/PI)DAYLP = 12.0*(1.+2.*ASIN((-SIN(-4.*RAD)+SINLD)/COSLD)/PI)DSINB = 3600.*(DAYL*SINLD+24.*COSLD*SQRT (1.-AOB*AOB)/PI)
```

```
DSINBE =3600.*(DAYL*(SINLD+0.4*(SINLD*SINLD+COSLD*COSLD*0.5))+
```
 & 12.0\*COSLD\*(2.0+3.0\*0.4\*SINLD)\*SQRT (1.-AOB\*AOB)/PI)

\*-----solar constant (SC) and daily extraterrestrial radiation (DS0)

 $SC = 1370.*(1.+0.033*COS(2.*PI*IDOY/365.))$  $DS0 = SC*DSINB$ 

 RETURN END

PGDM.FOR

```
* - - - - - - - - - - - - - - - - - - - - - - - - - - - - - - - - 
- ** 
   *
* PGDM 
   *
* 
   *
* 
   *
* Author: Santiago Bonachela-Castano 
   *
* 
   *
* Date: January 1994 (final version, october, 1994) 
   *
* 
   *
* Purpose : dynamic of perennial grasses biomass: growth, 
senescence, *
* recirculation of energy, etc. 
   *
* 
   *
* FORMAL PARAMETERS: (I=input,O=output) 
   *
* name type meaning units 
class *
* ---- ---- ------- ----- 
----- *
```
http://library.wur.nl/way/catalogue/documents/Sahel/RAP2/APPENB.TXT (78 of 162)1-4-2010 12:55:59

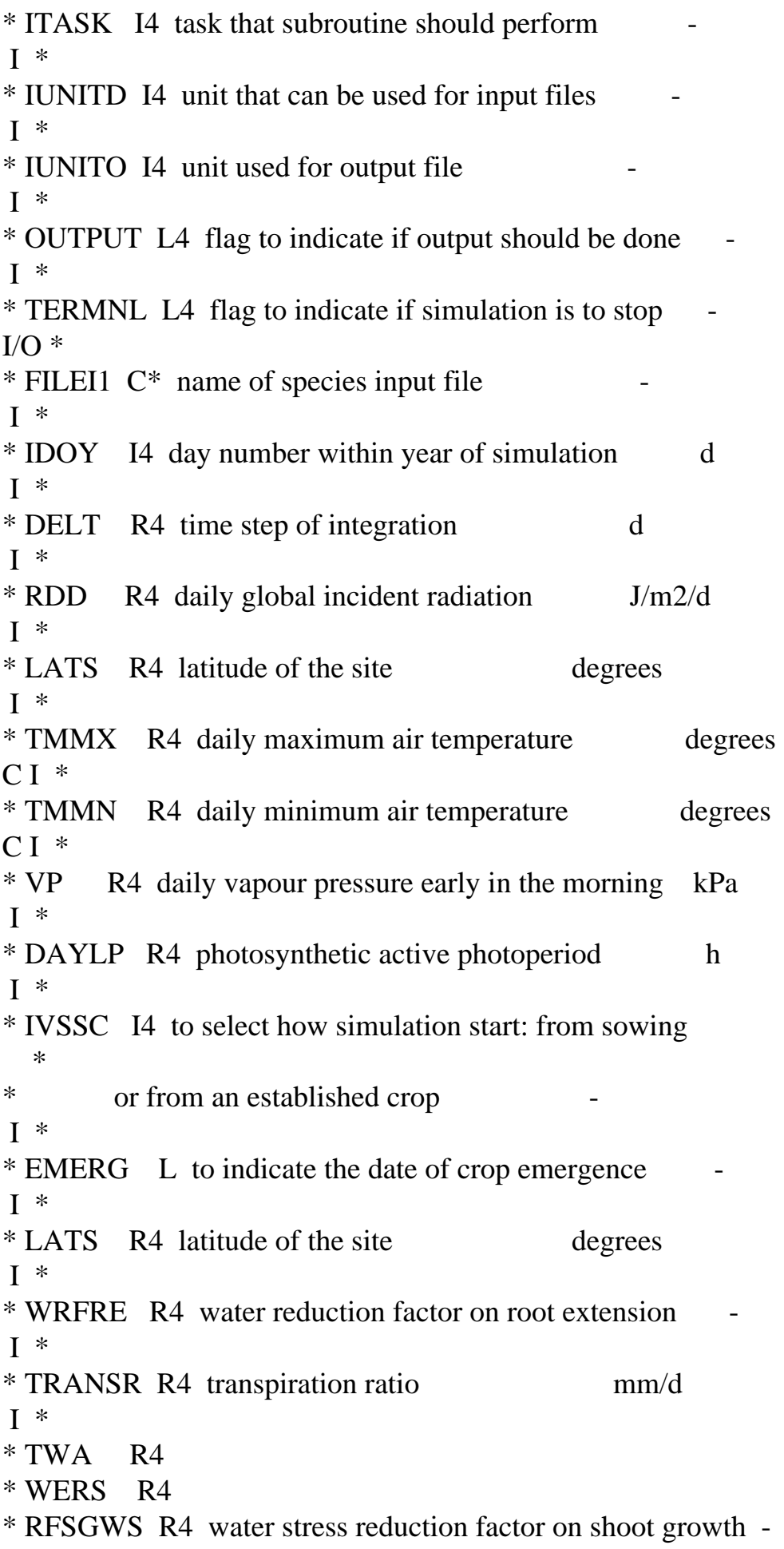

```
I^** MTRANS R4 maximum transpiration rate mm/d 
O^** INLAYX I4 number of soil layers - 
 I *
* WCLQT R() actual water content per soil layer cm3/cm3 
I^** WCWPX R() water content at wilting pint (soil layer) cm3/cm3 
I^** TKLX R() thickness of soil layers m 
I^** LAI R4 leaf area index m2/m2 
O^** DLAI R4 leaf area index of dead plant m2/m2 
O^** ZRT R4 root depth m 
0 ** LVCS L to indicate when crop simulation occurs - 
O^** LVCGRS L to indicate crop growth in the rainy season - 
O^** LVCGDS L to indicate crop growth in the dry season - 
O^** 
   *
* Fatal error checks: ABS(CHKPBB) > 1.E-3 
   *
* Warnings : CRSRT > MXCRS 
 *
* Subprograms called: RDINIT, RDSREA, RDSINT, RDAREA 
 *
* Functions used : LINT, INSW, INTGRL, ABS, REAL, INT 
 *
* File usage : FILEI1 (CONTROL.DAT) 
 *
 * - - - - - - - - - - - - - - - - - - - - - - - - - - - - - - - - 
- - *
    SUBROUTINE PGDM (ITASK,IUNITD,IUNITO,OUTPUT,TERMNL,FILEI1,
```
- & IDOY,DELT,RDD,TMMX,TMMN,VP,DAYLP,
- & IVSSC,EMERG,RFIBWS,LATS,
- & WRFRE,TRANSR,TWA,MTRANS,
- & INLAYX,WCLQT,WCWPX,TKLX,

 & LAI,DLAI,ZRT,LVCS,LVCGRS,LVCGDS, & WSH,WSRT)

IMPLICIT REAL (A-Z)

\* --- formal parameters

\*

\*

 INTEGER ITASK,IUNITD,IUNITO,IDOY,IVSSC LOGICAL OUTPUT,TERMNL,EMERG,LVCGRS,LVCGDS,LVCS CHARACTER FILEI1\*(\*) INTEGER INLAYX REAL WCLQT(INLAYX),WCWPX(INLAYX),TKLX(INLAYX) REAL MTRANS

\* --- local declarations

INTEGER INTBMX,IFBSHN,IRDSHN,IRDRTN,ISHNRS,ISHNDS,IVSCNS,

- & IFMHCN,IMHDBN,IWSESS,IWSERS,IGRSHN,ISSAN,ISDSAN,
- & BG,BGDS,DBRR,IBR,DGSE,TCSS,SD,TCCS,LDRT,DFAR,
- & TCCDWE,TCCDRE,IVRT,TCRTDS,TCRTRS,DNCC,EMERGD,
- & FDRS,IMXNCS,IMNNCS,IMNNCR,INARTN,I,I1

LOGICAL

LVCDRS,LVCDDS,LVCDP,LVRSVP,SWITCH,SWITC1,SWITC2,SWITC3,

& LVEX,EXPDVS,SDEX,SPROUT,LVSS,LVDMA

 $PARAMETER(TINY = 1.E-10)$  $PARAMETER(INTBMX = 40)$ 

REAL

FBSHTB(INTBMX),RDSHTB(INTBMX),RDRTTB(INTBMX),GRSHTB(INTBMX), &

WSESST(INTBMX),WSERST(INTBMX),SHNRST(INTBMX),SHNDST(INTBMX), &

FMHCTB(INTBMX),MHDBTB(INTBMX),SDSATB(INTBMX),SSATB(INTBMX), &

MXNCST(INTBMX),MNNCST(INTBMX),TMNNCR(INTBMX),NARTTB(INTBMX) REAL AVVP(10), AVDMP(10)

SAVE

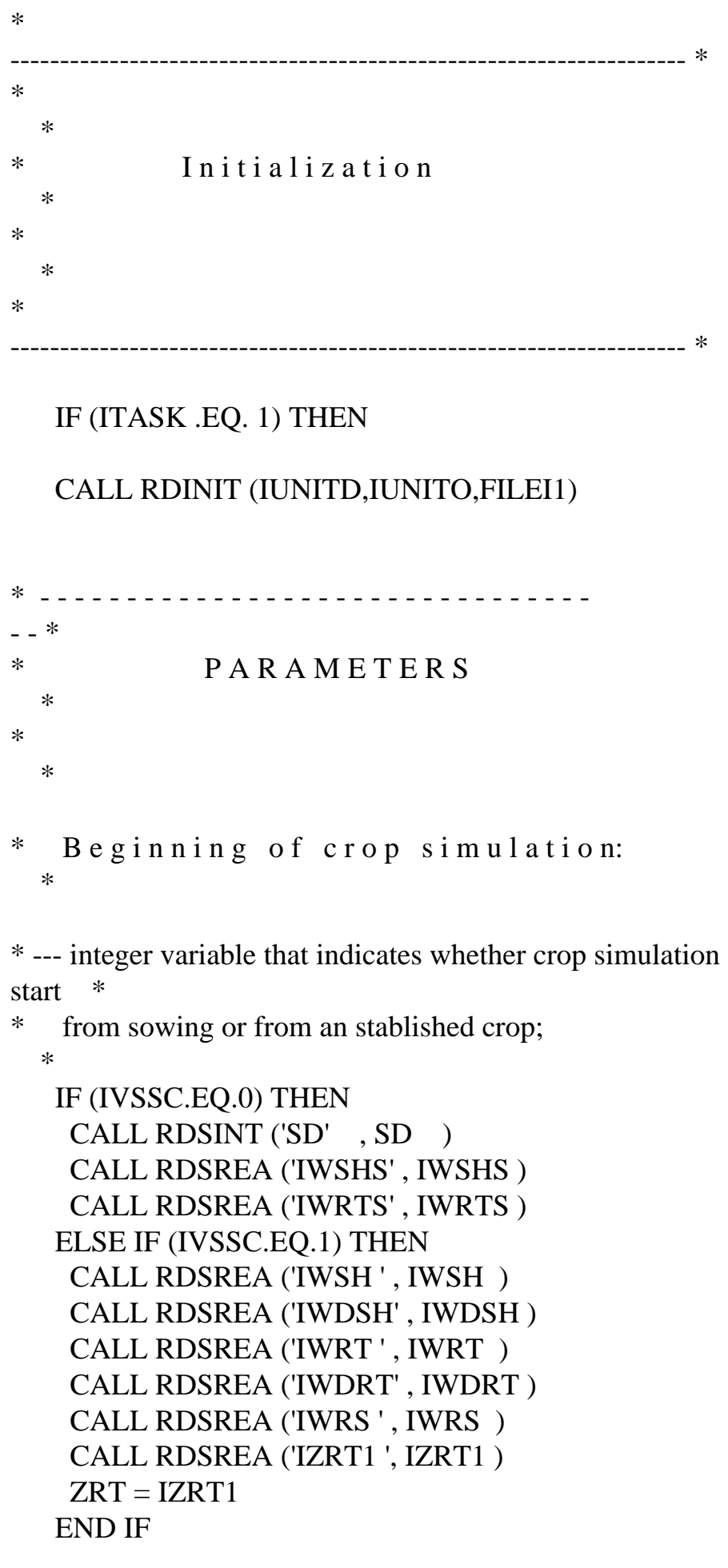

```
* --- initial value of intermediate logical variables; 
   *
```

```
SWITCH = FALSE.SWITC1 = FALSE.SWITC3 = FALSE.
```
\* --- initial values of a logical variable used to trigger the onset \*

```
* crop simulation.
```
\*

\*

 $LVCS$  = .FALSE.

```
* --- initial values:
```

```
SWITC2 = .TRUE.LVRSVP = TRUE.
BGDS = 0IBR = 0
```

```
* Dry matter production:
  *
```

```
* --- initial shoot N use coefficient g/(g.d);
   *
```
CALL RDSREA ('P' , P )

```
* --- initial radiation use coefficient g/MJ; 
   *
```
CALL RDSREA ('EPSIL' , EPSIL )

```
* --- water use efficiency coefficient; 
   *
```

```
 CALL RDSREA ('WUEC' , WUEC )
```

```
* --- initial value of cumulative radiation . 
   *
```
 $CRDD = 0.$ 

\* --- initial values

\*

 $DMP = 0.$ 

 $ADMP = 0.$  $NCSH = 0$ .  $ANSH = 0.$  $ANRT = 0$ .  $ANCR = 0$ .  $AVANSH = 0.$  $A1GRSH = 0.$  $AVSGND = 0$ .  $MXNCSH = 0.$  $MNNSH = 0.$  $MNORT = 0.$  $GRNSH = 0.$ 

\* G r o w t h: \*

\* --- maximum growth rate of the crop;

```
 *
```
CALL RDSREA ('MXGRCR', MXGRCR )

\* --- time constant for crop sprouting (TCCS, d);

```
 *
```
- CALL RDSINT ('TCCS' , TCCS )
- \* --- maximum value of the root:shoot ratio for new root growth; \*

```
 CALL RDSREA ('CSHRTR', CSHRTR )
```
\* --- critical water availability for starting a new crop cycle; \*

```
 CALL RDSREA ('CRWARC', CRWARC )
```
- \* --- critical transpiration ratio for crop assimilation; \*
	- CALL RDSREA ('CRTRCT', CRTRCT )
- \* --- critical and maximum vapour pressure deficits (kPa) for \*
- \* crop assimilation;

```
 CALL RDSREA ('CRVPD' , CRVPD )
 CALL RDSREA ('MXVPD' , MXVPD )
```

```
* --- critical vapour pressure (kPa) for the end of the rains 
 *
```

```
* (CRVPER, kPa);
```
CALL RDSREA ('CRVPER', CRVPER )

\* --- fraction of root biomass allocated to reserves (FRBART, -); \*

```
 CALL RDSREA ('FRBARS', FRBARS )
```
- \* --- multiplicative factor used to define a threshold value of \*
- shoot nitrogen concentration below which shoot growth rate
- $is$

\*

\*

```
* reduced (TSNCSG, -);
```

```
 CALL RDSREA ('TSNCSG', TSNCSG )
```
- \* --- multiplicative factor used to define a threshold value of \*
- shoot nitrogen concentration below which dry matter production

```
* is reduced (TSNCDM, -);
```

```
 *
   CALL RDSREA ('TSNCDM', TSNCDM )
```
\* --- maximum root depth by soil limitation (RDMSOL, m); \*

CALL RDSREA ('RDMSOL', RDMSOL )

\* --- potential rate of root extension (PRRE, m/d); \*

CALL RDSREA ('PRRE' , PRRE )

\* --- biomass remaining during the dormant phase. \*

CALL RDSREA ('SHBDP' , SHBDP )

- \* --- root depth at the beginning of the rainy season \*
	- CALL RDSREA ('IZRTR', IZRTR )

```
* --- initial values: 
  *
  GRSH = 0.
  GRRT = 0.
  GRRS = 0.
  WRT = 0.WSRT = 0.
  WRS = 0WSH = 0.WCR = 0.
  WSB = 0.
  TDM = 0.
  TDMP = 0.
  MXWCR = 0.MXWSH = 0.MXWRT = 0.MXTDM = 0.AVMRRC = 0.AVGRRT = 0.AV1GRR = 0.FBSH = 0.FBRT = 0.
  RFSGND = 1.TRANSR = 1.WRFRE = 1.
  RFCAAH = 1.RFSGWS = 1.RFLWU = 1.MTRANS = 0.RER = 0.LVDMA = .FALSE.
```

```
* N i t r o g e n: 
   *
```
\*

\* --- integer variable to select crop nitrogen supply (-);

CALL RDSINT ('IVSCNS', IVSCNS )

\* --- fraction of crop nitrogen allocated to the roots (FCNART,

-); \*

\* CALL RDSREA ('FCNART', FCNART )

```
http://library.wur.nl/way/catalogue/documents/Sahel/RAP2/APPENB.TXT
* --- time coefficient (d) for shoot death due to nitrogen 
deficiency *
    CALL RDSREA ('TCSDND', TCSDND )
* C r o p s u r v i v a l 
   *
* --- time constant for crop death due to water or reserves 
 *
* exhaustion; 
   *
    CALL RDSINT ('TCCDWE' , TCCDWE)
    CALL RDSINT ('TCCDRE' , TCCDRE)
* --- initial values of auxiliar variables 
   *
   AVCDWE = 0.AVCDRE = 0.* S e n e s c e n c e: 
   *
* --- fraction of carbohydrates withdrawn from the plant 
   *
* (FCW..); 
   *
    CALL RDSREA ('FCWSH', FCWSH)
    CALL RDSREA ('FCWRT', FCWRT)
```
\* --- relative death rate of old roots when the reserves have been \*

```
* depleted (RDRRTC, kg/kg/d)
```
\*

```
 CALL RDSREA ('RDRRTC', RDRRTC)
```
\* --- initial values:

\*

 $WDSH = 0.$  $WDCR = 0.$ WDRT  $= 0$ . DRSH  $= 0$ . DRSH $1 = 0$ . DRSH2 =  $0$ .  $DRSHEX = 0.$ DRRT  $= 0$ . DRRT $1 = 0$ . DRRT2 =  $0$ . DRRT $3 = 0$ .  $ADWSSH = 0.$  $ADWSRT = 0.$  $CWDSH = 0.$  $CWDRT = 0.$  $WOSRT = 0.$  $WOSH2 = 0.$ WSH2  $= 0$ . WORT $2 = 0$ . WRT2  $= 0$ .  $WOSHDE = 0.$  $LWSH = 0.$  $LWRT = 0$ .  $MXWCRD = 0.$  $MXWSHD = 0.$  $MXWRTD = 0.$ 

```
* R e s e r v e s m o b i l i z a t i o n: 
   *
```

```
* --- relative growth rate of shoots and roots used to determine 
   *
```

```
* their potential growth rates in the phase of reserve 
   *
```

```
* remobilization;
```

```
 *
```

```
 CALL RDSREA ('RGRSH' , RGRSH )
 CALL RDSREA ('RGRRT' , RGRRT )
```
\* --- time coefficient for reserve remobilization; \*

```
 CALL RDSINT ('TCRTRS', TCRTRS )
 CALL RDSINT ('TCRTDS', TCRTDS )
```
\* --- weight of reserves mobilised in the first growing day

```
(WRMFD, *
* kg/ha);
   *
```

```
 CALL RDSREA ('WRMFD' , WRMFD )
```
\* --- variable used to trigger reserves mobilization. \*

IVRT  $= 0$ 

\* --- maximum amount of assimilates remobilisated (MXAR, kg/ha/d) \*

```
 CALL RDSREA ('MXAR' , MXAR )
```

```
* --- maximum growth rate of reserves (kg/ha/d)
```

```
 *
```

```
 CALL RDSREA ('MXGRRS' , MXGRRS )
```
\* --- maximum and minimum concentration of reserves in the roots \*

```
* (MXCRS and MNCRS, kg/kg)
```

```
 *
```

```
 CALL RDSREA ('MXCRS' , MXCRS )
 CALL RDSREA ('MNCRS' , MNCRS )
```
\* --- initial values:

\*

 $LDRT = 0$ RTRT  $= 0$ .  $RTSH = 0$ .  $WCWSH = 0.$  $WCWRT = 0.$  $WCTSH = 0.$  $WCTRT = 0$ .  $CRSRT = 0.$ 

- \* E x p l o i t a t i o n \*
- \* --- time constant for shoots senescence after exploitation

```
 *
```
CALL RDSINT ('TCSS', TCSS)

\* --- maximum height of the canopy in the rainy and dry season (m) \*

```
 CALL RDSREA ('MXHCRS', MXHCRS)
 CALL RDSREA ('MXHCDS', MXHCDS)
```
\* --- initial values of auxiliar variables for shoot death after \*

```
* exploitation. 
   *
   SDEX = FALSE.
   WOSHDE = 0.WSHE = 0.
   WSHRE = 0.
   WDSHRE = 0.
   WDSHE = 0.
   HCC = 0.
   MHDB = 0.* R e s p i r a t i o n: 
   *
* --- growth respiration coefficient of the plant (ARG..); 
   *
    CALL RDSREA ('ASRQSH' , ASRQSH)
    CALL RDSREA ('ASRQRT' , ASRQRT)
    CALL RDSREA ('ASRQSO' , ASRQSO)
   ASROCR = 1.5* --- temperature reference for maintenance respiration (TREF) and 
   *
* factor accounting for increase of maintenance respiration 
with \overline{a}* a 10 C rise temperature (Q10) 
 *
    CALL RDSREA ('TREF' , TREF )
    CALL RDSREA ('Q10' , Q10 )
* --- maintenance respiration coefficient for the plant; 
 *
    CALL RDSREA ('MAINSH' , MAINSH )
    CALL RDSREA ('MAINRT' , MAINRT )
    CALL RDSREA ('MAINSO' , MAINSO )
```

```
* --- reduction factor for maintenance respiration during the crop 
   *
* dormant phase. 
   *
    CALL RDSREA ('RFMR' , RFMR )
* --- initial values 
   *
   MRRCR = 0.* --- initial values: 
 *
   WATCH = 0.EMERGD = 0* - - - - - - - - - - - - - - - - - - - - - - - - - - - - - - - - 
- ** 
   *
* F U N C T I O N S 
   *
* --- biomass allocated to plant components (FB..) 
   *
    CALL RDAREA ('FBSHTB', FBSHTB, INTBMX, IFBSHN)
* maximum shoot growth rate; 
   *
    CALL RDAREA ('GRSHTB', GRSHTB, INTBMX, IGRSHN)
* relative death rates of plant components (RDR..); 
   *
    CALL RDAREA ('RDSHTB', RDSHTB, INTBMX, IRDSHN)
    CALL RDAREA ('RDRTTB', RDRTTB, INTBMX, IRDRTN)
* water stress effects on the relative death rates; 
   *
    CALL RDAREA ('WSESST', WSESST, INTBMX, IWSESS)
    CALL RDAREA ('WSERST', WSERST, INTBMX, IWSERS)
* fraction of the maximum height of crop canopy (FMHC..);
```
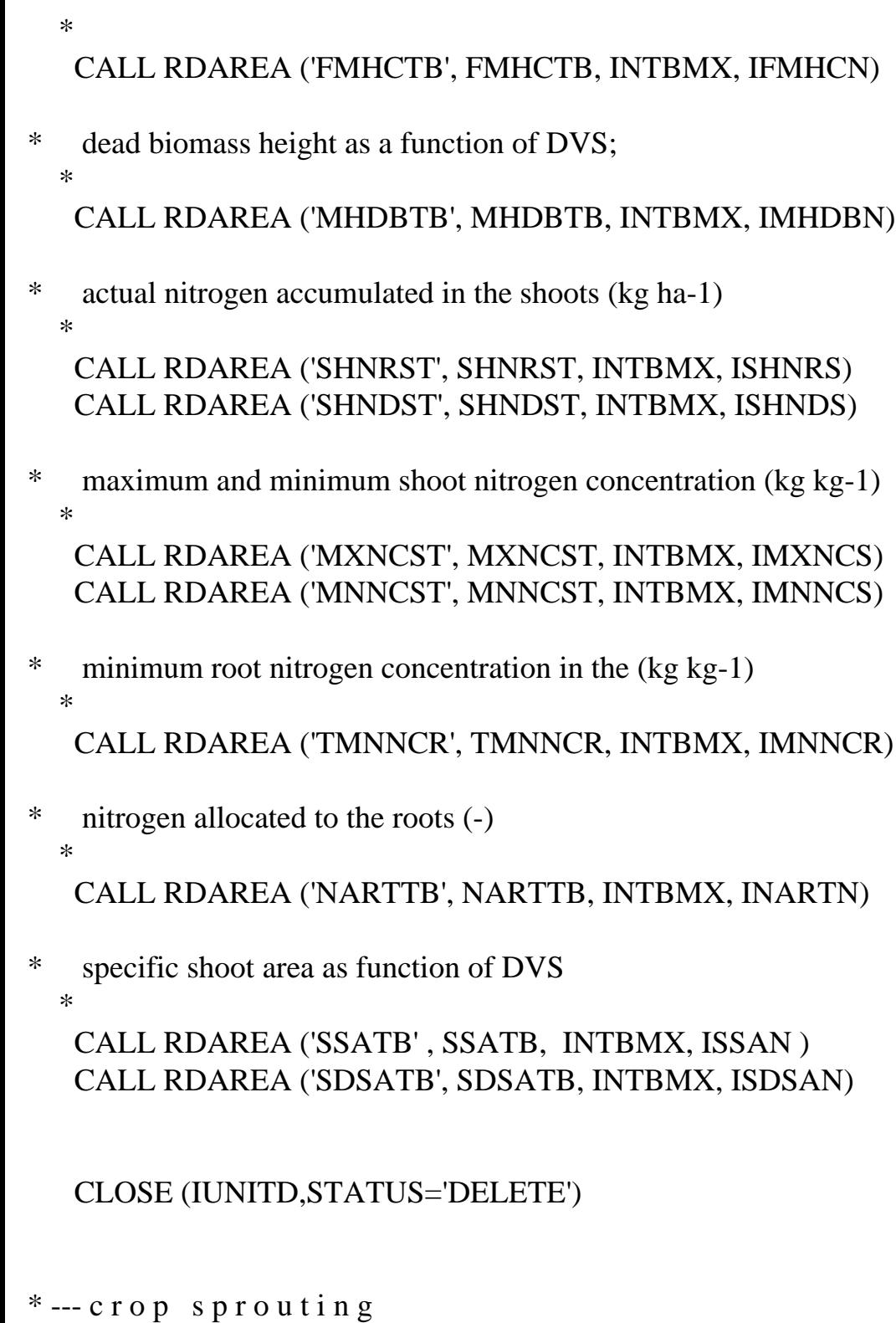

\*

 CALL PGCR (ITASK,IUNITD,IUNITO,FILEI1,TERMNL,INLAYX,TKLX, & WCLQT,WCWPX,IVSSC,EMERG,SPROUT,IZRT,RFIBWS) IF (EMERG) EMERGD=IDOY

\* --- initial values:

\*

 $CDMP = 0.$ 

DO  $10$  I=1,10  $AVVP(I) = 0.$  $AVDMP(I) = 0.$ 10 CONTINUE

\* --- beginning of regular rains

CALL PGRAIN (ITASK,IUNITD,IUNITO,FILEI1,IDOY,DFAR,DBRR)

```
* --- development stage (DVS)
```
\*

\*

\*

 $TMPA = (TMMX + TMMN) * 0.5$ 

CALL PGPHE (ITASK,IUNITD,IUNITO,FILEI1,OUTPUT,TERMNL,

```
 & IDOY,DELT,BG,TMPA,DAYLP,TRANSR,LVEX,LVCS,
```
- & LATS,CRTRCT,LVCGRS,LVCDRS,LVCGDS,
- & LVCDDS,LVCDP,SEDVS,FDRS,LVSS,AVSS,DNCC,
- & SSS,SSR,EXPDVS,DVR,DVS)

\* --- exploitation of crop forage

CALL PGEXP(ITASK,IUNITD,IUNITO,FILEI1,IDOY,

- & WSH,DVS,SSS,LVCS,LVCGRS,LVCDRS,
- & LVCGDS,LVCDDS,LVCDP,HCC,LVEX,HE)

\* -------------------------------------------------------------------- \* \* \* \* Rate calculation \* \* \* \* -------------------------------------------------------------------- \*

ELSE IF (ITASK .EQ. 2) THEN

\* --- height of canopy (HCC, m);

```
 IF (LVCGRS) THEN
 IF (DVS.EQ.0.) AVHCRS=MXHCRS
 HCCRS = AVHCRS * LINT(FMHCTB,IFMHCN,DVS)
```

```
HCC = HCCRS ELSE IF (LVCGDS) THEN
 IF (DVS.EQ.0.) AVHCDS=MXHCDS
 HCCDS = AVHCDS * LINT(FMHCTB,IFMHCN,DVS)
HCC = HCCDS ELSE IF (WSH.EQ.0.) THEN
HCC = 0. ELSE
AVHCRS = 0.AVHCDS = 0. END IF
```

```
* --- development rate (DVR)
```
\*

```
TMPA = (TMMX + TMMN) * 0.5
```
CALL PGPHE (ITASK,IUNITD,IUNITO,FILEI1,OUTPUT,TERMNL,

```
 & IDOY,DELT,BG,TMPA,DAYLP,TRANSR,LVEX,LVCS,
```
- & LATS,CRTRCT,LVCGRS,LVCDRS,LVCGDS,
- & LVCDDS,LVCDP,SEDVS,FDRS,LVSS,AVSS,DNCC,
- & SSS,SSR,EXPDVS,DVR,DVS)

\* --- onset of growth and development simulation

\*

\*

IF (.NOT. LVCS) GO TO 110

```
* - - - - - - - - - - - - - - - - - - - - - - - - - - - - - - - - 
- ** 
    *
* --- E x p l o t a t i o n
    *
```
\* --- maximum height of dead shoots (MHDB, m);

```
 IF (WDSH.GT.0.) THEN
 IF (LVCGRS.AND.DVS.EQ.0..AND.IDOY.LT.FDRS) AVMHDB=0.
MHDB = MAX(AVMHDB, HCC*LINT (MHDBTB, IMHDBN,DVS)) ELSE
MHDB = 0.AVMHDB = 0. END IF
```

```
* --- exploitation 
   *
   IF (LVEX) THEN
* ----- date of biginning of a new growth cycle after exploitation 
   *
    IF (EXPDVS) THEN
    DGSE = BG ELSE
    DGSE = 0 END IF
* ----- fraction of living and dead above ground biomass removed 
by *
* clipping or grazing (FLBRE and FDBRE). 
   *
   FSBRE = MAX (0., (HCC-HE)/(HCC+TINY)) IF (LVCDRS) THEN
     IF (SSS.EQ.1.) THEN
      WDSHRE = FSBRE * WDSH
     WSHRE = 0.
     HCC = HEMHDB = HE ELSE
      WDSHRE = FSBRE * WDSH
      WSHRE = MIN (FSBRE*WSH, WSH-SHBDP)
     HCC = HEMHDB = HE END IF
    ELSE IF (HE.GE.HCC) THEN
     WSHRE = 0.
     WDSHRE = 0. ELSE IF (HE.GE.MHDB) THEN
     WSHRE = FSBRE*WSHWDSHRE = 0.HCC = HEFLBRE = 1.FDBRE = 0.AVMHDB = MHDB ELSE IF (HE.LT.MHDB) THEN
     AVSE1 = WDSH/WSBAVSE2 = (MHDB-HE)*2AVSE3 = MHDB**2
```

```
FLBRE = 1. - AVSE1*AVSE2/AVSE3 - HE/HCCFDBRE = AVSE1*AVSE2/AVSE3WSHRE = FLBRE*WSBHCC = HEMHDB = HEAVMHDB = MHDB IF (WSHRE.GT.WSH) THEN
     WSHRE = WSH IF (.NOT.LVCDRS) WRITE (*,*) 'ERROR: WSHRE .GT. WSH'
      PAUSE
     END IF
     WDSHRE = FDBRE*WSB
     IF (WDSHRE.GT.WDSH) THEN
      WSHRE = WSH
      WRITE (*,*) 'ERROR: WDSHRE.GREATER THAN WDSH'
      PAUSE
     END IF
    END IF
   ELSE
   FSBRE = 0.FLBRE = 0.FDBRE = 0.WSHRE = 0.
   WDSHRE = 0.
   END IF
* --- effects of exploitation on maximum height of canopy; 
  *
   IF (LVCGRS) THEN
```

```
 IF (LVEX) THEN
    AVHCRS = MAX((1.-DVS)*AVHCRS, 0.25*MXHCRS) END IF
   ELSE IF (LVCGDS) THEN
    IF (LVEX) THEN
     AVHCDS = MAX((1.-DVS)*AVHCDS, 0.25*MXHCDS) END IF
   END IF
* ---------------------------------
- - * *
* --- D r y m a t t e r p r o d u c t i o n
```

```
* --- dry matter production as a function of cumulative shoot 
 *
* nitrogen (g N per m2 ground surface); 
 *
* --- actual dry matter production (ADMP, kg/ha/d); 
   *
    IF (LVCGRS .OR. LVCGDS) THEN
    ADMP = DMP * MAX(0, MIN(TRANSR, RFCAAH)) ELSE
    ADMP = 0. END IF
     * - - - - - - - - - - - - - - - - - - - - - - - - - - - - - - - - 
- - *
* 
 *
* S e n e s c e n c e 
   *
* 
   *
* Senescence of perennial grass shoots starts around the 
   *
* onset of stem elongation stage (SESDVS, plant.dat). 
   *
* Death rate of shoots and roots (DR.., kg/ha/d) are 
calculated
* as the weight of living plant components (W.., kg/ha) times 
   *
* their relative death rates (RDR.., tables in plant.dat). The 
   *
* entire shoot and part of the root system is assumed to die 
   *
* after crop maturity (DVS=2 ). 
   *
* The relative death rates could be enhanced by water stress 
 *
* and nutrient deficiencies (tables in plant.dat). 
   *
* 
   *
* --- relative death rates of shoots and roots (RDR..);
```
\*

```
 IF (LVCGRS .OR. LVCGDS) THEN
 RDRSH = LINT(RDSHTB,IRDSHN,DVS)
 RDRRT = LINT(RDRTTB,IRDRTN,DVS)
```

```
* ----- water stress effects on the relative death rate of shoots 
   *
```
\* (WSESSH) and roots (WSERST) as a function of accumulated days \*

```
of water stress (ADWSSH and ADWSRT, d)
```
\*

```
 IF (DVS.GT.0. .AND. DVS.LE.2.) THEN
  WSESSH = LINT(WSESST, IWSESS, ADWSSH)
 RDRSH = MIN(1., RDRSH + WSESSH) WSESRT = LINT(WSERST, IWSERS, ADWSRT)
RDRRT = MIN(1., RDRRT + WSESRT) END IF
```
\* ----- death rate of shoots remaining after exploitation;

```
 *
```

```
 IF (SDEX) THEN
 IF (WOSHDE.LT.10.) THEN
 DRSHEX = WOSHDEWOSHDE = 0. ELSE
  DRSHEX = WOSHDE / TCSS
   WOSHDE = WOSHDE-DRSHEX*DELT
  IF (WOSHDE.LT.0.) THEN
   DRSHEX = (DRSHEX+WOSHDE)/DELT
  WOSHDE = 0. END IF
  END IF
  IF (WOSHDE.EQ.0.) SDEX=.FALSE.
 ELSE
 DRSHEX = 0. END IF
```

```
* ----- death rate of shoots and roots during growing phases 
(DR...). * IF (DVS.GT.0. .AND. DVS.LE.2.) THEN
     DRSH1 = RDRSH * WSH + DRSHEXDRRT1 = RDRRT * WRT ELSE
```
 $DRSH1 = 0.$  $DRRT1 = 0.$  END IF ELSE  $DRSH1 = 0.$  $DRRT1 = 0.$ END IF

\* --- death rate of shoots and roots after growing phases (DR..). \*

```
 IF (SSS.GE.0. .AND. SSS.LT.1.) THEN
 IF (WOSH2.GT.0.) THEN
  DRSH2 = MIN (WOSH2/DELT, SSR*WSH2)
   WOSH2 = WOSH2 - DRSH2*DELT
 ELSE
 DRSH2 = 0.WOSH2 = 0.WSH2 = 0.
 END IF
 IF (WORT2.GT.0.) THEN
  DRRT2 = MIN (WORT2/DELT, SSR*WRT2)
  WORT2 = WORT2 - DRRT2*DELT
 ELSE
 DRRT2 = 0.WORT2 = 0.WRT2 = 0.
 END IF
 ELSE
WOSH2 = 0.WSH2 = 0.
WORT2 = 0.WRT2 = 0.
DRSH2 = 0.DRRT2 = 0. END IF
```
\* structural roots dying after crop reserves are used \*

```
 IF (LVCGRS .AND. WOSRT.GT.0.) THEN
 IF (WRS/WSRT .LE. MXCRS) THEN
 DRRT3 = MAX(0., 3*RDRRTC*WOSRT) IF (WOSRT.LE.10.) DRRT3=WOSRT
 WOSRT = MAX(0., WOSRT-DRRT3)
```

```
 END IF
    ELSE IF (LVCGRS) THEN
    DRRT3 = 0. ELSE IF ((LVCDP.OR.LVCGDS) .AND. WSRT.GT.1500.) THEN
     IF (WRS/WSRT.LE.MXCRS) THEN
      AVWDRT = MAX (0., WSRT - WRS/MXCRS)
      AVWDRT = MAX (0., AVWDRT - DRRT3*DELT)
      IF (AVWDRT.LE.1.) THEN
      DRRT3 = MAX(0., AVWDRT) ELSE
      DRRT3 = MAX(0., RDRRTC * AVWDRT) END IF
     END IF
    ELSE
    DRRT3 = 0.
    END IF
   DRSH = DRSH1 + DRSH2DRRT = DRRT1 + DRRT2 + DRRT3 IF (WRS/WSRT.GE.MXCRS) THEN
    DRRT = 0.
    DRRT1 = 0.DRRT2 = 0.DRRT3 = 0. END IF
* - - - - - - - - - - - - - - - - - - - - - - - - - - - - - - - - 
- - *
* A c c u m u l a t i o n o f a s s i m i l a t e s 
   *
* and nutrients from dead plants
   *
* 
   *
* Before dead leave and stems fall on the soil, some 
assimilates *
* and nutrients could be translocated to other plant parts 
   *
* depending on their growth demands. 
   *
```

```
* --- withdrawal of carbohydrates from shoots and roots;
```

```
 IF (LVCGRS .OR. LVCGDS .OR. LVCDRS .OR. LVCDDS) THEN
     WCWSH = DRSH * FCWSH
     WCWRT = DRRT * FCWRT
    ELSE
    WCWSH = 0.WCWRT = 0. END IF
* --- remobilization of carbohydrate reserves to other plant 
   *
* components. During crop senescence after the growing phases, 
   *
* it is assumed that these carbohydrates are used for 
maintenance *
* respiration 
   *
    IF (LVCGRS .OR. LVCGDS) THEN
     WCTSH = WCWSH
     WCTRT = WCWRT
    ELSE
    WCTSH = 0.WCTRT = 0. END IF
    * - - - - - - - - - - - - - - - - - - - - - - - - - - - - - - - - 
- ** G r o w t h 
   *
* 
   *
* Under potential growth conditions, growth of shoots and 
roots *
* is defined as a function of the crop development stage 
(FB..). *
* But the biomass allocation could be modified either by 
   *
* enviromental constrains such as water shortage and nutrient 
   *
* deficiencies or by crop management. 
   *
```

```
* --- actual growth rates: crop (GRCR) and plant components (GR..) 
  *
   IF (LVCGRS .OR. LVCGDS) THEN
    IF (TRANSR.LT.1.) THEN
    RFSGWS = MAX(0., 0.9*TRANSR) ELSE
    RFSGWS = 1. END IF
    FBSH = LINT (FBSHTB, IFBSHN, DVS)
   FBRT = 1. - FBSH ASRQCR = FBSH*ASRQSH + FBRT*ASRQRT
    IF (ADMP+(WCTSH+WCTRT)/ASRQCR .GT. MXGRCR) THEN
     ADMP = MAX (0.,MXGRCR-(WCTSH+WCTRT)/ASRQCR)
     DMP = ADMP/MAX(TINY,MIN(RFCAAH,TRANSR))
    END IF
    PGRCR = DMP*RFCAAH + (WCTSH+WCTRT)/ASRQCR
   GRCR = ADMP+(WCTSH+WCTRT)/ASROCRPGRSH = FBSH * PGRCRGRSH = RFSGWS * PGRSHGRRT = GRCR - GRSH ELSE
   RFSGWS = 1.GRCR = 0.
   GRSH = 0.
   GRRT = 0.
   AVGRRS = 0. END IF
   IF (LVCGRS .OR. LVCGDS) THEN
* ----- root growth rate could be limited by a minimum nitrogen 
  *
* concentration in the roots
```

```
\ast
```

```
 MNNCRT = LINT(TMNNCR, IMNNCR, DVS)
   ANCR = ANSH + ANRT FCNART = LINT(NARTTB, INARTN, ANCR)
   ANRT = INSW(1.-DVS, ANRT, ANSH*FCNART/(1.-FCNART))NCRT = ANRT/WRT IF (NCRT.LT.MNNCRT .AND. DVS.GE.0.2) THEN
    GRRT = 0.GRSH = GRCR END IF
* ----- root growth rate could be limited by a maximum shoot to
```

```
root *
* ratio (-) 
   *
     SHRTR = WSH/WSRT
     IF (SHRTR.LE.CSHRTR .AND. LVDMA) THEN
     GRRT = 0.GRSH = GRCR END IF
* ----- shoot growth rate could be limited by a low shoot nitrogen 
   *
* concentration 
   *
    AVSGND = MIN(0.006, TSNCSG*MNNCSH) IF (DVS.LT.2. .AND. NCSH.LT.AVSGND) THEN
     RFSGND = MIN(1.,1.-MIN(0.9,(AVSGND-NCSH)/(AVSGND-MNNCSH)))
     A1GRSH = GRSHGRSH = RFSGND*GRSH IF ((NCRT.LT.MNNCRT .AND. DVS.GE.0.2) .OR.
   & (SHRTR.LE.CSHRTR .AND. LVDMA)) THEN
      GRRT = 0. ELSE
      GRRT = GRRT + MAX(0., A1GRSH-GRSH) END IF
     ELSE
     GRRT = GRRTRFSGND = 1. END IF
    A1GRRS = MAX(0., GRCR-GRRT-GRSH)* ----- shoot growth rate could be limited by a maximum growth 
rate *
* rate (kg/ha/d) 
  \ast MXGRSH = MAX(0.,LINT (GRSHTB, IGRSHN, DVS))
     IF (GRSH.GT.MXGRSH) THEN
      GRSH = MXGRSH
     A1GRRS = MAX(0., GRCR-GRSH-GRRT) END IF
* ----- once translocation of reserves to new rooted shoots during 
  *
* regrowt stop, non-structural carbohydrates are again 
stored *
    AVGRRS = 0.
```

```
A2GRRS = 0. IF (DVS.GT.0. .AND. AVGRRS.EQ.0. .AND. IVRT.EQ.0 .AND.
   & GRRT.GT.0. .AND. CRSRT.LT.MXCRS) THEN
     A2GRRS = FRBARS * GRRTGRRT = MAX(0., GRRT-A2GRRS) END IF
* ----- if the demand for shoots and roots growth are met, the 
  *
```

```
* remaining assimilates are allocated to reserves
```
\*

```
AVGRRS = MAX(0., A1GRRS + A2GRRS) IF (AVGRRS.GT.MXGRRS) THEN
      AVGRRS = MXGRRS
      ADMP = MAX(0.,GRSH+GRRT+AVGRRS-(WCTSH+WCTRT)/ASRQCR)
      DMP = ADMP/MAX(TINY,MIN(RFCAAH,TRANSR))
     GRCR = ADMP+(WCTSH+WCTRT)/ASRQCR
    END IF
    IF (AVGRRS.LT.1.E-7) AVGRRS=0.
    IF (DVS.GT.1.) THEN
     IF (DMP.LT.IDMP) THEN
      RFLWU = MIN(1, MAX(0, DMP/IDMP)) ELSE
     RELWU = 1. END IF
    ELSE
     RFLWU = 1. END IF
    END IF
* - - - - - - - - - - - - - - - - - - - - - - - - - - - - - - - - 
- - *
* R o o t e x t e n s i o n 
  *
  *
* --- root extension rate (RER, m/d)
   *
   IF (ZRT.LT.RDMSOL .AND. (LVCGRS .OR. LVCGDS)
  & .AND. (GRRT.GT.0. .OR. RTRT.GT.0.)) THEN
   RER = INSW(DVS-2.,PRRE*WRFRE,0.)RER = MIN(RER, RDMSOL-ZRT)
```
## ELSE  $RER = 0.$ END IF

```
* ---------------------------------
- ** T ra n s l o c a t i o n o f 
   *
* a s s i m i l a t e s a n d n u t r i e n t s 
   *
* 
   *
* At the beginning of a each new crop cycle the initial weight 
   *
* of shoots and roots (these only at the beginning of the 
rainy
* season) is determined by available reserves. 
   *
* Reserves translocation supplies for some days (TCRT) the 
   *
* the assimilates required for potential growth rate of shoots 
   *
* and roots. Assimilates remobilization is zero under water 
   *
* stress. 
   *
* 
   *
* --- reserve translocation 
   *
    IF (IVRT.EQ.2 .AND. (LVCGRS .OR. LVCGDS)) THEN
    PGRSH = 0.PGRRT = 0. IF (TRANSR.LT.1.) THEN
     RTSH = 0.RTRT = 0. ELSE IF (CRSRT.LT.MNCRS .AND. LVCGDS) THEN
      RTSH = 0.RTRT = 0.IVRT = 0LDRT = 0
```

```
 ELSE
  PGRSH = WSH * (EXP(RGRSH*DELT)-1.)/DELT
  PGRRT = WRT * (EXP(RGRRT*DELT)-1.)/DELT
  IF (GRSH.LT.PGRSH) THEN
   AVRTSH = MIN (MXAR*ASRQSH,(PGRSH-GRSH)*ASRQSH)
  RTSH = MIN (WRS*0.5, AVRTSH) ELSE
  RTSH = 0.
  AVRTSH = 0. END IF
  IF (GRRT.LT.PGRRT) THEN
   AVRTRT = MIN (MXAR*ASRQRT,(PGRRT-GRRT)*ASRQRT)
  RTRT = MIN (WRS*0.5, AVRTRT) ELSE
  AVRTRT = 0.RTRT = 0.
  END IF
 END IF
IF (IDOY.EQ.LDRT) IVRT = 0 ELSE IF (IVRT.EQ.1 .AND. (LVCGRS .OR. LVCGDS)) THEN
 PGRSH = WSH * (EXP(RGRSH*DELT)-1.) / DELT
 IF (GRSH.LE.PGRSH) THEN
  AVRTSH = MIN (MXAR,(PGRSH-GRSH)*ASRQSH*TRANSR)
 RTSH = MIN (WRS, AVRTSH)RTRT = 0.
 ELSE
 AVRTSH = 0.AVRTRT = 0.RTSH = 0.
 RTRT = 0.
 END IF
 IF (IDOY.EQ.1 .AND. LDRT.GE.365) LDRT=LDRT-365
IF (IDOY.EQ.LDRT) IVRT = 0 ELSE
AVRTSH = 0.AVRTRT = 0.PGRSH = 0.PGRAPH = 0.RTSH = 0.
RTRT = 0.
IVRT = 0LDRT = 0 END IF
```

```
* - - - - - - - - - - - - - - - - - - - - - - - - - - - - - - - - 
- - *
* M a i n t e n a n c e r e s p i r a t i o n 
   *
* 
   *
* --- Maintenance respiration losses start to be simulated at the 
 *
* end of the growing cycle. Hereafter, the carbohydrate 
reserves
* are used in the maintenance respiration and the crop biomass 
 *
* decreases. At the end of each growing cycle, assimilates 
from
* the remaining senescent plant parts are assumed to cover 
   *
* maintenance respiration requirements. 
   *
* Maintenance respiration rates of shoots (MRRSH, kg/ha/d), 
   *
* roots (MRRSR) and reserves (MRRRS). 
   *
* - MAINSH, maintenance respiration coefficient for shoots 
   *
* - MAINRT, maintenance respiration coefficient for roots 
   *
* - MAINSO, maintenance respiration coefficient for reserves 
   *
* - TREF, reference temperature for maintenance respiration 
   *
* 
   *
* --- rates of maintenance respiration 
 *
    IF (LVCDP) THEN
    MRRSH = MAINSH * WSH * Q10**((TMPA-TREF)/10.)MRRRS = MAINSO * WRS * Q10**((TMPA-TREF)/10.)MRRRT = MAINRT * WRT * Q10**((TMPA-TREF)/10.) MRRSH = MRRSH*RFMR
     MRRRT = MRRRT*RFMR
     MRRRS = MRRRS*RFMR
    ELSE
```

```
MRRSH = 0.MRRRT = 0.MRRRS = 0. END IF
```
\* --- rate of crop maintenance respiration \*

```
 IF (LVCDP) THEN
MRRCR = MRRSH + MRRRT + MRRRSAVMRRC = MRRSH + MRRRT + MRRRS ELSE IF (.NOT.LVCGRS .AND. .NOT.LVCGDS) THEN
MRRCR = WCWSH + WCWRTAVMRRC = 0. ELSE
MRRCR = 0.AVMRRC = 0. END IF
A1MRRC = 0. IF (LVCDP) THEN
 IF (WRS.LE.1.) MRRCR=WRS
 IF (MRRCR.GT.WRS) THEN
  A1MRRC = MAX (0.,WRS-(RTSH+RTRT)+AVGRRS*ASRQCR)
  IF (MRRCR.GT.A1MRRC) MRRCR=A1MRRC
 END IF
 END IF
```
\* --- root growth reallocation for matching the maximum reserve

```
 *
* concentration 
  *
  AVGRRT = 0.
  AVCRS = 0.
   AVCRS = (WRS+AVGRRS*ASRQCR-AVMRRC)/(WSRT+GRRT)
   IF (AVGRRS.GT.0. .AND. AVCRS.GT.MXCRS .AND.
   & NCRT.GT.MNNCRT) THEN
    AVGRRT = (WRS+AVGRRS*ASRQCR-AVMRRC-MXCRS*(WSRT+GRRT))*
   & ASRQCR/(ASRQCR+MXCRS)
    AVGRRT = AVGRRT/ASRQCR
    IF (AVGRRT.GE.AVGRRS) THEN
    AVGRRT = AVGRRSAVGRRS = 0. ELSE
    AVGRRS = MAX(0., AVGRRS-AVGRRT)
```

```
 END IF
   GRRT = MAX(0., GRRT+AVGRRT)AVGRRT = 0.
    ELSE IF (AVGRRS.GT.0. .AND. AVCRS.GT.MXCRS .AND.
   & NCRT.LE.MNNCRT) THEN
    ADMP = ADMP - AVGRRSDMP = ADMP/MAX(TINY,MIN(RFCAAH,TRANSR))GRCR = GRCR - AVGRRSAVGRRS = 0. IF (DVS.GT.1.) THEN
      IF (DMP.LT.IDMP) THEN
      RFLWU = MIN(1., MAX(0., DMP/IDMP)) ELSE
      RELWU = 1. END IF
     ELSE
     RELWU = 1. END IF
    END IF
* 
-------------------------------------------------------------------- *
* OUTPUT OF RESULTS 
  *
* 
    -------------------------------------------------------------------- *
    IF (OUTPUT .OR. TERMNL) THEN
* ----- weather variables 
  *
* CALL OUTDAT (2, 0, 'VP' , VP)* CALL OUTDAT (2, 0, 'TMPA' , TMPA )
* ----- time variables 
   *
* CALL OUTDAT (2, 0, 'IYEAR' , REAL())
* ----- state variables 
   *
    CALL OUTDAT (2, 0, 'WCR' , WCR )
    CALL OUTDAT (2, 0, 'WSH' , WSH )
     CALL OUTDAT (2, 0, 'WRT' , WRT )
```
http://library.wur.nl/way/catalogue/documents/Sahel/RAP2/APPENB.TXT (109 of 162)1-4-2010 12:55:59
- CALL OUTDAT (2, 0, 'WRS' , WRS ) \* CALL OUTDAT (2, 0, 'ZRT' , ZRT ) \* CALL OUTDAT (2, 0, 'WSRT' , WSRT ) \* CALL OUTDAT (2, 0, 'WSHE' , WSHE ) \* CALL OUTDAT (2, 0, 'WDSHE' , WDSHE ) \* CALL OUTDAT (2, 0, 'WDSH' , WDSH ) \* CALL OUTDAT (2, 0, 'WSB' , WSB ) \* CALL OUTDAT (2, 0, 'WDRT' , WDRT ) \* CALL OUTDAT (2, 0, 'CWDRT' , CWDRT ) \* CALL OUTDAT (2, 0, 'CWDSH' , CWDSH ) \* CALL OUTDAT  $(2, 0, 'LAI'$ , LAI) \* CALL OUTDAT (2, 0, 'DLAI' , DLAI ) \* ----- variables for the sensitivity analysis
	- \*

 CALL OUTDAT (2, 0, 'MXWCR' , MXWCR ) CALL OUTDAT (2, 0, 'MXWSH' , MXWSH ) CALL OUTDAT (2, 0, 'MXWRT' , MXWRT ) \* CALL OUTDAT (2, 0, 'MXWCRD', MXWCRD) \* CALL OUTDAT (2, 0, 'MXWSHD', MXWSHD) \* CALL OUTDAT (2, 0, 'MXWRTD', MXWRTD) \* CALL OUTDAT (2, 0, 'MXTDM' , MXTDM )

```
* ----- rate variable
```
\*

 CALL OUTDAT (2, 0, 'DMP' , DMP ) CALL OUTDAT (2, 0, 'MTRANS', MTRANS) CALL OUTDAT (2, 0, 'VPD' , VPD ) CALL OUTDAT (2, 0, 'ADMP' , ADMP ) CALL OUTDAT (2, 0, 'RFLWU' , RFLWU )

END IF

## 110 CONTINUE

\* -------------------------------------------------------------------- \* \* \* \* I n t e g r a t i o n \* \*

 \* \* -------------------------------------------------------------------- \* ELSE IF (ITASK .EQ. 3) THEN \* --- indicator of onset of the rainy season \* IF (IVSSC.LE.1 .AND. .NOT.LVCS .AND. DBRR.EQ.0) THEN CALL PGRAIN (ITASK,IUNITD,IUNITO,FILEI1,IDOY,DFAR,DBRR) ELSE IF (IVSSC.EQ.2 .AND. IDOY.EQ.2) THEN CALL PGRAIN (ITASK,IUNITD,IUNITO,FILEI1,IDOY,DFAR,DBRR) END IF \* --- indicator of end of the rainy season (defined by the vapour \* pressure) \*  $CVP = 0$ . DO 210, I=1,10  $I1 = 10-I+1$  IF (I1.EQ.1) THEN  $AVVP(1) = VP$  $CVP = CVP + AVVP(1)$  ELSE  $AVVP(I1) = AVVP(I1-1)$  $CVP = CVP + AVVP(I1)$  END IF 210 CONTINUE  $MVP = CVP/10$ . IF (IDOY.EQ.(DBRR-2) .AND. IDOY.LE.(DBRR+20)) THEN  $LVRSVP = .TRUE.$  ELSE IF (IDOY.GT.DBRR .AND. MVP.GE.CRVPER) THEN  $LVRSVP = .TRUE.$  ELSE  $LVRSVP = .FALSE.$  END IF \* --- simulation could start from: \* - sowing; \* \* - an established crop (in the dry season)

\*

```
* --- onset of crop growth in the first year of simulation
```

```
 IF (IVSSC.EQ.0) THEN
 IF (EMERG) THEN
 BG = IDOYLVCS = TRUE.
 DVS = 0.LVCGRS = .TRUE.EMERG = .FALSE. END IF
 ELSE IF (IVSSC.EQ.1) THEN
 IF (.NOT.LVCS) THEN
  IF (TWA .LE. CRWARC) THEN
  LVCDP = .TRUE.LVCS = .TRUE.BGDS = 0 ELSE IF (BGDS.EQ.0) THEN
  BGDS = IDOY + TCCS END IF
 END IF
 IF (TWA .GT. CRWARC) THEN
  IF (IDOY.EQ.365 .AND. BGDS.GT.365) THEN
  BGDS = BGDS - 365 ELSE IF (IDOY.EQ.366) THEN
  BGDS = BGDS + 365 IF (IDOY.EQ.BGDS) THEN
   LVCS = TRUE.
   LVCGDS = .TRUE.LVCDP = FALSE.
   DVR = 0.DVS = 0.BG = BGDSIVRT = 1BGDS = 0MRRCR = 0.AVMRRC = 0. ELSE
   BGDS = BGDS - 366 END IF
  ELSE IF (IDOY.EQ.BGDS) THEN
  LVCS = TRUE.
```

```
LVCGDS = .TRUE.IVRT = 1BG = BGDSDVR = 0.
      DVS = 0.BGDS = 0MRRCR = 0.AVMRRC = 0. END IF
     ELSE
     BGDS = 0 END IF
    END IF
 * - - - - - - - - - - - - - - - - - - - - - - - - - - - - - - - - 
- - *
* 
  *
* Onset of a new crop cycles
   *
* --- a new crop cycle, triggered by water stored in the soil, 
   *
* could start in the dry season... 
   *
    IF (LVCDP .AND. IVSSC.EQ.2 .AND. SWITC2) THEN
    IF (TWA.GE.CRWARC .AND. BGDS.EQ.0) THEN
     BGDS = IDOY + TCCS END IF
     IF (TWA.GE.CRWARC) THEN
      IF (IDOY.EQ.365 .AND. BGDS.GT.365) THEN
      BGDS = BGDS - 365 ELSE IF (IDOY.EQ.366) THEN
      BGDS = BGDS + 365 IF (IDOY.EQ.BGDS) THEN
       LVCGDS = .TRUE.LVCDP = .FALSE.DVR = 0.
       DVS = 0.
       BG = BGDSIVRT = 1BGDS = 0MRRCR = 0.
```

```
AVMRRC = 0.SWITC2 = FALSE.
   ELSE
   BGDS = BGDS - 366 END IF
  ELSE IF (BGDS.EQ.IDOY) THEN
  LVCGDS = .TRUE.LVCDF = FALSE.
  DVR = 0.DVS = 0.
  BG = BGDSIVRT = 1BGDS = 0MRRCR = 0.AVMRRC = 0.SWITC2 = .FALSE. ELSE IF (TWA.LT.CRWARC) THEN
  SSS = -1.
  LVCDP = TRUE.BGDS = 0 END IF
 END IF
WATCH = 0. END IF
```
\* --- a new crop cycle could also be triggered by rain...

```
 IF (IVSSC.GE.1 .AND. .NOT.LVCGRS .AND. .NOT.LVCDRS) THEN
   SPROUT = .FALSE.WATCH = WATCH + 1. IF ((IDOY.GE.DBRR .OR. WATCH.GT.10.) .AND. .NOT.SPROUT
   & .AND. (WRS.GT.0. .OR. LVCGDS)) THEN
     CALL PGCR 
(ITASK,IUNITD,IUNITO,FILEI1,TERMNL,INLAYX,TKLX,
   & WCLQT,WCWPX,IVSSC,EMERG,SPROUT,IZRT,RFIBWS)
    END IF
    IF (SPROUT .AND. IBR.EQ.0) THEN
    WATCH = 0.IBR = IDOYBGDS = 0 END IF
    IF (IBR.GT.0) THEN
```

```
 IF (IDOY.EQ.365 .AND. IBR.GT.365) THEN
  IBR = IBR - 365 ELSE IF (IDOY.EQ.366) THEN
   IF (IDOY.EQ.IBR) THEN
   SWITCH = TRUE.
   ELSE
   IBR = IBR - 366 END IF
  ELSE IF (IBR.EQ.IDOY) THEN
  SWITCH = TRUE.
  END IF
 END IF
 END IF
 IF (IDOY.GE.DBRR .AND. LVRSVP .AND. SWITCH) THEN
SWITCH = .FALSE.SPROUT = .FALSE. IF (LVCDP) THEN
 LVCGRS = .TRUE.
 SWITC2 = .TRUE.BG = IBRIBR = 0DVR = 0.DVS = 0.IVRT = 2LVCDP = FALSE.
 MRRCR = 0.AVMRRC = 0.WOSRT = MAX(0., WSRT) ELSE IF (LVCGDS) THEN
 LVCGDS = .FALSE.LVCGRS = .TRUE.SWITC2 = .TRUE.AVSS = 0.
 BG = IBRIBR = 0DVR = 0.
 DVS = 0.IVRT = 2WOSRT = MAX(0., WSRT) ELSE IF (LVCDDS) THEN
 LVCGRS = .TRUE.SWITC2 = .TRUE.BG = IBR
```

```
IBR = 0DVR = 0.
    DVS = 0.IVRT = 2WOSRT = MAX(0., WSRT) END IF
   ELSE IF (SWITCH) THEN
   SWITCH = <b>FALSE</b>.
   SPROUT = .FALSE. IF (LVCDP) THEN
    LVCGDS = .TRUE.BG = IBRIBR = 0DVR = 0.
    DVS = 0.IVRT = 2LVCDP = .FALSE.MRRCR = 0.AVMRRC = 0. ELSE IF (LVCDDS) THEN
    LVCGDS = .TRUE.BG = IBRIBR = 0DVR = 0.
    DVS = 0.IVRT = 2 ELSE IF (LVCGDS .AND. (IDOY.GE.DFAR .AND. IDOY.LT.DBRR)) 
THEN
    IBR = 0IVRT = 1SWITC3 = .TRUE. ELSE
    IBR = 0 END IF
    END IF
* --- a new crop cycle could start after exploitation... 
    IF (IDOY.EQ.DGSE .AND. EXPDVS) THEN
    IF (TWA.GE.CRWARC) THEN
    IVRT = 1 IF (IDOY.LT.DBRR .OR. .NOT.LVRSVP) THEN
     LVCGRS = FALSE.
```

```
 LVCGDS =.TRUE.
  DVR = 0. END IF
 ELSE
  IF (LVCGRS) LVCGRS=.FALSE.
  IF (LVCGDS) LVCGDS=.FALSE.
 LVCDP = .TRUE.DVR = 0.
 END IF
 END IF
```

```
* --- shoot death due to nitrogen deficiency
```

```
 *
```

```
 IF (LVCGRS .OR. LVCGDS) THEN
 IF (DVS.EQ.0.) THEN
  AVSDND = 0. ELSE
 IF (AVSDND.GT.TCSDND) DVR = MAX(0., 2.-DVS) END IF
 END IF
```
\* --- logical variable to indicate that exploitation has occurred \*

IF (DVS.EQ.2. .AND. LVCGRS) LVDMA=.FALSE.

\* --- development stage (DVS)

CALL PGPHE (ITASK,IUNITD,IUNITO,FILEI1,OUTPUT,TERMNL,

- & IDOY,DELT,BG,TMPA,DAYLP,TRANSR,LVEX,LVCS,
- & LATS,CRTRCT,LVCGRS,LVCDRS,LVCGDS,
- & LVCDDS,LVCDP,SEDVS,FDRS,LVSS,AVSS,DNCC,
- & SSS,SSR,EXPDVS,DVR,DVS)

\* ---------------------------------- - \* \* \* \* I n i t i a l C o n d i t i o n s \*

- \* --- initial translocation of reserves
	- \*

IF ((DVS.EQ.0. .OR. SWITC3) .AND. IVSSC.GE.1) THEN

```
 IF (IVRT.GE.1) THEN
     IF (SWITC3) SWITC3=.FALSE.
     IF (LVCGRS) THEN
     LDRT = IDOY + TCRTRS ELSE IF (LVCGDS) THEN
     LDRT = IDOY + TCRTDS END IF
    END IF
   CRSRT = WRS/(WSRT+TINY) IF (IVRT.EQ.2 .AND. LVCGDS) THEN
     IF (CRSRT.LT.MNCRS) THEN
     RTSH = 0.
     RTRT = 0.
     ELSE
     RTSH = MIN (WRS*0.5, WRMFD*RFIBWS)RTRT = MIN (WRS*0.5, WRMFD*RFIBWS) END IF
    RFIBWS = 1.
    ELSE IF (IVRT.EQ.1) THEN
     IF (CRSRT.LT.MNCRS) THEN
     RTSH = 0.
     ELSE
     RTSH = MIN (WRS, WRMFD*RFIBWS) END IF
    RFIBWS = 1.
    RTRT = 0.
    ELSE
    RTSH = 0.
    RTRT = 0. END IF
   END IF
* --- initial weight of shoots and roots 
  *
   IF (DVS.EQ.0. .AND. IVSSC.EQ.0) THEN
   WSH = IWSHS * RFIBWSWDSH = 0.WRT = IWRTS * RFIBWSRFIBWS = 1.WDRT = 0.
   WSRT = WRTWRS = 0.WDRT = 0.
```
 $WCR = WSH + WRT$  $IVSSC = 2$  ELSE IF (IVSSC.EQ.1) THEN IF (LVCS) THEN  $WSH = IWSH + RTSH/ASROSH$  $WRS = IWRS - RTSH$  $WRT = IWRT$  $WDSH = IWDSH$  WDRT = IWDRT  $WSRT = WRT - WRS$  $WCR = WSH + WRT$  $HCC = 0.05$  $IVSSC = 2$  END IF END IF

IF (.NOT.LVCS) GO TO 220

```
* - - - - - - - - - - - - - - - - - - - - - - - - - - - - - - - - 
- - ** 
   *
* S e n e s c e n c e 
   *
* 
   *
* --- loss of biomass of shoots and roots (LW..); 
   *
   LWSH = MAX(0., DRSH - WCWSH)LWRT = MAX(0., DRRT - WCWRT)* --- dead biomass of the crop during the cropping year (WD..); 
   *
    IF (LVEX) WDSH=MAX(0., WDSH - WDSHRE)
    IF (LVCGRS .AND. DVS.EQ.0.) THEN
    WDSH = 0.WDRT = 0.WDCR = 0. ELSE
    WDSH = MAX(0., WDSH + LWSH * DELT)WDRT = MAX(0., WDRT + LWRT * DELT) END IF
    IF (DVS.EQ.2. .AND. LVCGRS) THEN
```

```
 END IF
* cumulative dead biomass of the crop (CWD..); 
   *
   CWDSH = MAX(0., CWDSH + (LWSH - WDSHRE) * DELT)CWDRT = MAX(0., CWDRT + LWRT * DELT)* accumulated days of water stress for shoots (ADWSSH), 
  *
* and roots senescence (ADWSRT). 
   *
    IF (DVS.EQ.0.) THEN
    ADWSSH = 0.ADWSRT = 0. ELSE IF (DVS.GT.0. .AND. DVS.LT.2.) THEN
     IF (WSH.GT.0.) THEN
     ADWSSH = MAX(0., (ADWSSH + 2. * (0.3 - TRANSR) * DELT)) ELSE
     ADWSSH = 0. END IF
     IF (WRT.GT.0.) THEN
     ADWSRT = MAX(0., (ADWSRT + 2. * (0.3 - TRANSR) * DELT)) ELSE
     ADWSRT = 0. END IF
    ELSE
    ADWSSH = 0.ADWSRT = 0. END IF
* --- growth rate of reserves 
   *
    GRRS = AVGRRS*ASRQCR
* ---------------------------------
- ** 
   *
* D r y M a t t e r 
   *
* --- living plant biomass (W..) 
   *
    AVGRSH = GRSH + RTSH/ASRQSH - DRSH - WSHRE
```

```
http://library.wur.nl/way/catalogue/documents/Sahel/RAP2/APPENB.TXT
   WSH = MAX(0., INTGRL(WSH, AVGRSH, DELT)) AV1GRR = GRRS - (RTSH+RTRT+AVMRRC)
   WRS = MAX(0., INTGRL(WRS, AV1GRR, DELT)) AVGRRT = GRRT + RTRT/ASRQRT - DRRT
  WSRT = MAX(0., INTGRL(WSRT, AVGRRT, DELT))WRT = MAX(0., WSRT + WRS)* --- living and dead forage exploitated (WSHE and WDSHE, kg/ha) 
   *
   WSHE = MAX(0., INTGRL(WSHE, WSHRE, DELT)) WDSHE = MAX(0., INTGRL(WDSHE, WDSHRE, DELT))
* --- dry matter production as a function of cumulative shoot 
 *
* nitrogen (g N per m2 ground surface) 
   *
   IF (LVCGRS .OR. LVCGDS) THEN
* ----- shoot nitrogen (kg/ha) 
   *
   AVANSH = ANSH MXNCSH = LINT (MXNCST, IMXNCS, DVS)
    MNNCSH = LINT (MNNCST, IMNNCS, DVS)
    IF (LVCGRS) THEN
     IF (IVSCNS.EQ.0) THEN
       ANSHRS = LINT (SHNRST, ISHNRS, DVS)
     ELSE IF (IVSCNS.EQ.1) THEN
      AVDNCC = REAL(DNCC) ANSHRS = LINT (SHNRST, ISHNRS, AVDNCC)
      ANSHDS = LINT (SHNDST, ISHNDS, AVDNCC)
     END IF
    ELSE IF (LVCGDS) THEN
    AVDNCC = REAL(DNCC) ANSHDS = LINT (SHNDST, ISHNDS, AVDNCC)
    END IF
    IF (LVCGRS) THEN
     ANSH = ANSHRS ELSE IF (LVCGDS) THEN
    ANSH = ANSHDS END IF
```

```
 IF (DVS.EQ.0.) AVANSH=ANSH
```

```
 NCSH = ANSH/WSH
```
IF (DVS.LE.1. .AND. NCSH.GT.MXNCSH) THEN

```
 ANSH = MIN (ANSH, WSH*MXNCSH)
     END IF
* ----- radiation RDD (from J m-2 d-1 to MJ m-2 d-1)
 *
    RDD = RDD*1.E-06* ----- cumulative radiation (MJ m-2) 
   *
    CRDD = INTGRL(CRDD, RDD, DELT)* ----- shoot nitrogen (g N per m2 ground surface) 
   *
    NSH = MAX(0., ANSH/10.)* ----- growth per unit rad and unit shoot N (g g-1/(MJ \text{ m-2}))
   *
     IF (DVS.LE.1.) THEN
     RNEFF = (P/RDD)*(1.-EXP(-EPSIL*RDD/(P*NSH+TINY))) ELSE IF (DVS.GT.1.) THEN
     RNEFF = (0.5*P/RDD)*(1.-EXP(-EPSIL*RDD/(P*NSH+TINY))) END IF
* ----- output: overall shoot N use efficiency (g g-1 d-1)
   *
    NUE = RNEFF*RDD* ----- output: overall radiation use efficiency (g MJ-1) 
   *
    RUE = RNEFF*NSH* ----- dry matter production (kg ha-1 d-1) 
   *
    IF ((LVCGRS .OR. LVCGDS) .AND. DVS.EQ.0.) THEN
     SWITC1 = .TRUE. ELSE IF (.NOT.LVCGRS .AND. .NOT.LVCGDS) THEN
     SWITC1 = .FALSE. END IF
     IF (DVS.LE.2.) THEN
     MXDMP = 10.*RNEFF*RDD*NSHAVNCSH = MIN(0.006, TSNCDM*MNNCSH) IF (NCSH.LT.MNNCSH .AND. DVS.GT.0.) THEN
      DMP = 0. ELSE IF (NCSH.LE.AVNCSH .AND. DVS.GT.0.) THEN
       GRNSH = MAX(0.,ANSH-AVANSH)/DELT
       DMP = MIN(MXDMP,GRNSH/MNNCSH)
      ELSE
      DMP = MXDMP END IF
```

```
CDMP = 0.DO 230 I=1, 5
     I1 = 5-I+1 IF (DVS.GE.0. .AND. DMP.GT.0. .AND. SWITC1) THEN
      AVDMP(I) = DMPCDMP = CDMP + AVDMP(I) IF(I.EQ.5) SWITC1=.FALSE.
      ELSE
       IF (I1.EQ.1) THEN
       AVDMP(1) = DMPCDMP = CDMP + AVDMP(1) ELSE
       AVDMP(11) = AVDMP(11-1)CDMP = CDMP + AVDMP(11) END IF
      END IF
230 CONTINUE
     IF (NCSH.LE.AVNCSH .AND. DVS.GT.0.) THEN
     DMP = CDMP/5. END IF
    ELSE
    MXDMP = 0.DMP = 0. END IF
* ----- shoot death due to nitrogen deficiency 
   *
```

```
 IF ((LVCGRS .OR. LVCGDS) .AND. DMP.EQ.0.) THEN
 A1SDND = 1. ELSE IF (LVCGDS .AND. DMP.GT.0.) THEN
 A1SDND = -1. ELSE IF (LVCGRS .AND. DMP.GT.0.) THEN
 IF (DVS.GT.1.) THEN
 A1SDND = -1. ELSE
 A1SDND = 0.AVSDND = 0. END IF
 ELSE
 A1SDND = 0. END IF
AVSDND = MAX(0., AVSDND+A1SDND)
```
\* ----- crop assimilation could stops under severe water stress;

```
 IF (TRANSR.LE.CRTRCT) THEN
 MXDMP = 0.DMP = 0. END IF
```
\*

\*

\*

\* ----- crop assimilation could be reduced by low air humidity;

```
 *
   CWV = (273.+TMMN)/(0.217*VP*10.)MDT = TMMX - 0.25*(TMMX-TMMN)MVPDT = 0.1 * (273.+MDT)/(0.217*CWV)MSVPDT = 0.1 * 6.11 * EXP(17.47 * MDT/(239.+MDT)) VPD = MSVPDT - MVPDT
    IF (VPD.LE.CRVPD) THEN
    RFCAAH = 1. ELSE IF (VPD.GT.CRVPD .AND. VPD.LE.MXVPD) THEN
    RFCAAH = MIN(1., (1.- (VPD-CRVPD)/(MXVPD-CRVPD))) ELSE IF (VPD.GT.MXVPD) THEN
    RFCAAH = 0. END IF
   ELSE
   CRDD = 0.MXDMP = 0.DMP = 0. END IF
  IDMP = DMP* --- maximum transpiration rate as a function of the actual dry 
  *
* matter production (MTRANS, mm/d);
```

```
MTRANS = RFLWU * DMP * VPD / (WUEC * 10.)
```

```
* - - - - - - - - - - - - - - - - - - - - - - - - - - - - - - - - 
- - *
\ast *
* R o o t D e p t h 
    *
* --- root depth (m)
```

```
 IF (DVS.GT.0. .AND. DVS.LT.2.) THEN
    ZRT = INTGRL (ZRT, RER, DELT)
   END IF
220 CONTINUE
```

```
* --- initial conditions at the beginning of a new crop cycle 
   *
* after exploitation 
   *
    IF (LVEX .AND. EXPDVS) THEN
    SDEX = .TRUE. IF (DVS.EQ.0.) THEN
      WOSHDE = WSH
     ELSE IF (DVS.GT.0.) THEN
     WOSHDE = MIN(1., (1.-DVS/SEDVS)) * WSH END IF
    END IF
 * - - - - - - - - - - - - - - - - - - - - - - - - - - - - - - - - 
- - *
* 
   *
* Leaf Area Index
   *
* --- leaf area index of green and dead leaves 
   *
    SSHA = LINT(SSATB,ISSAN,DVS)
    SDSHA = LINT(SDSATB,ISDSAN,DVS)
    IF (LVCGRS .OR. LVCGDS) THEN
    LAI = WSH * SSHADLAI = WDSH * SDSHA ELSE
    LAI = 0.
    DLAI = (WDSH+WSH) * SDSHA END IF
* --- seasonal biomass (W..) 
   *
```

```
WCR = WSH + WRT IF (DVS.EQ.0.) THEN
WDSH = 0.
```

```
WDRT = 0. END IF
WDCR = WDSH + WDRTWSB = WDSH + WSH IF (LVEX) THEN
 TDMP = TDM - WDSHRE
 ELSE
TDMP = TDM END IF
TDM = WCR + WDCR IF (LVCGRS .AND. DVS.EQ.0.) THEN
MXWCR = 0.MXWSH = 0.MXWRT = 0. IF (WCR.GT.MXWCR) MXWCR=WCR
 IF (WSH.GT.MXWSH) MXWSH=WSH
 IF (WRT.GT.MXWRT) MXWRT=WRT
 ELSE IF (LVCGRS) THEN
 IF (WCR.GT.MXWCR) MXWCR=WCR
 IF (WSH.GT.MXWSH) MXWSH=WSH
 IF (WRT.GT.MXWRT) MXWRT=WRT
 ELSE IF (LVCGDS .AND. DVS.EQ.0.) THEN
MXWCRD = 0.MXWSHD = 0.MXWRTD = 0. IF (WCR.GT.MXWCRD) MXWCRD=WCR
 IF (WSH.GT.MXWSHD) MXWSHD=WSH
 IF (WRT.GT.MXWRTD) MXWRTD=WRT
 ELSE IF (LVCGDS) THEN
 IF (WCR.GT.MXWCRD) MXWCRD=WCR
 IF (WSH.GT.MXWSHD) MXWSHD=WSH
 IF (WRT.GT.MXWRTD) MXWRTD=WRT
 END IF
 IF (IDOY.EQ.1) THEN
MXTDM = 0. IF (TDM.GT.MXTDM) MXTDM=TDM
```
ELSE

 IF (TDM.GT.MXTDM) MXTDM=TDM END IF

\* --- biomass balance check (CHKPBB < 0.001) \*

## ASRQCR = FBSH\*ASRQSH + FBRT\*ASRQRT

```
 IF (LVCS .AND. ASRQCR.GT.0. .AND. ASRQRT.GT.0.) THEN
    IF (DVS.EQ.0.) THEN
     BALANS = TDM - TDMP ELSE
      IF (GRRS.GT.0.) THEN
      CORF = GRRS-(GRRS/ASRQCR)
      ELSE
     CORF = 0. END IF
     BALANS = (ADMP + (WCTSH + WCTRT)/ASRQCR + CORF + & (RTSH/ASRQSH+RTRT/ASRQRT) - WSHRE -
   & (WCTSH+WCTRT+RTSH+RTRT+MRRCR)) * DELT
    END IF
   CHKPBB = (TDM - TDMP - BALANS) / TDMP IF (ABS(CHKPBB) .GT. 1.E-3) THEN
      WRITE(*,*) ' Fatal error in PGDM.FOR :',
   & ' CHKPBB exceeds limit (1.E-3)'
     WRITE(*,*)' CHKPBB = ', CHKPBBTERMNL = .TRUE. END IF
   END IF
* --- biomass reserve concentration in the roots (RECRT) 
  *
   IF ((WRT-WRS).GT.0.) THEN
   CRSRT = WRS / (WRT - WRS) END IF
* --- check upon reserve concentration 
   *
   IF (CRSRT .GT. 1.2*MXCRS) THEN
   WRITE(*,*) 'Warning in PGDM.FOR :'.
   & ' CRSRT exceeds max. concentration'
    WRITE(*,*) ' CRSRT, MXCRS = ', CRSRT,MXCRS
    END IF
* --- severe water stress ends the growing cycle 
   *
```

```
 IF (LVSS .AND. DVS.EQ.2.) THEN
  IF (LVCGRS) THEN
```

```
LVCGRS = .FALSE.LVCDRS = .TRUE. ELSE IF (LVCGDS) THEN
 LVCGDS = .FALSE.LVCDDS = .TRUE. END IF
 END IF
```
\* --- calculation of crop biomass to die after a growing cycle finish \*

```
 IF ((LVCDRS .OR. LVCDDS) .AND. SSS.EQ.0.) THEN
WSH2 = MAX(0., WSH-SHBDP)WOSH2 = WSH2 END IF
 IF (LVCDRS .AND. SSS.EQ.0.) THEN
PCRS = WRS / WSRT IF (PCRS.GE.MXCRS) THEN
 WRT2 = 0. ELSE
 WRT2 = MAX(0., MIN((WSRT-WRS/MXCRS), WSRT-1500.)) END IF
 WORT2 = WRT2 END IF
```
\* --- exploitation of forage

```
 *
 CALL PGEXP(ITASK,IUNITD,IUNITO,FILEI1,IDOY,
 & WSH,DVS,SSS,LVCS,LVCGRS,LVCDRS,
 & LVCGDS,LVCDDS,LVCDP,HCC,LVEX,HE)
```
\* --- logical variable to indicate that exploitation has occurred \*

IF (LVEX .AND. LVCGRS) LVDMA=.TRUE.

\* --- finish conditions due to water depletion or reserves exhaustion \*

```
 IF (LVCS .AND. TWA.EQ.0.) THEN
 AVCDWE = AVCDWE + 1. IF (INT(AVCDWE).EQ.TCCDWE) THEN
  TERMNL = .TRUE. WRITE(*,*) ' Water availability depleted',
 & ' Most perennial grasses tussocks die'
  END IF
```
 ELSE  $AVCDWE = 0.$  END IF IF (LVCDP .AND. WRS.EQ.0.) THEN  $AVCDRE = AVCDRE + 1.$  IF (INT(AVCDRE).EQ.TCCDRE) THEN  $TERMNL = .TRUE.$  WRITE(\*,\*) ' Reserves exhausted', & ' Most perennial grasses tussocks die' END IF ELSE  $AVCDRE = 0.$ END IF

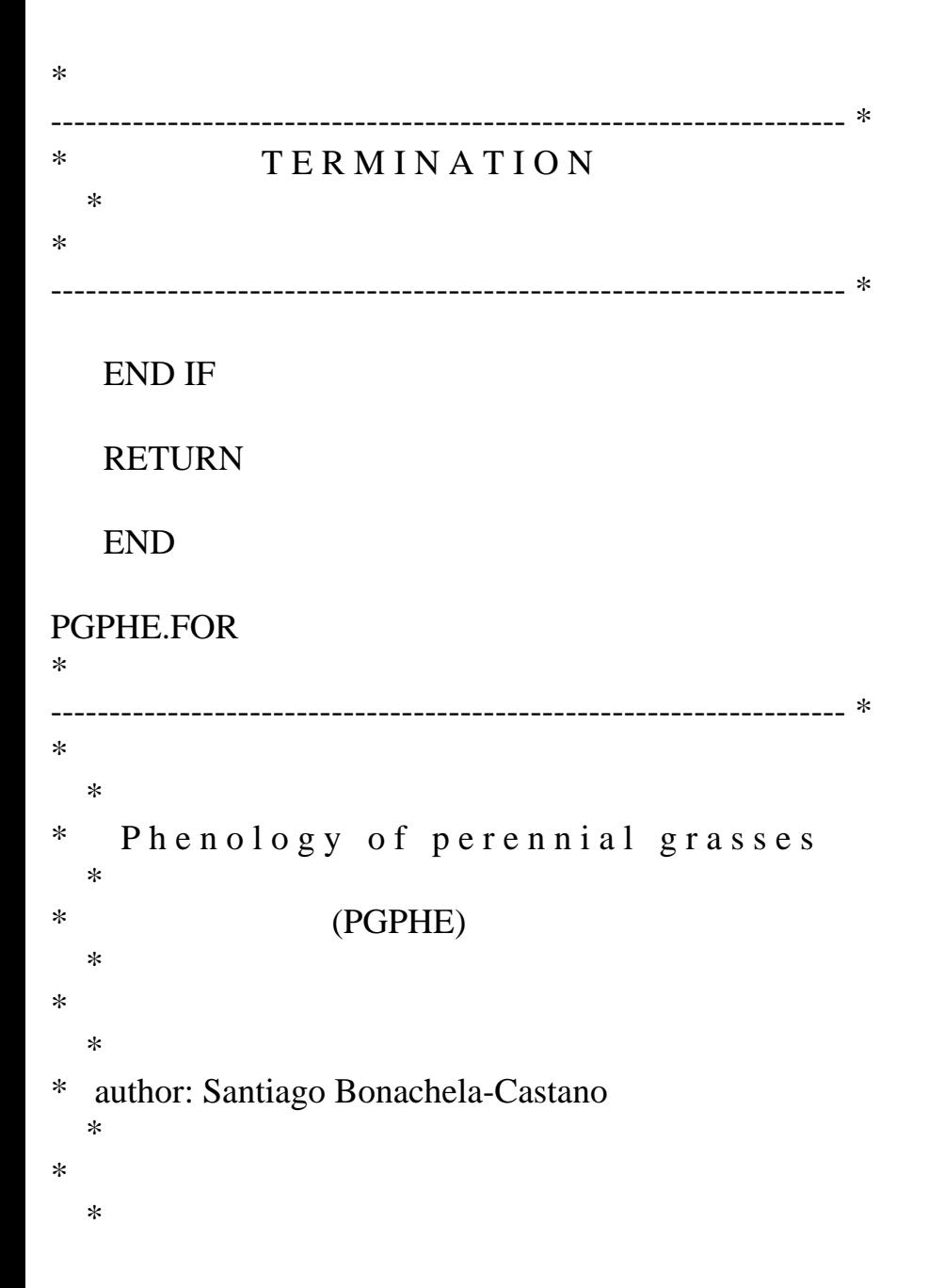

```
* date: January 1994 
 *
* 
   *
* purpose: this routine simulates the phenological development 
\sigma f* perennial grasses; basically, the programme estimates the 
dates
* of the the main development stages and simulates the effects 
\alphaf
  forage exploitation on crop phenology.
   *
* 
   *
* 
   *
* FORMAL PARAMETERS: (I=input,O=output,C=control,IN=init,T=time) 
 *
* name type meaning units 
class *
  * ---- ---- ------- ----- 
----- *
* ITASK I4 task that subroutine should perform - 
I^** IUNITP I4 unit of input file with plant data - 
I^** IUNITO I4 unit of output file - 
I^** FILEI1 C* name of file with plant data
I^** OUTPUT L4 flag to indicate if output should be done - 
I^** TERMNL L4 flag to indicate if simulation is to stop - 
\rm LO *
* IDOY I4 day number d 
I^** DELT R4 time step of integration d 
I^** BG I4 day of beginning of a new crop cycle d 
O/I^** TMPA R4 daily mean temperature C 
I^** DAYLP R4 photoperiodical daylenght h
```
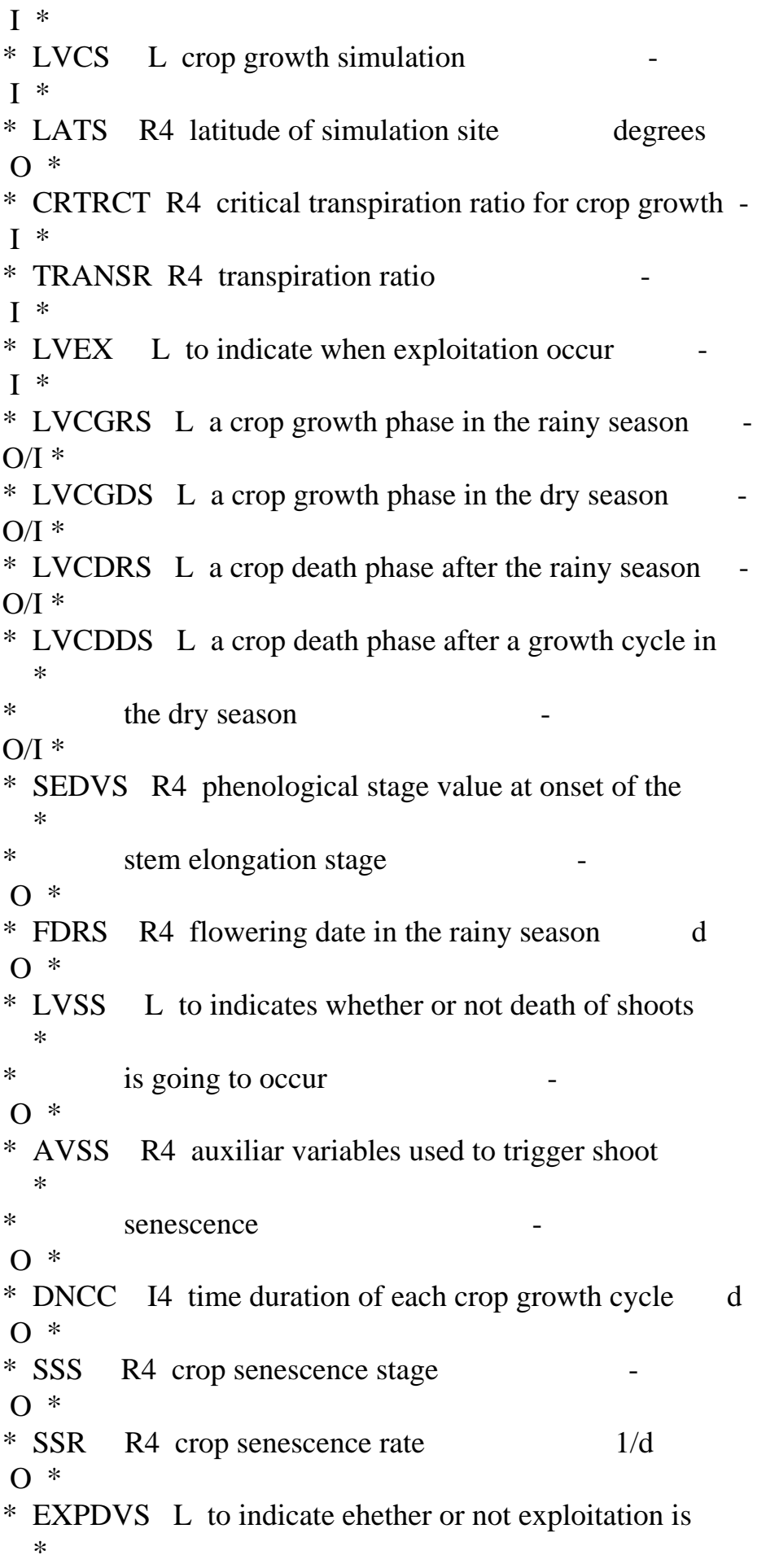

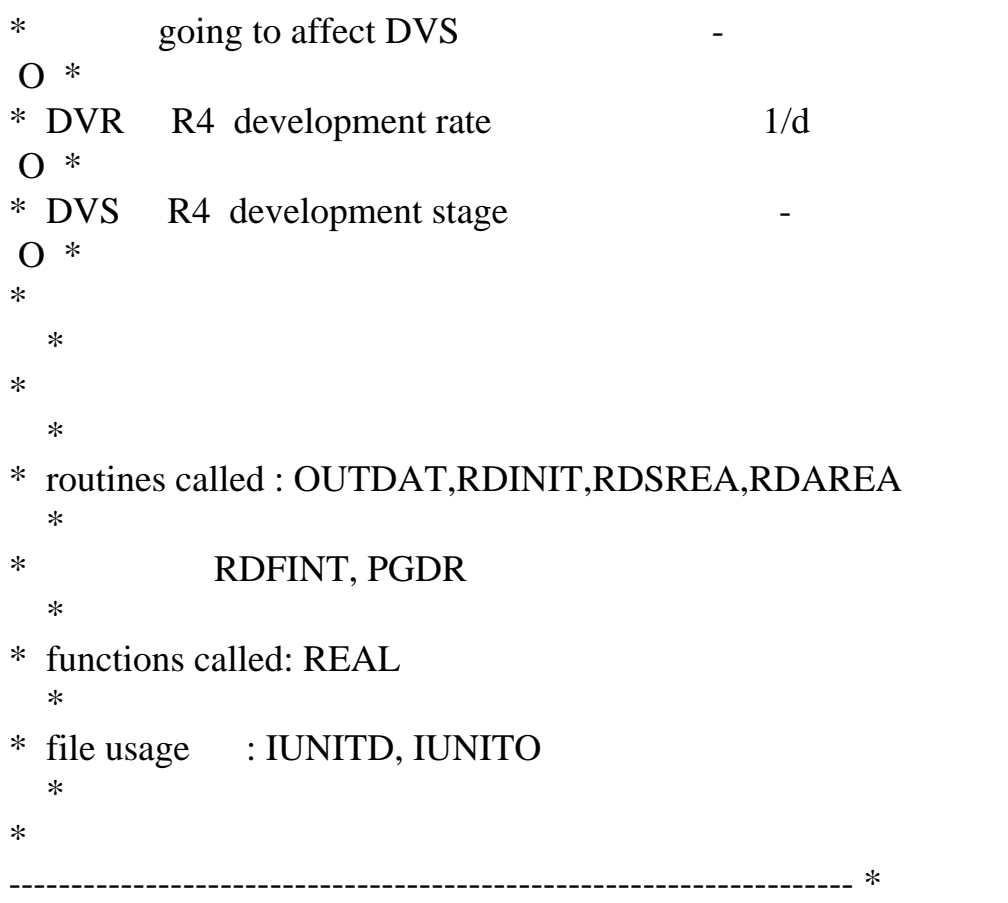

SUBROUTINE PGPHE (ITASK,IUNITD,IUNITO,FILEI1,OUTPUT,TERMNL,

- & IDOY,DELT,BG,TMPA,DAYLP,TRANSR,LVEX,LVCS,
- & LATS,CRTRCT,LVCGRS,LVCDRS,LVCGDS,
- & LVCDDS,LVCDP,SEDVS,FDRS,LVSS,AVSS,DNCC,
- & SSS,SSR,EXPDVS,DVR,DVS)
- IMPLICIT REAL (A-Z)

\* --- formal parameters

\*

 INTEGER ITASK,IUNITD,IUNITO,IDOY,BG,FDRS,DNCC LOGICAL OUTPUT,TERMNL,LVEX,EXPDVS LOGICAL LVCS,LVCDP,LVCGRS,LVCDRS,LVCGDS,LVCDDS,LVSS CHARACTER\*(\*) FILEI1 REAL DAYLP,TMPA,TRANSR,CRTRCT,SEDVS,DVS,DVR,SSS,SSR

\* --- local declarations

\*

 PARAMETER (TINY=1.E-4) INTEGER DCGS,IVPRS,IVPDS,BGDS,SED,FD, & SEDRS,SEDDS,FDDS,TCWSCD,IDOY1 LOGICAL LVCC,SWITCH,SWITC1

\* --- PGDR subroutine \* INTEGER DMXD,DMND SAVE \* -------------------------------------------------------------------- \* I n i t i a l i z a t i o n \* \* -------------------------------------------------------------------- \* IF (ITASK.EQ.1) THEN CALL RDINIT (IUNITD, IUNITO, FILEI1) \* --- Different approaches for simulation of crop development: \* \* \* \* integer variable to select the crop development approach \* \* in the rainy season (IVPRS): \* \* - IVPRS=0, flowering and stem elongation dates (FDRS and \* \* SEDRS); \* \* - IVPRS=1, SEDRS and parameter values (A1, B1, C1) to \* \* calculate  $FDRS = A1 + B1 * LATS + C1 * LONGS$ ; \* \* - IVPRS=2, parameter values (A2, B2) to calculate DVR=A2+ \* \* B2\*DAYLP and critical daylength (CRDAYL, h). \* CALL RDSINT ('IVPRS' , IVPRS ) IF (IVPRS.EQ.0) THEN CALL RDSINT ('FDRS' , FDRS )

```
 CALL RDSINT ('SEDRS', SEDRS )
    ELSE IF (IVPRS.GE.1) THEN
     CALL RDSREA ('A1' , A1 )
     CALL RDSREA ('B1' , B1 )
     CALL RDSREA ('C1' , C1 )
     CALL RDSREA ('LONGS', LONGS)
     CALL RDSINT ('SEDRS', SEDRS )
    ELSE IF (IVPRS.EQ.2) THEN
     CALL RDSREA ('CRDAYL', CRDAYL )
     CALL RDSREA ('A2' , A2 )
     CALL RDSREA ('B2' , B2 )
    END IF
    IF (IVPRS.EQ.2) THEN
     CALL RDSREA ('DVRC' , DVRC )
     CALL RDSREA ('CRDAYL', CRDAYL )
     CALL RDSREA ('A2' , A2 )
     CALL RDSREA ('B2' , B2 )
    END IF
* --- integer variable used to select the crop simulation approach 
   *
   in the dry season (IVPDS):
   *
* - IVPDS=0, if SWITC1 = FALSE.
   *
* there is no frowering or stem elongation; 
   *
* flowering and stem elongation dates in the 
   *
* rainy season are used for the dry season; 
   *
* if SWITC1 = .TRUE.
```
flowering and stem elongation dates (FDDS and

```
* SEDDS); 
  *
```
\*

\*

\*

\*

- \* IVPDS=2, parameter values (A2, B2) to calculate DVR=A2+
- \* B2\*DAYLP, critical daylength (CRDAYL, h) and development
- \* stage rate when daylenth is increasing (DVRC, 1/d).

```
 CALL RDSINT ('IVPDS' , IVPDS )
 IF (IVPDS.EQ.0) THEN
SWITC1 = .TRUE. CALL RDSINT ('FDDS' , FDDS )
 CALL RDSINT ('SEDDS', SEDDS )
 ELSE IF (IVPDS.EQ.2) THEN
SWITC1 = FALSE.
 CALL RDSREA ('DVRC' , DVRC )
 CALL RDSREA ('CRDAYL', CRDAYL )
 CALL RDSREA ('A2' , A2 )
CALL RDSREA ('B2' , B2 )
 ELSE
SWITC1 = FALSE. END IF
```
\* --- base temperature for crop development (BTD, C)

```
 *
```
CALL RDSREA ('BTD' , BTD )

\* --- thermal units ( C d) from emergence to anthesis of the crop \*

```
 CALL RDSREA ('TUEA' , TUEA )
```
\* --- thermal units ( C d) from anthesis to maturity of the crop \*

```
 CALL RDSREA ('TUAM' , TUAM )
```
- $*$  --- thermal units ( C d) from maturity to complete death of the \*
- \* seasonal above ground biomass of the crop \*

```
 CALL RDSREA ('TUMDRS', TUMDRS )
 CALL RDSREA ('TUMDDS', TUMDDS )
```
- \* --- phenological stage value (-) for the beginning of the stem \*
- elongation stage
- \*
	- CALL RDSREA ('SEDVS', SEDVS )
- \* --- exploitation effects on DVS:
	- \*

http://library.wur.nl/way/catalogue/documents/Sahel/RAP2/APPENB.TXT

```
* - EXPDVS, logical variable that indicates whether or not 
   *
* exploitation will affect crop development 
   *
* - LVCC, logical variable to trigger a new crop cycle after 
   *
* exploitation 
   *
   EXPDVS = .FALSE.LVCC = .FALSE.
   DVSEX = 0.
* --- Water stress effects on DVS: 
   *
* - LVSS, logical variable that indicates whether or not 
   *
* shoots death is going to occur 
   *
* - AVSS and AVSS1 auxiliar variables used to trigger 
   *
* shoot senescence 
   *
* - TCWSCD, integer variable used to define the maximum time 
   *
* interval without transpiration, after which the above 
   *
* ground biomass dies 
   *
    CALL RDSINT ('TCWSCD', TCWSCD )
   LVSS = FALSE.
   AVSS = 0.
   SWITCH = .TRUE.* --- initial values of logical variables: 
 *
   LVCGRS, LVCDRS, LVCGDS and LVCDDS are logical variables used
   *
* to distinguish among growth, death and dormant phases within 
   *
* the rainy and the dry season 
   *
   LVCDP = FALSE.
   LVCGRS = .FALSE.
```

```
LVCDRS = FALSE.
LVCGDS = .FALSE.LVCDDS = FALSE.
```

```
* --- initial value of development stage (DVS, -), shoot
```
senescence

```
* stage (SSS, -), the number of days once crop simulation have 
   *
```

```
* started and LVEX
```
\*

 $DVS = -1$ .  $SSS = 0$ .  $DVR = 0$ .  $DVR1 = 0$ .  $DVR2 = 0$ .  $SSR = 0$ .  $DNCC = 0$  $DCGS = 0$  $LVEX = FALSE.$  $BG = 0$ 

CLOSE (IUNITD, STATUS='DELETE')

-------------------------------------------------------------------- \* \* Rate calculation  $\ast$ \* -------------------------------------------------------------------- \*

## ELSE IF (ITASK.EQ.2) THEN

\* --- dates when the main phenological stages occur

```
 *
```

```
 IF (SWITCH) THEN
 IF (IVPRS.LE.1 .OR. IVPDS.LE.1) SED=SEDRS
 IF (IVPRS.EQ.0.) THEN
 FD = FDRS ELSE
 FDRS = INT(A1+B1*LATS+C1*LONGS)FD = FDRS
```

```
 END IF
 END IF
```

```
* --- subroutine PGDR is used to calculate cumulative daylength 
 *
```

```
* reduction (ADR, h) from maximum daylenth (DMXD, d) to 
fowering *
```

```
* date (FDRS, d). Date of minimum daylenth is also calculated 
   *
```

```
 IF (SWITCH) THEN
 CALL PGDR (LATS,FDRS,MXDAYL,DMXD,DMND,ADR)
SWITCH = <b>FALSE</b>.
 END IF
```
\* --- before simulation of crop growth start...

```
 *
```

```
 IF (.NOT. LVCS) THEN
 DVR = 0.
 SSR = 0.
 END IF
```

```
 IF (.NOT. LVCS) GO TO 10
```

```
* --- effects of forage exploitation on DVS...
```

```
 *
```

```
 IF (LVEX .AND. (LVCGRS .OR. LVCGDS)) THEN
 IF (DVS.LT.SEDVS) THEN
 EXPDVS = .FALSE.DVS = DVS ELSE IF (DVS.GE.SEDVS .AND. DVS.LT.1.) THEN
 EXPDVS = .TRUE.DVSEX = (1.-DVS) * (SEDVS/(1.-SEDVS))DVS = DVSEX ELSE IF (DVS.GE.1.) THEN
 EXPDVS = .TRUE.DVS = 0. END IF
 ELSE IF (LVEX .AND. (LVCDRS .OR. LVCDDS)) THEN
EXPDVS = .FALSE.DVS = 2. ELSE IF (LVEX .AND. LVCDP) THEN
EXPDVS = .FALSE.DVS = 2.
```

```
 ELSE
EXPDVS = .FALSE.DVSEX = 0.
 END IF
```
\* --- LVCC, logical variable to trigger a new crop cycle after \*

```
* exploitation
```
\*

```
 IF (EXPDVS) LVCC=.TRUE.
```
\* -- date of the onset of a new crop cycle after exploitation \*

```
 IF (EXPDVS .AND. DVS.EQ.0.) THEN
 BG = IDOY + 1 ELSE IF (EXPDVS .AND. DVS.EQ.DVSEX) THEN
 BG = IDOY + 1 END IF
```

```
* ----------------------------------
- - *
* 
   *
* --- development rates (1/d) *
* 
   *
   IF (LVCDP .OR. LVCC) THEN
   DVR = 0.
   ELSE IF (LVCGRS .AND. DVS.LT.1. .AND. IVPRS.LE.1) THEN
    IF (BG.LT.SED) THEN
     IF (DVS.LT.SEDVS) THEN
       IF (IDOY.EQ.SED) THEN
      DVR1 = MAX(0., SEDVS-DVS) ELSE
        DVR1 = MAX (0.,(SEDVS-DVS)/(SED-IDOY))*TRANSR
       END IF
      IF (IDOY.LT.BG) DVR1=0.
     ELSE IF (DVS.GE.SEDVS) THEN
      DVR1 = (1.-SEDVS)/(FD-SED) END IF
    ELSE IF (BG.GE.SED) THEN
```

```
DVR1 = (1.-DVSEX)*( (MXDAYL-DAYLP)/ADR) IF (IDOY.LT.BG) DVR1=0.
 END IF
DVR2 = 0.DVR = DVR1DVR = MIN (1.-DVS,DVR1) ELSE IF (LVCGRS .AND. DVS.LT.1. .AND. IVPRS.EQ.2) THEN
 IF (IDOY.GT.DMXD) THEN
   IF (DAYLP .LE. CRDAYL) THEN
  DVR1 = MAX(0., BTD/TUEA + TMPA/TUEA) ELSE IF (DAYLP .GT. CRDAYL) THEN
  DVR1 = MAX(0., A2+B2*DAYLP) END IF
 ELSE
 DVR1 = DVRC END IF
DVR2 = 0.DVR = DVR1 ELSE IF (LVCGRS .AND. DVS.LT.2.) THEN
DVR1 = 0.
DVR2 = MAX(0., -BTD/TUAM+TMPA/TUAM)*(2.-TRANSR)DVR = MIN (2.-DVS,DVR2) ELSE IF (LVCGRS .AND. DVS.EQ.2.) THEN
DVR1 = 0.
DVR2 = 0.DVR = 0.
SSS = 0.
 ELSE IF (LVCGDS .AND. DVS.LT.1. AND. IVPDS.LE.1) THEN
 IF (DVS.LT.0.) THEN
  DVR = 0.
 ELSE IF (DVS.EQ.0.) THEN
  IF (SWITC1) SED=SEDDS
  IF (SWITC1) FD=FDDS
 BGDS = BG IF (BG.GE.SED) BG=BG-365
  IF (IDOY.LE.365) BGDS=0
 END IF
 IF (DVS.LT.SEDVS) THEN
  IF (IDOY.EQ.SED) THEN
  DVR1 = MAX(0., SEDVS-DVS) ELSE
   IF (IDOY.GE.SED) THEN
   IDOY1 = IDOY-365
```

```
 ELSE
      IDOY1 = IDOY END IF
     DVR1 = MAX (0.(SEDVS-DVS)/(SED-IDOY1))*TRANSR END IF
     IF (IDOY.LT.BGDS) DVR1=0.
    ELSE IF (DVS.GE.SEDVS) THEN
    DVR1 = (1.-SEDVS)/(FD-SED) END IF
   DVR2 = 0.DVR = DVR1 ELSE IF (LVCGDS .AND. DVS.LT.1. .AND. IVPDS.EQ.2) THEN
    IF (DVS.LT.0.) THEN
    DVR = 0. ELSE IF (DVS.GE.0.) THEN
     IF (BG.GT.DMXD) THEN
      IF (DAYLP .LE. CRDAYL) THEN
      DVR1 = MAX(0., BTD/TUEA+TMPA/TUEA) ELSE IF (DAYLP .GT. CRDAYL) THEN
      DVR1 = MAX(0..A2+B2*DAYLP) END IF
     ELSE
     DVR1 = DVRC END IF
    END IF
   DVR = DVR1DVR2 = 0. ELSE IF (LVCGDS .AND. DVS.GE.1. .AND. DVS.LT.2.) THEN
   DVR1 = 0.DVR2 = MAX(0., -BTD/TUAM+TMPA/TUAM)*(2.-TRANSR)DVR = MIN(2.-DVS, DVR2) ELSE IF (LVCGDS .AND. DVS.EQ.2.) THEN
   DVR2 = 0.DVR = DVR2SSR = 0.
   ELSE
   DVR = 0.
   END IF
* - - - - - - - - - - - - - - - - - - - - - - - - - - - - - - - - 
- - *
```

```
 *
*--- Effects of water stress on DVS
   *
* 
   *
    IF (LVCGRS .OR. LVCGDS) THEN
     IF (DVS.EQ.0.) THEN
     AVSS = 0.
     AVSS1 = 0.
     ELSE IF (TRANSR.EQ.1. .AND. AVSS.GT.0.) THEN
     AVSS1 = -1.
     ELSE IF (TRANSR.LE.CRTRCT) THEN
     AVSS1 = 1.
     ELSE IF (TRANSR .LE. 0.75) THEN
     AVSSI = 1. * MAX (0., (1.-TRANSR)) ELSE IF (TRANSR.GT.0.75 .AND. TRANSR.LT.1.) THEN
     AVSS1 = 0.
     END IF
    AVSS = MAX(0., AVSS+AVSS1) IF (AVSS.GE.TCWSCD) THEN
    LVSS = .TRUE.AVSS = 0.
     END IF
    ELSE
    AVSS = 0.
    END IF
 * - - - - - - - - - - - - - - - - - - - - - - - - - - - - - - - - 
- ** 
   *
* --- shoot senescence rate (1/d) *
* 
   *
   IF (LVCDRS .AND. (SSS.GE.0. .AND. SSS.LT.1.)) THEN
    SSR = MAX(0., MIN(1.-SSS,-BTD/TUMDRS+TMPA/TUMDRS)) ELSE IF (LVCDRS .AND. SSS.EQ.1.) THEN
    SSR = 0.
    ELSE IF (LVCDDS .AND. (SSS.GE.0. .AND. SSS.LT.1.)) THEN
    SSR = MAX(0., MIN(1.-SSS,-BTD/TUMDDS+TMPA/TUMDDS)) ELSE IF (LVCDDS .AND. SSS.EQ.1.0) THEN
    SSR = 0.
```
 ELSE  $SSR = 0$ . END IF

## 10 CONTINUE

```
* 
           -------------------------------------------------------------------- *
* Output of states and rates
   *
* 
     -------------------------------------------------------------------- *
    IF (OUTPUT .OR. TERMNL) THEN
* --- states variables 
   *
* ----- development stage (-) 
 *
     CALL OUTDAT (2, 0, 'DVS' , DVS )
* ----- duration of crop growth simulation (DCGS, d) 
     *
      CALL OUTDAT (2, 0, 'DCGS', REAL(DCGS) )
* ----- duration of a new crop growth cycle (DNCC, d) 
 *
      CALL OUTDAT (2, 0, 'DNCC', REAL(DNCC) )
     END IF
* 
      -------------------------------------------------------------------- *
* I n t e g r a t i o n 
   *
* 
   -------------------------------------------------------------------- *
```

```
 ELSE IF (ITASK.EQ.3) THEN
    IF (.NOT. LVCS) GO TO 100
* --- a new crop cycle after exploitation 
   *
    IF (IDOY.EQ.BG) LVCC=.FALSE.
* - - - - - - - - - - - - - - - - - - - - - - - - - - - - - - - - 
- - *
* 
   *
* --- development stage (DVS, -)
   *
    IF (LVCDP) THEN
    DVS = 2. ELSE IF (LVCGRS .AND. (DVS.GE.0. .AND. DVS.LT.2.)) THEN
     DVS = INTGRL(DVS,DVR,DELT)
    ELSE IF (LVCGRS .AND. DVS.EQ.2.) THEN
    LVCGRS = .FALSE.LVCDRS = TRUE.SSS = 0.
    DVS = 2.
    ELSE IF (LVCGDS .AND. (DVS.GE.0. .AND. DVS.LT.2.)) THEN
     DVS = INTGRL(DVS,DVR,DELT)
    ELSE IF (LVCGDS .AND. DVS.EQ.2.0) THEN
    LVCGDS = .FALSE.LVCDDS = .TRUE.SSS = 0.
    DVS = 2.
    ELSE
    DVS = 2.
    END IF
* ---------------------------------
- ** 
   *
* --- s h o o t s e n e s c e n c e s t a g e 
   *
*
```
http://library.wur.nl/way/catalogue/documents/Sahel/RAP2/APPENB.TXT (144 of 162)1-4-2010 12:55:59

\*

```
 IF (LVCDP) THEN
    SSS = -1.
   ELSE IF (LVCDRS .AND. (SSS.GE.0. .AND. SSS.LT.1.)) THEN
     SSS = INTGRL(SSS,SSR,DELT)
    ELSE IF (LVCDRS .AND. SSS.EQ.1.) THEN
    LVCDRS = .FALSE.LVCDP = TRUE.
    SSS = -1.
    ELSE IF (LVCDDS .AND. (SSS.GE.0. .AND. SSS.LT.1.)) THEN
     SSS = INTGRL(SSS,SSR,DELT)
   ELSE IF (LVCDDS .AND. SSS.EQ.1.0) THEN
    LVCDDS = FALSE.
     IF (.NOT.LVCGDS .AND. .NOT.LVCGRS) LVCDP=.TRUE.
    SSS = -1.
    ELSE
    SSS = -1.
    END IF
* - - - - - - - - - - - - - - - - - - - - - - - - - - - - - - - - 
- - *
   *
*--- Effects of water stress on DVS
   *
    IF (LVSS .AND. (LVCGRS .OR. LVCGDS)) THEN
    SSS = 0.
    DVS = 2.
    DVR = 0.
    SSR = 0.
    ELSE
   LVSS = .FALSE. END IF
* --- cycle duration (DNCC, d) 
 *
   IF (DVS.EQ.0. .AND. (LVCGRS .OR. LVCGDS)) THEN
    DNCC = 1 ELSE IF (LVCGRS .OR. LVCGDS) THEN
    DNCC = DNCC + 1 ELSE
```
$DNCC = 0$ END IF

\* --- duration of crop growth simulation period (DCGS, d) \*  $DCGS = DCGS + 1$ 100 CONTINUE \* --------------------------------------------------------------------- \* \* T e r m i n a t i o n \* \* --------------------------------------------------------------------- \* END IF RETURN END \* --------------------------------------------------------------------- \* \* PGDR \* \* \* \* \* \* authors: Santiago Bonachela-Castano \* \* \* \* date : November 1993  $\ast$ \* \* \* purpose: to calculate the cumulative daylength reduction from \* \* maximum daylength date to flowering date in the rainy \* \* season

```
 *
* 
   *
* FORMAL PARAMETERS: (I=input,O=output,C=control,IN=init,T=time) 
 *
* 
   *
* name type meaning units 
class *
* ---- ---- ------- ----- 
----- *
* 
   *
* LATS R4 latitude of the simulation site degrees I 
 *
* FDRS I4 flowering date during the rainy season d I 
 *
* MXDAYL R4 maximum value of the photoperiodically 
 *
* active daylength h O 
   *
* DMXD I4 day of maximum daylength d O 
 *
* DMND I4 day of minimum daylength d O 
   *
* ADR R4 cumulative daylength reduction 
   *
* from DMD to FDRS h O 
   *
* 
   *
* 
  \ast* subroutines and functions called : ASTRO 
 *
* FILE usage : none 
   *
* 
    --------------------------------------------------------------------- *
    SUBROUTINE PGDR (LATS,FDRS,MXDAYL,DMXD,DMND,ADR)
* --- formal arguments
```
\*

```
 IMPLICIT REAL (A-Z)
 INTEGER FDRS,DMXD,DMND
```

```
* --- local declarations
```

```
\ast
```
INTEGER IDOY

SAVE

\* --- initial values of local variables

 \*  $MNDAYL = 24.$  $MXDAYL = 0.$  $DAYLF = 0$ .  $ADR = 0.$ 

\* --- maximum value of the photoperiodically active daylength \*

- \* (MXDAYL, h) during the year and occurrence date (DMXD, d). \*
- \* Minimum value of photoperiodically active daylength (MNDAYL,

```
h)
```

```
* and occurrence date (DMND, d)
```

```
 *
```

```
 DO 10 IDOY=1, 365
  CALL ASTRO (IDOY, LATS, SC, DS0, SINLD, COSLD,
 & DAYL, DAYLP, DSINB, DSINBE)
  IF (DAYLP.GT.MXDAYL) THEN
   MXDAYL = DAYLP
  DMXD = IDOY ELSE IF (DAYLP.LT.MNDAYL) THEN
   MNDAYL = DAYLP
  DMD = IDOY END IF
```

```
* ----- daylength at the day of flowering (DAYLF, h) 
 *
     IF (IDOY.EQ.FDRS) DAYLF = DAYLP
```

```
* ----- accumulation of daylength reduction per day (h) from 
maximum
```

```
* daylength date (DMD, d) to flowering date (FDRS, d)
```
\*

```
 IF (IDOY.GE.DMXD .AND. IDOY.LE.FDRS) THEN
  DR = (MXDAYL-DAYLP)
 ELSE
 DR = 0. END IF
ADR = ADR + DR
```
### 10 CONTINUE

#### RETURN

END

### PGEXP.FOR

```
* 
           -------------------------------------------------------------------- *
* 
   *
* F o r a g e e x p l o i t a t i o n o f 
   *
* p e r e n n i a l g r a s s e s 
   *
* (PGEXP) 
   *
* 
   *
* author: Santiago Bonachela-Castano 
   *
* 
   *
* date: February, 1994 
   *
* 
   *
* purpose: this routine indicates the exploitation dates and the 
   *
* heigth of crop cutting. 
   *
* 
   *
* 
   *
```

```
* FORMAL PARAMETERS: (I=input,O=output,C=control,IN=init,T=time) 
   *
* name type meaning units 
class *
      * ---- ---- ------- ----- 
----- *
* ITASK I4 task that subroutine should perform - 
I^** IUNITD I4 unit of input file with plant data - 
I^** IUNITO I4 unit of output file - 
I^** FILEI1 C* name of file with plant data
 I *
* IDOY I4 day number d 
I^** WSH R4 weigth of shoots kg/ha 
I^** DVS R4 development stage
I^** SSS R4 shoot senescence stage
I^** LVCS L to indicate when crop simulation occurs - 
I^** LVCGRS L a crop growth cycle in the rainy season - 
I^** LVCDRS L a shoot death phase after the rainy season - 
I^** LVCGDS L a crop growth cycle in the dry season - 
I^** LVCDRS L a shoot death phase after the a growth cycle 
   *
* in the dry season
I^** LVCDP L a dormant phase in the dry season - 
I^** HCC R4 heigth of the crop m 
 I *
* LVEX L to u=indicate when exploitation occur - 
O^** HE R4 height of exploitation m 
 O *
*
```
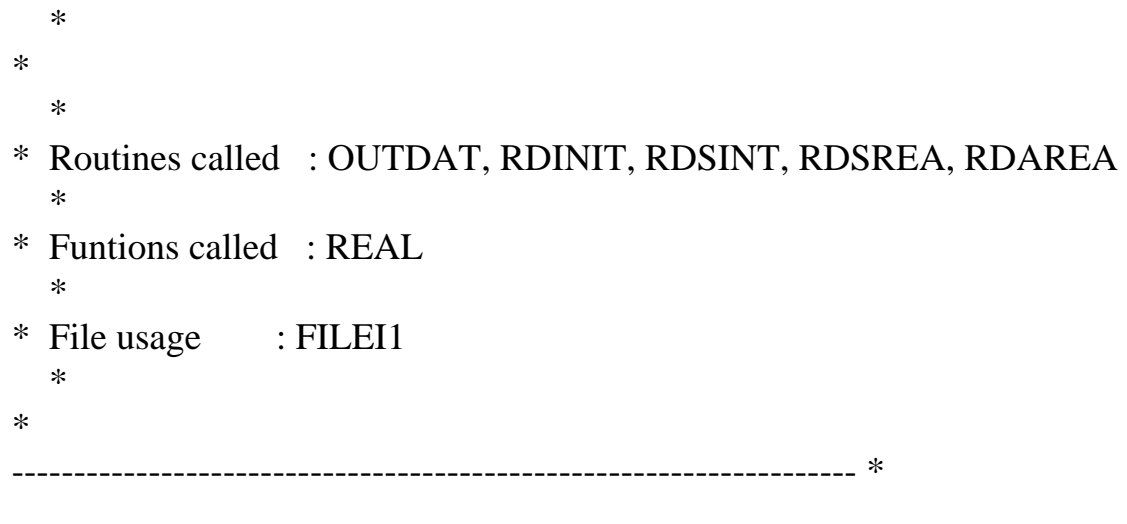

 SUBROUTINE PGEXP (ITASK,IUNITD,IUNITO,FILEI1,IDOY, & WSH,DVS,SSS,LVCS,LVCGRS,LVCDRS, & LVCGDS,LVCDDS,LVCDP,HCC,LVEX,HE)

IMPLICIT REAL (A-Z)

\* --- formal parameters

 INTEGER ITASK,IUNITD,IUNITO,IDOY LOGICAL LVEX LOGICAL LVCS,LVCGRS,LVCDRS,LVCGDS,LVCDDS,LVCDP CHARACTER FILEI1\*(\*) REAL WSH,DVS,SSS,HE

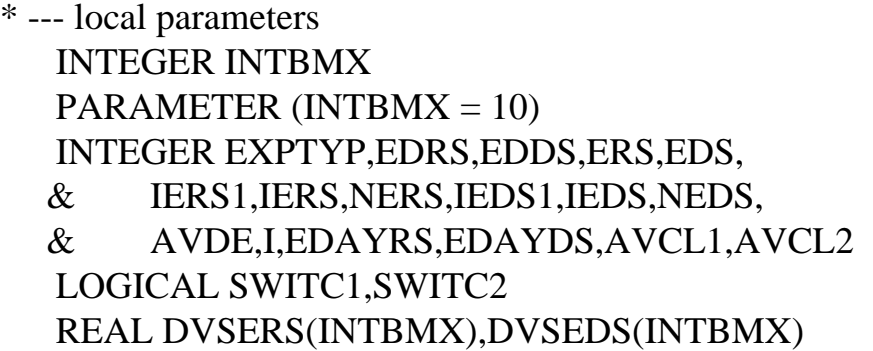

SAVE

\* -------------------------------------------------------------------- \*

\* I n i t i a l i z a t i o n

\*

\*

```
-------------------------------------------------------------------- *
```
# IF (ITASK.EQ. 1) THEN

# CALL RDINIT (IUNITD,IUNITO,FILEI1)

\* - - - - - - - - - - - - - - - - - - - - - - - - - - - - - - - -

```
- - *
* 
   *
   P a r a m e t e r s
   *
* --- the model assumes that burning, mechanical cutting or 
grazing
    of the vegetation occurs when the entire shoot biomass
produced *
* during the rainy season die (LVCDRS = .TRUE. and SSS.EQ.1.). 
   *
* After burnig almosts all the above ground biomass is 
assummed
    to desappear.
   *
* Exploitation type at this stage is selected with the integer 
   *
* variable EXPTYP: 
   *
* - EXPTYP = 0, burning
   *
* - EXPTYP = 1, cutting or grazing; height of cutting is
   *
* selected with HEC (m) 
   *
    CALL RDSINT ('EXPTYP' , EXPTYP )
    IF (EXPTYP.EQ.1) CALL RDSREA ('HEC ', HEC )
* --- Exploitation of forage could be simulated with three 
 *
```
\* options:

\*

\* - by introducing the date of the first exploitation, the \*

```
http://library.wur.nl/way/catalogue/documents/Sahel/RAP2/APPENB.TXT
```
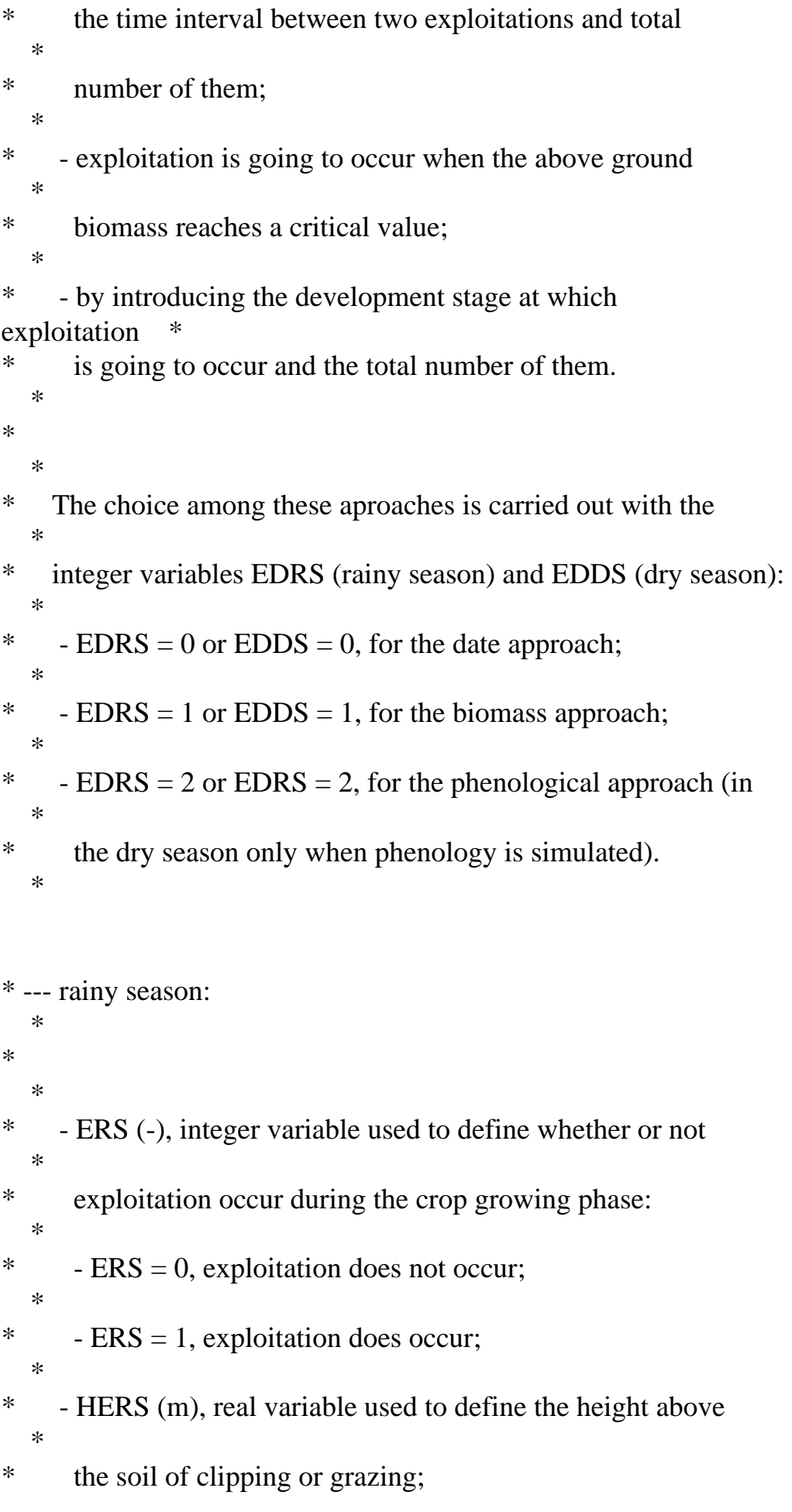

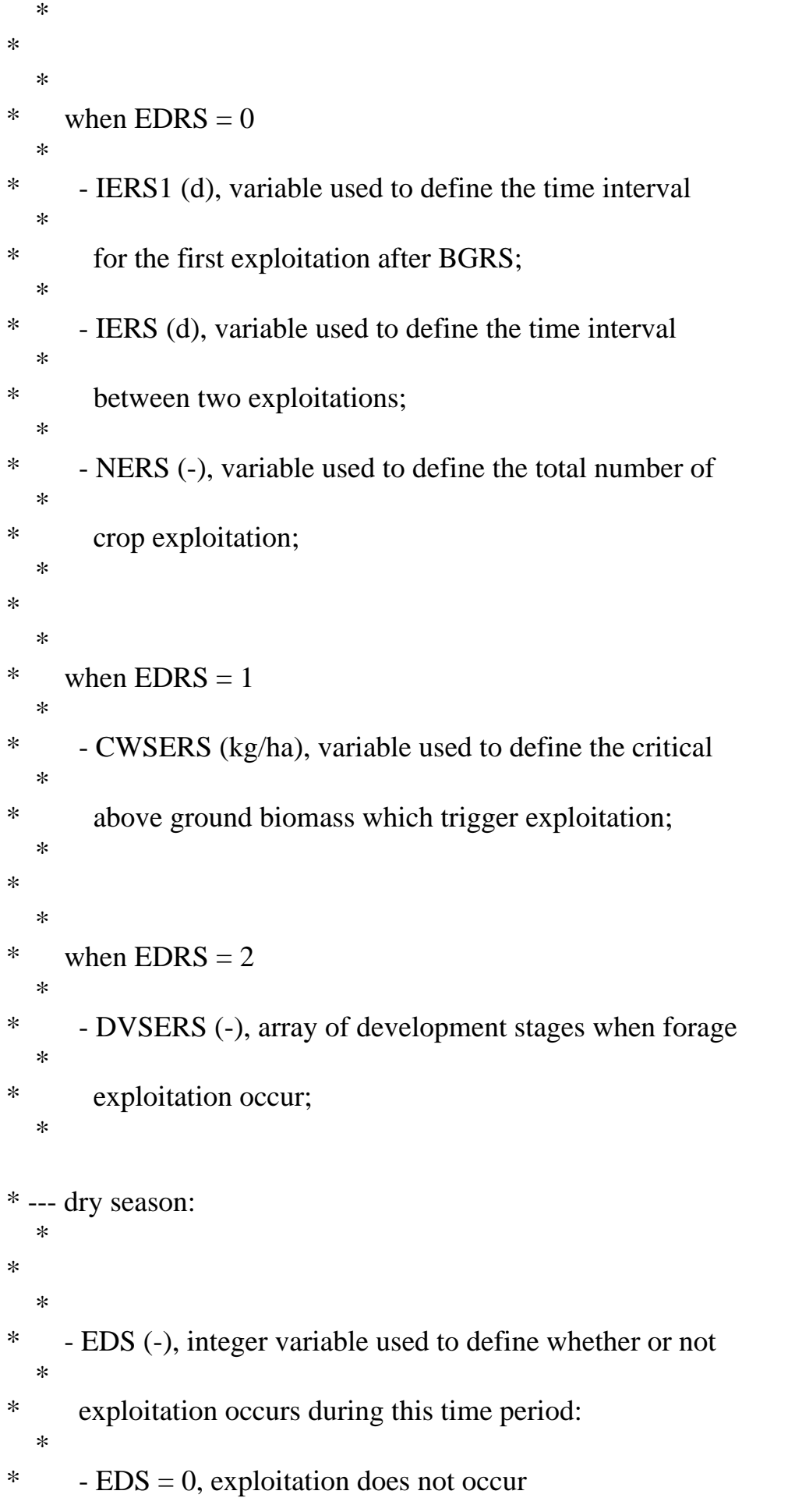

```
http://library.wur.nl/way/catalogue/documents/Sahel/RAP2/APPENB.TXT
```

```
 *
* -EDS = 1, exploitation does occur
   *
*
* - HEDS (m), integer variable used to define the height 
   *
* above the soil of clipping or grazing 
   *
* 
   *
* when EDDS = 0 *
* - IEDS1 (d), variable used to define the date of the 
first
* forage exploitation after BGDS; 
   *
* - IEDS (d), variable used to define the time interval 
   *
* between two exploitations; 
   *
* - NEDS (-), variable used to define the total number of 
   *
* crop exploitation; 
   *
* 
   *
* when EDRS = 1 *
* - CWSEDS (kg/ha), variable used to define the critical 
   *
* above ground biomass which trigger exploitation; 
   *
* 
   *
* when EDDS = 2 *
* - DVSEDS (-), array of development stages when forage 
   *
* exploitation occur; 
   *
    CALL RDSINT ('ERS' , ERS )
```
# CALL RDSINT ('EDS' , EDS )

IF (ERS.EQ.0 .AND. EDS.EQ.0) GO TO 10

```
 IF (ERS.EQ.1) THEN
 CALL RDSINT ('EDRS' , EDRS )
 CALL RDSREA ('HERS' , HERS )
 IF (EDRS.EQ.0) THEN
  CALL RDSINT ('IERS1' , IERS1 )
  CALL RDSINT ('IERS' , IERS )
  CALL RDSINT ('NERS' , NERS )
 ELSE IF (EDRS.EQ.1) THEN
  CALL RDSREA ('CWSERS' , CWSERS )
 ELSE IF (EDRS.EQ.2) THEN
  CALL RDFREA ('DVSERS' , DVSERS, INTBMX, INTBMX)
 END IF
 ELSE IF (EDS.EQ.1) THEN
 CALL RDSINT ('EDDS' , EDDS )
 CALL RDSREA ('HEDS' , HEDS )
 IF (EDDS.EQ.0) THEN
  CALL RDSINT ('IEDS1' , IEDS1 )
  CALL RDSINT ('IEDS' , IEDS )
  CALL RDSINT ('NEDS' , NEDS )
 ELSE IF (EDRS.EQ.1) THEN
  CALL RDSREA ('CWSEDS' , CWSEDS )
 ELSE IF (EDDS.EQ.2) THEN
  CALL RDFREA ('DVSEDS' , DVSEDS, INTBMX, INTBMX)
 END IF
 END IF
```
10 CONTINUE

```
 CLOSE (IUNITD, STATUS='DELETE')
```
\* --- initial values of:

\*

\*

- \* HE (m), height of exploitation;
- \* LVEX, logical variable to indicate whether or not

\*

\* exploitation occur;

```
 *
```
\* - SWITC1 and SWITC2, intermediate variables \*

 $HE = 10$ .  $LVEX = FALSE$ .  $SWITC1 = .TRUE.$  $SWITC2 = TRUE.$  $AVCL1 = 0$ .  $AVCL2 = 0$ .  $AVDE = 0.$  $HCC = 0$ .  $EDAYRS = 0$  $EDAYDS = 0$ 

```
* 
      -------------------------------------------------------------------- *
* I n t e g r a t i o n 
   *
*
```
-------------------------------------------------------------------- \*

ELSE IF (ITASK.EQ.3) THEN

\* --- before simulation of crop growth start... \*

IF (.NOT.LVCS) GO TO 100

\* --- exploitation during the growing phases (rainy or dry seasons) \*

```
 IF (ERS.EQ.0 .AND. EDS.EQ.0) GO TO 110
```

```
* - - - - - - - - - - - - - - - - - - - - - - - - - - - - - - - - 
- ** 
   *
* Explotation in the rainy seaso
n *
```

```
 IF (EDRS.EQ.0 .OR. EDRS.EQ.2) THEN
```

```
* ----- calendar for exploitation
```
\*

 IF (LVCGRS .AND. DVS.GE.0. .AND. .NOT.SWITC1) THEN  $EDAYRS = EDAYRS + 1$  ELSE IF (LVCGRS .AND. DVS.EQ.0. .AND. SWITC1) THEN  $SWITC1 = FALSE$ .

```
EDAYRS = 1AVCL1 = 1AVCL2 = 1 ELSE IF (LVCGDS .OR. LVCDP) THEN
    SWITC1 = .TRUE.EDAYRS = EDAYRS + 1 END IF
   END IF
* crop growth in the rainy season 
  *
   IF (LVCGRS .AND. ERS.EQ.1 .AND. EDRS.EQ.0) THEN
   AVCL1 = MIN (AVCL2, NERS) DO 120 I=AVCL1, NERS
    AVDE = IERS1+(I-1)*IERS IF (EDAYRS.EQ.AVDE) THEN
     AVCL2 = AVCL1 + 1HE = HERS IF (HE.LT.HCC) LVEX=.TRUE.
      GO TO 140
     ELSE
     LVEX = FALSE.
     HE = 10.
      GO TO 140
     END IF
120 CONTINUE
   ELSE IF (LVCGRS .AND. ERS.EQ.1 .AND. EDRS.EQ.1) THEN
    IF (WSH.GE.CWSERS) THEN
    HE = HERS IF (HE.LT.HCC) LVEX =.TRUE.
    ELSE
    LVEX = FALSE.
    HE = 10.
    END IF
   ELSE IF (LVCGRS .AND. ERS.EQ.1 .AND. EDRS.EQ.2) THEN
   AVCL1 = MIN (AVCL2, INTBMX) DO 130 I=AVCL1, INTBMX
     IF (DVSERS(I).EQ.0.) GO TO 140
     IF (DVS.EQ.DVSERS(I)) THEN
     AVCL2 = AVCL1 + 1HE = HERS IF (HE.LT.HCC) LVEX=.TRUE.
     ELSE
```

```
LVEX = FALSE.
      HE = 10.
       GO TO 140
      END IF
130 CONTINUE
    ELSE IF ((LVCGDS.OR.LVCDP) .AND. DVS.EQ.0. .AND. ERS.EQ.1) 
THEN
     IF(LVEX) LVEX=.FALSE.
    END IF
140 CONTINUE
* - - - - - - - - - - - - - - - - - - - - - - - - - - - - - - - - 
- - *
* 
   *
   Explotation in the dry season
   *
    IF (EDDS.EQ.0) THEN
* ----- beginning of the first growing cycle 
   *
     IF (LVCGDS .AND. DVS.EQ.0. .AND. SWITC2) THEN
     SWITC2 = .FALSE.EDAYDS = 1AVCL1 = 1AVCL2 = 1 ELSE IF ((LVCGDS.OR.LVCDDS.OR.LVCDP) .AND. EDAYDS.GT.0) 
THEN
     EDAYDS = EDAYDS + 1 ELSE
      IF (LVCGRS) SWITC2=.TRUE.
     EDAYDS = 0 END IF
    END IF
* dry growing season 
   *
    IF (LVCGDS .AND. EDS.EQ.1 .AND. EDDS.EQ.0) THEN
    AVCL1 = MAX (AVCL2, NEDS) DO 150 I=AVCL1, NEDS
```

```
AVDE = IEDS1+(I-1)*IEDS IF (EDAYDS.EQ.AVDE) THEN
     AVCL2 = AVCL1 + 1HE = HEDS IF (HE.LT.HCC) LVEX=.TRUE.
      GO TO 170
     ELSE
     LVEX = FALSE.HE = 10.
      GO TO 170
     END IF
150 CONTINUE
   ELSE IF (LVCGDS .AND. ERS.EQ.1 .AND. EDRS.EQ.1) THEN
    IF (WSH.GE.CWSEDS) THEN
    HE = HEDS IF (HE.LT.HCC) LVEX=.TRUE.
    ELSE
    LVEX = FALSE.
    HE = 10.
    END IF
   ELSE IF (LVCGDS .AND. EDS.EQ.1 .AND. EDRS.EQ.2) THEN
   AVCL1 = AVCL2 DO 160 I=AVCL1, INTBMX
     IF (DVSEDS(I).EQ.0.) GO TO 170
     IF (DVS.EQ.DVSEDS(I)) THEN
     AVCL2 = AVCL1 + 1HE = HEDS IF (HE.LT.HCC) LVEX=.TRUE.
     ELSE
     LVEX = FALSE.
     HE = 10.
      GO TO 170
     END IF
160 CONTINUE
   END IF
170 CONTINUE
110 CONTINUE
* --- burning, mechanical clipping or grazing during the dry 
season *
```

```
 IF (LVCDRS .AND. SSS.EQ.1.) THEN
LVEX = TRUE.
```
 IF (EXPTYP.EQ.0) HE=0.01 IF (EXPTYP.EQ.1) HE=HEC ELSE IF (LVCDDS .OR. LVCDP) THEN  $LVEX = .FALSE.$ END IF

100 CONTINUE

END IF

RETURN

END

B - 10, Appendix B: PGWA modules (PGWA.FOR)

Appendix B: PGWA modules (PGWA.FOR), B - 11

Appendix B: PGWA Fortran modules, B - 1

B - 8, Appendix B: PGWA modules (PGWA.FOR)

Appendix B: PGWA modules (PGWA.FOR), B - 7

B - 12, Appendix B: PGWA modules (MODELS.FOR)

Appendix B: PGWA modules (MODELS.FOR), B - 11

B - 16, Appendix B: PGWA modules (PGCR.FOR)

Appendix B: PGWA modules (PGCR.FOR), B - 15

B - 18, Appendix B: PGWA modules (PGRAIN.FOR)

Appendix B: PGWA modules (PGRAIN.FOR), B - 19

B - 26, Appendix B: PGWA modules (PGWU.FOR)

Appendix B: PGWA modules (PGWU.FOR), B - 27

B - 36, Appendix B: PGWA modules (DRSAHE.FOR)

Appendix B: PGWA modules (DRSAHE.FOR), B - 37

- B 40, Appendix B: PGWA modules (PETP.FOR)
- Appendix B: PGWA modules (PETP.FOR), B 39
- B 42, Appendix B: PGWA modules (PENMAN.FOR)
- Appendix B: PGWA modules (PENMAN.FOR), B 41
- B 43, Appendix B: PGWA modules (ASTRO.FOR)
- Appendix B: PGWA modules (ASTRO.FOR), B 45
- B 68, Appendix B: PGWA modules (PGDM.FOR)
- Appendix B: PGWA modules (PGDM.FOR), B 69
- B 78, Appendix B: PGWA modules (PGPHE.FOR)
- Appendix B: PGWA modules (PGPHE.FOR), B 77
- B 84, Appendix B: PGWA modules (PGEXP.FOR)
- Appendix B: PGWA modules (PGEXP.FOR), B 83

### Rapports PSS No 2

Appendix C: PGWA data files

Table des matières

CROP.DAT SOIL.DAT TIMER.DAT CONTROL.DAT

### CROP.DAT

```
*----------------------------------------------------------------------*
* 
   *
* Crop data file to be used by PGWL routine of FSE 2.0 
   *
* 
   *
*----------------------------------------------------------------------*
* ------------------- M o d e l s m o d u l e 
-------------------- *
* characteristics of the site 
   *
 ANGA = 0.25 ! site-specific Angstrom-coefficients for
 ANGB = 0.45 ! for Mali
 ELEV = 275. ! for Niono (Mali)
* rain infiltrated (run off or run on) 
   *
 RAINF1 = 0.2RAINF2 = 10. ! mm
*---------- Crop growth module (PGCG)
-------- *
* sowing date and initial conditions at sowing year 
   *
```
 $SD = 161$  ! day

 $IWSHS = 3.$  ! kg/ha  $IWRTS = 3.$  ! kg/ha \* initial conditions from an established crop \*  $IWSH = 10.$  ! kg/ha IWRT =  $4000$ . ! kg/ha  $IWDSH = 0.$  ! kg/ha  $IWDRT = 0$ . ! kg/ha  $IWRS = 1000$ . ! kg/ha  $IZRT1 = 1.8$  ! m \* D r y m a t t e r p r o d u c t i o n: \* \* initial shoot N use coefficient \*  $P = 7.25$  ! g/(g.d) \* radiation effectivity coefficient \*  $ALPHA = 0.0$  ! d.m2/MJ \* initial global radiation use coefficient \* EPSIL =  $1.8$  ! g/MJ \* water use efficiency factor Pa; \* WUEC  $= 11.8$ \* integer variable to select how shoot nitrogen data are supplied: \* \* IVSCNS=0, as a function of DVS \* \* \* IVSCNS=1, as a function of julian days \* \*  $IVSCNS = 0$ \* shoot nitrogen (kg/ha) as a function of DVS \* \* N'TARLA low fertility SHNRST = 0.,0.08, 0.2,27., 0.5,50.2, 1.,56.2, 1.5,29.7,2.,15.3  $SHNDST = 0.003, 30.1.5, 40.1.5, 100.1.0, 300.1.$ 

http://library.wur.nl/way/catalogue/documents/Sahel/RAP2/APPENC.TXT (2 of 15)1-4-2010 12:56:00

\* maximum nitrogen concentration in the shoots as a function of DVS MXNCST = 0.0,0.035, 0.35,0.030, 1.0,0.012, 2.0,0.01 \* minimum nitrogen concentration in the shoots as a function of DVS MNNCST = 0.0,0.01, 0.35,0.007, 1.0,0.0048, 2.0,0.003 \* minimum nitrogen concentration in the roots (kg kg-1) as a function \*

\* of DVS

\*

```
 TMNNCR = 0.0,0.005, 0.35,0.005, 1.0,0.0045, 2.0,0.004
```
\* multiplicative factor used to define a threshold value of shoot \*

\* nitrogen concentration below which shoot growth rate is reduced \*

 $TSNCSG = 1.10$ 

\* multiplicative factor used to define a threshold value of shoot \*

\* nitrogen concentration below which dry matter production is reduced \*

TSNCDM= 1.05

```
* fraction of crop nitrogen allocated to the roots (NARTTB, -) as 
\mathbf{a}
```

```
* function of the total nitrogen in the crop (ANCR, kg/kg) 
 *
```

```
 NARTTB = 0.0,0.32, 50.,0.30, 75.,0.28, 150.,0.18, 
       200.,0.16, 300.,0.12
```

```
* critical transpiration ratio for crop assimilation
```
 \*  $CRTRCT = 0.10$  ! -

\* reduction factor for low air humidity

\*

 $CRVPD = 3.$   $1 kPa$  $MXVPD = 5.$   $! kPa$ 

\* G r o w t h \*

\* maximum growth rate of a perennial grass crop \*

 $MXGRCR = 305.$  ! kg/ha/d

```
* partitioning parameters 
 * 
  FBSHTB = 0.00,0.50, 0.10,0.70, 0.20,0.75, 0.35,0.80,
       0.50,0.90, 1.00,0.95, 1.80,1.00, 2.50,1.00
* maximum growth rate of shoots 
 *
  GRSHTB = 0.0,260., 0.9,260., 1.0,260., 1.1,20., 1.990,20.,
       2.000,0., 2.500,0.
* critical water availability for new aboveground growth 
 *
 CRWARC = 25. ! mm
* time coefficient (d) for shoot death due to nitrogen deficiency 
*
 TCSDND = 25.* fraction of biomass remaining during the dormant phase 
 *
 SHBDP = 10. ! -
* fraction of root biomass allocated to reserves (FRBARS, -); 
*
 FRBARS = 0.15 ! -
* root growth 
   *
 PRRE = 0.03 ! m/d
 CSHRTR = 0.5 ! ratio
 RDMSOL = 2.0 ! m
* leaf area parameters 
   *
 SSATB = -1.00, 0.00, -0.00001, 0.00, 0.00, 0.0012, 0.35, 0.0008, 0.9, 0.00025, 1.00,0.0001, 1.10,0.00003, 
2.00,0.000005
  SDSATB = -1.00,0.00, -0.00001,0.00, 0.00,0.0012, 1.,0.0012,
        1.5,0.0012, 2.0,0.0001
* critical values of vapour pressure used to estimate the end of 
the *
* the rainy season 
   *
 CRVPER = 2.3 \qquad \qquad kPa
```
\* C r o p s u r v i v a l \*

```
* time constant for crop death due to water and reserves 
exhaustion *
 TCCDWE = 8TCCDRE = 8* S e n e s c e n c e 
   *
* relative death rates 
   *
 RDSHTB = 0.0000, 0.000, 0.3500, 0.000, 0.4000, 0.0005,1.0000,0.001,
       1.3000,0.005, 1.8000,0.015, 2.0000,0.02, 2.0001,0.000,
       2.5000,0.000
  RDRTTB = 0.0000,0.000, 1.0000,0.000, 1.3000,0.003, 1.8000,0.007,
       2.0000,0.01, 2.0001,0.000, 2.5000,0.000 
* water stress effects on relative death rates 
   *
  WSESST = 0.0,0.000, 4.0,0.000, 10.0,0.01, 20.0,0.01, 500.0,0.015
  WSERST = 0.0,0.000, 4.0,0.000, 10.0,0.005, 20.0,0.01, 
500.0,0.015
* relative death rate of old structural roots 
   *
 RDRRTC = 0.03* M o b i l i z a t i o n o f a s s i m i l a t e s a n d 
 *
* n u t r i e n t s 
   *
* translocation parameters 
   *
 FCWSH = 0.1 ! %
 FCWRT = 0.1 ! %
* weight of reserves mobilised in the first growing day 
 *
 WRMFD = 20. ! kg/ha
* reserves mobilization 
   *
 TCRTRS = 10 ! d
 TCRTDS = 3 ! d
```
 $MXAR = 20.$  ! kg/ha \* maximum growth rate of reserves \*  $MXGRRS = 15.$  ! kg/ha/d \* maximum concentration of reserves \*  $MXCRS = 0.3$  ! kg/kg \* minimum concentration of reserves \*  $MNCRS = 0.05$  ! kg/kg \* relative growth rates of shoots and roots \*  $RGRSH = 0.44$  $RGRRT = 0.44$ \* R e s p i r a t i o n \* \* growth respiration parameters \*  $ASRQRT = 1.444$ ;  $ASRQSH = 1.488$  $ASRQSO = 1.415$ \* maintenance respiration parameters \*  $Q10 = 2.$ ; TREF = 25.  $MAINSH = 0.015$  $MAINRT = 0.015$  $MAINSO = 0.010$ \* reduction factor for maintenance respiration \*  $RFMR = 0.05$ \* E x p l o i t a t i o n \* \* hight of crop canopy \* FMHCTB = 0.00,0.00, 0.35,0.50, 1.00,1.00, 2.50,1.00 MHDBTB = 0.00,0.00, 0.30,0.25, 1.00,0.50, 2.00,1.00, 2.50,0.00 \* maximum crop height \*

 $MXHCRS = 2.5$  ! m  $MXHCDS = 1.$  ! m \* time constant for shoot senescence \*  $TCSS = 10$ \* ------------ P h e n o l o g y m o d u l e (PGPHE) ------------ \* \* variable for selection of development approach \* IVPRS  $= 0$  $IVPDS = 2$ \* flowering date N'Tarla \* FDRS  $= 285$  ! day \* flowering date Niono \* \* FDRS  $= 275$  ! day \* stem elongation date \*  $\text{SEDRS} = 235$  ! day \* parameters for geographical approach \* A1  $= 351.8$  ! day  $B1 = -05.7$  ! day/degrees  $C1 = -0.7$  ! day/degrees \* N'Tarla (Mali) station \* LATS  $= 12.35$  ! degrees  $LONGS = 5.42$  ! degrees \* parameters for photothermic approach \*  $CRDAYL = 12.84$  ! h  $A2 = 0.49458$  ! day-1 B2  $= -0.03659$  ! (day\*h)-1 \* constant development rate during the dry season \*  $DVRC = 0.0001$  ! day-1 \* base temperature for development \*  $BTD = 10.$  !  $\phi C$ 

\* thermal sum from emergence to anthesis \* TUEA =  $900.$  !  $\phi$ C day \* thermal sum from anthesis to maturity \* TUAM = 1000.  $\theta$  /  $\phi$ C day \* thermal sum from maturity to complete senescence of the shoots \* TUMDRS =  $600$ . !  $\phi$ C day TUMDDS =  $200$ . !  $\phi$ C day \* numeric value for the onset of stem elongation stage \*  $SEDVS = 0.35$  ! -\* integer variable used to define the maximum duration under water \* \* stress conditions, after which the above ground biomass dies \*  $TCWSCD = 25$  ! day \* --- F o r a g e e x p l o i t a t i o n m o d u l e (PGEXP) -- \* \* type of exploitation when the entire shoot biomass produced during \* \* the rainy season die (0 for burning and 1 for cutting or grazing;  $EXPType = 1$  ! -\* height of cutting when the entire shoot biomass produced during the \* \* rainy season die (only for EXPTYP=1) \*  $HEC = 0.2$  ! m \* variable used to know whether or not exploitation will occur: 1 for \* \* exploitation and 0 for not ERS  $= 0$  $EDS = 0$ \* variable used to select how the time of exploitation is given to the \* \* model: date approach for EDRS=0 or EDDS=0; critical biomass approach \* \* for EDRS=1 or EDDS=1; and the phenological approach for EDRS=2

```
or *
* EDRS=2
   *
EDRS = 0 ! -
 EDDS = 0 ! -
* days interval for the first exploitation 
   *
 IERS1 = 60 ! day
IEDS1 = 0 ! day
* days interval between two exploitations after the first one 
 *
IERS = 80 ! day
IEDS = 0 ! day
* total number of exploitations; 
   *
NERS = 2 ! -
 NEDS = 0 ! -
* variable used to define the critical above ground biomass which 
   *
* trigger exploitation; 
 *
 CWSERS = 0. ! kg/ha
 CWSEDS = 0. ! kg/ha
* variable used to define the height above the soil of clipping or 
   *
* grazing; 
   *
 HERS = 0.1 ! m
 HEDS = 0. ! m
* array of development stages when forage exploitation occur; 
   *
 DVSERS = 10*0.0 ! -
 DVSEDS = 10*0.0 ! -
* --- B e g i n n i n g o f r a i n s m o d u l e (PGRAIN) 
--- ** time constant for calculation of beginning of the regular rains 
 *
 TCRD1 = 20TCRD2 = 5* rains values for calculation of beginning of the regular rains
```

```
 *
 RAIN1 = 25.RAIN2 = 20.
 RAIN3 = 25.*--------- Water uptake module (PGWU)
---------- *
* extinction coefficient for visible and near infrared radiation 
 * 
 KL = 0.70 ! -
* specific root weight 
 *
 SRTW = 100. ! m/g
* maximum transpiration rate per unit of root length 
 *
 MXTRRL = 0.00125 ! kg/m/d
* parameter in the exponential function used to simulated root 
 *
* distribution in the rooted soil 
   *
 RTDERS = 6. ! -
 RTDEDS = 3. ! -
* soil water depletion factor for crop transpiration 
 * 
 SWDFTB = 0.0.9, 2.0.9, 5.0.65, 6.0.55, 8.0.5,
       9.,0.48, 10.,0.45
* table of epidermal transpiration as a function of living shoots 
 *
  ECTTB = 0.00,0.01, 100.,0.05, 30000.,0.3 
* - S pr o u t i n g a n d e m e r g e n c e m o d u l e 
(PGCS) - ** initial root depth at crop emergence 
 *
 IZRTS = 0.10 ! m
* initial root depth at crop sprouting 
 *
 IZRTR = 0.25 ! m
* soil depth for crop germination and sprouting
```
 \*  $SDCG = 0.1$  ! m  $SDCS = 0.2$  ! m \* critical water content for crop germination and crop sprouting \*  $CRWCCG = 1.3$  ! - $CRWCCS = 1.3$  ! -\* time constant for crop emergence, emergence failure, \* \* crop sprouting and sprouting failure \*  $TCCE = 8$  ! d  $TCCS = 4$  ! d  $TCEF = 6$  ! d  $TCSF = 4$  ! d SOIL.DAT  $NL = 10$ TKL =  $0.02$ ,  $0.18$ ,  $5*0.2$ ,  $0.4$ ,  $2*0.2$  ! units: m  $MDSE = 0.5$  ! units: m  $SWIT9 = 1$  $SWIT8 = 4$  $SWIT6 = 2$  $EES = 20. ! M-1$ \* sandy soil (Nara)  $WCST = 10*0.3$  $WCFC = 10*0.15$  $WCWP = 10*0.02$  $WCAD = 10*0.007$ WCLQTM = 0.007,0.01,3\*0.02,0.04,0.04,0.05,0.06,0.08 \* loamy soil  $*WCST = 10*0.40$  $*WCFC = 10*0.22$  $*WCWP = 10*0.07$  $*WCAD = 10*0.02$  $*WCLQTM = 0.02, 0.06, 3*0.07, 0.08, 0.08, 0.10, 0.11, 0.12$ \* clay soil  $*WCST = 10*0.40$  $*WCFC = 10*0.35$  $*WCWP = 10*0.16$ 

## $*WCAD = 10*0.06$ \*WCLQTM = 0.06,0.07,3\*0.16,0.18,0.20,0.22,0.25,0.28

### TIMER.DAT

\*----------------------------------------------------------------------\* \* \* \* Timer data file to be used by FSE 2.0 \* \* \* \*----------------------------------------------------------------------\* \* \* Weather data specification \* PC : C:\SYS\WEATHER\ \* VAX: <diskname>:[<account>.SYS.WEATHER] \* MAC: HD40:WEATHER: \* \* WEATHER\_DATA: \* WTRDIR = '' ! Directory of weather data  $CNTR = 'MLI'$  ! Country of weather data  $ISTN = 45$  ! Station number of weather data  $IFLAG = 1101$  ! Indicates where weather error and warnings ! go (1101 means errors and warnings to log ! file, errors to screen, see FSE manual)

\* Time control variables

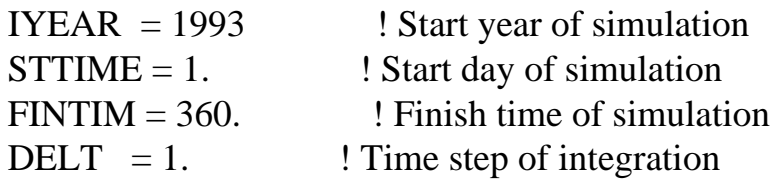

\* Output variables

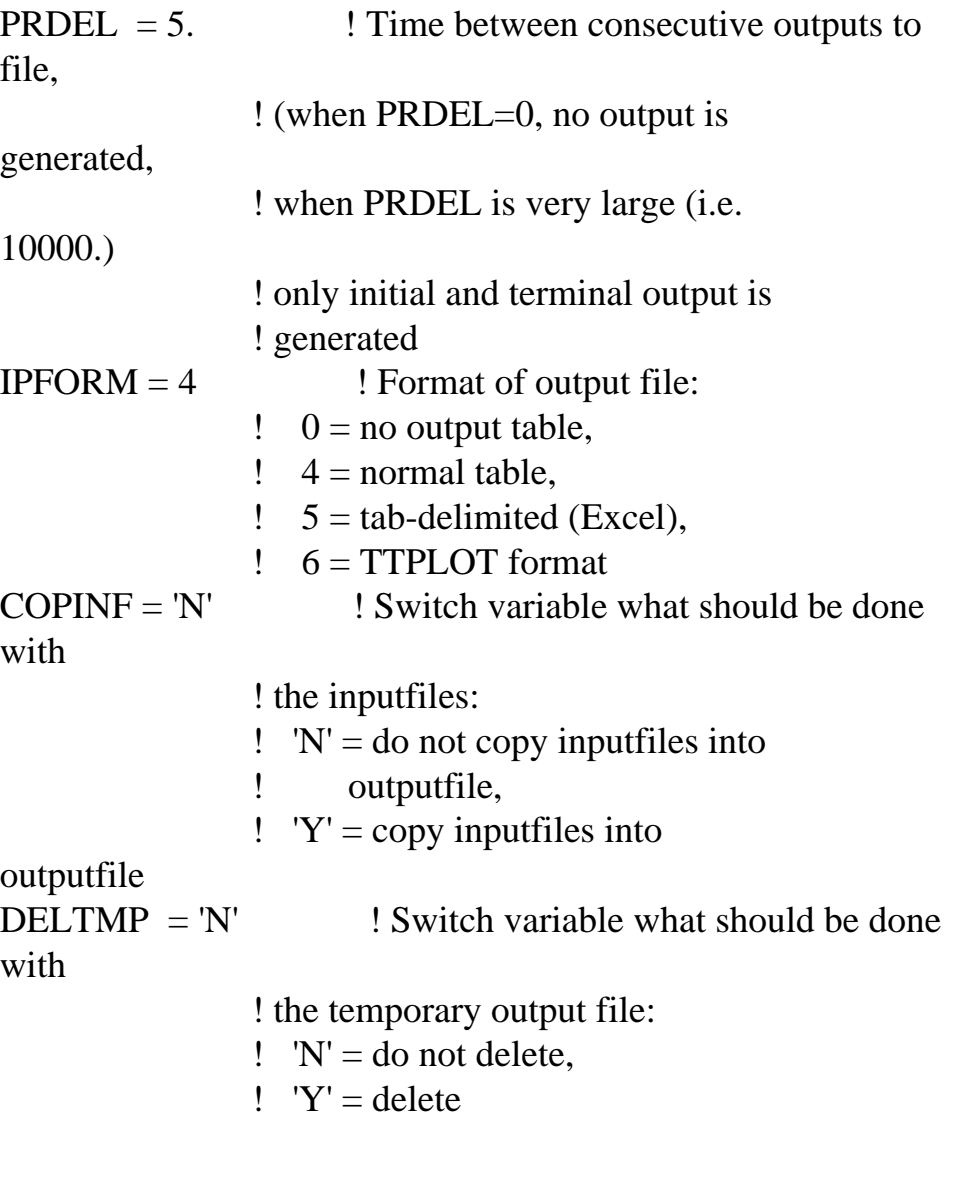

\* Optional output variables

```
PRSEL = 'DNCC','DVS','WCR','WSH','WRT','<TABLE>',
     'DNCC','WSRT','WRS','WERS','TWA','<TABLE>',
     'DNCC','SWT','SWE','SWD','CRRS','<TABLE>',
     'DNCC','CR','TWT','TSWE','TWD','<TABLE>',
     'DNCC','MXTWU','MXTWT','MXTWE','MXTWD','<TABLE>',
     'DNCC','TWS','DMP','CIR','EVSW','<TABLE>',
     'DNCC','MTRANS','ADMP','VPD','<TABLE>'
```

```
* 'DNCC','ZRT','MXWCR','MXWSH','MXWRT','<TABLE>',
```

```
* 'DNCC','DMP','MXWRTD','MXWSHD','MXTDM','<TABLE>',
```

```
* 'DNCC','TWE','EVSW','LAI','DLAI','<TABLE>',
```

```
* 'VPD1','MTRANS','VPD','RFCAWS','RFSGWS'
```

```
* 'DNCC','WDSHE','WSHE','WDSH','WDRT','<TABLE>',
```
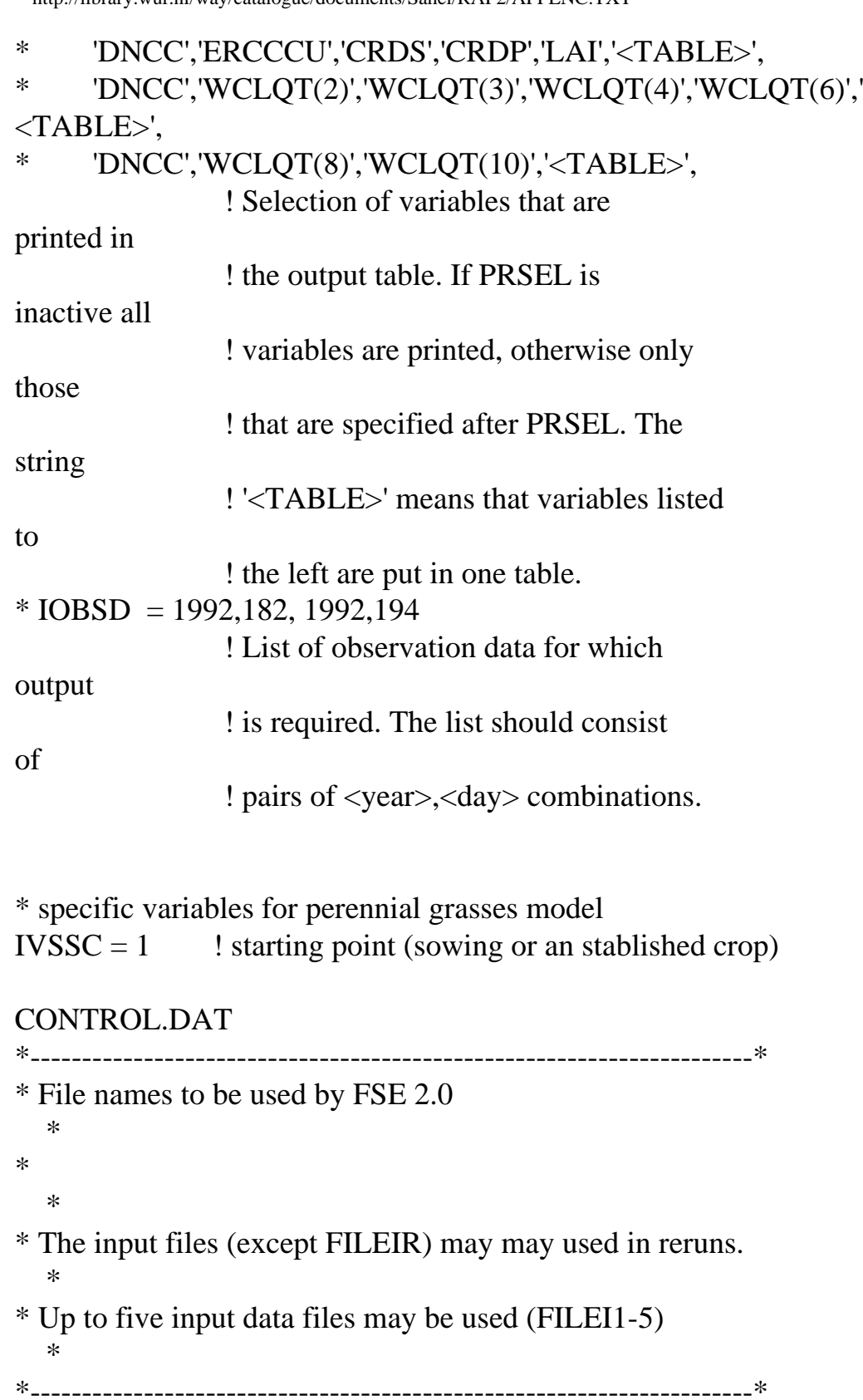

 FILEON = 'RES.DAT' ! Normal output file FILEOL = 'MODEL.LOG' ! Log file FILEIR = 'RERUNS.DAT' ! Reruns file FILEIT = 'TIMER.DAT' ! File with timer data FILEI1 = 'CROP.DAT' ! First input data file

http://library.wur.nl/way/catalogue/documents/Sahel/RAP2/APPENC.TXT (14 of 15)1-4-2010 12:56:00

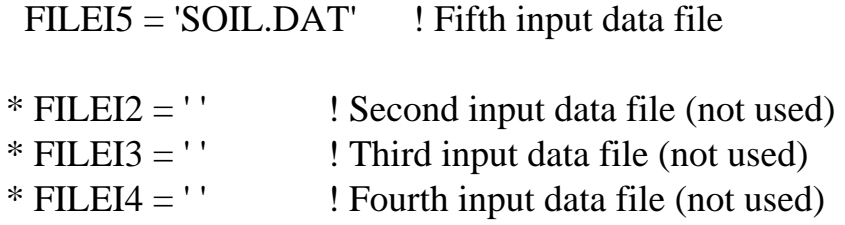

B - 84, Appendix B: PGWA modules (PGEXP.FOR)

Appendix B: PGWA modules (PGEXP.FOR), B - 83

Appendix C: PGWA data files, C - 1

C - 6, Appendix C: data files (CROP.DAT)

Appendix C: data files (CROP.DAT), C - 5

C - 10, Appendix C: data files (TIMER.DAT)

Appendix C: data files (TIMER.DAT), C - 9

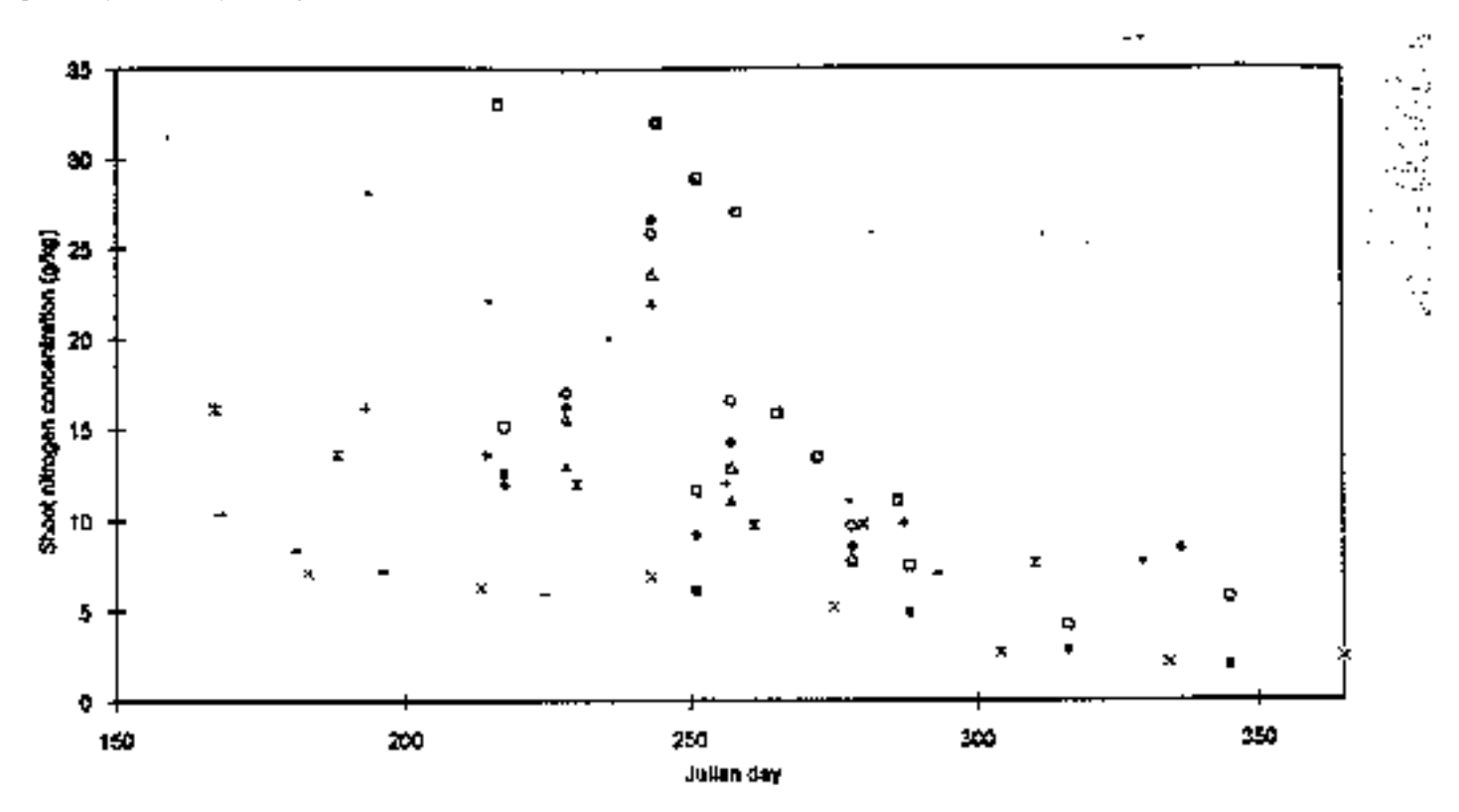

Maximum and minimum shoot nitrogen in Andropogon gayamus. Figure 1.

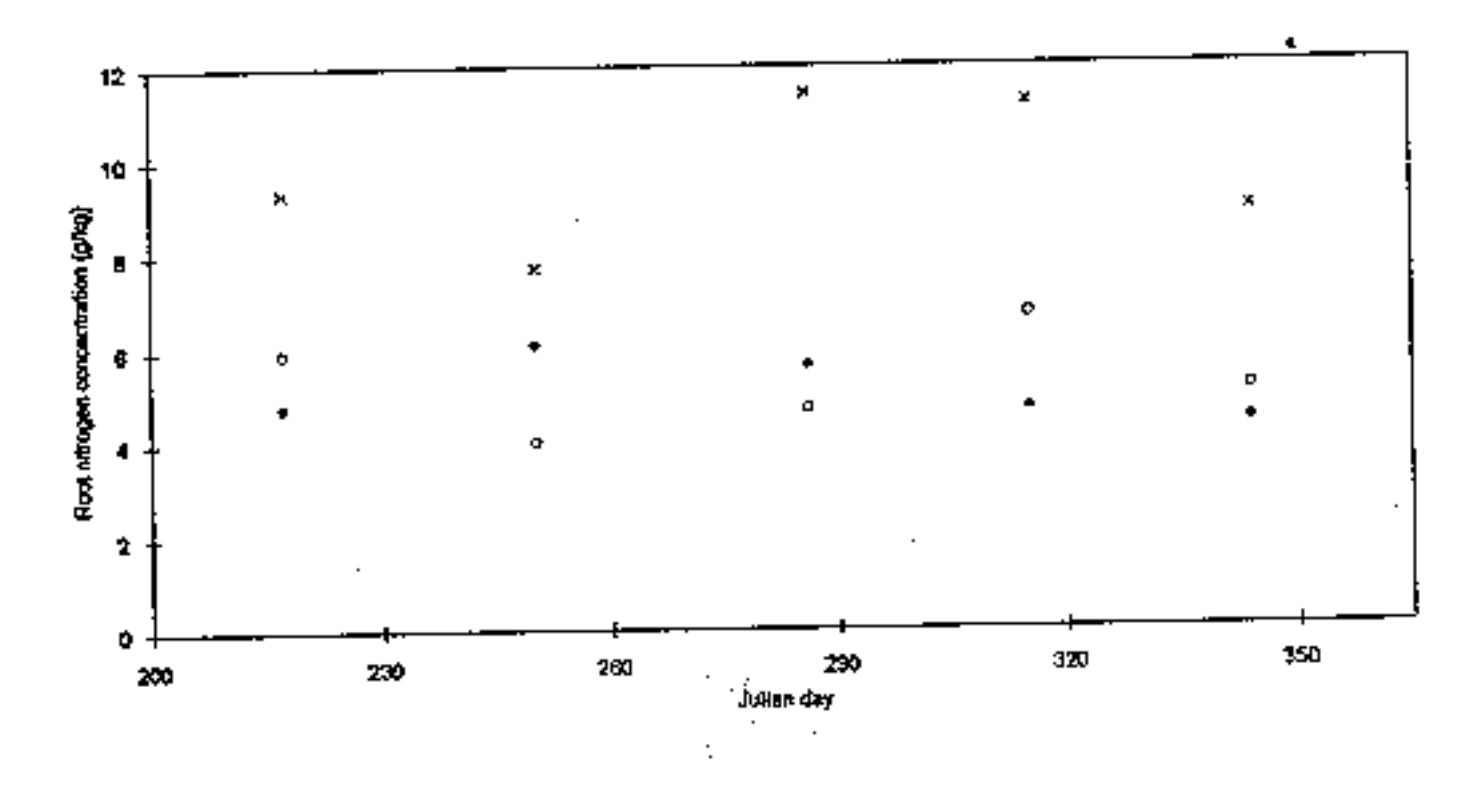

Maximum and minimum root nitrogen in Andropogon gayanus. Figure 2.